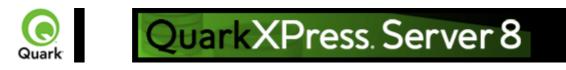

# Overview

Welcome to the QuarkXPress® Server Web Integration Guide (WIG). The WIG describes the QuarkXPress Server interface and includes sample applications that demonstrate how to build a solution that integrates with QuarkXPress Server or QuarkXPress Server Manager.

## **Supported interfaces**

The  $\overline{WIG}$  describes two separate interfaces:

- <u>HTTP</u>: Provides the ability to interact with the server using URLs that contain calls or point to XML files that contain calls. Client applications can be written in any language that supports HTTP requests.
- <u>Web services</u>: Provides the ability to interact with the server via Web services using the QuarkXPress Server Manager object model. Client applications can be written in Java<sup>™</sup>, .NET, or any other programming language that can consume SOAP-based Web services.

### Note:

If you want to develop a custom load balancer or a custom application in Java using the WIG Object Model, JDK<sup>TM</sup> 1.5 is required.

### Note:

If you want to use Web Objects in ASP.NET / Visual C#®, the .NET 1.1/2.0 framework with development environment (Visual Studio®) is required.

# The Dynamic Publishing Process (DPP)

Dynamic Publishing Process (DPP) is the process in which QuarkXPress Server opens a project, loads content, modifies a layout, examines the project, converts data into a particular render type, and then closes the project.

The process has the following different stages:

- •
- Pre-Processing Stage: During this stage an initial setup of the project is done, such as create style sheets, color, or H&J rules.
- •
- Content Loading Stage: During this stage dynamic content is loaded into the boxes in the QuarkXPress project.
- •
- Layout Modification Stage: QuarkXPress Server modifies the layout of the project during this stage. For example, QuarkXPress Server changes the angle of the boxes by 30 degrees.
- •
- Post-Processing Stage: In this stage no modifications to the project are made. QuarkXPress Server examines the constructed project and performs bookkeeping tasks.

# WIG vs. XTensions® Developer Kit (XDK)

The WIG allows Web developers to build client-side applications that use the features available in QuarkXPress Server. The XDK allows software developers to implement features that are not available in QuarkXPress Server, such as server-side processing and application-specific services. Note that the

QuarkXPress Server XDK requires knowledge of C or C++.

## Where do I go from here?

For an introduction to writing applications with the HTTP interface, see the <u>Getting started: HTTP</u> page.

For an introduction to writing applications with the Web services interface, see the <u>Getting started: Web</u> <u>services</u>

page.

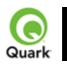

# New and enhanced features in QuarkXPress Server 8

QuarkXPress Server 8 includes a number of new and improved features. This section lists those new or enhanced features that affect the WIG.

# Rubi text support

Rubi text clarifies the meaning or pronunciation of base text and is commonly used in Japanese typography. Base text can run vertically or horizontally, and rubi text usually follows the direction of the base text. Modifier SXT now supports the deconstruction and modification of rubi text constructed in QuarkXPress 8 and construction of new rubi text in document construction and modification. Note that rubi text present in a project can't be modified.

An element named RUBI has been added to the Modifier DTD, as a sibling to RICHTEXT, allowing the characteristics of rubi text to be specified. If Annotation is set to true for rubi text, original glyphs in rubi are replaced from the equivalent annotation glyph in the font (if font supports annotation or there is no change). For details about this element, see <u>The Annotated Modifier DTD</u>

Support for font sets

Font sets let you control how different types of characters — such as alphabetic (Roman) and Han characters — display when they occur together in text.

You can create a new font set in the QuarkXPress 8 Edit Font Set dialog box (

Edit > Font Sets > New). Each font set is composed of a set of font types, each of which has its own settings.

Modifier SXT now supports font sets applied to text in QuarkXPress on deconstructing a document using the "XML" render type, and when modifying (or constructing) a document using Modifier XML. Note that you can't modify the fontset created in a project, and you can't modify the fontset applied on saved text in a project.

FONTSET is added as a RICHTEXT attribute in the Modifier DTD.

# Support for double strikethrough

QuarkXPress 8 adds the new text formatting option double strikethrough. It is supported as an attribute of the RICHTEXT element in Modifier XML.

### Support for emphasis marks

QuarkXPress 8 adds the capability to add emphasis marks as a text attribute to text. Modifier SXT now supports QuarkXPress 8 emphasis marks as an attribute to the RICHTEXT element.

# **Story direction**

In QuarkXPress 8, you can position text so that it runs left-to-right and top-tobottom or top-to-bottom and right-to-left. In Modifier XML, the story direction can be specified through the TEXT@STORYDIRECTION attribute.

# Sending support

Sending lets you fix the distance between the left edges of successive character bounding boxes in horizontal text, or the top edges of successive character bounding boxes in vertical text. You can apply sending in QuarkXPress by selecting text and entering an explicit measurement (such as 2mm or 8q) in the Track Amount field in the Classic or

Character Attributes tab of the Measurements palette. Sending is now also supported in Modifier SXT as an attribute of RICHTEXT (similar to the implementation of tracking support).

### **Grouped character support**

The Grouped Character feature can be used to include a group of horizontal characters, such as Roman characters, within a vertical line of text. Grouped characters always display horizontally and do not break at the end of a line.

<!ELEMENT GROUPCHARACTERS ((RICHTEXT | HIDDEN)+)>
<!ATTLIST GROUPCHARACTERS
SCALEDIRECTION (HORIZONTAL | VERTICAL) #IMPLIED
SCALEAMOUNT CDATA #IMPLIED
SENDING CDATA #IMPLIED
TRACKAMOUNT CDATA #IMPLIED
>

The GROUPCHARACTERS element specifies one or more RICHTEXT (or HIDDEN text) elements to be grouped together in the text flow. You can specify the scale and sending of the grouped text characters as attributes to this element.

### Support for new OpenType text styles

You can apply an OpenType(R) style to characters to display different, specially designed, or repositioned glyphs within the current font. For example, you can apply Fractions to access specific fraction glyphs instead of manually formatting fractions by resizing and repositioning existing characters. Likewise, applying Standard Ligatures represents characters according to ligatures available in the font. (See "Using ligatures" for more information.) You can apply many styles in combination, although some, such as Superscript and Subscript, are mutually exclusive.

Since version 7.2, QuarkXPress Server has supported the application of OpenType styles, which are provided as attributes to the RICHTEXT element. These have been supplemented with the new OpenType styles that have been added to QuarkXPress 8.

OTGlyphs are special glyphs created by combining multiple characters - e.g 3/5 can be represented in a single glyph depending upon the fonts used. These glyphs are available in the Glyph palette in QuarkXPress.

In the Modifier DTD, we support using new attributes OTFEATURE and OTVARIANT under the RICHTEXT node. Attribute OTFEATURE contains the value of the OpenType feature applied on text such as AlternateFractions (afrc), AlternateAnnotations, etc. The OTVARIANT attribute shows which variant to use, among the multiple matches found.

# Support for hanging character sets

Hanging character sets handle both hanging punctuation and margin alignment. Margin alignment lets you hang characters partially outside the margin to create visually uniform text alignment along the margin. Hanging punctuation lets you hang punctuation characters fully outside the margin so that the text is flush against either a uniform margin at the beginning of a line of text (leading) or against a uniform margin at the end of a line of text (trailing). For example, the period in the second sample text below is hanging

outside the trailing margin.

| 特別なオ | 特別なオ |
|------|------|
| トのため | トのため |
| 補助プロ | 補助プロ |
|      |      |

The second line in this sample text shows no hang on the left, but shows a leading hang on the right.

| د | 分 | け  | る | Ł  | か |  |
|---|---|----|---|----|---|--|
| 5 | ブ | 17 | ジ | Ľ. | ク |  |
|   |   |    | 产 |    |   |  |

```
は次のように
```

The punctuation characters in this sample text are trailing hanging characters. You can create custom hanging character classes and hanging character sets in QuarkXPress, or you can use the default classes and sets that come with the software. A hanging character class is a group of characters that should always hang outside the margin or indent inside the margin by the same percentage. A hanging character set is a group of hanging character classes. You can use a hanging character set to apply one or several hanging character classes to paragraphs. In Modifier XML, the hanging characters set applied to text is specified by the FORMAT@HANGINGCHARACTERS attribute.

## **Support for Character Alignment**

The Character Alignment feature gives you several options for aligning small characters in a line of text to the largest character in a line of text. You can align characters based on their baselines, their em boxes, or their ICF boxes.

Em boxes are the bounding boxes of characters. The ideographic character face (ICF) box is a boundary inside the em box beyond which a glyph cannot extend. ICF boxes are necessary to ensure that glyphs in an East Asian text flow do not touch each other. The red area in the diagram below represents the boundaries of the em box. The yellow area represents the ICF box.

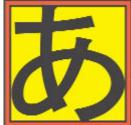

Red represents the em box. Yellow represents the ICF box.

The alignment options available in QuarkXPress through the Style> Character Alignment submenu are available in Modifier XML through the FORMAT@CHARACTERALIGNMENT attribute, which can have the following values:

- •
- ICFBOXTOP
- Aligns small characters with the top of the ICF box.
- - ICFBOXBOTTOM
- Aligns small characters with the bottom of the ICF box.
- •
- ICFBOXLEFT
- Aligns small characters with the left side of the ICF box.

- •
- ICFBOXRIGHT
- Aligns small characters with the right side of the ICF box.
- •
- EMBOXTOP
- Aligns small characters with the top edge of the em box of the largest character in a line of horizontal text.
- •
- EMBOXBOTTOM
- Aligns small characters with the bottom edge of the em box of the largest character in a line of horizontal text.
- •
- EMBOXCENTER
- Aligns small characters with the center of the em box of the largest character.
- •
- EMBOXLEFT
- Aligns small characters with the left side of the em box of the largest character.
- •
- EMBOXRIGHT
- Aligns small characters with the right side of the em box of the largest character.
- •
- ROMANBASELINE
- Aligns small characters with the baseline of the largest character.

### Horizontal

| ЕМ Тор    | 日中韓漢文Text |
|-----------|-----------|
| EM Center | 日中韓漢文Text |
| Baseline  | 日中韓漢文Text |
| EM Bottom | 日中韓漢文Text |
| ICF Top   | 日中韓漢文Text |
|           |           |

ICF Bottom 日中韓漢文Text

Examples of horizontal and vertical character alignment

| Vertical |   |   |   |  |  |  |
|----------|---|---|---|--|--|--|
| D        | Ю | E | B |  |  |  |

| EM Right  | 日中韓漢文Text |
|-----------|-----------|
| EM Center | 日中韓漢文Text |
| Baseline  | 日中韓漢文Text |
| EM Left   | 日中韓漢文Text |
| ICF Right | 日中韓漢文Text |
| ICF Left  | 日中韓漢文Text |

### **Support for Bézier curves**

Previous versions of QuarkXPress Server only supported the modification of the content and of the geometry of the bounding rectangle of a Bézier shape or curve created in QuarkXPress. This also meant that it was not possible to construct a Bézier curve or shape using the Construct namespace, as there was no description in the Modifier XML format of the box shape, only its bounding rectangle. This meant that any shapes would be lost in a workflow which involved deconstructing and then reconstructing a document to Modifier XML. In QuarkXPress Server 8.0, the shape of a Bézier box is not lost with a construct request. The DTD provides all support to maintain the shape of a Bézier box in a construct request

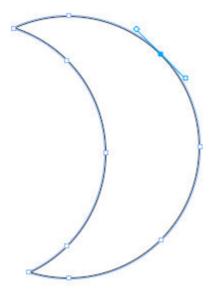

For example, for a crescent shape like that pictured here (shown in QuarkXPress, with the drawing points visible), the Modifier XML to represent it shows both a regular position element, representing the box geometry, and then one or more contours, each with multiple vertices.

```
-<GEOMETRY LAYER="Default" PAGE="1" SHAPE="SH_SPLINELINE">
 -<POSITION>
     <TOP>535</TOP>
     <LEFT>265.5</LEFT>
     <BOTTOM>642.253</BOTTOM>
     <RIGHT>300.318</RIGHT>
   </POSITION>
 - <SPLINESHAPE HASSPLINES="true" NEWFORMAT="true">
   -<CONTOURS>
     - <CONTOUR CURVEDEDGES="true">
       -<VERTICES>
         - <VERTEX STRAIGHTEDGE="true">
            <LEFTCONTROLPOINT X="878.5" Y="572.5"/>
            <VERTEXPOINT X="878.5" Y="572.5"/>
            <RIGHTCONTROLPOINT X="882.668" Y="572.5"/>
          </VERTEX>
         -<VERTEX STRAIGHTEDGE="true">
            <LEFTCONTROLPOINT X="886.836" Y="572.5"/>
            <VERTEXPOINT X="891.003" Y="572.5"/>
            <RIGHTCONTROLPOINT X="913.4" Y="584.458"/>
          </VERTEX>
         - <VERTEX STRAIGHTEDGE="true">
            <LEFTCONTROLPOINT X="916.861" Y="621.384"/>
            <VERTEXPOINT X="909.003" Y="645.002"/>
            <RIGHTCONTROLPOINT X="903.814" Y="660.601"/>
          </VERTEX>
         -<VERTEX STRAIGHTEDGE="true">
            <LEFTCONTROLPOINT X="901.152" Y="678.753"/>
            <VERTEXPOINT X="882.003" Y="678.753"/>
            <RIGHTCONTROLPOINT X="882.003" Y="678.753"/>
          </VERTEX>
        </VERTICES>
       </CONTOUR>
     </CONTOURS>
   </SPLINESHAPE>
   <SUPPRESSOUTPUT>false</SUPPRESSOUTPUT>
   <RUNAROUND TYPE="NONE"/>
 </GEOMETRY>
```

### Support for clipping paths

QuarkXPress Server now supports clipping paths. See the CLIPPING element in the DTD.

### **Support for blends**

Modifier XML now supports the specification of blends within a box, allowing blend effects used in QuarkXPress documents (as specified in the color palette) to be preserved and created in Modifier XML based workflows.

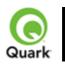

# **Getting started: HTTP**

QuarkXPress Server accepts HTTP requests from a browser. You can submit HTTP requests manually in the form of a URL from a browser or dynamically from a client-server solution.

Regardless of the method you use, the server processes requests and returns rendered layouts in the HTTP response. Depending on the original request, QuarkXPress Server preferences, and the type of data being returned (whether that be PDF, JPEG, QXP, XML, or one of the other formats QuarkXPress Server supports), rendered layouts display in the browser or are saved to a server location.

Responses returned to a client-server solution can be manipulated based on the functionality built into the client application. Such a solution may consist of QuarkXPress Server (running on a server computer connected to a network) plus a front-end application (usually Web-based) that provides a graphical user interface (GUI) for end users. The front-end application translates the end users' input into HTTP requests and sends the requests to QuarkXPress Server or QuarkXPress Server Manager. The server processes the requests and returns rendered layouts.

All you need to use QuarkXPress Server is the ability to generate HTTP GET/POST requests. That means you can write front-end applications in just about any language that allows you to make HTTP GET/POST requests.

This Web Integration Guide (WIG) explains the functions available in QuarkXPress Server and how HTTP requests need to be structured.

### **Related topics:**

Dissecting a QuarkXPress Server URL Interpreting the QXP Server response Using HTTP GET and POST requests Function overview

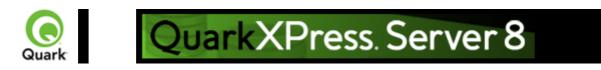

# **Getting started: Web services**

The Web services interface is a collection of request classes. You can easily download and use the corresponding SDK WSDL class definitions from here:

http://<server>:<port>/quark/services/qxpsmsdk?wsdl

Note: Replace <server> above with the IP address of the QuarkXPress Server Manager computer, and <port> with the port number on which to contact QuarkXPress Server Manager. The default port is 8090 for QuarkXPress Server Manager.

These classes can be chained together to form compound QuarkXPress Server requests. The <u>samples</u> distributed as part of this documentation demonstrate how these classes can be used to invoke a QuarkXPress Server command and manipulate the response.

To determine which class provides access to a particular QuarkXPress Server functionality, see the <u>Function overview</u>

. In addition to the classes listed there, the Web services interface includes the following:

- •
- <u>QManagerSDKSvc</u> processes QuarkXPress Server requests. This object's generic processRequest() method takes a *QRequestContext* argument and returns a *QContentData* object containing the QuarkXPress Server response. See the <u>samples</u> distributed or the code snippets in the <u>function documentation</u>
- for details on how this service can be used.
- •
- <u>QRequestContext</u>
- is the argument you pass to QManagerSDKSvc. This object contains settings which must be set once per request. All chained requests are set inside the request context.
- •
- <u>QRequest</u>
- is the base class for all request objects (such as PDFRenderRequest). Consequently, all request objects share some common data members.
- •
- <u>RequestParameters</u>
- is a generic class for executing any request and for adding dynamic properties to a request.
- •
- <u>NameValueParam</u> is a generic class for adding dynamic properties to a request. This class is specifically for requests that take *box name/id*
- as the parameter name and its content as the value.
- •
- OContentData
- is the response returned when a request is executed. QContentData is a hyperlink that follows the same pattern as the classes above.
- - **OException**
- is the exception class for the Manager. It is returned by the getErrorObject method.
- •
- <u>QManagerScriptingSvc</u>
- is the Web services scripting interface.

In addition to the core functionality, you can extend the WIG to include your own XTensions software applications by simply modifying an XML file and redeploying the WIG web service. **Note:** To exclude empty tags in the request HTML using the WIG, set the value of the appropriate variable to *null* 

#### Note:

For Javadocs and WSDL schemas, see the links that display on the QuarkXPress Server Manager Welcome page when you launch QuarkXPress Server Manager. JSP samples are also available from the Welcome page.

### **Related topics:**

Sample applications Function overview

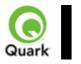

#### QRequestContext

| <b>Description</b>       | Argument passed to                                                                                                    | OManagerSDK Sv                                                                                                    | c Contain settings that must                                                                                                    |                                                                                                    |      |  |
|--------------------------|----------------------------------------------------------------------------------------------------|----------------------------------------------------------------------------------------------------|----------------------------------------------------------------------------------------------------|----------------------------------------------------------------------------------------------------|------|--|
|                          | Argument passed to <u>QManagerSDKSvc</u> . Contain settings that must<br>be set once per request. All the chained requests are set inside the |                                                                                                    |                                                                                                    |                                                                                                    |      |  |
|                          | request context.                                                                                                    |                                                                                                    |                                                                                                    |                                                                                                    |      |  |
| Туре                     | Web Service Data (                                                                                                    | Object                                                                                                    |                                                                                                    |                                                                                                    |      |  |
| Members                  | Name                                                                                                    | Туре                                                                                                    | Description                                                                                                    |                                                                                                    |      |  |
|                          | documentName                                                                                                    | String                                                                                                    | File or object name on which                                                                                                    | the command w                                                                                                    | vill |  |
|                          | serverName                                                                                                    | String                                                                                                    | Server name. Default is NUL the host itself in this case.                                                                         | Server name. Default is NULL. Load balancer s                                                                                                    |      |  |
|                          | serverPort                                                                                                    | int                                                                                                    | Port at which the desired serv                                                                                                    | ort at which the desired server is listening.                                                                                                    |      |  |
|                          | userName                                                                                                    | String                                                                                                    | Server admin username.                                                                                                    |                                                                                                    |      |  |
|                          | userPassword                                                                                                    | String                                                                                                    | Server admin password.                                                                                                    |                                                                                                    |      |  |
|                          | maxRetries                                                                                                    | int                                                                                                    | Max number of times to try e returning failure.                                                                                   | executing the con                                                                                                    | nma  |  |
|                          | requestTimeout                                                                                                    | int                                                                                                    | Max time out in milliseconds.                                                                                                    |                                                                                                    |      |  |
|                          | useCache                                                                                                    | boolean                                                                                                    | Indicates whether the cache s existing result or if the comm                                                                      |                                                                                                    |      |  |
|                          | responseAsURL                                                                                                    | boolean                                                                                                    | response as-is (text or binary<br>server and return its location<br>model works on SOAP, which<br>large binary files, you might c | This value indicates whether the server should ser<br>response as-is (text or binary) or store the respon<br>server and return its location as a URL. Because<br>model works on SOAP, which can be slow when<br>large binary files, you might choose to set this valu<br>you suspect that the response is going to be sever<br>megabytes or larger |      |  |
|                          | bypassFileInfo                                                                                                    | boolean                                                                                                    | Indicates whether file info sho<br>the command.                                                                                   | ould be fetched b                                                                                                    | befo |  |
|                          | context                                                                                                    | String                                                                                                    | Context in which the command is being executed.                                                                                   |                                                                                                    |      |  |
|                          | request                                                                                                    | QRequest                                                                                                    | QuarkXPress Server request chained together.                                                                                      | is instances of r                                                                                                    | requ |  |
| Example, Object<br>Model | rc.bypassFileInfo = this.DocumentSettin                                                                                                    | =<br>gs1.documentName<br>=<br>ngs1.responseAsUR<br>DocumentSettings1<br>ngs1.bypassFileInfo<br>e and call it QReque<br>Service svc = new<br>Service(); | e.Text;<br>L.Checked;<br>.useCache.Checked;<br>.Checked;<br>estContext object                                                     |                                                                                                    |      |  |

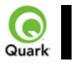

#### QManagerSDKSvc

| Description | Web service called to process the QuarkXPress Server request. It has a generic method processRequest() that takes <i>QRequestContext</i> as an argument and returns <i>QContentData</i> as the QuarkXPress Server response. |                                                              |                                                                                                    |                                                                                                    |  |  |
|-------------|----------------------------------------------------------------------------------------------------|--------------------------------------------------------------|----------------------------------------------------------------------------------------------------|----------------------------------------------------------------------------------------------------|--|--|
| Туре        | Web Service                                                                                                    |                                                              | <u></u>                                                                                                    | -                                                                                                    |  |  |
| Methods     | processRequest                                                                                                    | Processes the request context and returns the result.        |                                                                                                    |                                                                                                    |  |  |
|             |                                                                                                    | Parameter                                                    | Туре                                                                                                    | Description                                                                                                    |  |  |
|             |                                                                                                    | requestCmd                                                   | QRequestContext                                                                                                | Argument passed to<br>QManagerSDKSvc<br>. Contains settings<br>that must be set<br>once per request.<br>All the chained<br>requests are set<br>inside the request<br>context.                                                                                                    |  |  |
|             | createSession                                                                                                    | Creates a new set                                            | ssion and returns a sess                                                                                       | 1                                                                                                    |  |  |
|             | cicalesession                                                                                                    | Parameter                                                    |                                                                                                    | Description                                                                                                    |  |  |
|             |                                                                                                    | timeout                                                      |                                                                                                    | Timeout for the                                                                                                    |  |  |
|             | closeAlldocs                                                                                                    |                                                              | long                                                                                                    | session in<br>milliseconds. If no<br>call is executed in<br>that time, session is<br>expired and all the<br>open documents in<br>that session are<br>closed without<br>saving. If 0 is<br>passed as value of<br>timeout, default<br>timeout is used. If<br>negative value is<br>passed as timeout,<br>session never<br>expires. |  |  |
|             | closeAlldocs                                                                                                    | If session does no<br>If an error occurs<br>the logs. Howeve | ot exist, error is returned<br>while closing the docur<br>er, the document is marl<br>ad no error is returned. | d.<br>nent, it is logged in                                                                                                    |  |  |
|             |                                                                                                    | Parameter                                                    | Туре                                                                                                    | Description                                                                                                    |  |  |
|             |                                                                                                    | sessionId                                                    | String                                                                                                    | Session whose<br>documents are to<br>be closed.                                                                                                    |  |  |
|             | closeDoc                                                                                                    | Closes the specifi                                           | ed document without sa                                                                                         | aving it.                                                                                                    |  |  |

|                                                                     | If session does not exist, error is returned.<br>If the document is not open, error is returned.<br>If the document is opened in another session, error is                                                                                                    |                                                                                                    |                                                                                                    |  |  |
|---------------------------------------------------------------------|----------------------------------------------------------------------------------------------------|----------------------------------------------------------------------------------------------------|----------------------------------------------------------------------------------------------------|--|--|
|                                                                     | returned.                                                                                                    | -                                                                                                    |                                                                                                    |  |  |
|                                                                     |                                                                                                    | -                                                                                                    | document, it is logged in                                                                                                    |  |  |
|                                                                     | the logs. However, the document is marked closed in the                                                                                                    |                                                                                                    |                                                                                                    |  |  |
|                                                                     | internal cache, and no error is returned.                                                                                                    |                                                                                                    |                                                                                                    |  |  |
|                                                                     | Parameter                                                                                                    | Туре                                                                                                    | Description                                                                                                    |  |  |
|                                                                     | docName                                                                                                    | String                                                                                                    | Document to be closed.                                                                                                    |  |  |
|                                                                     | sessionId                                                                                                    | String                                                                                                    | Session in which<br>document was<br>opened.                                                                                                    |  |  |
| closeSession                                                        | Closes the spec                                                                                                    | ified session.                                                                                                    | ,                                                                                                    |  |  |
|                                                                     | -                                                                                                    | oes not exist, error i                                                                                                    | s returned.                                                                                                    |  |  |
|                                                                     |                                                                                                    | ts are still open in th                                                                                                    |                                                                                                    |  |  |
|                                                                     | returned.                                                                                                    | 1                                                                                                    |                                                                                                    |  |  |
|                                                                     | Parameter                                                                                                    | Туре                                                                                                    | Description                                                                                                    |  |  |
|                                                                     | sessionId                                                                                                    | String                                                                                                    | Session to be                                                                                                    |  |  |
|                                                                     |                                                                                                    | 8                                                                                                    | closed.                                                                                                    |  |  |
| getErrorObject                                                      | Gets the interna                                                                                                    | l error object                                                                                                    | I                                                                                                    |  |  |
| getLitorobjeet                                                      | Gets the internal error object.                                                                                                    |                                                                                                    |                                                                                                    |  |  |
|                                                                     | If you receive an exception from Web services caused by                                                                                                    |                                                                                                    |                                                                                                    |  |  |
|                                                                     | QuarkXPress Server or Manager (and not a runtime                                                                                                    |                                                                                                    |                                                                                                    |  |  |
|                                                                     |                                                                                                    |                                                                                                    |                                                                                                    |  |  |
|                                                                     | exception such                                                                                                    | as a null pointer exc                                                                                                    | ception), you call this                                                                                                    |  |  |
|                                                                     | exception such method and pas                                                                                                    | as a null pointer exc<br>s a stringified form                                                                                                    | eption), you call this of the exception. The                                                                                                    |  |  |
|                                                                     | exception such<br>method and pas<br>method returns                                                                                                    | as a null pointer exc<br>s a stringified form<br>an error object whi                                                                                                    | ception), you call this<br>of the exception. The<br>ch has easy-to-use                                                                                                    |  |  |
|                                                                     | exception such<br>method and pas<br>method returns                                                                                                    | as a null pointer exc<br>s a stringified form<br>an error object whi                                                                                                    | ception), you call this<br>of the exception. The<br>ch has easy-to-use                                                                                                    |  |  |
|                                                                     | exception such<br>method and pas<br>method returns                                                                                                    | as a null pointer exc<br>s a stringified form<br>an error object whi                                                                                                    | ception), you call this<br>of the exception. The<br>ch has easy-to-use                                                                                                    |  |  |
| getOpenDocs                                                         | exception such<br>method and pas<br>method returns<br>methods for get<br>etc.<br>Gets all the ope                                                                                                    | as a null pointer exc<br>s a stringified form<br>an error object whi<br>ting the error code,<br>n documents in the                                                                                                    | eption), you call this<br>of the exception. The<br>ch has easy-to-use<br>getting the error message,<br>session.                                                                                                    |  |  |
| getOpenDocs                                                         | exception such<br>method and pas<br>method returns<br>methods for get<br>etc.<br>Gets all the ope                                                                                                    | as a null pointer exc<br>s a stringified form<br>an error object whi<br>ting the error code,                                                                                                    | eeption), you call this<br>of the exception. The<br>ch has easy-to-use<br>getting the error message,<br>session.                                                                                                    |  |  |
| getOpenDocs                                                         | exception such<br>method and pas<br>method returns<br>methods for get<br>etc.<br>Gets all the ope                                                                                                    | as a null pointer exc<br>s a stringified form<br>an error object whi<br>ting the error code,<br>n documents in the                                                                                                    | eption), you call this<br>of the exception. The<br>ch has easy-to-use<br>getting the error message,<br>session.                                                                                                    |  |  |
| getOpenDocs                                                         | <ul> <li>exception such method and pass method returns methods for get etc.</li> <li>Gets all the ope If the session de Parameter</li> </ul>                                                                                                    | as a null pointer exc<br>s a stringified form<br>an error object whi<br>ting the error code,<br>n documents in the<br>bes not exist, error i                                                                                                    | seption), you call this<br>of the exception. The<br>ch has easy-to-use<br>getting the error message,<br>session.<br>s returned.<br>Description                                                                                                    |  |  |
| getOpenDocs                                                         | <ul> <li>exception such method and pass method returns methods for get etc.</li> <li>Gets all the ope If the session definition of the session definition of the session definition.</li> </ul>                                                                                                    | as a null pointer exc<br>s a stringified form<br>an error object whi<br>ting the error code,<br>n documents in the<br>bes not exist, error i<br>Type                                                                                                    | eeption), you call this<br>of the exception. The<br>ch has easy-to-use<br>getting the error message,<br>session.<br>s returned.<br>Description<br>Session whose                                                                                                    |  |  |
| getOpenDocs                                                         | <ul> <li>exception such method and pass method returns methods for get etc.</li> <li>Gets all the ope If the session de Parameter</li> </ul>                                                                                                    | as a null pointer exc<br>s a stringified form<br>an error object whi<br>ting the error code,<br>n documents in the<br>bes not exist, error i                                                                                                    | eeption), you call this<br>of the exception. The<br>ch has easy-to-use<br>getting the error message,<br>session.<br>s returned.<br>Description<br>Session whose<br>open documents ar                                                                                                    |  |  |
|                                                                     | exception such<br>method and pas<br>method returns<br>methods for get<br>etc.<br>Gets all the ope<br>If the session de<br>Parameter<br>sessionId                                                                                                    | as a null pointer exc<br>s a stringified form<br>an error object whi<br>ting the error code,<br>n documents in the<br>bes not exist, error i<br>Type<br>String                                                                                                    | eeption), you call this<br>of the exception. The<br>ch has easy-to-use<br>getting the error message,<br>session.<br>s returned.<br>Description<br>Session whose                                                                                                    |  |  |
| getOpenSessions                                                     | <ul> <li>exception such method and pass method returns methods for get etc.</li> <li>Gets all the ope If the session de Parameter sessionId</li> <li>Gets all open se</li> </ul>                                                                                                    | as a null pointer exc<br>s a stringified form<br>an error object whi<br>ting the error code,<br>n documents in the<br>bes not exist, error i<br>Type<br>String<br>essions.                                                                                                    | seption), you call this<br>of the exception. The<br>ch has easy-to-use<br>getting the error message,<br>session.<br>s returned.<br>Description<br>Session whose<br>open documents ar<br>sought.                                                                                                    |  |  |
| getOpenSessions<br>getPreferences                                   | <ul> <li>exception such method and pass method returns methods for get etc.</li> <li>Gets all the ope If the session de Parameter sessionId</li> <li>Gets all open se Gets QuarkXPression</li> </ul>                                                                                                    | as a null pointer exc<br>s a stringified form<br>an error object whi<br>ting the error code,<br>n documents in the<br>bes not exist, error i<br>Type<br>String<br>essions.                                                                                                    | eeption), you call this<br>of the exception. The<br>ch has easy-to-use<br>getting the error message,<br>session.<br>s returned.<br>Description<br>Session whose<br>open documents an<br>sought.                                                                                                    |  |  |
| getOpenSessions<br>getPreferences<br>setPreferences                 | <ul> <li>exception such method and pass method returns methods for get etc.</li> <li>Gets all the ope If the session de Parameter</li> <li>sessionId</li> <li>Gets all open se Gets QuarkXPr</li> </ul>                                                                                                    | as a null pointer exc<br>s a stringified form<br>an error object whi<br>ting the error code,<br>n documents in the<br>bes not exist, error i<br>Type<br>String<br>essions.<br>ress Server preferen<br>ess Server preferen                                                                                                    | seption), you call this         of the exception. The         ch has easy-to-use         getting the error message,         session.         s returned.         Description         Session whose         open documents an         sought.                                                                                                    |  |  |
| getOpenSessions<br>getPreferences<br>setPreferences<br>getXPressDOM | <ul> <li>exception such method and pass method returns methods for get etc.</li> <li>Gets all the ope If the session de Parameter sessionId</li> <li>Gets all open se Gets QuarkXPr</li> <li>Sets QuarkXPr</li> <li>Creates a DOM</li> </ul>                                                                                                    | as a null pointer exc<br>s a stringified form<br>an error object whi<br>ting the error code,<br>n documents in the<br>bes not exist, error i<br>Type<br>String<br>essions.<br>ress Server preferent<br>I for the specified d                                                                                                   | eeption), you call this<br>of the exception. The<br>ch has easy-to-use<br>getting the error message<br>session.<br>s returned.<br>Description<br>Session whose<br>open documents at<br>sought.                                                                                                    |  |  |
| getOpenSessions<br>getPreferences<br>setPreferences                 | <ul> <li>exception such method and pass method returns methods for get etc.</li> <li>Gets all the ope If the session de Parameter</li> <li>sessionId</li> <li>Gets all open se Gets QuarkXPr</li> <li>Sets QuarkXPr</li> <li>Creates a DOM</li> </ul>                                                                                                    | as a null pointer exc<br>s a stringified form<br>an error object whi<br>ting the error code,<br>n documents in the<br>bes not exist, error i<br>Type<br>String<br>essions.<br>ress Server preferen<br>t for the specified d<br>locument for modif                                                                              | eeption), you call this<br>of the exception. The<br>ch has easy-to-use<br>getting the error message<br>session.<br>s returned.<br>Description<br>Session whose<br>open documents a<br>sought.<br>nces.<br>nces.<br>ocument.                                                                                                    |  |  |
| getOpenSessions<br>getPreferences<br>setPreferences<br>getXPressDOM | <ul> <li>exception such method and pass method returns methods for get etc.</li> <li>Gets all the ope If the session de Parameter</li> <li>sessionId</li> <li>Gets all open se Gets QuarkXPr</li> <li>Sets QuarkXPr</li> <li>Creates a DOM</li> </ul>                                                                                                    | as a null pointer exc<br>s a stringified form<br>an error object whi<br>ting the error code,<br>n documents in the<br>bes not exist, error i<br>Type<br>String<br>essions.<br>ress Server preferen<br>t for the specified d<br>locument for modif                                                                              | eeption), you call this<br>of the exception. The<br>ch has easy-to-use<br>getting the error message<br>session.<br>s returned.<br>Description<br>Session whose<br>open documents a<br>sought.                                                                                                    |  |  |
| getOpenSessions<br>getPreferences<br>setPreferences<br>getXPressDOM | <ul> <li>exception such method and pass method returns methods for get etc.</li> <li>Gets all the ope If the session de Parameter</li> <li>sessionId</li> <li>Gets all open se Gets QuarkXPr</li> <li>Sets QuarkXPr</li> <li>Creates a DOM</li> </ul>                                                                                                    | as a null pointer exc<br>s a stringified form<br>an error object whi<br>ting the error code,<br>n documents in the<br>bes not exist, error i<br>Type<br>String<br>essions.<br>ress Server preferen<br>t for the specified d<br>locument for modif                                                                              | eeption), you call this<br>of the exception. The<br>ch has easy-to-use<br>getting the error message<br>session.<br>s returned.<br>Description<br>Session whose<br>open documents a<br>sought.<br>nces.<br>nces.<br>ocument.                                                                                                    |  |  |
| getOpenSessions<br>getPreferences<br>setPreferences<br>getXPressDOM | <ul> <li>exception such method and pass method returns methods for get etc.</li> <li>Gets all the ope If the session de Parameter</li> <li>sessionId</li> <li>Gets all open see</li> <li>Gets QuarkXPr</li> <li>Sets QuarkXPr</li> <li>Creates a DOM</li> <li>Creates a new outil further not layout.</li> </ul>                                                                                                    | as a null pointer exc<br>s a stringified form<br>an error object whi<br>ting the error code,<br>n documents in the<br>bes not exist, error i<br>Type<br>String<br>essions.<br>ress Server preferen<br>t for the specified d<br>locument for modif                                                                              | eeption), you call this<br>of the exception. The<br>ch has easy-to-use<br>getting the error message<br>session.<br>s returned.<br>Description<br>Session whose<br>open documents a<br>sought.<br>nces.<br>nces.<br>ocument.<br>ication and keeps it open<br>s created with a single                                                                                                    |  |  |
| getOpenSessions<br>getPreferences<br>setPreferences<br>getXPressDOM | <ul> <li>exception such method and pass method returns methods for get etc.</li> <li>Gets all the ope If the session de Parameter</li> <li>sessionId</li> <li>Gets all open see</li> <li>Gets QuarkXPr</li> <li>Sets QuarkXPr</li> <li>Creates a DOM</li> <li>Creates a new outil further not layout.</li> </ul>                                                                                                    | as a null pointer exc<br>s a stringified form<br>an error object whi<br>ting the error code,<br>n documents in the<br>bes not exist, error i<br>Type<br>String<br>Essions.<br>ress Server preferent<br>t for the specified d<br>locument for modified.<br>The document in                                                      | eeption), you call this<br>of the exception. The<br>ch has easy-to-use<br>getting the error message<br>session.<br>s returned.<br>Description<br>Session whose<br>open documents a<br>sought.<br>nces.<br>nces.<br>ocument.<br>ication and keeps it open<br>s created with a single                                                                                                    |  |  |
| getOpenSessions<br>getPreferences<br>setPreferences<br>getXPressDOM | <ul> <li>exception such method and pass method returns methods for get etc.</li> <li>Gets all the ope If the session de Parameter</li> <li>sessionId</li> <li>Gets all open see Gets QuarkXPr</li> <li>Sets QuarkXPr</li> <li>Creates a DOM Creates a new cuntil further not layout.</li> <li>To create a mon processReques</li> </ul>                                                                                                    | as a null pointer exc<br>s a stringified form<br>an error object whit<br>ting the error code,<br>n documents in the<br>bes not exist, error i<br>Type<br>String<br>essions.<br>Tess Server preferent<br>for the specified d<br>locument for modifice. The document i<br>re complex docume<br>tEx API.                          | eeption), you call this<br>of the exception. The<br>ch has easy-to-use<br>getting the error message<br>session.<br>s returned.<br>Description<br>Session whose<br>open documents a<br>sought.<br>nces.<br>nces.<br>ocument.<br>ication and keeps it open<br>s created with a single                                                                                                    |  |  |
| getOpenSessions<br>getPreferences<br>setPreferences<br>getXPressDOM | <ul> <li>exception such method and pass method returns methods for get etc.</li> <li>Gets all the ope If the session de Parameter</li> <li>sessionId</li> <li>Gets all open see Gets QuarkXPr</li> <li>Sets QuarkXPr</li> <li>Creates a DOM Creates a new cuntil further not layout.</li> <li>To create a mon processReques</li> </ul>                                                                                                    | as a null pointer exc<br>s a stringified form<br>an error object whit<br>ting the error code,<br>n documents in the<br>bes not exist, error i<br>Type<br>String<br>essions.<br>Tess Server preferent<br>for the specified d<br>locument for modifice. The document i<br>re complex docume<br>tEx API.                          | seption), you call this         of the exception. The         ch has easy-to-use         getting the error message         session.         s returned.         Description         Session whose         open documents at         sought.         nces.         ocument.         ication and keeps it open         s created with a single         ent, use the                                    |  |  |
| getOpenSessions<br>getPreferences<br>setPreferences<br>getXPressDOM | <ul> <li>exception such method and pass method returns methods for get etc.</li> <li>Gets all the ope If the session de Parameter sessionId</li> <li>Gets all open se Gets QuarkXPr</li> <li>Sets QuarkXPr</li> <li>Creates a DOM Creates a new of until further not layout. To create a mon processRequess If a document wreturned.</li> </ul>                                                                                                    | as a null pointer exc<br>s a stringified form<br>an error object whit<br>ting the error code,<br>n documents in the<br>bes not exist, error i<br>Type<br>String<br>essions.<br>Tess Server preferent<br>for the specified d<br>locument for modifice. The document i<br>re complex docume<br>tEx API.                          | seption), you call this         of the exception. The         ch has easy-to-use         getting the error message,         session.         s returned.         Description         Session whose         open documents an         sought.         nces.         ocument.         ication and keeps it open         s created with a single         ent, use the         is already open, error is |  |  |
| getOpenSessions<br>getPreferences<br>setPreferences<br>getXPressDOM | <ul> <li>exception such method and pass method returns methods for get etc.</li> <li>Gets all the ope If the session de Parameter sessionId</li> <li>Gets all open se Gets QuarkXPr</li> <li>Sets QuarkXPr</li> <li>Creates a DOM Creates a new of until further not layout. To create a mon processRequess If a document wreturned.</li> </ul>                                                                                                    | as a null pointer exc<br>s a stringified form<br>an error object whi<br>ting the error code,<br>n documents in the<br>bes not exist, error i<br>Type<br>String<br>Essions.<br>Tess Server preferent<br>for the specified d<br>locument for modifice. The document is<br>re complex document<br>tEx API.<br>with the same name  | eeption), you call this<br>of the exception. The<br>ch has easy-to-use<br>getting the error message,<br>session.<br>s returned.<br>Description<br>Session whose<br>open documents ar<br>sought.<br>nces.<br>nces.<br>ocument.<br>ication and keeps it open<br>s created with a single<br>ent, use the<br>is already open, error is<br>s returned.                                                    |  |  |
| getOpenSessions<br>getPreferences<br>setPreferences<br>getXPressDOM | <ul> <li>exception such method and pass method returns methods for get etc.</li> <li>Gets all the ope If the session de Parameter</li> <li>sessionId</li> <li>Gets all open se Gets QuarkXPr</li> <li>Gets QuarkXPr</li> <li>Creates a DOW</li> <li>Creates a new o until further not layout.<br/>To create a morprocessRequess If a document wreturned.<br/>If the session de If the session de If the sessio</li></ul> | as a null pointer exc<br>s a stringified form<br>an error object whi<br>ting the error code,<br>n documents in the<br>bes not exist, error i<br>Type<br>String<br>Essions.<br>Tess Server preferent<br>I for the specified d<br>locument for modifice. The document i<br>re complex document<br>tEx API.<br>with the same name | seption), you call this         of the exception. The         ch has easy-to-use         getting the error message,         session.         s returned.         Description         Session whose         open documents ar         sought.         nces.         ocument.         ication and keeps it open         s created with a single         ent, use the         is already open, error is |  |  |

|   |         | jobJacketName                                                                                                    | String                 | opened for<br>modification.<br>Provide the name<br>only. Relative path<br>can be provided at<br>the time of saving.<br>Name of the job<br>jacket to be used.<br>The job jacket is<br>assumed to be<br>already available on<br>the<br>QuarkXPressserver |
|---|---------|----------------------------------------------------------------------------------------------------|------------------------|----------------------------------------------------------------------------------------------------|
|   |         | jobTicketName                                                                                                    | String                 | Name of the job<br>ticket to be used.                                                                                                    |
|   |         | host                                                                                                    | String                 | QuarkXPress<br>Server that should<br>be used for this<br>document<br>modification. If null,<br>server is taken from<br>load balancer. The<br>server name<br>provided should be<br>a registered server,<br>currently active, or<br>an error is thrown.  |
|   |         | port                                                                                                    | int                    | QuarkXPress<br>Server port for the<br>server specified in<br>the previous<br>parameter. This is<br>meaningful only if<br>server has been<br>provided in the<br>previous parameter.                                                                     |
|   |         | sessionId                                                                                                    | String                 | Session in which<br>document should be<br>opened.                                                                                                    |
| O | openDoc | Opens the specified on the open state of the document is all of the session does not specified on the session does not specified on the set of the session does not specified on the session does not specified on | ready open, error is 1 | it open until further returned.                                                                                                    |
|   |         | Parameter                                                                                                    | Туре                   | Description                                                                                                    |
|   |         | docName                                                                                                    | String                 | Document (along<br>with relative path if<br>required) to be<br>opened for                                                                                                    |

|                  |                                                                                                    |                                                                                                    | 1.0.                                                                                                    |
|------------------|----------------------------------------------------------------------------------------------------|----------------------------------------------------------------------------------------------------|----------------------------------------------------------------------------------------------------|
|                  | -                                                                                                    |                                                                                                    | modification.                                                                                                    |
|                  | host                                                                                                    | String                                                                                                    | QuarkXPress<br>Server which should<br>be used for this<br>document                                                                                                    |
|                  |                                                                                                    |                                                                                                    | modification. If null,<br>server is taken from<br>load balancer. The<br>server name                                                                                                    |
|                  |                                                                                                    |                                                                                                    | provided should be<br>a registered server,<br>currently active, or                                                                                                    |
|                  | port                                                                                                    | int                                                                                                    | an error is thrown.<br>QuarkXPress                                                                                                    |
|                  |                                                                                                    |                                                                                                    | Server port for the<br>server specified in<br>the previous                                                                                                    |
|                  |                                                                                                    |                                                                                                    | parameter. This is<br>meaningful only if<br>server has been<br>provided in the<br>previous parameter.                                                                                                    |
|                  | sessionId                                                                                                    | String                                                                                                    | Session in which<br>document should be<br>opened.                                                                                                    |
| processRequestEx | document is kept<br>is specified, request<br>document open.<br>If the document is<br>If the document is<br>document is mark | est context. If session i<br>open after request is ex-<br>st is executed normally<br>open in another session<br>marked dirty, error is<br>ed dirty when the serv<br>ome inactive. In such a<br>d opened again. | vecuted. If no session<br>without keeping the<br>on, error is returned.<br>returned. A<br>er that opened the                                                                                                    |
|                  | Parameter                                                                                                    | Туре                                                                                                    | Description                                                                                                    |
|                  | reqContextObj                                                                                                    | QRequestContext                                                                                                    | Request to be executed.                                                                                                    |
|                  | sessionId                                                                                                    | String                                                                                                    | Session in which the<br>request should be<br>executed. It can be<br>null. If session id is<br>provided, the<br>document is kept<br>open. If no session<br>id is provided, the<br>request is executed<br>normally, as if<br>processRequest<br>was called. |

| saveAllDocs | -                                                                                                    | ocuments in the se                                                                                                    |                                                                                                    |  |  |  |
|-------------|----------------------------------------------------------------------------------------------------|----------------------------------------------------------------------------------------------------|----------------------------------------------------------------------------------------------------|--|--|--|
|             | saving the docur<br>the documents ru<br>If a document is                                                                                                    | nent, error is returr<br>emain unsaved.<br>marked dirty, it ca                                                                                                    | one. If error occurs while<br>ned immediately and rest of<br>annot be saved and an error                                                                                                    |  |  |  |
|             | opened the docu                                                                                                    | is returned. A document is marked dirty when the server that<br>opened the document has become inactive. In such a case, the<br>document must be closed and opened again. |                                                                                                    |  |  |  |
|             | Parameter                                                                                                    | Туре                                                                                                    | Description                                                                                                    |  |  |  |
|             | relativePath                                                                                                    | String                                                                                                    | Relative path where<br>open documents<br>should be saved. If<br>this is provided, the<br>copies of the<br>opened documents<br>with changes made<br>so far are saved in                      |  |  |  |
|             |                                                                                                    |                                                                                                    | the new location<br>and the opened<br>documents are still<br>unsaved but have all<br>the changes made<br>so far.                                                                            |  |  |  |
|             | sessionId                                                                                                    | String                                                                                                    | Session in which the document exists.                                                                                                    |  |  |  |
| saveDoc     | Saves the open document.<br>If a document is marked dirty, it cannot be saved and an error<br>is returned. A document is marked dirty when the server that<br>opened the document has become inactive. In such a case, the<br>document must be closed and opened again. |                                                                                                    |                                                                                                    |  |  |  |
|             | Parameter                                                                                                    | Туре                                                                                                    | Description                                                                                                    |  |  |  |
|             | docName                                                                                                    | String                                                                                                    | Document to be<br>saved. Must be<br>same as used while<br>opening or creating<br>the document.                                                                                              |  |  |  |
|             | newName                                                                                                    | String                                                                                                    | New name of the<br>document. Null if it<br>is to be saved as<br>old name.                                                                                                    |  |  |  |
|             | relativePath                                                                                                    | String                                                                                                    | Relative path where<br>the document<br>should be saved.<br>The relative path<br>can also contain the<br>new name of the<br>document. If this is<br>provided, a copy of<br>the open document |  |  |  |

|                          |                                                                                                    |                                                                      |                                                                          | with changes made<br>so far is saved in the<br>new location and<br>the opened<br>document is still<br>unsaved but has all<br>the changes made<br>so far. |  |  |
|--------------------------|----------------------------------------------------------------------------------------------------|----------------------------------------------------------------------|--------------------------------------------------------------------------|----------------------------------------------------------------------------------------------------|--|--|
|                          |                                                                                                    | sessionId                                                            | String                                                                   | Session in which the document exists.                                                                                                    |  |  |
|                          | getXPressDOMEx                                                                                        | Lets you create a DOM of a particular layout or portion of a layout. |                                                                          |                                                                                                    |  |  |
|                          | getXMLFromXPre<br>ssDOM                                                                               | Creates an XML string out of the DOM.                                |                                                                          |                                                                                                    |  |  |
|                          | getXPressDOMFro<br>mXML                                                                               |                                                                      | epresentation of a produced presentation of a produced representing that | oject as a string and project, with Project                                                                                                    |  |  |
| Example, Object<br>Model | rc.documentName =<br>rc.responseAsURL =<br>JPEGRenderReques<br>rc.request = jpegRec<br>QManagerSDKSvc | = false;<br>st jpegRequest = nev<br>quest;                           | v JPEGRenderReque<br>ManagerSDKSvcSe                                     |                                                                                                    |  |  |

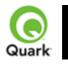

#### QRequest

| Description | Base class for all the request objects, such as PDFRenderRequest. All the request ob some common data members, which are described below. |          |                                                                  |
|-------------|----------------------------------------------------------------------------------------------------|----------|------------------------------------------------------------------|
| Туре        | Web Service Data Object                                                                                                    |          |                                                                  |
| Members     | Name                                                                                                    | Туре     | Description                                                      |
|             | request                                                                                                    | QRequest | QuarkXPress Serve<br>includes instances o<br>objects chained tog |

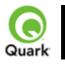

#### RequestParameters

| Description              | Generic class for executing any request and also for adding dynamic properties to the request.                                                                                                    |                  |                         |                       |            |
|--------------------------|----------------------------------------------------------------------------------------------------|------------------|-------------------------|-----------------------|------------|
| Туре                     | Web Service Data Ob                                                                                                    | oject            |                         |                       |            |
| Members                  | Name                                                                                                    | Туре             | Description             |                       |            |
|                          | namespace                                                                                                    | String           | Namespace of the req    | uest - e.g., jpeg.    |            |
|                          | params                                                                                                    | NameValueParam[] | Parameter array for the | e specified request · | - e.g., jj |
| Additional<br>Comments   | This class can be used to send any request for which a specific class<br>does not exist. When this request exists in the chain, its namespace<br>is concatenated with the namespaces of other requests. So the<br>namespace provided here can be null.<br>The parameters of this class can be used to parameterize the request<br>being sent to the server.    |                  |                         |                       |            |
| Example, Object<br>Model | QRequestContext rc = new QRequestContext();         RequestParameters request = new RequestParameters();         request.setNamespace("jpeg");         rc.setRequest = request;         NameValueParam p1 = new NameValueParam();         p1.setParamName = "jpegquality";         p1.setTextValue = "4";         request.setParams(new NameValueParam[]{p1}); |                  |                         |                       |            |

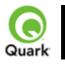

#### NameValueParam

| Description | Generic class for adding dynamic properties to the request. This class is specifically for the requests that take the box name/id as the parameter name and the box content as the parameter value. |        |                                                       |                        |  |  |
|-------------|----------------------------------------------------------------------------------------------------|--------|-------------------------------------------------------|------------------------|--|--|
| Туре        | Web Service Data Object                                                                                                    |        |                                                       |                        |  |  |
| Members     | Name                                                                                                    | Туре   | Description                                           |                        |  |  |
|             | paramName                                                                                                    | String | Name of the parameter. In most cases this of the box. | s will be              |  |  |
|             | textValue                                                                                                    | String | Text value of the box.                                | Text value of the box. |  |  |
|             | streamValue                                                                                                    | byte[] | Stream value of the box. Either text or str set.      | eam val                |  |  |
|             | contentType                                                                                                    | String | The MIME content type of the parameter                | •                      |  |  |

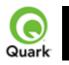

#### QContentData

| Response to a Web Services call to QuarkXPress Server.                                                                                                    |                                                                                                    |                                                                                                    |                                                                                                    |                                                                                                    |  |
|----------------------------------------------------------------------------------------------------|----------------------------------------------------------------------------------------------------|----------------------------------------------------------------------------------------------------|----------------------------------------------------------------------------------------------------|----------------------------------------------------------------------------------------------------|--|
| Web Service Data Object                                                                                                    |                                                                                                    |                                                                                                    |                                                                                                    |                                                                                                    |  |
| Name                                                                                                    | Туре                                                                                                    | Description                                                                                                    |                                                                                                    |                                                                                                    |  |
| contentType                                                                                                    | String                                                                                                    | The type of the respon<br>"text/plain."                                                                                                    | The type of the response. For example, "text/xn<br>"text/plain."                                                                                                    |                                                                                                    |  |
| textData                                                                                                    | String                                                                                                    | If the response type is text, this contains the text. this value is null.                                                                                                    |                                                                                                    |                                                                                                    |  |
| responseURL                                                                                                    | String                                                                                                    | 1                                                                                                    | If the "responseAsURL" parameter was set to "t<br>request, this contains the URL of the response.<br>this value is null.                                                                                                    |                                                                                                    |  |
| streamValue                                                                                                    | binary                                                                                                    |                                                                                                    | If the response type is binary, this contains the by Otherwise, this value is null.                                                                                                    |                                                                                                    |  |
| encodingType                                                                                                    | String                                                                                                    | 1 1                                                                                                    | If the response type is text, this value indicates the of the text (e.g., UTF-8 or ANSI).                                                                                                    |                                                                                                    |  |
| actualServerPortUsed                                                                                                    | String                                                                                                    | Identifies the server port.                                                                                                    |                                                                                                    |                                                                                                    |  |
| actualServerUsed                                                                                                    | String                                                                                                    | Identifies the server.                                                                                                    |                                                                                                    |                                                                                                    |  |
| headers                                                                                                    | String                                                                                                    | If the response<br>returned by the server<br>is headers, this array<br>contains the header<br>response.                                                                                                    |                                                                                                    |                                                                                                    |  |
| multipartResponse                                                                                                    | String                                                                                                    | If the response returne                                                                                                    | If the response returned by the server is multipart contains the multipart response parts returned l                                                                                                    |                                                                                                    |  |
| QRequestContext context = new QRequestContext();<br>context.setDocumentName("sample.qxp");<br>context.setResponseAsURL(true);<br>JPEGRenderRequest request = new JPEGRenderRequest();<br>request.setJPEGQuality("4");<br>context.setRequest(request);<br>QManagerSDKSvcServiceLocator serviceLocator = new<br>QManagerSDKSvcServiceLocator();<br>QManagerSDKSvc service = serviceLocator.getqxpsmsdk();<br>OContentData response = service processRequest(context); |                                                                                                    |                                                                                                    |                                                                                                    |                                                                                                    |  |
|                                                                                                    | Web Service Data Ob         Name         contentType         textData         responseURL         streamValue         encodingType         actualServerPortUsed         actualServerUsed         headers         multipartResponse         QRequestContext con context.setResponseA         JPEGRenderRequest Trequest.setJPEGQualitic context.setRequest(record)         QManagerSDKSvcSe         QManagerSDKSvcSe         QContentData response | Web Service Data ObjectNameTypecontentTypeStringtextDataStringresponseURLStringstreamValuebinaryencodingTypeStringactualServerPortUsedStringactualServerPortUsedStringactualServerUsedStringmultipartResponseStringQRequestContext context = new QRequest<br>context.setDocumentName("sample.qxp");<br>context.setResponseAsURL(true);<br>JPEGRenderRequest request = new JPEG<br>request.setJPEGQuality("4");<br>context.setRequest(request);<br>QManagerSDKSvcServiceLocator();<br>QManagerSDKSvcServiceLocator();<br>QManagerSDKSvc service = serviceLocator<br>QContentData response = service.process | Web Service Data ObjectNameTypeDescriptioncontentTypeStringThe type of the respons<br>"text/plain."textDataStringIf the response type is<br>this value is null.responseURLStringIf the "responseAsUR<br>request, this contains to<br>this value is null.streamValuebinaryIf the response type is<br>Otherwise, this value is<br>of the text (e.g., UTF<br>actualServerPortUsedactualServerPortUsedStringIf the response<br>of the text (e.g., UTF<br>actualServerUsedheadersStringIdentifies the server<br>port.multipartResponseStringIf the response returned<br>ortains the header<br>response.multipartResponseStringIf the response returned<br>port.QRequestContext context = new QRequestContext();<br>context.setResponseAsURL(true);If the response returned<br>port.PEGRenderRequest request = new JPEGRenderRequest();<br>request.setJPEGQuality("4");<br>context.setRequest(request);<br>QManagerSDKSvcServiceLocator serviceLocator = new<br>QManagerSDKSvcServiceLocator(); | Web Service Data Object         Name       Type       Description         contentType       String       The type of the response. For example, "te "text/plain."         textData       String       If the response type is text, this contains th this value is null.         responseURL       String       If the "responseAsURL" parameter was se request, this contains the URL of the response type is binary, this contains the salue is null.         streamValue       binary       If the response type is binary, this contains Otherwise, this value is null.         encodingType       String       If the response type is text, this value indic of the text (e.g., UTF-8 or ANSI).         actualServerPortUsed       String       Identifies the server port.         actualServerUsed       String       If the response returned by the server is headers, this array contains the header response.         headers       String       If the response returned by the server is contains the multipart response parts returned by the server is headers, this array contains the header response.         multipartResponse       String       If the response returned by the server is me contains the multipart response AsURL(true);         JPEGRenderRequest context = new QRequestContext(); context.setResponseAsURL(true);       JPEGRenderRequest = new JPEGRenderRequest(); request.setJPEGQuality("4"); context.setResponseAsURL(true);         JPEGRenderRequest request = new JPEGRenderRequest(); request.setJPEGQuality("4"); conte |  |

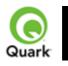

#### QException

| Description           | Exception class for the Manager. This class is returned by the getErrorObject method                                                                                                    |        |                                            |
|-----------------------|----------------------------------------------------------------------------------------------------|--------|--------------------------------------------|
| Туре                  | Exception                                                                                                    |        |                                            |
| Members               | Name                                                                                                    | Туре   | Description                                |
|                       | httpResponseCode                                                                                                    | String | HTTP response wh command .                 |
|                       | managerErrorCode                                                                                                    | String | Manager error cod exception.               |
|                       | managerErrorMessage                                                                                                    | String | Manager localized message.                 |
|                       | serverErrorCode                                                                                                    | String | QuarkXPress server<br>response from Server |
|                       | serverErrorMessage                                                                                                    | String | Response message<br>QuarkXPress Serv       |
|                       | serverExtendedMessage                                                                                                    | String | QuarkXPress Serv extended message.         |
| Example, Object Model | <pre>String docName = "notexisting.qxp"; try {     QRequestContext ctx = getRequestContext(docName);     QRequest request = getJPEGRequest();     ctx.setRequest(ctx);     QContentData response = getService().processRequest(ctx);     System.out.println(response.getResponseURL()); } catch (Exception ex) {     //PLEASE NOTE that the following would work only if manager threw an exception ar untime exception. In latter cases, an empty error object will be returned.     QException error = getService().getErrorObject(ex.toString());     System.out.println(error.getServerErrorCode()); }</pre> |        |                                            |

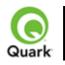

# **QManagerScriptingSvc**

| Description | Scripting interface via web service. |                                                                           |              |                               |  |
|-------------|--------------------------------------|---------------------------------------------------------------------------|--------------|-------------------------------|--|
| Туре        | Web Service Data Obj                 |                                                                           |              |                               |  |
| Methods     | checkScriptSyntax                    | Checks the syntax of the script.                                          |              |                               |  |
|             | -                                    | Parameter                                                                 | Туре         | Description                   |  |
|             |                                      | id                                                                        | String       | Script id.                    |  |
|             | deleteScript                         | Deletes a script.                                                         |              |                               |  |
|             |                                      | Parameter                                                                 | Туре         | Description                   |  |
|             |                                      | id                                                                        | String       | Script id.                    |  |
|             | executeScript                        | Executes a script.                                                        |              |                               |  |
|             |                                      | Parameter                                                                 | Туре         | Description                   |  |
|             |                                      | id                                                                        | String       | Scipt id.                     |  |
|             | executeScriptFunction                | Executes a function                                                       | 1 0          |                               |  |
|             | -                                    | Parameter                                                                 | Туре         | Description                   |  |
|             |                                      | id                                                                        | String       | String id.                    |  |
|             |                                      | function                                                                  | String       | Function to execute.          |  |
|             | executeScriptFunction                | eScriptFunction Executes a function of a script, passing arguments to it. |              |                               |  |
|             | WithArguments                        | Parameter                                                                 | Туре         | Description                   |  |
|             |                                      | id                                                                        | String       | String id.                    |  |
|             |                                      | function                                                                  | String       | Function to execute.          |  |
|             |                                      | arguments                                                                 | String[]     | Arguments to pass to function |  |
|             | executeScriptWithVar                 | r Execute a script, declaring variables for the script to use.            |              |                               |  |
|             | S                                    | Parameter                                                                 | Туре         | Description                   |  |
|             |                                      | id                                                                        | String       | Script id.                    |  |
|             |                                      | variables                                                                 | QScriptVar[] | Variables to be used by scrip |  |
|             | getAllScripts                        | Gets all scripts saved with the system.                                   |              |                               |  |
|             | getErrorObject                       | Creates error object from error string.                                   |              |                               |  |
|             |                                      | Parameter                                                                 | Туре         | Description                   |  |
|             |                                      | errorString                                                               | String       | Error string to use.          |  |
|             | getScript                            | Gets script with specified id.                                            |              |                               |  |
|             |                                      | Parameter                                                                 | Туре         | Description                   |  |
|             |                                      | id                                                                        | String       | Script id.                    |  |
|             | getScriptExecutionDet                | Gets runtime details of a script.                                         |              |                               |  |
|             | ails                                 | Parameter                                                                 | Туре         | Description                   |  |
|             |                                      | scriptId                                                                  | String       | Script id.                    |  |
|             | getSupportedLanguag<br>es            | Gets supported scripting languages.                                       |              |                               |  |
|             | isLanguageSupported                  | Gets whether a specified scripting language is supported.                 |              |                               |  |
|             |                                      | Parameter                                                                 | Туре         | Description                   |  |

|          | language       | String                | Language to check.       |      |
|----------|----------------|-----------------------|--------------------------|------|
| updateSc | ript Updates a | script. If the script | does not exist, adds it. |      |
|          | Parameter      | Туре                  | Description              |      |
|          | script         | QScrip                | t Script to update or a  | add. |

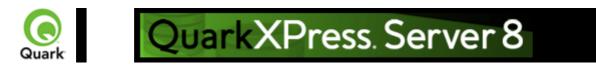

# **Dissecting a QuarkXPress Server URL**

The general URL format to access QuarkXPress Server and apply parameters to projects or to modify QuarkXPress Server behavior through a Web browser is as follows:

http://Server:Port/Namespace/Directory/Documentname?Parameter=Value

For QuarkXPress Server Manager, use the following URL:

http://Server:Port/quark/servlet/qxpsm/Namespace/Directory/Documentname?Parameter=Value Note: This Guide provides numerous sample URLs in QuarkXPress Server format. To convert these examples for use with QuarkXPress Server Manager, simply insert /quark/servlet/qxpsm after Port/ .

Note: Earlier versions of QuarkXPress Server Manager work with absolute paths only (for example, Hard Drive:Users:UserName:FolderName:ImageName on Mac OS). With QuarkXPress Server Manager 7.22, you can use absolute paths or you can use relative paths. When you modify a project with SDK objects or SDK classes (such as "SaveAsRequest") that uses absolute paths, you can use relative paths. The relative paths are relative to QuarkXPress Server, which means the path is relative to the document pool. If you use multiple QuarkXPress Servers, you should be sure to use a common document pool.

### Server

The name or IP address of the computer for QuarkXPress Server or QuarkXPress Server Manager.

#### Port

The port number on which to contact QuarkXPress Server or QuarkXPress Server Manager. The default port is 8080 for QuarkXPress Server and 8090 for QuarkXPress Server Manager.

### Namespace

Defines what the URL action will be and any parameters and conditions available to that namespace.

#### Directory

The path in the document pool where the project is stored. Note: The directory path is the relative path from the QuarkXPress Server document pool. To access the root level, no directory path is necessary.

### **Document Name**

The name of the QuarkXPress project that you can access from the document pool or the content provider.

### Parameter

Further defines the URL action with attributes and values allowed for the namespace or general call. Parameters are passed in the form attribute=value and are separated by the "&" character.

### **Related topics:**

Getting started: HTTP Interpreting the QXP Server response Using HTTP GET and POST requests Function overview

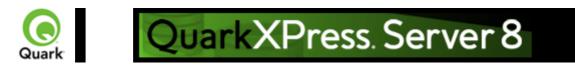

# **Interpreting the QuarkXPress Server response**

# Success scenario

When QuarkXPress Server Manager successfully processes a request through the HTTP interface, the response is the same as QuarkXPress Server's response unless the user has given additional parameters to Manager - e.g, response as url, response redirect, use cache, etc. See the User Guide for all the additional parameters available through the Manager HTTP interface.

### Failure scenario

In case of error, QuarkXPress Server Manager retries the request on the same or different QuarkXPress Server depending on the error and global settings done in the admin client of QuarkXPress Server Manager. See the User Guide for the details. If Manager is unable to process the request, it sends back an XML error response in addition to all the header error codes returned by QuarkXPress Server. The XML contains all the details of error that occurred. Such an XML error response might look like this:

<?xml version="1.0" encoding="UTF-8" ?>

- <error>

<httpresponsecode>404</httpresponsecode>

<xpressservererrorcode>-43</xpressservererrorcode>

<xpressservererrormessage>File not found.</xpressservererrormessage>

<xpressserverextendedmessage> <![CDATA[ Error #-43 - File not found. ]]>
</xpressserverextendedmessage>

<xpressservermanagererrorcode>M8000001</xpressservermanagererrorcode>

<xpressservermanagererrormessage>The server could not locate the specified

file.</xpressservermanagererrormessage>

</error>

### **Related topics:**

<u>Getting started: HTTP</u> <u>Dissecting a QuarkXPress Server URL</u> <u>Using HTTP GET and POST requests</u> <u>Function overview</u>

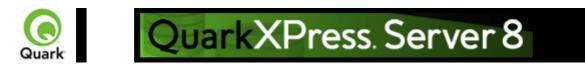

# **Using HTTP GET and POST**

requests

This section describes how you can use HTML to interact with QuarkXPress Server. QuarkXPress Server supports both the GET and the POST methods of HTML.

When you use the GET method, the browser encodes form data into a URL. When you use the POST method, form data is passed within a message body. Use the GET method when the form processing is idempotent, and in such cases only. As a simplification, we can say that GET is for getting (retrieving) data whereas POST

can involve storing or updating data, ordering a product, or sending an e-mail.

# Working with QuarkXPress Server using an HTTP GET request

To view the HTML, <u>click here</u>

Use this HTML to specify a server and its port where you want to send the request. You can specify the name of a project, the output type, and scaling. You can also specify the name of a text box and a picture box, and the paths of the text files and picture files to flow into them. You must specify the path of the text and picture file on the server system. You can also use this HTML to specify the page and layout number of the project.

The form section of the HTML begins with the following line of code:

```
<form id = form1 method="get" enctype="application/x-www-form-urlencoded">
```

For both METHOD="GET" and

METHOD="POST", the processing of a user's submit request (such as, click Submit) in a browser begins with the construction of the form data set, which is then encoded in a manner that depends on the ENCTYPE attribute. That attribute has two possible values: multipart/form-data is for POST submissions only, while application/x-www-form-urlencoded (the default) can be used both for POST and for GET methods.

Next, you must input the server IP and port and the project name. The following lines of code create text fields for them:

```
<TABLE cellSpacing=1 cellPadding=1 border=1 id=TABLE1 >

<TBODY>

<TR>

<TD>

<INPUT id=ServerTxt name=ServerTxt value="Quark Server"

readOnly size=13 style="WIDTH: 107px; HEIGHT: 22px">

</TD>

<TD>

<INPUT id=Server maxLength=50 size=16 value=localhost name=Server

style="WIDTH: 170px; HEIGHT: 22px">

</TD>

</TD>

</TD>
```

```
<INPUT id=PortTxt name=PortTxt value="Port Number"
   readOnly size=13 style="WIDTH: 107px; HEIGHT: 22px">
  </TD>
  \langle TD \rangle
  <INPUT id=Port maxLength=50 size=17 value=8080 name=Port
   style="WIDTH: 170px; HEIGHT: 22px">
  </TD>
 </TR>
 \langle TR \rangle
 <TBODY>
</TABLE>
< TR >
 \langle TD \rangle
 <INPUT id=DocTxt name=DocTxt value="Document Name"
 readOnly size=13 style="WIDTH: 107px; HEIGHT: 22px">
 </TD>
 \langle TD \rangle
 <INPUT id=Doc maxLength=50 size=18 name=Doc style="
  WIDTH: 170px; HEIGHT: 22px">
 </TD>
</TR>
The
Output Type drop-down menu contains the render formats for the output. The following lines of code
create a drop-down menu that contains all the render types supported by QuarkXPress Server.
Output Type:
<SELECT id="select1" name="returntype">
 <OPTION value="jpeg">JPEG</OPTION>
 <OPTION value="pdf">PDF</OPTION>
 <OPTION value="qxpdoc">OuarkXPress document</OPTION>
 <OPTION value="eps">EPS Document</OPTION>
 <OPTION value="postscript">POSTSCRIPT</OPTION>
 <OPTION value="png">PNG</OPTION>
</SELECT>
Similarly, you can enter the scaling amount on the output using the scale fields.
Note: Scaling supports JPEG, PNG, and EPS render types.
Scale:
<SELECT id="select2" name="scale">
 <OPTION value="1">100%</OPTION>
 <OPTION value="2">200%</OPTION>
 <OPTION value="3">300%</OPTION>
 <OPTION value="5">500%</OPTION>
 <OPTION value=".5">50%</OPTION>
</SELECT>
The
input fields for entering the text box name and the file to be flowed into it will display on the HTML page
when you use the following lines of code:
\langle TD \rangle
<INPUT id=box1Txt value="Text Box Name"
 readOnly style="WIDTH: 181px; HEIGHT: 22px" size=16>
</TD>
```

<TD><INPUT id=box1 maxLength=256 size=43 style=" WIDTH: 293px; HEIGHT: 22px"></TD> </TR> $\langle TR \rangle$  $\langle TR \rangle$  $\langle TD \rangle$ <INPUT id=box1FileTxt value="File on Server" readOnly style="WIDTH: 181px; HEIGHT: 22px"> </TD> <TD><INPUT id=box1File maxLength=256 size=43 style=" WIDTH: 293px; HEIGHT: 22px"> </TD> </TR> Similarly, the input fields for entering the picture box name and the file to be flowed into it will display on the HTML page using the following lines of code:  $\langle TR \rangle$ <TD><INPUT id=box2Txt value="Picture Box Name" readOnly style="WIDTH: 181px; HEIGHT: 22px" size=16> </TD>  $\langle TD \rangle$ <INPUT id=box2 maxLength=256 size=43 style=" WIDTH: 293px; HEIGHT: 22px"> </TD> </TR>  $\langle TR \rangle$  $\langle TD \rangle$ <INPUT id=box2FileTxt value="File on Server" readOnly style="WIDTH: 181px; HEIGHT: 22px"> </TD>  $\langle TD \rangle$ <INPUT id=box2File maxLength=256 size=43 style=" WIDTH: 293px; HEIGHT: 22px"> </TD> </TR> For creating the text fields to enter the page and layout number of the project to be rendered, use following lines of code: <TABLE cellSpacing=1 cellPadding=1 width="188" border=1 style="WIDTH: 188px; HEIGHT: 61px"> <TR>  $\langle TD \rangle$ <INPUT id=PageTxt value = "Page" readOnly style="WIDTH: 50px; HEIGHT: 22px" size=3> </TD>  $\langle TD \rangle$ <input id=Page size="16" maxlength="256" style="WIDTH: 147px; HEIGHT: 22px"> </TD>

```
</TR>
 <TR>
  < TD >
  <INPUT id=LayoutTxt value = "Layout"
   readOnly style ="WIDTH: 50px; HEIGHT: 22px" size=4>
  </TD>
  \langle TD \rangle
  <input id=Layout size="16" maxlength="256"
   style="WIDTH: 147px; HEIGHT: 22px">
  </TD>
 </TR>
</TABLE>
This completes the UI section of the form.
Next you need a button on the form that will process the request and send it to QuarkXPress Server.
For this you must create a button on the form. When the button is clicked, it will call the function
Submit onclick().
<input type="submit" value="Render document"
  name="Submit" LANGUAGE="javascript"
  onclick="return Submit onclick()"/>
This function is written in the HEAD section of the HTML as:
<head>
<TITLE>Quark Stream</TITLE>
<script ID="clientEventHandlersJS" LANGUAGE="javascript">
 function Submit onclick() {
 var prefix;
 var renderer;
 var file:
 var url;
 var box1Name;
 var box2Name;
 var dataImportStamp = "@dataimport";
 prefix = "http://" + document.getElementById("Server").value + ":";
 port = document.getElementById("Port").value + "/";
 renderer = document.getElementById("select1").value + "/";
 file = document.getElementById("Doc").value;
 box1Name = document.getElementById("box1").value;
 if (box1Name != "")
  document.getElementById("box1File").name = box1Name + dataImportStamp;
  }
 else
  document.getElementById("box1File").name = "";
 box2Name = document.getElementById("box2").value;
 if (box2Name != "")
  document.getElementById("box2File").name = box2Name + dataImportStamp;
 else
  ł
```

```
document.getElementById("box2File").name = "";
```

```
}
document.getElementById("Page").name = "Page";
document.getElementById("Layout").name = "Layout";
url = prefix + port + renderer + file;
document.getElementById("form1").action = url;
}
</script>
```

</head>

This function reads the values you input in the various fields of the HTML form (server, port, project name, scale, output type, text box name, text file to be flowed, picture box name, picture file to be flowed, page number, and layout number).

Note: When you enter text in the "File on the Sever" text box, prepend "file:" to the path of the text file. For example, suppose the text file is named "data.txt" and it is on the C: drive on the server. Specify its path as: "file:C:\data.txt".

Since we are using the Quark Data Import XTensions software of QuarkXPress Server to flow text and picture data, the suffix @dataimport is appended to the name of the box.

The complete URL is a combination of a server, port, and render type of the file name. The form data is transmitted as follows:

The action of the form is defined in the HTML by this line of code in the JavaScript function Submit\_OnClick():

document.getElementById("form1").action = url;

The form's method is GET. The user agent gets the value (the URL) of the action, appends a ? to it, then appends the form data set, which it encodes using the application/x-www-form-urlencoded content type. The user agent then traverses the link to this URL. In this scenario, form data is restricted to ASCII codes.

### Working with QuarkXPress Server Manager using an HTTP GET request

The methodology is identical to using HTTP GET with QuarkXPress Server (see above), except that with Manager we recommend that you not use GET if you are working with non-ASCII characters. The reason is that the behavior of GET requests in the case of non-ASCII characters is highly dependent on the browser and there is no standard that all browsers follow. In such a case, use POST requests. Of course, you would use Manager URL (/quark/servlet/qxpsm/...) if you are sending a request to Manager.

# Working with QuarkXPress Server using an HTTP POST request

To view the HTML, <u>click here</u>

Use this HTML form to specify a server and its port where you want to send the request. You can specify the name of a project, the output type, and scaling. You can also specify the name of a text box and a picture box, and you can browse text and picture files on your local system to be flowed into them. The text and picture files that you browse are sent to the server as a part of the post request. In addition, you can specify the page and layout number of the project.

All the code described in the previous section will work with a few changes. The form section begins with: <form id = form1 method="post" enctype="multipart/form-data">

The common code for browsing the text files and the picture files from the client is:

<TD><INPUT id=box1FileTxt value="File on Client"

readOnly style="WIDTH: 180px; HEIGHT: 22px" ></TD>

<TD><input id=box1File type="file"

size="32" maxlength="256" style="WIDTH: 293px;

HEIGHT: 22px"></TD></TR>

When you click the "Render Document" the following takes place.

The action of the form is defined in the HTML by this line of code in the JavaScript<sup>TM</sup> function Submit\_onClick():

document.getElementById("form1").action = url;

The form's method is POST. The user agent conducts an HTTP post transaction using the value of the action attribute (the URL), and a message is created according to the content type specified by the enctype attribute.

### Working with QuarkXPress Server Manager using an HTTP POST request

The methodology is identical to using an HTTP POST with QuarkXPress Server (see above), except that with Manager, you must use UTF-8 as character encoding in forms. Of course, you would use Manager URL (/quark/servlet/qxpsm/...) if you are sending a request to Manager.

### **Related topics:**

<u>Getting started: HTTP</u> <u>Dissecting a QuarkXPress Server URL</u> <u>Interpreting the QXP Server response</u> <u>Function overview</u>

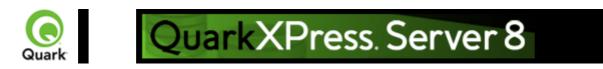

# Integrating and enhancing QuarkXPress Server Manager

This section is for those who want to enhance QuarkXPress Server Manager or integrate it with other software. Please refer to http://localhost:8090/qxpsmdocs/apidocs/index.html for manager API documentation. (Note that the port number used to retrieve the API documentation is 8090 by default, but you should use whatever port number you specified when installing QuarkXPress Server Manager.)

QuarkXPress Server Manager uses the spring framework to instantiate pluggable objects. This also means that the manager has been developed using interface-based programming. When the manager starts up, it reads the contents of ManagerContainerConfig.xml, which is a spring context definition file. All the beans in the file are instantiated. The manager then proceeds to read ManagerConfig.xml and initializes manager by reading various configuration options.

### **Integrating with Other Web Servers**

By default, QuarkXPress Server Manager is integrated with Tomcat<sup>®</sup>. QuarkXPress Server Manager needs a cache virtual directory to work.

The context definition file contains a bean definition called ContainerAdapter. By default, it uses the Tomcat adapter, QTomcatContainerAdapterImpl. This adapter assumes the virtual directory to be cache and reads the location of the virtual directory from the file cache.xml located in the conf/Catalina/localhost folder of Tomcat.

If QuarkXPress Server Manager needs to be hosted in another web server, the options are to write your own adapter or use QDefaultContainerAdapterImpl provided with QuarkXPress Server Manager. This adapter assumes that the cache folder is located under the web application context folder. The name of the cache folder is also configurable and can be set using the spring configuration file or the setCacheFolderRelativePath method.

# **Embedding QuarkXPress Server Manager**

You can embed QuarkXPress Server Manager in standalone (and other) applications. To do so, you must first initialize QuarkXPress Server Manager, as shown below:

QConfigurationData initializationData = new QConfigurationData();

initializationData.setBeanDefinitionConfigFile("ManagerContainerConfig.xml");

QClassFactory.getInstance().init(initializationData);

You can configure other QuarkXPress Manager options using

QConfigurationManager. Next, you must register one or more QuarkXPress Server hosts, as show below:

QConfigManager configManager =

QClassFactory.getInstance().getExecutionEngine().getConfigManager();

String currentDirectory = System.getProperty("user.dir");

configManager.setCacheFolder(new File(new File(currentDirectory), "cache").getAbsolutePath());

configManager.setLogLevel(STANDALONE CLIENT LOG LEVEL); configManager.setPingType(QPingTypeEnum.PING SIMPLE); QConnectionInfo connInfo = new QConnectionInfo(); connInfo.setServerName(<XPRESS SERVER NAME>); connInfo.setServerPort(<XPRESS SERVER PORT>); connInfo.setUserName(<XPRESS SERVER ADMIN USER>); connInfo.setPassword(<XPRESS SERVER ADMIN PASSWORD>); QHostSummary host = new QHostSummary(); host.setConnectionInfo(connInfo); configManager.registerHost(host); Once you have done so, you can use the embedded QuarkXPress Server Manager as shown below: XMLRequest xmlRequest = new XMLRequest();QRequestContext context = new QRequestContext(); context.setDocumentName(<SAMPLE\_DOCUMENT>); context.setResponseAsURL(false); context.setRequest(xmlRequest); QContentData response = QRequestProcessor.getInstance().processRequest(context); System.out.println(response.getTextData());

### Writing special request handlers

If you need to perform custom actions on specific flags, you need to define special flags and write handlers for those. These flags can then be passed as GET parameters to the Servlet, as additional QParam parameters in QCommand (executed using QManagerSvc.executeCommand), or as additional NameValueParam parameters in a derived class of QRequest using

QManagerSDKSvc.processRequest. The servlet will automatically create parameters out of these flags and set these in the command before sending it for execution.

To handle these special flags, you can write your request handler derived from the class QRequestHandler. This new handler class can then be inserted anywhere in the chain of responsibility pattern starting with QDocProviderImpl and ending with

QHostRequestHandler. Note: try not to change end points. In your handler implementation, handle your special flags, and either return a response after handling or pass the control to the successor for further handling.

### **Implementing a custom load balancer for QuarkXPress Server Manager**

- 1.
- 1. Implement the com.quark.manager.lb.QLoadBalancer interface.
- 1. To use this interface, add a reference to managerengine.jar in your project.
- 1. This interface method contains the following methods.

| getLoadBalancerAlgorithm |                                                                                                    |
|--------------------------|----------------------------------------------------------------------------------------------------|
| Signature                | <pre>public String getLoadBalancerAlgorithm();</pre>                                                          |
| Description              | Returns the name of the algorithm that is mapped<br>to the current load balancer while loading the<br>server. |

| Returns                    | The algorithm name used to load balance the list of hosts.                                                                           |
|----------------------------|----------------------------------------------------------------------------------------------------|
| getLoadBalancerDescription |                                                                                                    |
| Signature                  | public String getLoadBalancerDescription();                                                                                          |
| Description                | Gets the description of the load balancing<br>algorithm, which will be displayed in the admin<br>client.                             |
| Returns                    | Description of the load balancer.                                                                                                    |
| useFileInfo                |                                                                                                    |
| Signature                  | public boolean useFileInfo();                                                                                                    |
| Description                | Gets flag telling whether the load balancer uses file information to decide on appropriate host.                                     |
| Returns                    | True if fileinfo command should be fired before rendering. False otherwise.                                                          |
| getAvailableHost           |                                                                                                    |
| Signature                  | public QHostProxy<br>getAvailableHost(QHostProxy[] hosts,<br>QCommand command);                                                      |
| Description                | Gets available host out of the provided list of hosts to execute the specified command.                                              |
| Parameters                 | hosts<br>List of hosts that should be scanned for the most<br>eligible host.<br>command<br>Command for which host is being searched. |
| Returns                    | Available host. Can be used for next request.                                                                                        |

2.

- 2. Make a jar for the load balancer.
- 3.
- 3. Deploy the jar to the following folder:
- 3. {Apache-Tomcat Home}\webapps\axis\WEB-INF\lib
- 4.
- 4. Configure
- 4. ManagerContainerConfig.xml for bean mapping.

1.

- 1. Go to the folder
- 1. {Apache-Tomcat Home}\webapps\axis\WEB-INF\classes.

2.

2. Open the ManagerContainerConfig.xml file and look for the XML tag bean whose id has the value *ConfigurationManager* 

**2.** .

3.

- 3. Within that tag find the property name availableLoadBalancers
- 3. .
- 4.
- 4. In the list> tag, add the following:
- 4. <ref bean={your newbeanID}/>

- 5.
- 5. Now define the bean id with your new bean ID above this ConfigureManager tag:
- 5. <bean id={your newbeanID} class={yourLoadBalancerClass}/>
- 6.
- 6. Restart the Tomcat server.
- 7.
- 7. Log on with the admin client and select the menu option:
- 7. Global Setting > Load Balancer Method > Choose Load Balancer.
- 8.
- 8. Locate your new Load Balancer method and select Save.

### **Generating custom client SDK class**

To generate a custom client SDK class, add new classes and generate new stubs as described below.

#### Adding new classes

To add new classes:

- 1.
- 1. Modify ManagerSDK.xml to reflect changes in Modifier.dtd. ManagerSDK.xml is stored in
- 1. Server/utilities/ManagerSDK.xml.
- 2.
- 2. Using a different folder, create backups of managersdkro.jar, managerdomgenerator.jar, and managerrequestserializer.jar. All of these files are stored in
- 2. <Installation Folder>/Server/apache-tomcat-5.5.16/webapps/quark/WEB-INF/lib.
- 3.
- Execute "Server/utilities/ClientSDKRequestObjectGenerator.sh" (Mac OS) or "Server/utilities/ClientSDKRequestObjectGenerator.bat" (Windows) and look for errors. If you encounter an error, address the problem and execute "ClientSDKRequestObjectGenerator" again. When the process completes successfully, "managersdkro.jar", "menagerdamgenerator iar" and "menagerrequestarializer iar" are recencrated in the

"managerdomgenerator.jar", and "managerrequestserializer.jar" are regenerated in the

- 3. webapps/quark/WEB-INF/lib folder. Check the timestamps to verify that the files are new.
- 4.
- 4. Launch QuarkXPress Server Manager.
- 5.
- 5. Modify "Server/utilities/deploy\_sdk.wsdd" to add the bean mapping for the newly generated class. You can add the mapping to position it within the classes corresponding to changes in the DTD or XML, which will make it easier to track changes.
- 6.
- 6. Edit "Server/utilities/deploy.sh" (Mac OS) or "Server/utilities/deploy.bat" (Windows) to modify the port number where QuarkXPress Server Manager is running, if it is different from 8090.
- 7.
- 7. Execute "Server/utilities/deploy.sh" (Mac OS) or "Server/utilities/deploy.bat" (Windows) and check for errors.
- 8.
- 8. Open a Web browser and type the following URL:
- 8. http://localhost:8090/quark/services/qxpsmsdk?wsdl. Verify that the class you just added is visible in WSDL.

To generate new stubs:

1.

1. Execute "Server/utilities/stub.sh" (Mac OS) or "Server/utilities/stub.bat" (Windows) and look for

errors. If you encounter an error, address the problem and execute "Server/utilities/stub.sh" or "Server/utilities/stub.bat" again. If the process succeeds, "managerwebservicestubs.jar" is generated in the

- 1. Server/utilities directory. Use these Java stubs in your Java applications that communicate with QuarkXPress Server Manager.
- 2.
- 2. If the application you are developing is in Visual Studio .NET, then you need to generate stubs again. Simply open your solution in Visual Studio, and either refresh the Web service reference or remove and add the Web service reference again.

### **Understanding ManagerSDK.xml**

"ManagerSDK.xml" is used to generate client SDK classes for QuarkXPress Server requests. Each element of "ManagerSDK.xml" corresponds to a request handler, a render type, or an element in the DTD. A client SDK class is generated for each element in XML. Each property in the DTD and each parameter of the request handler or render type also corresponds to a unique element in the XML. A class variable is generated for each property. See below for details.

Class: One element for each SDK class generated. The class generated would be derived from QRequest.

Name: Name of the generated class.

namespace: The namespace recognized by QuarkXPress Server when this request class is translated into a QuarkXPress Server request.

Description: Description of the class. Unless it has a null value, description forms the header of the generated class and is included in the generated API docs.

Alias: The alias to be used as an element name if this request class is serialized to XML. For example, when the Project class is serialized to XML, the element used is Project.

SerializeAs: Option that decides how the class should be serialized.

NameValue means that all members of the class should be handled as name value pairs in the request to QuarkXPress Server. This is the default option in, for example, in JPEGRenderRequest and ModifierStreamRequest.

XML means that the class should be serialized as XML with the class name or alias as the element. All the fields of the class are serialized as child elements. If the field is a subclass of QRequest, it is processed recursively. If the field is an array, it is mandatory that it should be an array of QRequest-derived classes.

Mixed means that the class should be serialized as XML with the class name or alias as the element. All the primitive fields of the class would be serialized as attributes. If the field is a subclass of QRequest, it would be serialized as a child element and it is processed recursively. If the field is an array, it is mandatory that it should be an array of

QRequest-derived classes.

Attribute is valid only if the parent class has provided its serialize option as "XML" or "Mixed." It means that the class should be serialized as XML with the class name or alias as the element. The class fields can only be primitive in this case. All such fields should be serialized as attributes of the element. Further, "value" fields are serialized as values of the element.

Attribute: One element for each class field.

Name: Name of the generated class variable.

Accessor: Unless it has a null value, this is the name of the accessor to get the property. Otherwise, the name generated would be "get" + CamelCase(name). For example, if the name of the property were "quality," the default accessor method would be "getQuality." It can be overridden by using this attribute (e.g., "getJPEGQuality").

mutator: Unless it has a null value, this is the name of the mutator to set the property. Otherwise, the

name generated would be "set" + CamelCase(name). For example, if the name of the property were "quality," the default mutator method would be "setQuality." It can be overridden by using this attribute (e.g., "setJPEGQuality").

Description: Description of the property. Unless it has a null value, the description would be included in variable headers and accessor and mutator headers. This information is also included in generated API docs.

Type: Unless it has a null value, this would be the type of the class variable. By default, the variable is of type string. If the type is anything other than primitive data type, that type should be defined as a separate Class element. If the type has a value of "reference," it means the class defined by "name" is a reference that will be used by a "reference" attribute in the same

Class element. Before serialization, the referring values are set in this instance.

Reference: Unless it has a null value, this means that during serialization, the value of the field should be set in the reference class provided.

Note: the reference class should have been declared using "type=reference" as explained above. Readonly: If the value is "true," it means that this field is for read-only purposes and should be ignore during serialization.

Hidden: If the value is "true," it means that this field should be generated as a private variable, which means it would not be included in WSDL.

Deprecated: If the value is "true", it means that this fields has been deprecated, should not be used, is not supported, and will be removed in a future version of QuarkXPress Server.

cdata: If the value is "true," it means that the value of this field is to be wrapped in the cdata section before sending it to QuarkXPress Server. This is valid only if the field is "value", that is value of the element in modifier XML.

<others>: If any other attributes are defined, a class field with the name as <name>\_<others> would be created, and you can write your own implementation for it.

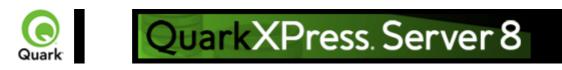

# **Scripting support**

You can write server-side scripts for QuarkXPress Server Manager. These scripts are actually clients that run in the same context as QuarkXPress Server Manager in Tomcat but do not have the overhead of SOAP.

QuarkXPress Server Manager ships with QuarkXPress Server Manager Scripting Environment for editing scripts, but you can use almost any script-editing application. You can run scripts manually by choosing a menu option or toolbar option in QuarkXPress Server Manager Scripting Environment. Also, you can schedule scripts to start and end according to specific time intervals or until conditions are met. QuarkXPress Server Manager includes a number of sample scripts and libraries for reference. The libraries include ready-to-use functions that perform various tasks in scripts. The samples show you how to use those libraries, and also how to write scripts without using those libraries.

When writing scripts, you can directly access the following functions: print, readUrl, runCommand, spawn, sync, load, debug, info, warn, error, and

exception. Launch QuarkXPress Server Manager Scripting Environment and open the sample scripts to see how these functions can be accessed.

By default, the scripting environment of QuarkXPress Server Manager uses the file system to store the scripts. However, if the need arises, you can write a custom implementation of the storage provider by implementing the QScriptStorage interface and configuring the Spring configuration file, ManagerContainerConfig.xml.

The scripts thus saved can also be executed remotely using Web services. Please see <u>QManagerScriptingSvc</u> for details.

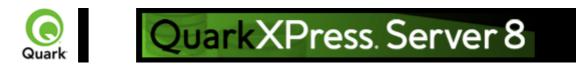

## Keep document open (sessions)

In earlier versions of QuarkXPress Server Manager, the software opened a QuarkXPress project, performed a function, and then closed the project. To avoid the delays involved in repeatedly opening and closing a QuarkXPress project, QuarkXPress Server Manager can now keep QuarkXPress projects open until they need to be closed.

To keep projects open for a set period of time, you can now create a session and then open one or more projects in that session. You can specify a timeout interval while creating the session. If the session is not used during the interval, all open projects in that session are closed.

An open project can be modified and saved at any time during the process. An open project can even be saved at another location relative to the QuarkXPress Server document pool. You can also create a new project and keep it open.

For an example of session management, see the dynamicfit scripting sample included with QuarkXPress Server Manager. The dynamicfit script opens a session, opens a QuarkXPress project, and modifies a text box until the text in it fits. To see the dynamicfit script, launch QuarkXPress Server Manager Scripting Environment and open the dynamicfit scripting sample.

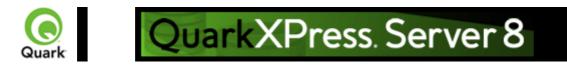

## **Function overview**

This section provides an overview of available functions in QuarkXPress Server. For detailed information about a specific function, click on the function name. Note: QuarkXPress Server uses case-sensitive XML code.

#### For QuarkXPress Server Manager users

This section describes the object model by including the collection of request classes that can be chained together to form compound QuarkXPress Server requests. This WIG object model is exposed as a Web service, and the WSDL class definitions can be easily downloaded and used by the client. The samples distributed as part of this WIG demonstrate how these classes can be used to invoke a QuarkXPress Server command and manipulate the response.

The "predefined" classes in this WIG are composed of render types, render modifiers, content modifiers, xml modifiers, xml deconstructors and constructors, and request handlers. The render modifiers are included as properties of the renderer request classes.

#### **Render types**

Render types are namespaces you can use to return a QuarkXPress project in a specified file format. Developers can implement additional rendering formats through server XTensions software.

| Function      | Description                                         | QuarkXPress Server Manager<br>object model classes |
|---------------|-----------------------------------------------------|----------------------------------------------------|
| eps           | Returns an EPS file.                                | EPSRenderRequest                                   |
| jpeg          | Returns a JPEG image.                               | JPEGRenderRequest                                  |
| pdf           | Returns a PDF file.                                 | PDFRenderRequest                                   |
| png           | Returns a PNG image.                                | PNGRenderRequest                                   |
| postscript    | Returns a PostScript file.                          | PostScriptRenderRequest                            |
| ppml          | Returns PPML output.                                | PPMLRenderRequest                                  |
| <u>qcddoc</u> | Returns a QuarkCopyDesk article.                    | CopyDeskDocRequest                                 |
| <u>qxpdoc</u> | Returns a QuarkXPress project file.                 | QuarkXPressRenderRequest                           |
| qxpr          | Returns an RLE Raw Custom format image.             | RLERawCustomRenderRequest                          |
| raw           | Returns a project in a QuarkXPress internal format. | RawCustomRenderRequest                             |
| screenpdf     | Returns a low-resolution PDF file.                  | ScreenPDFRenderRequest                             |

#### **Render modifiers**

Render modifiers let you control which parts of a project are returned and set the scale of returned renderings. For QuarkXPress Server Manager users, render modifiers are included as properties of the render request classes, so they do not have corresponding classes of their own. Property Description

| box           | Renders a single box identified by the supplied name or item ID.                                                                 |
|---------------|----------------------------------------------------------------------------------------------------|
| <u>boxes</u>  | Renders one or more boxes identified by the supplied names or item IDs.                                                          |
| layer         | Renders only the layers identified by the supplied names.                                                                        |
| <u>layout</u> | Renders the layout identified by the supplied name,<br>regardless of which layout was active when the<br>project was last saved. |
| page          | Renders only the identified page.                                                                                                |
| pages         | Renders only the identified pages.                                                                                               |
| scale         | Indicates the scale at which the project should be rendered.                                                                     |
| spread        | Renders only the identified spread.                                                                                              |
| spreads       | Renders only the identified spreads.                                                                                             |

#### Compatibility with different type of objects

Render modifiers work with the following types of objects:

| Box | Page                                     | Spread                                                           | Doc/Page Range                                                                                 | e XSL                                                                                                    |
|-----|------------------------------------------|------------------------------------------------------------------|------------------------------------------------------------------------------------------------|----------------------------------------------------------------------------------------------------|
| yes | yes                                      | yes                                                              | no                                                                                             | no                                                                                                    |
| yes | yes                                      | yes                                                              | no                                                                                             | no                                                                                                    |
| no  | yes                                      | yes                                                              | yes                                                                                            | no                                                                                                    |
| no  | no                                       | no                                                               | yes for project,                                                                               | no                                                                                                    |
|     |                                          |                                                                  | no for page                                                                                    |                                                                                                    |
| yes | yes                                      | yes                                                              | yes                                                                                            | no                                                                                                    |
| no  | yes                                      | yes                                                              | yes                                                                                            | no                                                                                                    |
| no  | yes                                      | yes                                                              | yes                                                                                            | no                                                                                                    |
| yes | no                                       | no                                                               | no                                                                                             | yes                                                                                                    |
|     | yes<br>po<br>no<br>no<br>yes<br>no<br>no | yes yes<br>yes yes<br>no yes<br>no no<br>yes<br>no yes<br>no yes | yes yes yes<br>yes yes yes<br>no yes yes<br>no no no no<br>yes yes<br>no yes yes<br>no yes yes | yesyesyesnoyesyesyesnonoyesyesyesnononoyesnononoyes for project,<br>no for pageyesyesyesyesyesyesyesyesnoyesyesyesnoyesyesyesnoyesyesyesnoyesyesyes |

Note: Additional render-type-specific parameters are listed on each render type's page.

### **Content modifiers**

Content modifiers let you alter the content and formatting of boxes in layouts without using the <u>XML</u> modify

parameter.

| Function        | Description                                                                      | QuarkXPress Server Manager<br>object model classes |
|-----------------|----------------------------------------------------------------------------------|----------------------------------------------------|
| fontname        | Lets you apply a font to imported text.                                          | RequestParameters                                  |
| Insert picture  | Lets you import a picture into a picture box.                                    | RequestParameters                                  |
| Insert text     | Lets you import text into a text box.                                            | RequestParameters                                  |
| Picture effects | Lets you apply and delete picture effects with QuarkVista presets.               | VistaRequest                                       |
| XML Import      | Lets you import XML content into<br>a QuarkXPress project using<br>placeholders. | NMLImportRequest                                   |

### XML modify

The modify parameter lets you modify QuarkXPress projects using XML.

| ieus you mourry Quarto i ress pr     | QuarkXPress Server Manager                                    |                                                                                                    |
|--------------------------------------|---------------------------------------------------------------|----------------------------------------------------------------------------------------------------|
| Function                             | Description                                                   | object model classes                                                                                                 |
| Modifying box properties and content | Lets you modify box properties<br>and content.                | ModifierFileRequest<br>ModifierRequest<br>ModifierStreamRequest<br>Project<br>Box<br>Geometry<br>Layout<br>Runaround |
| Creating boxes                       | Lets you create boxes.                                        | ModifierFileRequest<br>ModifierRequest<br>ModifierStreamRequest<br>Project<br>Layout                                 |
| Deleting boxes                       | Lets you delete boxes.                                        | ModifierFileRequest<br>ModifierRequest<br>ModifierStreamRequest<br>Project<br>Layout                                 |
| <u>Creating tables</u>               | Lets you create tables.                                       | ModifierFileRequest<br>ModifierRequest<br>ModifierStreamRequest<br>Project<br>Table<br>Layout                        |
| Modifying picture properties         | Lets you modify picture properties.                           | ModifierFileRequest<br>ModifierRequest<br>ModifierStreamRequest<br>Project<br>Box<br>Layout<br>Picture               |
| Modify text attributes               | Let you modify text attributes.                               | ModifierFileRequest<br>ModifierRequest<br>ModifierStreamRequest<br>Project<br>Box<br>Layout<br>RichText<br>Text      |
| Importing data                       | Lets you import content into text<br>boxes and picture boxes. | ModifierFileRequest<br>ModifierRequest<br>ModifierStreamRequest<br>Project<br>Box                                    |

Content Layout

#### XML deconstruct and construct

The following namespaces let you construct, deconstruct, and reconstruct entire QuarkXPress projects using XML.

| Function         | Description                      | QuarkXPress Server Manager |
|------------------|----------------------------------|----------------------------|
| 1 unetion        | Description                      | object model classes       |
| xml              | Returns an XML representation o  | f XMLRequest               |
|                  | a QuarkXPress project.           |                            |
| <u>construct</u> | Turns an XML representation into | • ConstructRequest         |
|                  | a QuarkXPress project.           | ConstructFileRequest       |
|                  |                                  | ConstructStreamRequest     |

## Administrative request handlers Request handlers allow you to change the behavior of QuarkXPress server.

| Function          | Description                                                                                                    | QuarkXPress Server Manager<br>object model classes |
|-------------------|----------------------------------------------------------------------------------------------------|----------------------------------------------------|
| addfile           | Adds the attached QuarkXPress project to the document pool.                                                    | AddFileRequest                                     |
| clang             | Specifies the language of the client operating system.                                                         | RequestSetting                                     |
| <u>cplatform</u>  | Specifies the client operating system.                                                                         | RequestSetting                                     |
| <u>delete</u>     | Removes the specified project or folder from the document pool.                                                | DeleteRequest                                      |
| fileinfo          | Retrieves the creation date,<br>modification date, and file size of<br>the specified project in XML<br>format. | FileInfoRequest                                    |
| flush             | Purges a particular project from<br>the open project cache and the<br>memory project cache.                    | FlushRequest                                       |
| flushall          | Purges all projects from the open<br>project cache and the memory<br>project cache.                            | FlushAllRequest                                    |
| <u>getdocinfo</u> | Retrieves information about a specific project in the document pool.                                           | GetDocInfoRequest                                  |
| getprefs          | Retrieves the preference settings of the server in XML format.                                                 | GetPreferencesRequest                              |
| getprojinfo       | Retrieves information about a specific QuarkXPress project in the document pool.                               | GetProjectInfoRequest                              |
| getserverinfo     | Retrieves information about<br>QuarkXPress Server.                                                             | GetServerInfoRequest                               |
| literal           | Returns a file with no processing, exactly as it exists on the server.                                         | LiteralRequest                                     |

setprefs

saveas

shutdown

Sets one or more preferenceSets one or more preferencesettings.Sets you save a copy of a file inLets you save a copy of a file inSets you save a copy of a file inany location available toQuarkXPress Server.QuarkXPress Server.Shuts down the server.

ServerPreferences SetPreferencesRequest SaveAsRequest

ShutdownRequest

#### **Related topics:**

Getting started: HTTP Getting started: Web services Dissecting a QuarkXPress Server URL Interpreting the QXP Server response Using HTTP GET and POST requests

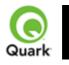

#### Render types

The process in which a QuarkXPress project is opened in QuarkXPress Server and transformed into another file format (or another QuarkXPress project) is called **Rendering** 

. The render type is the format of the project that was rendered and returned to the user or saved to disk. By default, the project render type used by QuarkXPress Server is JPEG.

Note: Bitmap-based render types display in the browser when rendered, such as JPEG and PNG. Non-bitmap-based rendering types do not display in the browser and are downloaded to the user, such as EPS, PostScript, and QuarkXPress project.

| Alerts | Cannot open this         | HTTP Error #500                                                      |
|--------|--------------------------|----------------------------------------------------------------------|
|        | document type. Please    | This alert is displayed when you try to render a file that is        |
|        | select a QuarkXPress     | not a QuarkXPress project that exists in the document                |
|        | document or template.    | pool.                                                                |
|        |                          | What to do: You can only render QuarkXPress                          |
|        |                          | projects.                                                            |
|        | The file system document | HTTP Error #404                                                      |
|        | pool is not enabled.     | This alert is displayed when the file system document                |
|        |                          | pool is disabled.                                                    |
|        |                          | What to do: Choose the menu option QuarkXPress                       |
|        |                          | Server > Server Configuration to display the Server                  |
|        |                          | Configuration dialog box and check Enable File                       |
|        |                          | System Document Pool. Click OK and resubmit the                      |
|        |                          | render request.                                                      |
|        | File not found           | HTTP Error #404                                                      |
|        |                          | QuarkXPress Server Error #-43                                        |
|        |                          | This alert is displayed when you try to render a project             |
|        |                          | that does not exist.                                                 |
|        |                          | What to do: Check the name of the project.                           |
|        | I/O error trying to read | HTTP Error #500                                                      |
|        | or write to disk.        | QuarkXPress Server Error #-36                                        |
|        |                          | This alert is displayed when QuarkXPress Server is                   |
|        |                          | running on Windows and a shared network folder is                    |
|        |                          | selected as the document pool, but the folder is no                  |
|        |                          | longer shared.                                                       |
|        |                          | What to do: Choose the menu option QuarkXPress                       |
|        |                          | <b>Server &gt; Server Configuration</b> to display the <b>Server</b> |
|        |                          | Configuration dialog box and set the correct document                |
|        |                          | pool.                                                                |
|        | Cannot find required     | HTTP Error #404                                                      |
|        | volume or folder.        | QuarkXPress Server Error #-35                                        |
|        |                          | This alert is displayed when QuarkXPress Server is                   |
|        |                          | running on Mac OS and a shared network volume is                     |
|        |                          | selected as the document pool, but the volume is no                  |
|        |                          | longer shared.                                                       |
|        |                          | <i>What to do</i> : Choose the menu option <b>QuarkXPress</b>        |
|        |                          | Server > Server Configuration to display the Server                  |
|        |                          | Configuration dialog box and set the correct document                |

| pool.                                                                                                    |  |
|----------------------------------------------------------------------------------------------------|--|
| If the project is successfully rendered, a transaction success message is written to<br>the QuarkXPress Server Transaction Log file. The transaction entry consists of the<br>date and time of the request, render type, project name, type of response<br>produced by server, size of response returned in bytes, and client IP address.<br>The following is a sample of a transaction entry:<br>8/4/2005 13:49:36 - sample.qxp - Type: image/jpeg - Size: 64002 - Client:<br>127.0.0.1 |  |
| If an alert is displayed, an error message is written to the QuarkXPress Server<br>Error Log file. The transaction entry in the QuarkXPress Server Error Log file<br>contains the date and time of the request, the error code, and the error message<br>The following is a sample of an error log transaction entry:<br>8/4/2005 13:51:32 - Error - Error Code: 10119 - Cannot open this document<br>type. Please select a QuarkXPress project or template.                             |  |
| http://localhost:8080/sample.qxp                                                                                                    |  |
| <ul> <li>There are two ways to specify a render format:</li> <li>Enter the render type directly in the browser address field:</li> <li>http://localhost:8080/pdf/project.qxp</li> <li>Choose the menu option QuarkXPress Server &gt; Server Configuration to display the Server Configuration dialog box, and then choose the</li> </ul>                                                                                                    |  |
|                                                                                                    |  |

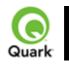

## eps

Requests EPS rendering of a page or spread in a QuarkXPress project.

| Namespace          | EPS            |                                                           |                                                                                                    |
|--------------------|----------------|-----------------------------------------------------------|----------------------------------------------------------------------------------------------------|
| Parameters         | outputstyle    | stylename                                                 | Specifies an output style for EPS<br>output.<br><i>stylename</i> is the name of an output<br>style in the Output Styles dialog box.<br>For example:<br>http://localhost:8080/eps/sample.qxp?<br>outputstyle=mystylename<br>document is the name of an output<br>style saved in the project's Captured<br>Settings. For example:<br>http://localhost:8080/eps/sample.qxp?<br>outputstyle=document |
|                    | epsformat      | color   dcs2                                              | Specifies EPS output format.<br>Default is <i>color</i>                                                                                                    |
|                    | epspreview     | tiff   none                                               | Defines a preview of EPS output.<br>Default is <i>tiff</i>                                                                                                    |
|                    | epsdata        | ascii   binary   clean8bit                                | Specifies the data type of the EPS<br>output.<br>Default is <i>clean8bit</i>                                                                                                    |
|                    | epstransparent | 1   0   true   false   yes  <br>no                        | Specifies whether the EPS output is transparent.                                                                                                    |
| Render<br>Modifier | page           | integer                                                   | Specifies the single page to be rendered.                                                                                                    |
| Parameters         | scale          | Float<br>.1 to 6.92 for<br>Windows®<br>.1 to 8 on Mac OS® | Specifies a percentage of the size of<br>the page to be returned. Minimum<br>value is .1, meaning 10% of the size.<br>Maximum value is 8 (800% of size)<br>on Mac OS and 6.92 (692%) on<br>Windows.                                                                                                    |
|                    | spread         | integer                                                   | Specifies which spread to render.<br>Spread numbers start with 1; spread<br>number 1 references the first page<br>(which is the first spread) in a<br>project.                                                                                                    |
|                    | layout         | String                                                    | Specifies the layout name or number<br>to render. Layout numbers start with<br>1; Layout=1 references the first<br>layout in project. You can also<br>specify the layout name with this<br>parameter.                                                                                                    |

| Response                       | A QuarkXPress project                                                                                                    | t previewed in EPS format.                                                                                                    |  |
|--------------------------------|----------------------------------------------------------------------------------------------------|----------------------------------------------------------------------------------------------------|--|
| Alerts                         | of rendering the desired objects.                                                                                                    | HTTP Error #406<br>This alert is displayed when you submit a render request with<br>the <i>pages</i> or <i>box</i> parameter.<br><i>What to do</i> : Do not use the <i>pages</i> or <i>box</i> parameter with an<br>EPS render type. It does not support these parameters.<br>This alert is displayed when you specify a non-existent output |  |
|                                | not exist.<br>This Output Style<br>cannot be used with<br>this render type.                                                                                                    | style.<br>This alert is displayed when you specify an output style that<br>does not conform to the render type.                                                                                                    |  |
| Logs                           | If the project is successfully rendered, a transaction success message is written to the<br>QuarkXPress Server Transaction Log file. The transaction entry consists of the date<br>and time of the request, render type, project name, type of response produced by<br>server, size of response returned in bytes, and client IP address.<br>The following is a sample of a transaction entry:<br>8/3/2005 10:03:30 - eps/sample.qxp - Type: application/postscript - Size: 2654464<br>- Client: 127.0.0.1<br>If any alert is displayed, an error message is written to the QuarkXPress Server<br>Error Log file. The transaction entry in an error log contains the date and time of the                                                                                                    |                                                                                                    |  |
| Example GET                    | request, the error code, and the error message.<br>The following is a sample of an error log transaction entry:<br>8/3/2005 11:27:24 - Error - Error Code: 10008 - The renderer for this image type<br>has no way of rendering the desired objects.<br>http://localhost:8080/eps/sample.qxp?epsformat=color&epsdata=clean8bit&epsprev                                                                                                    |                                                                                                    |  |
| URL<br>QuarkXPress             | iew=tiff&epsbleed=0&epstransparent=0 Request Object Name : EPSRenderRequest                                                                                                    |                                                                                                    |  |
| Server Manager<br>Object Model | Request Object Name : EPSRenderRequest<br>Code Snippet :<br>//STEP1: Create the QuarkXPress Server Request Context and set the necessary<br>properties<br>sdk.QRequestContext requestCtx = new sdk.QRequestContext();<br>boolean responseAsURL = false;<br>requestCtx.setDocumentName(docName);<br>//STEP 2(SPECIFIC TO REQUESTS):Create the EPS renderer request and<br>embed it in the request context.<br>EPSRenderRequest epsreq = new EPSRenderRequest();<br>epsreq.setEPSData(request.getParameter("EPSData"));<br>epsreq.setEPSFormat(request.getParameter("EPSFormat"));<br>epsreq.setEPSPreview(request.getParameter("EPSPreview"));<br>requestCtx.setRequest(epsreq);<br>//STEP3: Create the WIG service and call the processRequest() API<br>QManagerSDKSvcServiceLocator();<br>QManagerSDKSvcServiceLocator();<br>QManagerSDKSvc service = serviceLocator.getqxpsmsdk();<br>sdk.QContentData data = service.processRequest(requestCtx);<br>Please refer to the samples for further details on the use of the WIG object model. |                                                                                                    |  |
| Notes                          | •                                                                                                    | n EPS image without using the EPS namespace                                                                                                    |  |

| <ul> <li>Click the Server tab in the Server Configuration dialog box. Choose EPS from the Type drop-down menu in the Default Render area. Click OK. Now submit the EPS request without using the EPS namespace. Sample URL for this type of request is:</li> <li>http://localhost:8080/sample.qxp</li> </ul> |
|----------------------------------------------------------------------------------------------------|
| <ul> <li>You can specify an output style and set additional local parameters of that<br/>output style. For example:</li> </ul>                                                                                                    |
| • http://localhost:8080/eps/sample.qxp?outputstyle=mystylename                                                                                                    |
| • where <i>symmetric</i> is not specified in the output style.                                                                                                    |
| •                                                                                                    |
| • You can specify an output style and override any setting in that output style with an additional parameter. For example:                                                                                                    |
| • http://localhost:8080/eps/sample.qxp?outputstyle=mystylename                                                                                                    |
| • where <i>asymmetric</i> is specified in the output style but is overridden with <i>symmetric</i>                                                                                                    |
| •                                                                                                    |
| •                                                                                                    |
| • If you do not specify an output style for EPS output, the <i>Default EPS</i>                                                                                                    |
| Output Style will be used. In this case, the URL is:                                                                                                    |
| • http://localhost:8080/eps/sample.qxp                                                                                                    |

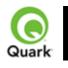

# jpeg

Returns a JPEG file of a QuarkXPress project.

| Namespace                     | JPEG                                                                                                    |                                                             |                                                                                                    |  |
|-------------------------------|----------------------------------------------------------------------------------------------------|-------------------------------------------------------------|----------------------------------------------------------------------------------------------------|--|
| Parameters                    | jpegquality                                                                                                    | 1   2   3   4                                               | Sets the image quality of a rendered<br>JPEG image. The values are: 1 (highest<br>quality), 2 (high quality), 3 (medium<br>quality), and 4 (lowest quality). The<br>default value is 1.                                 |  |
|                               | upadateimage                                                                                                    | true   false                                                | Specifies whether to return modified<br>pictures in the response or not. If set to<br>false, modified pictures are not returned;<br>if set to true or if not included, modified<br>pictures are returned.               |  |
| Render Modifier<br>Parameters | boxes                                                                                                    | string                                                      | Returns multiple boxes on a JPEG output.                                                                                                    |  |
|                               | page                                                                                                    | integer                                                     | Specifies the single page to be rendered.                                                                                                    |  |
|                               | scale                                                                                                    | Float<br>.1 to 6.92 for<br>Windows<br>.1 to 8 on Mac<br>OS) | Determines a percentage of the size of<br>the page to be returned. Minimum value<br>is .1 (meaning 10% of size). Maximum<br>value on Mac OS is 8 (800% of size).<br>Maximum value on Windows is 6.92<br>(692% of size). |  |
|                               | box                                                                                                    | string                                                      | Returns a single box.                                                                                                    |  |
|                               | spread                                                                                                    | integer                                                     | Specifies which spread to render.<br>Spread numbers start with 1; spread<br>number 1 refers to the first page (which<br>is the first spread) in a project.                                                              |  |
|                               | layout                                                                                                    | String                                                      | Specifies the layout name or number to<br>render. Layout numbers start with 1;<br>Layout=1 refers to the first layout in the<br>project. You can also specify the layout<br>name with this parameter.                   |  |
| Response                      | JPEG                                                                                                    |                                                             |                                                                                                    |  |
| Alerts                        |                                                                                                    |                                                             |                                                                                                    |  |
| Logs                          | If the project is successfully rendered, a transaction success message is written to<br>the QuarkXPress Server Transaction Log file. The transaction entry consists of t<br>date and time of the request, render type, project name, type of response<br>produced by server, size of response returned in bytes, and client IP address.<br>The following is a sample of a transaction entry:<br>8/3/2005 11:27:42 - jpeg/sample.qxp - Type: image/jpeg - Size: 31715 - Client:<br>127.0.0.1 |                                                             |                                                                                                    |  |
|                               | If an alert is displayed, an error message is written to the QuarkXPress Server                                                                                                    |                                                             |                                                                                                    |  |

| Example GET              | <ul> <li>error log file. The transaction entry in the error log contain the date and time of the request, the error code, and the error message.</li> <li>The following is a sample of an error log transaction entry:</li> <li>8/3/2005 11:27:24 - Error - Error Code: 10008 - The renderer for this image type has no way of rendering the desired objects.</li> <li>http://localhost:8080/jpeg/sample.qxp?jpegquality=1</li> </ul>                                                                                                    |
|--------------------------|----------------------------------------------------------------------------------------------------|
| URL                      | http://iocamost.8080/jpcg/sample.qxp?jpcgquanty=1                                                                                                    |
| Example, Object<br>Model | Request Object Name : JPEGRenderRequestCode Snippet ://STEP1: Create the QuarkXPress Server Request Context and set the necessarypropertiessdk.QRequestContext requestCtx = new sdk.QRequestContext();boolean responseAsURL = false;requestCtx.setDocumentName(docName);//STEP2: Create the JPEG renderer request and attach it to the request context.JPEGRenderRequest jpreq = new JPEGRenderRequest();jpreq.setJPEGQuality(request.getParameter("jpegQuality"));jpreq.setLayout(request.getParameter("Layout"));requestCtx.setRequest(jpreq);//STEP3: Create the WIG service and call the processRequest() APIQManagerSDKSvcServiceLocator serviceLocator = newQManagerSDKSvc service = serviceLocator.getqxpsmsdk();sdk.QContentData data = service.processRequest(requestCtx);Please refer to the samples for further details on the use of the WIG object model. |
| Notes                    | <i>To generate a JPEG image without using the JPEG namespace</i><br>Click the <b>Server</b> tab in the <b>Server Configuration</b> dialog box. Choose <b>JPEG</b><br>from the <b>Type</b> drop-down menu in the <b>Default Render</b> area. Click <b>OK</b><br>. Enter the JPEG request as<br>http://localhost:8080/sample.qxp                                                                                                    |

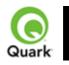

#### literal

Returns the contents of a file without any attempt to process it as a template. The literal namespace returns any type of project requested. Depending on the file's MIME type, the requested project can be returned within the browser (for example, JPEG) or saved to disk (for example, a Microsoft® Word document).

| Namespace                | literal                                                                                                    |                                                                                                    |
|--------------------------|----------------------------------------------------------------------------------------------------|----------------------------------------------------------------------------------------------------|
| Parameters               |                                                                                                    |                                                                                                    |
| Response                 | The requested file ret                                                                                                    | urned in the HTTP response.                                                                                                    |
| Alerts                   | administration realm<br>username and<br>password.                                                                                                    | HTTP Error #401<br>This alert is displayed when an invalid administrator user name<br>and password are specified.<br><i>What to do</i> : Find out the correct username and password that<br>were set in the server configuration and then resubmit <i>literal</i><br>with the correct user name and password. |
| Logs                     | If the project is successfully rendered, a transaction success message is written to<br>the QuarkXPress Server Transaction Log file. The transaction entry consists of the<br>date and time of the request, request type, project name, type of response<br>produced by the server, size of the response returned in bytes, and client IP<br>address.<br>The following is a sample of a transaction entry:<br>8/10/2005 10:04:52 - literal/Test1.doc - Type:<br>application/vnd.Quark.QuarkXPress - Size: 800768 - Client: 127.0.0.1<br>If an alert is displayed, an error message is written to the QuarkXPress Server<br>error log file.<br>The following is a sample of an error log entry:<br>8/3/2005 17:49:23 - Error - Error Code: 10022 - Incorrect administration realm<br>username and password. |                                                                                                    |
| Example GET<br>URL       | http://localhost:8080/literal/Story.doc                                                                                                    |                                                                                                    |
| Example, Object<br>Model | Request Object Name : LiteralRequest<br>sdk.QRequestContext rc = new sdk.QRequestContext();<br>if(!this.DocumentSettings1.documentName.Text.Equals("")) rc.documentName =<br>this.DocumentSettings1.documentName.Text;<br>rc.request = new LiteralRequest();<br>//Create the service and call it with QRequestContext object<br>QManagerSDKSvcService svc = new QManagerSDKSvcService();<br>sdk.QContentData qc = svc.processRequest(rc);                                                                                                    |                                                                                                    |
| Notes                    | The <i>literal</i> request re<br>were set in the <b>Serve</b><br>submitted to the brow                                                                                                    | quires an administrator user name and password if those<br><b>r Configuration</b> dialog box. When the <i>literal</i> request is<br>vser, it asks for a user name and password. Enter the user<br>that were set in the <b>Server Configuration</b> dialog box and                                             |

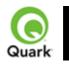

## png

Returns a PNG file of a QuarkXPress project.

| Namespace       | PNG                                                                                                    |                                                         |                                                                                                    |
|-----------------|----------------------------------------------------------------------------------------------------|---------------------------------------------------------|----------------------------------------------------------------------------------------------------|
| Parameters      | pngcompression                                                                                                    | 1   2   3   4                                           | Sets the PNG compression for the PNG<br>output.<br>The values are: 1 (lowest compression),<br>2 (medium compression), 3 (high<br>compression), and 4 (highest<br>compression).<br>The default value is 1.          |
|                 | upadateimage                                                                                                    | true   false                                            | Specifies whether to return modified<br>pictures in the response or not. If set to<br>false, modified pictures are not returned;<br>if set to true or if not included, modified<br>pictures are returned.          |
| Render Modifier | boxes                                                                                                    | string                                                  | Returns multiple boxes.                                                                                                    |
| Parameters      | page                                                                                                    | integer                                                 | Specifies the single page to be rendered.                                                                                                    |
|                 | scale                                                                                                    | Float<br>.1 to 6.92 for<br>Windows<br>.1 to 8 on Mac OS | Determines a percentage of the size of<br>the page to return. Minimum value is .1<br>(meaning 10% of size). Maximum value<br>on Mac OS is 8 (800% of size).<br>Maximum value on Windows is 6.92<br>(692% of size). |
|                 | box                                                                                                    | string                                                  | Returns a single box.                                                                                                    |
|                 | spread                                                                                                    | integer                                                 | Specifies which spread to render.<br>Spread numbers start with 1; spread<br>number 1 refers to the first page (which<br>is the first spread) in a project.                                                         |
|                 | layout                                                                                                    | String                                                  | Specifies the layout name or number to<br>render. Layout numbers start with 1;<br>Layout=1 refers to the first layout in the<br>project. You can also specify the layout<br>name with this parameter.              |
| Response        | PNG                                                                                                    |                                                         |                                                                                                    |
| Alerts          |                                                                                                    |                                                         |                                                                                                    |
| Logs            | If the project is successfully rendered, a transaction success message is written to the QuarkXPress Server Transaction Log file. The transaction entry consists of the date and time of the request, render type, project name, type of response produced by server, size of response returned in bytes, and client IP address. The following is a sample of a transaction entry:<br>8/3/2005 11:52:59 - png/sample.qxp - Type: image/png - Size: 5454 - Client: 127.0.0.1 |                                                         |                                                                                                    |

| Example GET              | If an alert is displayed, an error message is written to the QuarkXPress Server<br>Error Log file. The transaction entry in the error log contains the date and time of<br>the request, the error code, and the error message.<br>The following is a sample of an error log transaction entry:<br>8/3/2005 11:27:24 - Error - Error Code: 10008 - The renderer for this image type<br>has no way of rendering the desired objects.<br>http://localhost:8080/png/sample.qxp?pngcompression=1                                                                                                    |
|--------------------------|----------------------------------------------------------------------------------------------------|
| URL                      | http://iocamost.oooo/png/sampic.qxp?pngcompression=1                                                                                                    |
| Example, Object<br>Model | Request Object Name : PNGRenderRequestCode Snippet ://STEP1: Create the QuarkXPress Server Request Context and set the nescessarypropertiessdk.QRequestContext rc = new sdk.QRequestContext();boolean responseAsURL = false;rc.setDocumentName(docName);//STEP 2(SPECIFIC TO REQUESTS):Create the PNG renderer request andembed it in the request context.PNGRenderRequest pngreq = new PNGRenderRequest();pngreq.setPNGCompression(request.getParameter("PNGCompression"));pngreq.setEayout(request.getParameter("Layout"));pngreq.setEayout(request.getParameter("Spread"));pngreq.setPage(request.getParameter("MPage"));rc.setRequest(pngreq);//STEP3: Create the WIG service and call the processRequest() APIQManagerSDKSvcServiceLocator();QManagerSDKSvcServiceLocator();QManagerSDKSvc service = serviceLocator.getqxpsmsdk();sdk.QContentData data = service.processRequest(rc);Please refer to the samples for further details on the use of the WIG object model. |
| Notes                    | <i>To generate a PNG image without using a PNG namespace</i><br>Click the <b>Server</b> tab in the <b>Server Configuration</b> dialog box. Choose <b>PNG</b> from<br>the <b>Type</b> drop-down menu in the <b>Default Render</b> area. Click <b>OK</b><br>. Enter the PNG request as:<br>http://localhost:8080/sample.qxp                                                                                                    |

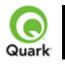

## postscript

Generates a PostScript file of a QuarkXPress project.

| Namespace                        | PostScript  |                                                                                                    |                                                                                                    |
|----------------------------------|-------------|----------------------------------------------------------------------------------------------------|----------------------------------------------------------------------------------------------------|
| Parameters                       | prntbleed   | Page   asym,<br>clip <boolean>,<br/>top<float>,<br/>bottom<float>,<br/>left<float>,<br/>right<float>   sym,<br/>clip<boolean>,<br/>amount<float></float></boolean></float></float></float></float></boolean> | prntbleed=asym, clip, top, bottom,<br>left, right: Specifies asymmetric bleed values<br>for a page. The clip value is of<br>Boolean type (yes/no); the top,<br>bottom, left, and right values are of<br>float type. For example,<br>http://localhost:8080/postscript/Sample.qxp?prntbleed=asym,true,1,2,2,1<br>results in an asymmetric bleed of 1<br>on the top, 2 on the bottom, 2 on the<br>left, and 1 on the right.<br>prntbleed=sym,clip,amount:<br>Specifies the amount for a symmetric<br>bleed. The clip value is of Boolean<br>type (yes/no) and the amount value is<br>of float type. For example,<br>http://localhost:8080/postscript/Sample.qxp?prntbleed=sym,true,1<br>results in a symmetric bleed of 1 on<br>all sides.<br>default: prntbleed=sym,yes,0 |
| Dondon                           | outputstyle | stylename, document                                                                                                    | Specifies an output style for<br>PostScript output.<br><i>stylename</i> is the name of an output<br>style in the Output Styles dialog box.<br>For example:<br>http://localhost:8080/postscript/samp<br>e.qxp?outputstyle=stylename<br>document is the name of an output<br>style saved in the project's Captured<br>Settings (defined in the QuarkXPress<br>Print dialog box). For example:<br>http://localhost:8080/postscript/samp<br>e.qxp?outputstyle=document                                                                                                    |
| Render<br>Modifier<br>Parameters | page        | integer                                                                                                    | Specifies the single page to be rendered.                                                                                                    |
|                                  | pages       | String (page range)                                                                                                    | Specifies the multiple pages to be rendered.                                                                                                    |
|                                  | spread      | integer                                                                                                    | Specifies which spread to render.<br>Spread numbers start with 1; spread                                                                                                    |

|                          |                                                                                                    |                                                                                                    | number 1 refers to the first page<br>(which is the first spread) in a<br>project.                                                                                                    |
|--------------------------|----------------------------------------------------------------------------------------------------|----------------------------------------------------------------------------------------------------|----------------------------------------------------------------------------------------------------|
|                          | layout                                                                                                    | String                                                                                                    | Specifies the layout name or number<br>to render. Layout numbers start with<br>1; layout=1 refers to the first layout<br>in the project. You can also specify<br>the layout name with this parameter. |
| Response                 | The QuarkXPress proj                                                                                                    | ect is printed as PostSc                                                                                                    | ript.                                                                                                    |
| Alerts                   | This page range is invalid.                                                                                                    | that exceeds the numb<br>project.<br>What to do: Check the                                                                                                    | when you try to render a page range<br>er of pages in the QuarkXPress<br>e number of pages in the project and                                                                                         |
|                          | No file produced. The document requested contains only blank pages.                                                                                                    | enter a correct page range to render.<br>HTTP Error #500<br>This alert is displayed when you try to render a blank<br>project.<br>What to do: You cannot generate a blank PostScript file.                                               |                                                                                                    |
|                          | PostScript printer<br>mapped to file not<br>found                                                                                                    | HTTP Error #500<br>This alert is displayed when the postscript printer or driver is<br>not set to <i>Print to File</i> .<br><i>What to do</i> : Install a postscript printer and set the postscript<br>printer to <i>Print to File</i> . |                                                                                                    |
|                          | This Output Style does not exist                                                                                                    | s This alert is displayed when you specify a non-existent output style.                                                                                                    |                                                                                                    |
|                          | This Output Style<br>cannot be used with<br>this render type                                                                                                    | This alert is displayed does not conform to the                                                                                                    | when you specify an output style that ne render type.                                                                                                    |
| Logs                     | If the project is successfully rendered, a transaction success message is written to a QuarkXPress Server Transaction Log file. The transaction entry consists of the da and time of the request, render type, project name, type of response produced by server, size of response returned in bytes, and client IP address.<br>The following is a sample of a transaction entry:<br>8/2/2004 20:04:08 - postscript/Sample.qxp - Type: application/postscript - Size:<br>1143346 - Client: 127.0.0.1 |                                                                                                    | e transaction entry consists of the date<br>ame, type of response produced by<br>client IP address.<br>7:                                                                                             |
|                          | If an alert is displayed, an error message is written to the QuarkXPress Server Error<br>Log file. The transaction entry in the error log contains the date and time of the<br>request, the error code, and the error message.<br>The following is a sample of an error log transaction entry:<br>8/2/2005 19:58:27 - Error - Error Code: 10121 - No file produced. The document                                                                                                    |                                                                                                    |                                                                                                    |
| Example GET              | requested contains only<br>http://localhost:8080/pc                                                                                                    | 10                                                                                                    |                                                                                                    |
| URL                      |                                                                                                    |                                                                                                    |                                                                                                    |
| Example, Object<br>Model | Request Object Nam<br>Code Snippet :<br>//STEP1: Create the Qu                                                                                                    | -                                                                                                    | <b>Request</b><br>quest Context and set the nescessary                                                                                                    |

|        | properties                                                                                        |
|--------|---------------------------------------------------------------------------------------------------|
|        |                                                                                                   |
| 1      | sdk.QRequestContext requestCtx = new sdk.QRequestContext();                                       |
|        | boolean responseAsURL = false;                                                                    |
|        | requestCtx.setDocumentName(docName);                                                              |
|        | //STEP 2(SPECIFIC TO REQUESTS):Create the Post Script renderer request                            |
|        | and embed it in the request context.                                                              |
|        | PostScriptRenderRequest pscreq = new PostScriptRenderRequest();                                   |
|        | pscreq.setPrintBleed(request.getParameter("PrintBleed"));                                         |
|        | pscreq.setPrintPPD(request.getParameter("PrintPPD"));                                             |
|        | pscreq.setPages(request.getParameter("Pages"));                                                   |
|        | requestCtx.setRequest(pscreq);                                                                    |
|        | //STEP3: Create the WIG service and call the processRequest() API                                 |
|        | QManagerSDKSvcServiceLocator serviceLocator = new                                                 |
|        | QManagerSDKSvcServiceLocator();                                                                   |
|        | QManagerSDKSvc service = serviceLocator.getqxpsmsdk();                                            |
|        | sdk.QContentData data = service.processRequest(requestCtx);                                       |
|        | Please refer to the samples for further details on the use of the WIG object model.               |
| Notes  |                                                                                                   |
| TIVILS | • To concrete posterint without weine a posterint warment of                                      |
|        | • To generate postscript without using a postscript namespace                                     |
|        | • Click the Server tab in the Server Configuration dialog box. Choose                             |
|        | <b>PostScript</b> from the <b>Type</b> drop-down menu in the <b>Default Render</b> area.          |
|        | Click <b>OK</b> . Now submit a postscript request without using a postscript                      |
|        | namespace.                                                                                        |
|        | • Sample URL for this type of request is:                                                         |
|        | <ul> <li>http://localhost:8080/sample.qxp</li> </ul>                                              |
|        | •                                                                                                 |
|        | <ul> <li>Install a PostScript printer on your computer to generate a PostScript or</li> </ul>     |
|        | PDF document correctly.                                                                           |
|        | •                                                                                                 |
|        | • You can specify an output style and set additional local parameters of that                     |
|        | output style. For example:                                                                        |
|        | • http://localhost:8080/postscript/sample.qxp?outputstyle=mystylenam&prntbl                       |
|        | eed=sym,yes,100                                                                                   |
|        | • where <i>symmetric</i>                                                                          |
|        | • is not specified in the output style.                                                           |
|        | •                                                                                                 |
|        | • You can specify an output style and override any setting in that output style                   |
|        | with an additional parameter. For example:                                                        |
|        | <ul> <li>http://localhost:8080/postscript/sample.qxp?outputstyle=mystylenam&amp;prntbl</li> </ul> |
|        | • http://localitost.solo/postscript/sample.qxp?outputstyle=mystylenamephilor<br>eed=sym,yes,100   |
|        |                                                                                                   |
|        | • where <i>asymmetric</i> is specified in the output style but is overridden with                 |
|        | symmetric                                                                                         |
|        |                                                                                                   |
|        |                                                                                                   |
|        | • If you do not specify an output style for PostScript output, the <i>Default Print</i>           |
|        | <i>Output Style</i> will be used. In this case, the URL is:                                       |
|        | <ul> <li>http://localhost:8080/postscript/sample.qxp</li> </ul>                                   |
|        |                                                                                                   |
|        | <ul> <li>You can specify that the project's embedded PostScript settings are to be</li> </ul>     |

|   | used with the parameter <i>outputstyle=document</i> . Note: this will map to the |
|---|----------------------------------------------------------------------------------|
|   | Captured Settings in the                                                         |
| • | Print dialog box.                                                                |

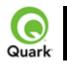

# pdf

Returns a PDF file of a QuarkXPress project.

| Names          |                                   |                                         |                                                                                                    |
|----------------|-----------------------------------|-----------------------------------------|----------------------------------------------------------------------------------------------------|
| pace           |                                   |                                         |                                                                                                    |
| Param<br>eters | outputstyl<br>e                   | stylename, document                     | Specifies an output style for PDF output.<br><i>stylename</i> is the name of an output style<br>in the Output Styles dialog box. For<br>example:<br>http://localhost:8080/pdf/sample.qxp?<br>outputstyle=stylename<br>document is the name of an output style<br>saved in the document's Captured<br>Settings as defined in the Export as PDF<br>dialog box. For example:<br>http://localhost:8080/pdf/sample.qxp?<br>outputstyle=document |
|                | title                             | string                                  | Sets the title of the PDF document.                                                                                                    |
|                | subject                           | string                                  | Sets the subject field of the PDF document.                                                                                                    |
|                | author                            | string                                  | Sets the author of the PDF document.                                                                                                    |
|                | keywords                          | string                                  | Sets the keywords field of the PDF document.                                                                                                    |
|                | includehy<br>perlinks             | 1   0   true   false   yes   no         | Specifies whether hyperlinks should be included in the PDF document.                                                                                                    |
|                | exportlists<br>ashyperlin<br>ks   | 1   0   true   false   yes   no         | Specifies whether lists should be<br>exported as hyperlinks. To use this<br>parameter, set the <i>includehyperlinks</i><br>parameter to true.                                                                                                    |
|                | exportind<br>exesashyp<br>erlinks | 1   0   true   false   yes   no         | Specifies whether the index should be<br>exported as hyperlinks. To use this<br>parameter, set the <i>includehyperlinks</i><br>parameter to true.                                                                                                    |
|                | exportlists<br>asbookm<br>arks    | 1   0   true   false   yes   no         | Specifies whether lists should be<br>exported as bookmarks. To use this<br>parameter, set the <i>includehyperlinks</i><br>parameter to <i>true</i> .                                                                                                    |
|                | mode                              | composite or separations                | Specifies whether the PDF output is a composite or a separation.                                                                                                    |
|                | printcolor<br>s                   | cmyk, rgb, grayscale, cmykandspot, asis | Defines the print color of the rendered<br>PDF output. For example, to print the<br>PDF in RGB format, use the value rgb.<br>This option is only used with the<br>composite mode.                                                                                                    |

| plates      | converttoprocess, processandspot, inripseps | Specifies the type of separation to be used in the PDF document. For example |
|-------------|---------------------------------------------|------------------------------------------------------------------------------|
|             |                                             | if you choose the value converttoproces                                      |
|             |                                             | it breaks the process color CMYK and                                         |
|             |                                             | prints the PDF as a separation. This                                         |
|             |                                             | option is only used with the separation                                      |
|             |                                             | mode.                                                                        |
| producebl   | 1   0   true   false   yes   no             | Specifies whether PDF output should                                          |
| ankpages    |                                             | include blank pages. This option is only                                     |
|             |                                             | used with the composite mode.                                                |
| useopi      | 1   0   true   false   yes   no             | Specifies whether or not to use OPI for the PDF output.                      |
| images      | includeimages, omittiff, omittiffandeps     | Specifies whether or not to include tiff o                                   |
| 0           |                                             | eps images from the OPI server.                                              |
| registratio | off, centered, offcenter                    | Specifies the registration for the PDF                                       |
| n           |                                             | document.                                                                    |
| offset      | 0-30 (in points)                            | Specifies the offset of registration to use                                  |
|             |                                             | on the PDF document.                                                         |
| bleed       | pageitemsonly, symmetric                    | Specifies the type of bleed to use on the PDF document.                      |
| offsetblee  | 0-6 (in inches)                             | Specifies the offset of bleed to use on the                                  |
| d           |                                             | PDF document. This parameter is used                                         |
|             |                                             | when the bleed is symmetric.                                                 |
| spreads     | 1   0   true   false   yes   no             | Specifies the PDF output display spread                                      |
| lowresolut  | 1   0   true   false   yes   no             | Generates a low resolution PDF                                               |
| ion         |                                             | document of 36 dpi.                                                          |
| colorimag   | 9-2400                                      | Generates a PDF document with color                                          |
| edownsa     |                                             | images that are downsampled to a                                             |
| mple        |                                             | resolution specified with this parameter.                                    |
| grayscalei  | 9-2400                                      | Generates a PDF document with                                                |
| magedow     |                                             | grayscale images that are downsampled                                        |
| nsample     |                                             | to a resolution specified with this                                          |
| I'          |                                             | parameter.                                                                   |
| monochro    | 9-2400                                      | Generates a PDF document with                                                |
| meimaged    |                                             | monochrome images that are                                                   |
| ownsampl    |                                             | downsampled to a resolution specified                                        |
| e           |                                             | with this parameter.                                                         |
|             | true   false                                | Specifies whether Manual JPEG Mediu                                          |
| pression    |                                             | compression should be applied to color                                       |
| 1           |                                             | images.                                                                      |
| gravscale   | true   false                                | Specifies whether Manual JPEG Mediu                                          |
| compressi   |                                             | compression should be applied to                                             |
| on          |                                             | grayscale images.                                                            |
|             | true   false                                | Specifies whether ZIP compression                                            |
| mecompr     |                                             | should be applied to monochrome                                              |
| ession      |                                             | images.                                                                      |
| 1           | string                                      |                                                                              |
| pdffile     | string                                      | Saves the PDF file with the name given                                       |
| 1           |                                             | with the parameter. You can use this                                         |

|                        |                               | parameter only when "PDF to Folder' set in PDF preferences.                                                                                                    |
|------------------------|-------------------------------|----------------------------------------------------------------------------------------------------|
| psfile                 | string                        | Saves the postscript file with the name<br>given with the parameter. You can use<br>this parameter only when "PostScript<br>later Distilling" is set in PDF preference                                                                                                    |
| thumbnail              | bw   color                    | Embeds a thumbnail.                                                                                                    |
| mode                   | composite   separations       | Specifies color mode.                                                                                                    |
| fontdownl<br>oad       | yes   no                      | Turns font download on or off. You cannot use this parameter to specify which fonts are downloaded.                                                                                                    |
| layers                 | string                        | Comma-separated list of the layers yo want printed.                                                                                                    |
| transpare<br>ncyres    | Integer value from 36 to 3600 | Specifies the transparency flattening resolution.                                                                                                    |
| verificatio<br>n       | pdfx1a   pdfx3                | Sets PDF/X 1a or PDF/X 3 verification                                                                                                    |
| separate               | yes   no                      | Specifies whether to output the project pages as separate PDF files.                                                                                                    |
| producebl<br>ankplates | yes   no                      | Specifies whether to output blank<br>QuarkXPress plates in the PDF file.                                                                                                    |
| download               | 1   0   true   false          | <ul> <li>Optional parameter.</li> <li>Note: Using this parameter ensures the the correct file suffix is applied to the downloaded document's file name.</li> <li>Case 1: TRUE</li> <li><a href="http://server:port/pdf/doc.qxp?downd=true"></a> or</li> <li><a href="http://server:port/pdf/doc.qxp?downd=true"></a> or</li> <li><a href="http://server:port/pdf/doc.qxp?downd=true"></a> or</li> <li><a href="http://server:port/pdf/doc.qxp?downd=true"></a> or</li> <li><a href="http://server:port/pdf/doc.qxp?downd=true"></a> or</li> <li><a href="http://server:port/pdf/doc.qxp?downd=true"></a> or</li> <li><a href="http://server:port/pdf/doc.qxp?downd=true"></a> or</li> <li><a href="http://server:port/pdf/doc.qxp?downd=true"></a> or</li> <li><a href="http://server:port/pdf/doc.qxp?downd=true"></a> by the possibility (PDF plugition of the user with filename shown as doc.pdf. The user has the option to sat the file or open the file. Even if the browser has the capability (PDF plugition of the save as dialog is displayed. This parameter value is not case sensitive.</li> <li><a href="http://server:port/pdf/doc.qxp?downd=false">Case 2: FALSE</a></li> <li><a href="http://server:port/pdf/doc.qxp?downd=false">http://server:port/pdf/doc.qxp?downd=false</a> or</li> <li><a href="http://server:port/pdf/doc.qxp?downd=false">http://server:port/pdf/doc.qxp?downd=false</a> or</li> <li><a href="http://server:port/pdf/doc.qxp?downd=false">http://server:port/pdf/doc.qxp?downd=false</a> or</li> <li><a href="http://server:port/pdf/doc.qxp?downd=false">http://server:port/pdf/doc.qxp?downd=false</a> or</li> <li><a href="http://server:port/pdf/doc.qxp?downd=false">http://server:port/pdf/doc.qxp?downd=false</a> or</li> <li><a href="http://server:port/pdf/doc.qxp?downd=false">http://server:port/pdf/doc.qxp?downd=false</a> or</li> <li><a href="http://server:port/pdf/doc.qxp?downd=false">http://server:port/pdf/doc.qxp?downd=false</a> or</li> <li><a href="http://server:port/pdf/doc.qxp?downd=false">http://server:port/pdf/doc.qxp?downd=false</a> or</li> <li< td=""></li<></ul> |

|                      |                                                                              |                                                                                                    | shown as doc.qxp. Ideally, this should<br>not be used by the customer, as giving<br>this parameter as FALSE is the same<br>thing as not giving this parameter at all.                                |  |
|----------------------|------------------------------------------------------------------------------|----------------------------------------------------------------------------------------------------|----------------------------------------------------------------------------------------------------|--|
| Rende                | page                                                                         | integer                                                                                                    | Specifies the single page to be rendered.                                                                                                    |  |
| r<br>Modifi          | pages                                                                        | String (page range)                                                                                                    | Specifies the multiple pages to be rendered.                                                                                                    |  |
| er<br>Param<br>eters | spread                                                                       | integer                                                                                                    | Specifies which spread to render. Spread<br>numbers start with 1; spread number 1<br>refers to the first page (which is the first<br>spread) in a project.                                           |  |
|                      | layout                                                                       | String                                                                                                    | Specifies the layout name or number to<br>render. Layout numbers start with 1;<br>Layout=1 references the first layout in a<br>project. You can also specify the layout<br>name with this parameter. |  |
|                      | spreads                                                                      | Boolean<br>1   0   true   false   yes   no                                                                                                    | Generates the preview in spreads.                                                                                                    |  |
| Respo<br>nse         | A QuarkX                                                                     | APress project is returned as a PDF.                                                                                                    |                                                                                                    |  |
| Alerts               | This page<br>range is<br>invalid                                             | <ul> <li>HTTP Error #500</li> <li>QuarkXPress Server Error #147</li> <li>This alert is displayed when try to render a page range that exceeds the number of pages in the QuarkXPress project.</li> <li>What to do: Check the number of pages in the project and enter a correct page range to render.</li> </ul>                                                                                                    |                                                                                                    |  |
|                      | The<br>project<br>requested<br>contains                                      | HTTP Error #500<br>I. This alert is displayed when you try to render a blank project.<br><i>What to do</i> : To generate the PDF of a blank project, select the menu option<br><b>QuarkXPress Server &gt; Document Controls &gt; Output Styles</b> . In the <b>Output</b><br><b>Styles</b> dialog box, select the <b>PDF Output Style</b> and click <b>Edit</b> . In the <b>Edit PDF</b><br><b>Style</b> dialog box, check <b>Include Blank Pages</b> and click <b>OK</b> . When you submit<br>the PDF request, a blank page is displayed in the PDF document. |                                                                                                    |  |
|                      | This<br>Output<br>Style<br>does not<br>exist.                                | This alert is displayed when you specify a non-existent output style.                                                                                                    |                                                                                                    |  |
|                      | This<br>Output<br>Style<br>cannot be<br>used with<br>this<br>render<br>type. |                                                                                                    |                                                                                                    |  |
| Logs                 | If the proje                                                                 | the project is successfully rendered, a transaction success message is written to the<br>arkXPress Server Transaction Log file. The transaction entry consists of the date and time                                                                                                    |                                                                                                    |  |

|        | of the request, render type, project name, type of response produced by server, size of                                  |
|--------|----------------------------------------------------------------------------------------------------|
|        | response returned in bytes, and client IP address.                                                                       |
|        | The following is a sample of a transaction entry:                                                                        |
|        | 8/2/2005 17:17:17 - pdf/sample.qxp - Type: application/pdf - Size: 1927016 - Client:                                     |
|        | 127.0.0.1.                                                                                                    |
|        | If an alert is displayed, an error message is written to the QuarkXPress Server Error Log file.                          |
|        | The transaction entry in the error log contains the date and time of the request, the error code, and the error message. |
|        | The following is a sample of an error log transaction entry:                                                             |
|        | 8/2/2005 18:17:44 - Error - Error Code: 10364 - Invalid Parameter Value.                                                 |
| Examp  | This URL renders the "sample.qxp" file in PDF with symmetric bleed applied on output:                                    |
| -      | http://localhost:8080/pdf/sample.qxp?bleed=symmetric&offsetbleed=2                                                       |
| URL    | This URL renders a PDF in which the color images are downsampled to a resolution of 300                                  |
|        | dpi and Manual JPEG Medium compression is applied to the output:                                                         |
|        | http://localhost:8080/pdf/sample.qxp?colorimagedownsample=300&colorcompression=true                                      |
| Fxampl | Request Object Name : PDFRenderRequest                                                                                   |
| e,     | Code Snippet :                                                                                                    |
|        | //STEP1: Create the QuarkXPress Server Request Context and set the nescessary properties                                 |
| Model  | sdk.QRequestContext requestCtx = new sdk.QRequestContext();                                                              |
| widder | boolean responseAsURL = false;                                                                                           |
|        | requestCtx.setDocumentName(docName);                                                                                     |
|        |                                                                                                    |
|        | //STEP 2(SPECIFIC TO REQUESTS):Create the PDF renderer request and embed it in the                                       |
|        | request context. the request context.                                                                                    |
|        | PDFRenderRequest pdfreq = new PDFRenderRequest();                                                                        |
|        | pdfreq.setAuthor(request.getParameter("Author"));                                                                        |
|        | pdfreq.setTitle(request.getParameter("Title"));                                                                          |
|        | pdfreq.setLayout(request.getParameter("Layout"));                                                                        |
|        | pdfreq.setSpread(request.getParameter("Spread"));                                                                        |
|        | pdfreq.setPage(request.getParameter("mPage"));                                                                           |
|        | pdfreq.setPages(request.getParameter("Pages"));                                                                          |
|        | if(strLowResolution !=null && strLowResolution.equals("True"))                                                           |
|        | pdfreq.setLowResolution("true");                                                                                         |
|        | requestCtx.setRequest(pdfreq);                                                                                           |
|        | //STEP3: Create the WIG service and call the processRequest() API                                                        |
|        | QManagerSDKSvcServiceLocator serviceLocator = new                                                                        |
|        | QManagerSDKSvcServiceLocator();                                                                                          |
|        | QManagerSDKSvc service = serviceLocator.getqxpsmsdk();                                                                   |
|        | sdk.QContentData data = service.processRequest(requestCtx);                                                              |
|        | Please refer to the samples for further details on the use of the WIG object model.                                      |
| Notes  | •                                                                                                    |
|        | To generate PDF directly                                                                                                 |
|        | • Choose the menu option QuarkXPress Server > Preferences to display the                                                 |
|        | Preferences dialog box. Select the PDF option and choose PDF Direct from the                                             |
|        | <b>Destination</b> drop-down menu in the <b>Workflow</b> area. This generates a PDF directly                             |
|        | <b>Desumation</b> drop-down menu in the worknow area. This denerates a PDF uncertive                                     |
|        |                                                                                                    |
|        | when you enter a command in the browser:                                                                                 |
|        |                                                                                                    |
|        | when you enter a command in the browser:                                                                                 |

- Choose the menu option QuarkXPress Server > Preferences to display the Preferences dialog box. Select the PDF option and choose PDF to folder from the Destination drop-down menu in the Workflow area. Click Browse
- and choose the destination folder. It generates a PDF file in the destination folder.
- •
- To generate Postscript for later distilling
- Choose the menu option QuarkXPress Server > Preferences to display the Preferences dialog box. Select the PDF option and click PostScript File for Later Distilling in the PDF Workflow area. Click Browse
- and select the destination folder. It generates a ".ps" file in the destination folder.
- •
- The role of the PDF Filter XTensions software
- The PDF Filter XTensions software is used by QuarkXPress Server to produce PDF output. If you disable this XTensions software
- , QuarkXPress Server will not be able to produce PDF documents.
- •
- To generate PDF in any resolution
- You can use the *colorimagedownsample*, *grayscaleimagedownsample*, *monochromeimagedownsample*, *colorcompression*, *grayscalecompression*, and *monochromecompression*
- parameters to set the PDF resolution.
- •
- To generate PDF without providing a PDF namespace
- Click the Server tab in the Server Configuration dialog box. Choose PDF from the Type drop-down menu in the Default Render area. Click OK. Submit the PDF request without including a PDF namespace.
- The following is a sample URL for this type of request:
- http://localhost:8080/sample.qxp
- •
- You need the Adobe® Acrobat® plug-in to view PDF documents in a browser on Windows.
- •
- You can specify an output style and set additional local parameters of that output style. For example:
- http://localhost:8080/pdf/sample.qxp?outputstyle=mystylename&bleed=symmetric
- where *symmetric*
- is not specified in the output style.
- •
- You can specify an output style and override any setting in that output style with an additional parameter. For example:
- http://localhost:8080/pdf/sample.qxp?outputstyle=mystylename&bleed=symmetric
- where *symmetric*
- is specified in the output style but is overridden with asymmetric
- If you do not specify an output style for PDF output, the *Default Print Output Style* will be used. In this case, the URL is:
- http://localhost:8080/pdf/sample.qxp
- •

•

| • You can specify that the project's embedded PDF settings are to be used with the |                                                                   |  |
|------------------------------------------------------------------------------------|-------------------------------------------------------------------|--|
|                                                                                    | parameter <i>outputstyle=document</i> .                           |  |
| •                                                                                  | Note: this will map to the Captured Settings in the Export as PDF |  |
| •                                                                                  | dialog box.                                                       |  |

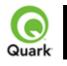

## ppml

Requests PPML rendering of a page or spread in a QuarkXPress project.

| Namespace                        | PPML        |                          |                                                                                                    |
|----------------------------------|-------------|--------------------------|----------------------------------------------------------------------------------------------------|
| Parameters                       | outputstyle | stylename                | Lets you specify an output style for<br>PPML output.<br><i>stylename</i> is the name of an output<br>style in the Output Styles dialog box.<br>For example:<br>http://localhost:8080/ppml/sample.qx<br>p?outputstyle=mystylename<br><u>d</u> ocument is the name of an output<br>style saved in the project's Captured<br>Settings. For example:<br>http://localhost:8080/ppml/sample.qx<br>p?outputstyle=document |
|                                  | path        | String                   | Takes system path as value. This<br>parameter specifies where the<br>output PPML file and the images are<br>to be saved on the machine. For<br>example: path=C:\output                                                                                                    |
| Render<br>Modifier<br>Parameters | thexmldoc   | XML                      | Accepts well-formed XML as input<br>and applies those XML values to the<br>rendered project. The name of the<br>XML elements sent must match the<br>name of the XML Placeholders in<br>the QuarkXPress project.                                                                                                    |
|                                  | paginate    | XML                      | Accepts well-formed XML as input<br>and applies those XML values to the<br>rendered project. The name of the<br>XML elements sent must match the<br>name of the XML Placeholders in<br>the QuarkXPress project. This<br>parameter creates output in a new<br>layout and creates pages as per<br>records in the XML in the new<br>layout.                                                                           |
|                                  | layout      | String                   | Specifies the layout name or number<br>to render. Layout numbers start with<br>1; Layout=1 references the first<br>layout in a project. You can also<br>specify the layout name with this<br>parameter.                                                                                                    |
|                                  |             | project is output in PPN | <b>T A</b>                                                                                                    |

| A 1             | The man 1 and 6 a 41 is                                                                                                    |                                                                                                    |  |  |
|-----------------|----------------------------------------------------------------------------------------------------|----------------------------------------------------------------------------------------------------|--|--|
| Alerts          | The renderer for this image type has no way                                                                                                    | HTTP Error #406<br>This alert is displayed when you submit a render request with                   |  |  |
|                 | of rendering the the <i>pages</i> or <i>box</i> parameter.                                                                                                    |                                                                                                    |  |  |
|                 | desired objects.                                                                                                    | <i>What to do</i> : Do not use the <i>pages</i> or <i>box</i> parameter with a                     |  |  |
|                 | PPML render type. It does not support these parameters.                                                                                                    |                                                                                                    |  |  |
|                 | This Output Style does not exist.                                                                                                    | es This alert is displayed when you specify a non-existent output style.                           |  |  |
|                 | This Output Style<br>cannot be used with<br>this render type.                                                                                                    | This alert is displayed when you specify an output style that does not conform to the render type. |  |  |
|                 |                                                                                                    | HTTP Error #500                                                                                    |  |  |
|                 | F                                                                                                    | This alert is displayed when you specify an invalid path with the <i>path</i> parameter.           |  |  |
| Logs            | If the project is successfully rendered, a transaction success message is written to the QuarkXPress Server Transaction Log file. The transaction entry consists of the date and time of the request, render type, project name, type of response produced by server, size of response returned in bytes, and client IP address. |                                                                                                    |  |  |
|                 | The following is a sample of a transaction entry:<br>8/3/2005 10:03:30 - ppml/sample.qxp - Type: application/postscript - Size:<br>2654464 - Client: 127.0.0.1                                                                                                    |                                                                                                    |  |  |
|                 | If any alert is displayed, an error message is written to the QuarkXPress Server<br>Error Log file. The transaction entry in an error log contains the date and time of the<br>request, the error code, and the error message.                                                                                                   |                                                                                                    |  |  |
|                 | The following is a sample of an error log transaction entry:<br>8/3/2005 11:27:24 - Error - Error Code: 10008 - The renderer for this image type<br>has no way of rendering the desired objects.                                                                                                    |                                                                                                    |  |  |
| Example GET     | http://localhost:8080/ppml/sample.qxp?paginate=file:MacintoshHD:file.xml                                                                                                    |                                                                                                    |  |  |
| URL             | &path=C:\abc&include                                                                                                    |                                                                                                    |  |  |
| Example, Object |                                                                                                    |                                                                                                    |  |  |
| Model           | Code Snippet :                                                                                                    | -                                                                                                  |  |  |
|                 | //STEP1: Create the QuarkXPress Server Request Context and set the nescessary                                                                                                    |                                                                                                    |  |  |
|                 | properties<br>sdk OP equestContext requestCty = new sdk OP equestContext():                                                                                                    |                                                                                                    |  |  |
|                 | <pre>sdk.QRequestContext requestCtx = new sdk.QRequestContext();<br/>boolean responseAsURL = false;</pre>                                                                                                    |                                                                                                    |  |  |
|                 | requestCtx.setDocumentName(docName);                                                                                                    |                                                                                                    |  |  |
|                 | //STEP 2(SPECIFIC TO REQUESTS):Create the PPML renderer request and                                                                                                    |                                                                                                    |  |  |
|                 | embed it in the request context.                                                                                                    |                                                                                                    |  |  |
|                 | PPMLRenderRequest ppmlreq = new PPMLRenderRequest();                                                                                                    |                                                                                                    |  |  |
|                 | ppmlreq.setExportPath(request.getParameter("path"));                                                                                                    |                                                                                                    |  |  |
|                 | ppmlreq.setLayout(request.getParameter("layout"));<br>ppmlreq.setQutputStyle(request.getParameter("outputstyle"));                                                                                                    |                                                                                                    |  |  |
|                 | <pre>ppmlreq.setOutputStyle(request.getParameter("outputstyle")); requestCtx.setRequest(ppmlreq);</pre>                                                                                                    |                                                                                                    |  |  |
|                 | //STEP3: Create the WIG service and call the processRequest() API                                                                                                    |                                                                                                    |  |  |
|                 | QManagerSDKSvcServiceLocator serviceLocator = new                                                                                                    |                                                                                                    |  |  |
|                 | QManagerSDKSvcServiceLocator();                                                                                                    |                                                                                                    |  |  |
|                 | QManagerSDKSvc service = serviceLocator.getqxpsmsdk();                                                                                                    |                                                                                                    |  |  |
|                 | sdk.QContentData data = service.processRequest(requestCtx);                                                                                                    |                                                                                                    |  |  |
|                 | Please refer to the samples for further details on the use of the WIG object model.                                                                                                    |                                                                                                    |  |  |

| Notes | •                                                                                                    |
|-------|----------------------------------------------------------------------------------------------------|
|       | • To generate an PPML image without using the PPML namespace                                                                                                    |
|       | <ul> <li>Click the Server tab in the Server Configuration dialog box. Choose<br/>PPML from the Type drop-down menu in the Default Render area.<br/>Click OK. Now submit the PPML request without using the PPML</li> </ul> |
|       | namespace.                                                                                                    |
|       | • Sample URL for this type of request is:                                                                                                    |
|       | <ul> <li>http://localhost:8080/sample.qxp</li> </ul>                                                                                                    |
|       | <ul> <li>You can specify an output style and set additional local parameters of that<br/>output style. For example:</li> </ul>                                                                                             |
|       | <ul> <li>http://localhost:8080/ppml/sample.qxp?outputstyle=mystylename&amp;path=C:\a<br/>bc</li> </ul>                                                                                                    |
|       | • where <i>symmetric</i>                                                                                                    |
|       | • is not specified in the output style.                                                                                                    |
|       | <ul> <li>You can specify an output style and override any setting in that output style with an additional parameter. For example:</li> </ul>                                                                               |
|       | <ul> <li>http://localhost:8080/ppml/sample.qxp?outputstyle=mystylename&amp;path=C:\a</li> <li>bc</li> </ul>                                                                                                    |
|       | • where <i>asymmetric</i> is specified in the output style but is overridden with <i>symmetric</i>                                                                                                    |
|       | •                                                                                                    |
|       | <ul> <li>If you do not specify an output style for PPML output, the <i>Default PPML</i><br/><i>Output Style</i> will be used. In this case, the URL is</li> </ul>                                                          |
|       | <ul> <li>http://localhost:8080/ppml/sample.qxp?path=C:\abc</li> </ul>                                                                                                    |

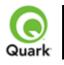

## qxpdoc

Returns a QuarkXPress project.

| Namespace                     | qxpdoc                                                                                 | 1                                                                                                    |                                                                                                    |
|-------------------------------|----------------------------------------------------------------------------------------|----------------------------------------------------------------------------------------------------|----------------------------------------------------------------------------------------------------|
| Parameters                    | qxpdocver                                                                              | 7   8   korean6  <br>japanese6                                                                                                    | Specifies the version in which the project<br>is to be rendered. By default, a rendered<br>project is returned in the same version as<br>the installed instance of QuarkXPress<br>Server. This parameter saves a<br>QuarkXPress project to the same or<br>lower version. Rendering of QXP4J/K<br>and QXP6J/K documents is also<br>supported. |
|                               | upadateimage                                                                           | true   false                                                                                                    | Specifies whether to return modified<br>pictures in the response or not. If set to<br>false, modified pictures are not returned;<br>if set to true or if not included, modified<br>pictures are returned.                                                                                                    |
| Render Modifier<br>Parameters | layout                                                                                 | String                                                                                                    | Specifies the layout name or number to<br>render. Layout numbers start with 1.<br>Layout=1 refers to the first layout in the<br>project. You can also specify the layout<br>name with this parameter.                                                                                                    |
| Response                      | A QuarkXPress pro                                                                      | ject.                                                                                                    |                                                                                                    |
| Alerts                        | QuarkXPress<br>document return is<br>disabled.                                         | HTTP Error #500<br>This alert is displayed when you check <b>Disable</b><br><b>QuarkXPress Document Return</b> in the <b>Server</b><br><b>Configuration</b> dialog box.<br><i>What to do</i> : Click the <b>Server</b> tab in the <b>Server</b><br><b>Configuration</b> dialog box. Uncheck <b>Disable QuarkXPress</b><br><b>Document Return</b> . Click <b>OK</b> and resubmit the qxpdoc<br>request to the server. |                                                                                                    |
|                               | The renderer for<br>this image type has<br>no way of rendering<br>the desired objects. | HTTP Error #406<br>This alert is displayed when you submit a <i>qxpdoc</i> render<br>request with the <i>page</i> , <i>pages</i> , <i>box</i> , or <i>spread</i> parameter.<br><i>What to do</i> : Do not use the <i>page</i> , <i>pages</i> , <i>box</i> , or <i>spread</i><br>parameter with the <i>qxpdoc</i> render type. The <i>qxpdoc</i> render<br>type does not support these parameters.                    |                                                                                                    |
|                               | Cannot save a<br>QuarkXPress<br>Project down to an<br>earlier version.                 | QuarkXPress 6.x J<br>QuarkXPress with<br>What to do: You                                                                                                    | yed when you attempt to save a<br>project to an earlier version of<br>a the <i>qxpdocver</i> parameter.<br>cannot save a QuarkXPress 6.x project to<br>of QuarkXPress. Render the project in the                                                                                                    |

|                    | same or higher version in which it was created.                                                                                                    |
|--------------------|----------------------------------------------------------------------------------------------------|
| Logs               | If the project is successfully rendered, a transaction success message is written to<br>the QuarkXPress Server Transaction Log file. The transaction entry consists of the<br>date and time of the request, render type, project name, type of response<br>produced by server, size of response returned in bytes, and client IP address.<br>The following is a sample of a transaction entry:<br>8/3/2005 12:15:21 - qxpdoc/sample.qxp - Type:<br>application/vnd.Quark.QuarkXPress - Size: 1519616 - Client: 127.0.0.1<br>If an alert is displayed, an error message is written to the QuarkXPress Server<br>error log file. The transaction entry in the error log contains the date and time of the<br>request, the error code, and the error message.<br>The following is a sample of an error log transaction entry:<br>8/3/2005 12:05:00 - Error - Error Code: 10123 - QuarkXPress document return<br>is disabled. |
| Example GET<br>URL | http://localhost:8080/qxpdoc/sample.qxp                                                                                                    |
| 1                  | Request Object Name :QuarkXPressRenderRequestCode Snippet ://STEP1: Create the QuarkXPress Server Request Context and set the nescessarypropertiessdk.QRequestContext requestCtx = new sdk.QRequestContext();boolean responseAsURL = false;requestCtx.setDocumentName(docName);//STEP 2(SPECIFIC TO REQUESTS):Create the QuarkXpress rendererrequest and embed it in the request context.QuarkXPressRenderRequest qxpreq = new QuarkXPressRenderRequest();qxpreq.setDocumentVersion(request.getParameter("XpressDocVersion"));qxpreq.setLayout(request.getParameter("Layout"));requestCtx.setRequest(qxpreq);//STEP3: Create the WIG service and call the processRequest() APIQManagerSDKSvcServiceLocator();QManagerSDKSvc service = serviceLocator.getqxpsmsdk();sdk.QContentData data = service.processRequest(requestCtx);Please refer to the samples for further details on the use of the WIG object model.         |
| Notes              | <ul> <li>A QuarkXPress project cannot be saved to an earlier version. This includes QuarkXPress 7 and QuarkXPress 8 projects. However, a QuarkXPress 8 project can be downsaved to a QuarkXPress 7 project.</li> <li><i>To generate a QuarkXPress document without using the qxpdoc namespace</i></li> <li>Click the Server tab in the Server Configuration dialog box. Choose QuarkXPress Document from the Type drop-down menu in the Default Render area. Click OK. Now submit the request to generate the QuarkXPress project without using the qxpdoc namespace.</li> <li>The following is a sample URL for this type of request:</li> </ul>                                                                                                    |

| • http | ocalhost:8080/sample.qxp |
|--------|--------------------------|
|--------|--------------------------|

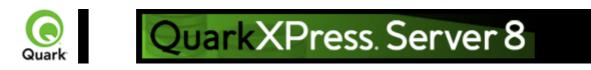

# qcddoc

Returns a QuarkCopyDesk article, which is a contiguous text flow of text that can occupy one or more linked boxes in QuarkXPress. A QuarkCopyDesk article can contain multiple components, which are independent text flows. QuarkXPress Server handles QuarkCopyDesk articles as a render type and a document provider. The qcddoc namespace is the render type, which allows a QuarkCopyDesk article to be rendered. To read an article, QuarkXPress Server uses the copydesk namespace as a document provider to render QuarkCopyDesk articles (for example,

http://localhost:8080/pdf/copydesk/abc.qcd).

| Name<br>space  | qcddoc    |                           |                                                                                                    |
|----------------|-----------|---------------------------|----------------------------------------------------------------------------------------------------|
| Parame<br>ters | article   |                           | Signifies which<br>article to<br>export from a<br>QuarkXPress<br>project.<br>For example:<br>http://localhost:<br>8080/qcddoc/a<br>bc.qxp?article=<br>article1                                               |
|                | component |                           | Can be used to<br>preview/render<br>a particular<br>component<br>within an<br>QuarkCopyDe<br>sk article.<br>For example:<br>http://localhost:<br>8080/copydes<br>k/abc.qcd?com<br>ponent=comp1               |
|                | format    | lightweight  fullfeatured | Exports the<br>QuarkCopyDe<br>sk article from<br>a QuarkXPress<br>project in either<br>of the following<br>formats:<br>lightweight or<br>fullfeatured.<br>For example:<br>http://localhost:<br>8080/qcddoc/a |

|                                              |                                                                                                    |                                                                                                    | bc.qxp?article=<br>article1&forma<br>t=fullfeatured                                         |
|----------------------------------------------|----------------------------------------------------------------------------------------------------|----------------------------------------------------------------------------------------------------|---------------------------------------------------------------------------------------------|
|                                              | saveastemplate                                                                                                    | true   false                                                                                                    | Outputs the<br>article file<br>(.qcd) as an<br>article template<br>(.qct).                  |
| Rende<br>r<br>Modifi<br>er<br>Param<br>eters |                                                                                                    | XML                                                                                                    | Accepts<br>well-formed<br>XML as an<br>input and<br>modifies the<br>project<br>accordingly. |
| Respo<br>nse                                 | A QuarkCopyDesk article                                                                                                    | ·                                                                                                    |                                                                                             |
| Alerts                                       | There is no box with the specified identifier.                                                                                                    | The specified box for a component in not exist.<br>What to do: Use a valid box name o                                                                                                    |                                                                                             |
|                                              | The number of characters in the article<br>name can't be greater than max limit.                                                                                                    | This alert is displayed when an article<br>than 32 characters.<br>What to do: Reduce the number of c<br>article name.                                                                                                    |                                                                                             |
|                                              | The article/component name is not unique.                                                                                                    | <ul><li>This alert is displayed when there is a conflict with the article names or names of components within the article.</li><li>What to do: Make sure every article name is unique and every component name within an article is unique.</li></ul> |                                                                                             |
| Logs                                         | If the article is successfully rendered, a<br>QuarkXPress Server Transaction Log f<br>of the request, render type, article name<br>returned in bytes, and client IP address<br>The following is a sample of a transaction<br>8/3/2005 12:15:21 - qcddoc/sample.qc<br>Size: 1519616 - Client: 127.0.0.1<br>If an alert is displayed, an error messag<br>The transaction entry in the error log co | transaction success message is written<br>ile. The transaction entry consists of t<br>e, type of response produced by serve<br>on entry:<br>ed - Type: application/vnd.Quark.Qu<br>e is written to the QuarkXPress Serve                              | n to the<br>he date and time<br>er, size of response<br>arkCopyDesk -<br>er error log file. |
| Examp<br>le<br>GET<br>URL                    | and the error message.<br>http://localhost:8080/qcddoc/copydesk                                                                                                    | /sample.qcd                                                                                                    |                                                                                             |
| е,                                           | <b>Request Object Name :</b><br>CopyDeskDocRequest<br>Please refer to the samples for further d                                                                                                    | letails on the use of the WIG object n                                                                                                    | nodel.                                                                                      |

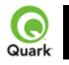

#### screenpdf

Overrides the setting in the PDF Workflow area of the **PDF** pane in the Preferences dialog box (*PDF Direct, PDF to Folder,* or PostScript File for Later Distilling ) and always returns a low-resolution PDF to the browser.

| Namespace  | Screenpdf                     |                                            |                                                                                                    |
|------------|-------------------------------|--------------------------------------------|----------------------------------------------------------------------------------------------------|
| Parameters | outputstyle                   | stylename                                  | Specifies an output style for PDF<br>output.<br><i>stylename</i> is the name of an output<br>style in the Output Styles dialog box.<br>For example:<br>http://localhost:8080/screenpdf/samp<br>e.qxp?outputstyle=mystylename<br><u>d</u> ocument is the name of an output<br>style saved in the project's Captured<br>Settings. For example:<br>http://localhost:8080/screenpdf/samp<br>e.qxp?outputstyle=document |
|            | title                         | string                                     | Sets the title of the PDF document.                                                                                                    |
|            | subject                       | string                                     | Sets the subject field of the PDF document.                                                                                                    |
|            | author                        | string                                     | Sets the author of the PDF document.                                                                                                    |
|            | keywords                      | string                                     | Sets the keywords field of the PDF document.                                                                                                    |
|            | includehyperlinks             | 1   0   true   false   yes  <br>no         | Specifies that hyperlinks should be included in the PDF document.                                                                                                    |
|            | exportlistsashyperlinks       | 1   0   true   false   yes  <br>no         | Specifies whether lists should be<br>exported as hyperlinks. To use this<br>parameter, set the <i>includehyperlinks</i><br>parameter to <i>true</i> .                                                                                                    |
|            | exportindexesashyperli<br>nks | 1   0   true   false   yes  <br>no         | Specifies whether the index should<br>be exported as hyperlinks. To use<br>this parameter, set the<br><i>includehyperlinks</i> parameter to <i>true</i> .                                                                                                    |
|            | exportlistsasbookmark<br>s    | 1   0   true   false   yes  <br>no         | Specifies whether lists should be<br>exported as bookmarks. To use this<br>parameter, set the <i>includehyperlinks</i><br>parameter to <i>true</i> .                                                                                                    |
|            | mode                          | composite or separations                   | Specifies whether the PDF output is a composite or a separation.                                                                                                    |
|            | printcolors                   | cmyk, rgb, grayscale,<br>cmykandspot, asis | Specifies the print color of rendered PDF output. For example, to print PDF in RGB format, use <i>rgb</i> for the value. This option is only used with                                                                                                    |

|                               |                                                   | the composite mode.                                                                                                    |
|-------------------------------|---------------------------------------------------|----------------------------------------------------------------------------------------------------|
| plates                        | converttoprocess,<br>processandspot,<br>inripseps | Specifies the type of separation to be<br>used in the PDF document. For<br>example, if you set the value to<br><i>converttoprocess</i> , then it breaks the<br>process color CMYK and prints the<br>PDF as a separation. This option is<br>only used with the separation mode. |
| produceblankpages             | 1   0   true   false   yes  <br>no                | Specifies whether PDF output can generate blank pages. This option is only used with the composite mode.                                                                                                    |
| useopi                        | 1   0   true   false   yes  <br>no                | Specifies whether to use an OPI format for PDF output.                                                                                                    |
| images                        | includeimages, omittiff,<br>omittiffandeps        | Specifies whether to include TIFF or<br>EPS images from the OPI server. To<br>use this parameter, set the <i>useopi</i><br>parameter to <i>true</i> .                                                                                                    |
| registration                  | off, centered, offcenter                          | Specifies the registration for the PDF document.                                                                                                    |
| offset                        | 0-30 (in points)                                  | Specifies the offset of registration to use on the PDF document.                                                                                                    |
| bleed                         | pageitemsonly,<br>symmetric                       | Specifies the type of bleed to use on the PDF document.                                                                                                    |
| offsetbleed                   | 0-6 (in inches)                                   | Specifies the offset of bleed to use<br>on the PDF document. This<br>parameter is used when the bleed is<br>symmetric.                                                                                                    |
| spreads                       | 1   0   true   false   yes  <br>no                | Specifies the PDF output display spread.                                                                                                    |
| lowresolution                 | 1   0   true   false   yes  <br>no                | Generates a low-resolution PDF of 36 dpi.                                                                                                    |
| colorimagedownsampl<br>e      | 9-2400                                            | Generates a PDF with color images<br>that are downsampled to a resolution<br>specified with this parameter.                                                                                                    |
| grayscaleimagedownsa<br>mple  | 9-2400                                            | Generates a PDF with gray scale<br>images that are downsampled to a<br>resolution specified with this<br>parameter.                                                                                                    |
| monochromeimagedo<br>wnsample | 9-2400                                            | Generates a PDF with monochrome<br>images that are downsampled to a<br>resolution specified with this<br>parameter.                                                                                                    |
| colorcompression              | true   false                                      | Specifies whether to apply Manual JPEG Medium compression to color images.                                                                                                    |
| grayscalecompression          | true   false                                      | Specifies whether to apply Manual JPEG Medium compression to grayscale images.                                                                                                    |

|                        | monochromecompress                       | true   false                                 | Specifies whether to apply ZIP compression to monochrome images.                                                                                                    |
|------------------------|------------------------------------------|----------------------------------------------|----------------------------------------------------------------------------------------------------|
|                        | pdffile                                  | string                                       | Saves the PDF file under the name<br>given with the parameter. You can<br>use this parameter only when <i>PDF</i><br>to <i>Folder</i> is selected in the PDF<br>Workflow area of the <b>PDF</b> pane in<br>the Preferences dialog box.                           |
|                        | psfile                                   | string                                       | Saves the postscript file under the<br>name given with the parameter. You<br>can use this parameter only when<br><i>PostScript File for Later Distilling</i><br>is selected in the PDF Workflow<br>area of the <b>PDF</b> pane in the<br>Preferences dialog box. |
|                        | thumbnail                                | bw   color                                   | Embeds a thumbnail.                                                                                                    |
|                        | mode                                     | composite  <br>separations                   | Specifies color mode.                                                                                                    |
|                        | fontdownload                             | yes   no                                     | Turns font download on or off. You cannot use this parameter to specify which fonts are downloaded.                                                                                                    |
|                        | layers                                   | string                                       | Comma-separated list of the layers you want printed.                                                                                                    |
|                        | transparencyres                          | Integer value from 36 to 3600                | Specifies the transparency flattening resolution.                                                                                                    |
|                        | verification                             | pdfx1a   pdfx3                               | Sets PDF/X 1a or PDF/X 3 verification.                                                                                                    |
|                        | separate                                 | yes   no                                     | Specifies whether to output the project pages as separate PDF files.                                                                                                    |
|                        | produceblankplates                       | yes   no                                     | Specifies whether to output blank<br>QuarkXPress plates in the PDF file.                                                                                                    |
| Render                 | page                                     | integer                                      | Specifies the single page to render.                                                                                                    |
| Modifier<br>Parameters | pages                                    | String (page range)                          | Specifies the multiple pages to render.                                                                                                    |
|                        | spread                                   | integer                                      | Specifies which spread to render.<br>Spread numbers start with 1. Spread<br>number 1 refers to the first page<br>(which is the first spread) in the<br>project.                                                                                                  |
|                        | layout                                   | String                                       | Specifies the layout name or number<br>to render. Layout numbers start with<br>1. Layout=1 refers to the first layout<br>in the project. You can also specify<br>the layout name with this parameter.                                                            |
|                        | spreads                                  | Boolean (1   0   true  <br>false   yes   no) | Generates the preview in spreads.                                                                                                    |
| Response               | A QuarkXPress project                    | t is returned as a PDF                       | document.                                                                                                    |
| Alerts                 | Ierts This page range is HTTP Error #500 |                                              |                                                                                                    |

|                    | invalid.                                                                                                    | Quark V Pross Sarvar Frear #147                                                                                                    |  |  |
|--------------------|----------------------------------------------------------------------------------------------------|----------------------------------------------------------------------------------------------------|--|--|
|                    | invalid.                                                                                                    | QuarkXPress Server Error #147<br>This alert is displayed when you try to render a page range                                                                                                    |  |  |
|                    |                                                                                                    | that exceeds the number of pages in the QuarkXPress<br>project.                                                                                                    |  |  |
|                    |                                                                                                    | <i>What to do</i> : Check the number of pages in the project and enter a valid page range to render.                                                                                                    |  |  |
|                    | No file produced The                                                                                                    | HTTP Error #500                                                                                                    |  |  |
|                    | document requested                                                                                                    | This alert is displayed when you try to render a blank                                                                                                    |  |  |
|                    | contains only blank pages.                                                                                                    | project.<br>What to do: To generate the PDF of a blank project, select                                                                                                    |  |  |
|                    |                                                                                                    | the menu option QuarkXPress Server > Document<br>Controls > Output Styles. In the Output Styles dialog<br>box, select the PDF Output Style and click Edit. In the<br>Edit PDF Style dialog box, check Include Blank Pages<br>and click OK. When you submit the PDF request, a blank<br>page is displayed in the PDF document. |  |  |
| Logs               | If the project is successfully rendered, a transaction success message is writte<br>QuarkXPress Server Transaction Log file. The transaction entry consists of th<br>and time of the request, render type, project name, type of response produce<br>the server, size of response returned in bytes, and client IP address.<br>The following is a sample of a transaction entry: |                                                                                                    |  |  |
|                    | 8/16/2005 15:20:28 - screenpdf/sample.qxp - Type: application/pdf - Size:<br>2209561 - Client: 127.0.0.1.                                                                                                    |                                                                                                    |  |  |
|                    | Error Log file. The tran<br>the request, the error co                                                                                                    | a transaction message is written to the QuarkXPress Server<br>saction entry in the error log file contains the date and time of<br>ode, and the error message.                                                                                                    |  |  |
|                    |                                                                                                    | ble of an error log transaction entry:<br>rror - Error Code: 10364 - Invalid Parameter Value.                                                                                                    |  |  |
| Example GET<br>URL | ression=0                                                                                                    | ereenpdf/sample.qxp?colorimagedownsample=72&colorcomp                                                                                                    |  |  |
|                    | colorimagedownsamp                                                                                                    | low-resolution PDF on the screen. The<br>ole and colorcompression parameters override any settings in<br><b>Preferences</b> dialog box.                                                                                                    |  |  |
| Example, Object    | Request Object Nam                                                                                                    |                                                                                                    |  |  |
| Model              | ScreenPDFRenderRequest                                                                                                    |                                                                                                    |  |  |
|                    | Code Snippet:<br>//STEP1: Create the QuarkXPress Server Request Context and set the nescessary                                                                                                    |                                                                                                    |  |  |
|                    | properties                                                                                                    |                                                                                                    |  |  |
|                    | sdk.QRequestContext requestCtx = new sdk.QRequestContext();                                                                                                    |                                                                                                    |  |  |
|                    | String docName = request.getParameter("documentName");                                                                                                    |                                                                                                    |  |  |
|                    | requestCtx.setDocumentName(docName);                                                                                                    |                                                                                                    |  |  |
|                    | //STEP 2(SPECIFIC TO REQUESTS):Create the QuarkXpress renderer request                                                                                                    |                                                                                                    |  |  |
|                    | and embed it in the request context.                                                                                                    |                                                                                                    |  |  |
|                    | ScreenPDFRenderRequest screenpdfRequest = new ScreenPDFRenderRequest();<br>screenpdfRequest.setColorImageDownSample(request.getParameter("ColorImageD                                                                                                    |                                                                                                    |  |  |
|                    | ownSample"));<br>screenpdfRequest.setC                                                                                                    | ompression(request.getParameter("Compression"));                                                                                                    |  |  |
|                    | requestCtx.setRequest(                                                                                                    |                                                                                                    |  |  |
| 1                  | 1 //STED2. Croate the W                                                                                                    | VIG service and call the processRequest() API                                                                                                    |  |  |

|       | QManagerSDKSvcServiceLocator serviceLocator = new<br>QManagerSDKSvcServiceLocator();<br>QManagerSDKSvc service = serviceLocator.getqxpsmsdk();<br>sdk.QContentData data = service.processRequest(requestCtx);<br>Please refer to the samples for further details on the use of the WIG object model. |  |
|-------|----------------------------------------------------------------------------------------------------|--|
| Notes | <ul> <li><i>To view the PDF image in a browser on Windows</i></li> <li>The Adobe Acrobat plug-in is required to view PDF documents in a browser on Windows.</li> </ul>                                                                                                    |  |
|       | <ul> <li>To generate a PDF in any resolution</li> <li>You can use the colorimagedownsample, grayscaleimagedownsample, monochromeimagedownsample, colorcompression, grayscalecompression, and monochromecompression</li> <li>parameters to set the PDF resolution.</li> </ul>                         |  |

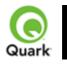

#### fontname

Specifies the font to be applied to new text flow. When this parameter is used, QuarkXPress Server ignores the original font of the text box and inserts the new text with the font specified by the parameter.

| Parameters               | [boxid/boxname]:fo<br>ntname                                                                                                    | string                                                                                                    | Works with the combination of <i>boxid</i><br>and <i>boxname</i> . Replaces the font.<br>This parameter can also be used with<br><i>dataimport</i> :<br>[boxname]fontname@dataimport= <font<br>name&gt;</font<br>                                                                                                    |
|--------------------------|----------------------------------------------------------------------------------------------------|----------------------------------------------------------------------------------------------------|----------------------------------------------------------------------------------------------------|
| Response                 | Preview of project w                                                                                                    | rith font applied on n                                                                                                    | ew text in text box.                                                                                                    |
| Alerts                   | The specified font is not available.                                                                                                    | This alert is displaye                                                                                                    | ed if you specify a font that is unavailable.                                                                                                    |
| Logs                     | <ul> <li>the QuarkXPress Ser<br/>date and time of the<br/>produced by the serve<br/>The following is a sa<br/>12/2/2005 16:24:13<br/>127.0.0.1</li> <li>If an error occurs, the<br/>Log. The transaction<br/>request, the error coord<br/>error log transaction</li> </ul>                                      | rver Transaction Log<br>request, render type<br>ver, size of response<br>mple of a transaction<br>- project2.qxp - Typ<br>e error message is w<br>entry in the error log<br>le, and the error mess<br>entry:                                                                                   | ransaction success message is written to<br>g file. The transaction entry consists of the<br>repoject name, type of response<br>returned in bytes, and client IP address.<br>nentry:<br>be: image/jpeg - Size: 11380 - Client:<br>written to the QuarkXPress Server Error<br>g contains the date and time of the<br>ssage. The following is a sample of an<br>e: -43 - File not found. |
| Example GET<br>URL       |                                                                                                    | omic Sans MS font t<br>)/png/sample.qxp?St                                                                                                    | o text flown into a box called story:                                                                                                    |
| Example, Object<br>Model | Request Object Nam<br>sdk.QRequestConte<br>if(!this.DocumentSe<br>rc.documentName<br>//STEP 2(SPECIFIC<br>embed it in<br>RequestParameters n<br>NameValueParam nam<br>nameValue1.paramN<br>if(!this.boxvalue1.Te<br>nameValue1.textVa<br>request.params = ne<br>rc.request = request;<br>//Create the service a | ne: RequestParamete<br>xt rc = new sdk.QRo<br>ttings1.documentNat<br>= this.DocumentSett<br>C TO REQUESTS):<br>request = new Reque<br>ameValue1 = new N<br>Vame = this.boxname<br>xt.Equals(""))<br>alue = this.fontname.<br>w NameValueParame<br>and call it with QRec<br>Service svc = new Q | equestContext();<br>me.Text.Equals(""))<br>tings1.documentName.Text;<br>Create the fontname renderer request and<br>estParameters();<br>lameValueParam();<br>e.Text;<br>Text;<br>n[]{nameValue1};<br>questContext object<br>ManagerSDKSvcService();                                                                                                    |

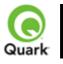

#### Inserting a picture

Places a new picture in an empty picture box or replaces an existing picture with a new one.

| Parameters | <box-name></box-name>                                                                                                    | string                                                                                                    | This parameter replaces the content of                                               |  |  |  |
|------------|----------------------------------------------------------------------------------------------------|----------------------------------------------------------------------------------------------------|--------------------------------------------------------------------------------------|--|--|--|
|            |                                                                                                    |                                                                                                    | the box named <box-name> with a new picture file. The new picture file is</box-name> |  |  |  |
|            |                                                                                                    |                                                                                                    | specified by the <i>file</i> : indicator. The                                        |  |  |  |
|            |                                                                                                    |                                                                                                    | picture file must be present in the                                                  |  |  |  |
| D          |                                                                                                    | · · · · · · ·                                                                                                    | document pool.                                                                       |  |  |  |
| Response   |                                                                                                    | -                                                                                                    | picture in the picture box.                                                          |  |  |  |
| Alerts     | File not found.                                                                                                    | HTTP Error #40                                                                                                    |                                                                                      |  |  |  |
|            |                                                                                                    | QuarkXPress Se                                                                                                    |                                                                                      |  |  |  |
|            |                                                                                                    | -                                                                                                    | layed when you attempt to place a picture                                            |  |  |  |
|            |                                                                                                    | document pool.                                                                                                    | x but the picture does not exist in the                                              |  |  |  |
|            |                                                                                                    | What to do                                                                                                    |                                                                                      |  |  |  |
|            |                                                                                                    |                                                                                                    | the picture you attempted to get exists in the                                       |  |  |  |
|            |                                                                                                    |                                                                                                    | If not, then place the picture in the document                                       |  |  |  |
|            |                                                                                                    |                                                                                                    | submit the request to QuarkXPress Server. If                                         |  |  |  |
|            |                                                                                                    | -                                                                                                    | s in the document pool, check the picture                                            |  |  |  |
|            |                                                                                                    | name in the requ                                                                                                    | · · ·                                                                                |  |  |  |
|            |                                                                                                    | QuarkXPress Se                                                                                                    | erver also supports relative paths, which can                                        |  |  |  |
|            |                                                                                                    | reduce the number of these alerts if paths are specified                                                            |                                                                                      |  |  |  |
|            | correctly.                                                                                                    |                                                                                                    |                                                                                      |  |  |  |
|            | This alert is also displayed if the picture is placed in a subfolder of the document pool. In this case, use the <i>file</i> :                           |                                                                                                    |                                                                                      |  |  |  |
|            |                                                                                                    |                                                                                                    |                                                                                      |  |  |  |
|            |                                                                                                    | indicator before the picture file path. For example:<br>http://localhost:8080/sample.qxp?Publisher=file:ABC/Publish |                                                                                      |  |  |  |
|            |                                                                                                    | r.pdf                                                                                                    | 080/sample.qxp?Publisher=file:ABC/Publishe                                           |  |  |  |
|            |                                                                                                    | In this example t                                                                                                   | he Publisher.pdf file located in the ABC                                             |  |  |  |
|            |                                                                                                    | folder in the doc                                                                                                   | ument pool is placed into the picture box                                            |  |  |  |
|            |                                                                                                    | named Publishe                                                                                                    | <i>r</i> .                                                                           |  |  |  |
|            | The specified file                                                                                                    | HTTP Error #50                                                                                                    | 00                                                                                   |  |  |  |
|            | failed to load in the                                                                                                    | -                                                                                                    | layed when you attempt to place an invalid                                           |  |  |  |
|            | picture box.                                                                                                    | picture file in the                                                                                                 | -                                                                                    |  |  |  |
|            |                                                                                                    |                                                                                                    | er the correct file name and file type in the                                        |  |  |  |
|            |                                                                                                    | request.                                                                                                    |                                                                                      |  |  |  |
| Logs       | If the project is successfully rendered, a transaction success message is written to                                                                     |                                                                                                    |                                                                                      |  |  |  |
|            | the QuarkXPress Server Transaction Log file. The transaction entry consists of the                                                                       |                                                                                                    |                                                                                      |  |  |  |
|            | date and time of the request, render type, project name, type of response<br>produced by the server size of the remonse returned in bytes, and client IP |                                                                                                    |                                                                                      |  |  |  |
|            | produced by the server, size of the response returned in bytes, and client IP address.                                                                   |                                                                                                    |                                                                                      |  |  |  |
|            | The following is a sample of a transaction entry:                                                                                                    |                                                                                                    |                                                                                      |  |  |  |
|            | 8/3/2005 11:27:42 - jpeg/sample.qxp - Type: image/jpeg - Size: 31715 -                                                                                   |                                                                                                    |                                                                                      |  |  |  |
|            | Client: 127.0.0.1                                                                                                    |                                                                                                    |                                                                                      |  |  |  |
|            | If an alert is displayed, an error message is written to the QuarkXPress Server                                                                          |                                                                                                    |                                                                                      |  |  |  |

|                    | error log. The following is a sample of the error log entry:<br>8/10/2005 10:39:07 - Error - Error Code: 10339 - The specified file failed to                                                        |
|--------------------|----------------------------------------------------------------------------------------------------|
|                    | load in the picture box.                                                                                                    |
| Example GET<br>URL | http://localhost:8080/sample.qxp?PictureBox=file:FrenchOpen.pdf                                                                                                    |
| Example, Object    | Request Object Name: RequestParameters                                                                                                    |
| Model              | sdk.QRequestContext rc = new sdk.QRequestContext();                                                                                                    |
|                    | if(!this.DocumentSettings1.documentName.Text.Equals(""))                                                                                                    |
|                    | rc.documentName = this.DocumentSettings1.documentName.Text;                                                                                                    |
|                    | //STEP 2(SPECIFIC TO REQUESTS):Create the Box Param renderer request                                                                                                    |
|                    | and embed it in                                                                                                    |
|                    | RequestParameters request = new RequestParameters();                                                                                                    |
|                    | NameValueParam nameValue1 = new NameValueParam();                                                                                                    |
|                    | nameValue1.paramName = this.boxname1.Text;                                                                                                    |
|                    | if(!this.boxvalue1.Text.Equals(""))                                                                                                    |
|                    | nameValue1.textValue = this.boxvalue1.Text;                                                                                                    |
|                    | request.params = new NameValueParam[]{nameValue1};                                                                                                    |
|                    | rc.request = request;                                                                                                    |
|                    | //Create the service and call it with QRequestContext object                                                                                                    |
|                    | QManagerSDKSvcService svc = new QManagerSDKSvcService();                                                                                                    |
|                    | sdk.QContentData qc = svc.processRequest(rc);                                                                                                    |
| Notes              |                                                                                                    |
|                    | • Use "&" to change the contents of multiple boxes in one request. The                                                                                                    |
|                    | general URL for a multiple boxes request is:                                                                                                    |
|                    | <ul> <li>http://localhost:8080/sample.qxp?Logo=file:logo.jpeg&amp;TopPicture=file:To</li> </ul>                                                                                                    |
|                    | pPicture.pdf                                                                                                    |
|                    |                                                                                                    |
|                    | • where <i>Logo</i> and <i>TopPicture</i>                                                                                                    |
|                    | <ul> <li>are the names of the two different picture boxes.</li> </ul>                                                                                                    |
|                    | <ul> <li>Box names are case sensitive. If you used <i>logo</i> instead of <i>Logo</i> in the URI above, you would not be able to place the picture into the picture box named <i>Logo</i></li> </ul> |
|                    | •                                                                                                    |
|                    | • You must include the file:                                                                                                    |
|                    | <ul> <li>You must include the <i>file</i>:</li> <li>indicator before specifying the picture file in the request to place the</li> </ul>                                                              |
|                    | <ul> <li>Indicator before specifying the picture file in the request to place the<br/>picture in the picture box. You must ensure that the picture file exists in the<br/>document pool.</li> </ul>  |
|                    | • To place a picture in a picture how that exists in a subfolder of the                                                                                                    |
|                    | • To place a picture in a picture box that exists in a subfolder of the document pool:                                                                                                    |
|                    | • <b>On Windows</b> : The general URL format is:                                                                                                    |
|                    | <ul> <li>http://localhost:8080/sample.qxp?Pic1=file:Content\Tennis.pdf</li> </ul>                                                                                                    |
|                    | <ul> <li>where <i>Pic1</i> is the picture box name and the picture file "Tennis.pdf" exists in the subfolder "Content" in the document pool.</li> </ul>                                              |
|                    | • On Mac OS: The general URL format is:                                                                                                    |
|                    | <ul> <li>http://localhost:8080/sample?Pic1=file:Content:Tennis.pdf</li> </ul>                                                                                                    |
|                    | <ul> <li>http://locaniost.ooo/sample/Fic1-me.Content.Tennis.pdf</li> <li>where <i>Pic1</i></li> </ul>                                                                                                |
|                    |                                                                                                    |

| • is the picture box name and the picture file "Tennis.pdf" exists in the |
|---------------------------------------------------------------------------|
| subfolder "Content" in the document pool.                                 |

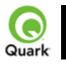

### Inserting text

Adds new text to the text box or replaces existing content.

| Parameters      | <box-name></box-name>                                                                                                    | string            | The <i>string</i> parameter replaces the         |  |  |  |
|-----------------|----------------------------------------------------------------------------------------------------|-------------------|--------------------------------------------------|--|--|--|
|                 |                                                                                                    |                   | content of the text box named                    |  |  |  |
|                 |                                                                                                    |                   | <box-name> with a new string value.</box-name>   |  |  |  |
|                 |                                                                                                    |                   | Use the <i>file</i> : indicator to replace the   |  |  |  |
|                 |                                                                                                    |                   | contents of the text box with text saved         |  |  |  |
|                 |                                                                                                    |                   | in a file.                                       |  |  |  |
| Response        | The OuarkXPress p                                                                                                    | roject with the n | ew contents in the text boxes.                   |  |  |  |
| Alerts          | File not found.                                                                                                    | HTTP Error #4     |                                                  |  |  |  |
|                 |                                                                                                    | -                 | Server Error #-43                                |  |  |  |
|                 | This alert is displayed when you try to put content from a                                                                                                    |                   |                                                  |  |  |  |
|                 |                                                                                                    |                   | ox but the text file does not exist in the       |  |  |  |
|                 |                                                                                                    | document pool.    |                                                  |  |  |  |
|                 |                                                                                                    | 1 1               | neck whether the text file exists in the         |  |  |  |
|                 |                                                                                                    |                   | If not, create the text file in the document     |  |  |  |
|                 |                                                                                                    | -                 | nit the request to QuarkXPress Server. If the    |  |  |  |
|                 |                                                                                                    | -                 | ist in the document pool, check the file name    |  |  |  |
|                 |                                                                                                    |                   | This alert is also displayed if the text file is |  |  |  |
|                 |                                                                                                    | -                 | older of the document pool. In this case, use    |  |  |  |
|                 |                                                                                                    |                   | or before the text file path.                    |  |  |  |
|                 | For example:                                                                                                    |                   |                                                  |  |  |  |
|                 | http://localhost:8080/sample.qxp?Story1=file:Story1\News.do                                                                                                    |                   |                                                  |  |  |  |
|                 | c                                                                                                    |                   |                                                  |  |  |  |
|                 | In this example, the News.doc file located in the Story1 folder<br>in the document pool is placed into the text box named<br><i>Story1</i> .                               |                   |                                                  |  |  |  |
|                 |                                                                                                    |                   |                                                  |  |  |  |
|                 |                                                                                                    |                   |                                                  |  |  |  |
| Logs            | If the project is succ                                                                                                    | 1 2               | 1 a transaction success message is written to    |  |  |  |
| 1053            | If the project is successfully rendered, a transaction success message is written to<br>the QuarkXPress Server Transaction Log file. The transaction entry consists of the |                   |                                                  |  |  |  |
|                 | date and time of the request, render type, project name, type of response                                                                                                  |                   |                                                  |  |  |  |
|                 | produced by server, size of response returned in bytes, and client IP address.                                                                                             |                   |                                                  |  |  |  |
|                 | The following is a sample of a transaction entry:                                                                                                    |                   |                                                  |  |  |  |
|                 | 8/3/2005 11:27:42 - jpeg/sample.qxp - Type: image/jpeg - Size: 31715 - Client:                                                                                             |                   |                                                  |  |  |  |
|                 | 127.0.0.1                                                                                                    |                   |                                                  |  |  |  |
|                 |                                                                                                    |                   |                                                  |  |  |  |
|                 | If an alert is displayed, an error message is written to the QuarkXPress Server                                                                                            |                   |                                                  |  |  |  |
|                 | error log. The following is a sample of an error log entry:                                                                                                    |                   |                                                  |  |  |  |
|                 | 8/10/2005 10:32:57 - Error - Error Code: -43 - File not found.                                                                                                    |                   |                                                  |  |  |  |
| Example GET     | http://localhost:8080/sample.qxp?Author=NewText                                                                                                    |                   |                                                  |  |  |  |
| URL             | http://localhost:8080/sample.qxp?TopStory=file:TopStory.doc                                                                                                    |                   |                                                  |  |  |  |
| Example, Object |                                                                                                    | 1 11              |                                                  |  |  |  |
| Model           | Request Object Name : RequestParameters<br>sdk.QRequestContext rc = new sdk.QRequestContext();                                                                             |                   |                                                  |  |  |  |
|                 | if(!this.DocumentSettings1.documentName.Text.Equals(""))                                                                                                    |                   |                                                  |  |  |  |
|                 |                                                                                                    | •                 | Settings1.documentName.Text;                     |  |  |  |
|                 |                                                                                                    |                   | -                                                |  |  |  |
|                 | //STEP 2(SPECIF)                                                                                                    | IC TO REOUES      | TS):Create the Box Param renderer request        |  |  |  |

|       | RequestParameters request = new RequestParameters();                                                          |
|-------|----------------------------------------------------------------------------------------------------|
|       | NameValueParam nameValue1 = new NameValueParam();                                                             |
|       | nameValue1.paramName = this.boxname1.Text;                                                                    |
|       | if(!this.boxvalue1.Text.Equals(""))                                                                           |
|       | nameValue1.textValue = this.boxvalue1.Text;                                                                   |
|       | request.params = new NameValueParam[]{nameValue1};                                                            |
|       | rc.request = request;                                                                                         |
|       | //Create the service and call it with QRequestContext object                                                  |
|       | QManagerSDKSvcService svc = new QManagerSDKSvcService();                                                      |
|       | sdk.QContentData qc = svc.processRequest(rc);                                                                 |
| Notes |                                                                                                    |
|       | • Use """ to change the contents of multiple bayes in one request. The                                        |
|       | • Use "&" to change the contents of multiple boxes in one request. The                                        |
|       | general URL for the multiple-box request is:                                                                  |
|       | <ul> <li>http://localhost:8080/sample.qxp?text1=NewText1&amp;text2=NewText2</li> </ul>                        |
|       | • where <i>text1</i> and <i>text2</i>                                                                         |
|       | <ul> <li>are the names of the two different boxes.</li> </ul>                                                 |
|       | •                                                                                                    |
|       | • Box names are case sensitive. If you had used <i>Text1</i> instead of <i>text1</i> in                       |
|       | the URL mentioned above, you would not have been able to place the                                            |
|       | content into the text box named <i>text1</i>                                                                  |
|       | •                                                                                                    |
|       |                                                                                                    |
|       | • Include the <i>file</i> :                                                                                   |
|       |                                                                                                    |
|       | • indicator before specifying the text file in the request to place the content in                            |
|       | the text box. Ensure that the text file exists in the document pool.                                          |
|       |                                                                                                    |
|       | • To import text from a text file that exists in the subfolder of the                                         |
|       | document pool:                                                                                                |
|       | • <b>On Windows</b> : The general URL format is:                                                              |
|       | <ul> <li>http://localhost:8080/sample.qxp?text1=file:Content\Story.txt</li> </ul>                             |
|       | • where <i>text1</i> is the text box name and the text file "Story.txt" exists in the                         |
|       | subfolder "Content" in the document pool.                                                                     |
|       | • On Mac OS®: The general URL format is:                                                                      |
|       | <ul> <li>http://localhost:8080/sample?text1=file:Content:Story.txt</li> </ul>                                 |
|       | • where <i>text1</i>                                                                                          |
|       | <ul> <li>is the text box name and the text file "Story.txt" exists in the subfolder</li> </ul>                |
|       | • Is the text box name and the text me "Story.txt" exists in the subfolder<br>"Content" in the document pool. |
|       | <ul> <li>You can import an XTags file generated by QuarkXPress.</li> </ul>                                    |

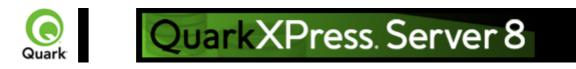

# **Picture effects**

Applies and removes existing picture effects on images via a Web browser. Using various parameters, picture effects created in QuarkXPress (Vista effects) can be applied to or removed from the rendered images of QuarkXPress projects. QuarkVista effects work only with projects created in QuarkXPress 6.0 and later.

| Parameters | applyvistaeffect                                                 | string                                                                                                    | Lets you apply preset effects to pictures.<br>The picture boxes on which Vista effects<br>are to be applied are specified by the<br><i>vistabox</i> parameter. You can apply<br>Vista effects on multiple picture boxes in<br>one request. |  |
|------------|------------------------------------------------------------------|----------------------------------------------------------------------------------------------------|----------------------------------------------------------------------------------------------------|--|
|            | vistabox                                                         | string                                                                                                    | Used in conjunction with the <i>applyvistaeffect</i> parameter. This parameter takes as its value a comma-separated list of the picture boxes to which the Vista effect is to be applied.                                                  |  |
|            | deletevistaeffect                                                | string                                                                                                    | Removes picture effects from pictures.<br>This parameter takes a<br>comma-separated list of box ids or box<br>names as its value.                                                                                                    |  |
| Response   | Preview of QuarkX                                                | Press project                                                                                                    |                                                                                                    |  |
| Alerts     | There is no box<br>with the specified<br>identifier.             | HTTP Error #500<br>This alert is displayed when an invalid box name or no box<br>name is specified with the <i>vistabox</i> parameter.<br><i>What to do</i> : Use a valid box name with the <i>vistabox</i><br>parameter.                                                                                                    |                                                                                                    |  |
|            | The picture is not<br>compatible with the<br>Preset.             | HTTP Error #500<br>This alert is displayed when you try to apply Vista effects on a<br>non-compatible image present in a picture box.<br><i>What to do</i> : Either you cannot apply any type of Vista effect<br>on the specified picture box or this preset cannot be applied<br>to the picture box specified in the request. Apply another<br>picture preset. |                                                                                                    |  |
|            | Cannot load picture effects to this box.                         | <ul> <li>HTTP Error #500</li> <li>This alert is displayed when you try to apply picture effects to a non-picture box or to an empty picture box with the <i>vistabox</i> parameter.</li> <li><i>What to do</i>: Provide a valid picture box name with the <i>vistabox</i> parameter.</li> </ul>                                                                 |                                                                                                    |  |
|            | This Layout uses<br>Picture Effects that<br>are not supported in | This alert is recorded in the QuarkXPress Server error log file<br>and is not displayed on the status monitor. This error occurs<br>when you try to apply Vista effects on a QuarkXPress 5.0                                                                                                    |                                                                                                    |  |

|                    | Quarkxpress v5<br>format.<br>Downsaving the<br>document without<br>picture effects.<br>Invalid Preset File!                                                                                                    | document.<br><i>What to do</i> : You cannot apply Vista effects on QuarkXPress<br>5.0 documents.<br>HTTP Error #500                                                                                                    |  |
|--------------------|----------------------------------------------------------------------------------------------------|----------------------------------------------------------------------------------------------------|--|
|                    | Invand Preset File!                                                                                                    | This alert is displayed if the preset file is present at the Preset location but is an invalid file.<br><i>What to do</i> : Give a valid preset file name in the request.                                                                                                    |  |
|                    | There is no Picture<br>Effect with that<br>name.                                                                                                    | HTTP Error #500<br>This alert is displayed when you give a non-existent preset file<br>name in the request with the <i>applyvistaeffect</i> parameter.<br><i>What to do</i> : Give a correct preset name with the<br>applyvistaeffect parameter.                                                                                                    |  |
|                    | The Vista effects<br>were not applied to<br>one or more<br>images.                                                                                                    | This alert is recorded in the QuarkXPress Server error log file<br>and is not displayed on the status monitor. This error occurs<br>when QuarkXPress Server is unable to apply picture effects<br>on some picture boxes specified in the request.<br><i>What to do</i> : Specify only those picture boxes in the request<br>that are compatible with the preset given with the<br><i>applyvistaeffect</i> parameter.                                                     |  |
|                    | This document may<br>not display or print<br>correctly because<br>the Vista XTensions<br>software is not<br>present.                                                                                                    | This alert is recorded in the QuarkXPress Server error log file<br>and is not displayed on the status monitor. This error occurs<br>when the Vista XTensions software is not present or has been<br>disabled in QuarkXPress Server and a Vista request is<br>submitted to QuarkXPress Server.<br><i>What to do</i> : Either put Vista XTensions software in the<br>QuarkXPress Server XTensions folder or enable Vista<br>XTensions in the XTensions Manager dialog box. |  |
| Logs               | If the project is successfully rendered, a transaction success message is written to<br>the QuarkXPress Server Transaction Log file. The transaction entry consists of the<br>date and time of the request, the render type, the project name, the type of<br>response produced by the server, the size of the response returned in bytes, and<br>the client IP. The following is a sample of a transaction entry:<br>11/21/2005 17:09:32 - qxpdoc/project3.qxp - Type:<br>application/vnd.Quark.QuarkXPress - Size: 10273792 - Client: 127.0.0.1<br>If an error occurs, an error message is written to the QuarkXPress Server Error |                                                                                                    |  |
|                    | Log. The transaction entry in the error log contains the date and time of the request, the error code, and the error message. The following is a sample of error log transaction entry:<br>11/21/2005 16:40:13 - Error - Error Code: 10400 - The picture is not com with the Preset.                                                                                                    |                                                                                                    |  |
| Example GET<br>URL | where pb2 and box2<br>Delete Vista effect:<br>http://localhost:8080                                                                                                    | //abc.qxp?applyvistaeffect=color.vpf&vistabox=pb2,box2<br>are the name of boxes and colors.vpf is preset file saved.<br>//abc.qxp?deletevistaeffect=pb2<br>ne of the picture box from which picture effect has to be                                                                                                    |  |

|                          | removed.                                                                                                    |
|--------------------------|----------------------------------------------------------------------------------------------------|
| Example, Object<br>Model | Request Object Names : VistaRequestsdk.QRequestContext rc = new sdk.QRequestContext();if(!this.DocumentSettings1.documentName.Text.Equals(""))rc.documentName = this.DocumentSettings1.documentName.Text;//STEP 2(SPECIFIC TO REQUESTS):Create the QuarkVista request andembed it in request contextVistaRequest vistareq = new VistaRequest();vistareq.deleteVistaEffect = this.deletevistaeffect.Text;vistareq.vistaBox = this.vistabox.Text;vistareq.applyVistaEffect = this.applyvistaeffect.Text;rc.request = vistareq;//STEP 3(SPECIFIC TO REQUESTS):Create the JPEG renderer request andembed it inJPEGRenderRequest jpreq = new JPEGRenderRequest();vistareq.request = jpreq;//Create the service and call it with QRequestContext objectQManagerSDKSvcService svc = new QManagerSDKSvcService(); |
| Notes                    | <ul> <li>sdk.QContentData qc = svc.processRequest(rc);</li> <li>The Vista functionality described here only works for master-subrender mode.</li> </ul>                                                                                                    |
|                          | <ul> <li>Which render types support Vista XTensions software?</li> <li>All render types of QuarkXPress Server support Vista XTensions software.</li> <li><i>I have installed the new QuarkXPress Server. Do I need to change something in QuarkXPress Server to work on Vista XTensions software?</i></li> <li>Vista comes as an XTensions software module with QuarkXPress Server. When you install QuarkXPress Server, Vista XTensions software is disabled by default. To use Vista, you must first enable it. Launch</li> </ul>                                                                                                    |
|                          | <ul> <li>QuarkXPress Server. Open the XTensions Manager dialog box (<br/>QuarkXPress Server &gt; Server XTensions Manager). Check Vista<br/>from the list to enable it. Click the OK button to close the</li> <li>XTensions Manager dialog box. Now restart QuarkXPress Server. Vista<br/>is now enabled in QuarkXPress Server.</li> </ul>                                                                                                    |
|                          | <ul> <li><i>Can I apply Vista effects to multiple images in a single URL?</i></li> <li>Yes, you can apply the same Vista effects to multiple images in a single URL.</li> </ul>                                                                                                    |
|                          | <ul> <li>What happens if I try to apply and delete a Vista effect in the same URL?</li> <li>If you delete and apply vista effects in the same URL parameter, the <i>deletevistaeffect</i></li> <li>parameter will take precedence.</li> </ul>                                                                                                    |

| • What happens if I open a project containing Vista effects but the XTensions software is not loaded?                                                                                                    |
|----------------------------------------------------------------------------------------------------|
| • An error message is written to the QuarkXPress Server error logs (if error reporting is on): "Error. Vista XTensions module is not present."                                                                                                    |
| <ul> <li>What is the default value for Picture Effects Preset Location?</li> </ul>                                                                                                    |
| The default selection in the Picture Effects Preset Location area in the     Preferences dialog box is                                                                                                    |
| QuarkXPress Server Preferences Folder.                                                                                                    |
| <ul> <li>How is the Picture Effects Presets folder created in the QuarkXPress<br/>Server root folder?</li> </ul>                                                                                                    |
| • This folder is created by the QuarkXPress Server installer.                                                                                                    |
| <ul> <li>Where can I specify or change the location for the folder containing<br/>Picture Effects Preset files?</li> </ul>                                                                                                    |
| <ul> <li>You can specify the location of the Picture Effects Presets folder in the<br/>Preferences dialog box (QuarkXPress Server &gt; Preferences &gt; Picture<br/>Effects</li> </ul>                                                                             |
| <ul> <li>). Please note that the Picture Effects preference will only be shown if Vista XTensions software is enabled in QuarkXPress Server.</li> </ul>                                                                                                    |
| <ul> <li>Where does QuarkXPress Server look for the preset file specified in<br/>the applyvistaeffect parameter?</li> </ul>                                                                                                    |
| • The Vista XTensions software adds a new tab called <i>Picture Effects</i> to the Preferences dialog box that can be used to specify the location of the Picture Effects Presets folder. The picture effects preset file specified in the <i>applyvistaeffect</i> |
| <ul> <li>parameter is searched for in the Picture Effects Preset folder specified in<br/>this preference.</li> </ul>                                                                                                    |
| <ul> <li>Which request handlers supply information about picture effects present in a document?</li> </ul>                                                                                                    |
| <ul> <li>Deconstructor shows the Vista effects present in a project. The picture effects are specified inside the <i>PICTUREEFFECTS</i> tag. If the value inside the <i>PICTUREEFFECTS</i></li> </ul>                                                              |
| • tag is TRUE, then picture effects have been applied to the picture.<br>Otherwise, the value inside the tag is FALSE.                                                                                                    |

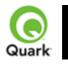

### saveas

Lets you save modified QuarkXPress projects in any supported format to any location on the network and also in the QuarkXPress Server document pool.

When this request is sent to Server Manager, either through HTTP or Web service, the document is saved in all registered QuarkXPress servers if the common doc pool has been switched off in the admin client. If the common doc pool is turned on, the document is saved in any one of the registered QuarkXPress servers.

| Parameters | newname                                      | string                                                                                                    | Specifies the name under which the project should be saved.                                                                                             |  |
|------------|----------------------------------------------|----------------------------------------------------------------------------------------------------|----------------------------------------------------------------------------------------------------|--|
|            | path                                         | string                                                                                                    | Specifies the location for saving the QuarkXPress project other than the document pool.                                                                 |  |
|            | savetopool                                   | true   false                                                                                                    | Specifies whether the project should be saved to the document pool. Default is <i>true</i> .                                                            |  |
|            | replace                                      | true   false                                                                                                    | Specifies whether the saved project<br>should replace any existing project with<br>the same name in the specified location.<br>Default is <i>true</i> . |  |
| Response   | QuarkXPress Server                           | responds with r                                                                                                    | nessage "Document successfully saved."                                                                                                    |  |
| Alerts     | File not found.<br>Bad<br>filename/pathname. | HTTP Error #404<br>QuarkXPress Server Error #-43<br>This alert is displayed when you enter the wrong XML file<br>name as a parameter or when you request a project that does<br>not exist in the document pool.<br><i>What to do</i> : Enter the correct name and a path of the XML<br>file and ensure that the project referenced in the request exists<br>in the document pool.<br>HTTP Error #404<br>QuarkXPress Server Error #-43<br>This alert is displayed when you try to render a project that<br>does not exist.<br><i>What to do</i> : Check the name of the document. |                                                                                                    |  |
|            | The file path is invalid.                    | HTTP Error #500<br>This alert is displayed when an invalid path is given with the <i>path</i> parameter.<br><i>What to do</i> : Specify the correct file path with the <i>path</i> parameter.                                                                                                    |                                                                                                    |  |
|            | The specified folder is Read-Only.           | <ul> <li>HTTP Error #500</li> <li>This alert is displayed when you try to save a project in a read-only folder.</li> <li>What to do: Either change the permission of the folder where you want to save the project or change the path value to some</li> </ul>                                                                                                    |                                                                                                    |  |

|                 | other valid path.                                                                                                    |  |  |  |  |
|-----------------|----------------------------------------------------------------------------------------------------|--|--|--|--|
| Logs            | If the project is successfully rendered, a transaction success message is written to<br>the QuarkXPress Server Transaction Log file. The transaction entry consists of the<br>date and time of the request, the render type, the project name, the type of<br>response produced by the server, the size of the response returned in bytes, and<br>the client IP address.<br>The following is a sample of a transaction entry:<br>11/16/2005 15:41:42 - saveas/5mb.qxp - Type: - Size: 28 - Client: 127.0.0.1<br>If an alert is displayed, an error message is written to the QuarkXPress Server<br>error log. The transaction entry in the error log contains the date and time of the<br>request, the error code, and the error message. The following is a sample of an<br>error log entry:                                |  |  |  |  |
| Example GET     | 11/16/2005 15:42:12 - Error - Error Code: 10371 - The file path is invalid.<br>http://localbost:8080/saveas/pdf/sample.gxp?newname=Customer1&path=HDD:te                                                                                                    |  |  |  |  |
| URL             | <ul> <li>http://localhost:8080/saveas/pdf/sample.qxp?newname=Customer1&amp;path=HDD:tmp&amp;savetopool=true</li> <li>This produces a PDF called Customer1 in the folder HDD:temp and also in the document pool of QuarkXPress Server. It replaces any existing project named Customer1 in the same location.</li> </ul>                                                                                                    |  |  |  |  |
| Example, Object | Request Object Name : SaveAsRequest                                                                                                    |  |  |  |  |
| Model           | sdk.QRequestContext rc = new sdk.QRequestContext();<br>if(!this.DocumentSettings1.documentName.Text.Equals(""))<br>rc.documentName = this.DocumentSettings1.documentName.Text;<br>//STEP 2(SPECIFIC TO REQUESTS):Create the Save as request and chain it to<br>the document context<br>SaveAsRequest saveasreq = new SaveAsRequest();<br>saveasreq.newName = this.newname.Text;<br>if((this.path.Text != null) && (!this.path.Text.Equals("")))<br>saveasreq.newFilePath = this.path.Text;<br>saveasreq.replaceFile = this.replace.Checked.ToString();<br>saveasreq.saveToPool = this.savetopool.Checked.ToString();<br>rc.request = saveasreq;<br>//Create the service and call it with QRequestContext object<br>QManagerSDKSvcService svc = new QManagerSDKSvcService();<br>sdk.QContentData qc = svc.processRequest(rc); |  |  |  |  |
| Notes           | <ul> <li>The default value of <i>savetopool</i> is <i>true</i>, meaning "Save the project in the document pool." However, if you specify a value for the <i>path</i> parameter, this default value is overridden and changed to <i>false</i>. In this case, if you want the project saved to the document pool, you must explicitly set <i>savetopool</i> to <i>true</i></li> <li>.</li> </ul>                                                                                                    |  |  |  |  |
|                 | <ul> <li>If you have set a watched folder for PDF/PS, then the file is saved in the watched folder instead of the path specified in the URL.</li> </ul>                                                                                                    |  |  |  |  |

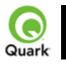

### XML import

Imports data into text boxes and picture boxes through XML and QuarkXPress Placeholders.

| Parameters               | thexmldoc                                                                                                    | XML                              | Accepts well-formed XML as input and applies those XML values to the rendered project .                                                                                                    |
|--------------------------|----------------------------------------------------------------------------------------------------|----------------------------------|----------------------------------------------------------------------------------------------------|
|                          | layout                                                                                                    | string                           | Specifies the layout name or number to<br>render. Layout numbers start with 1;<br>layout=1 refers to the first layout in the<br>project . You can also specify the layout<br>name with this parameter. |
|                          | paginate                                                                                                    | XML                              | Accepts well-formed XML as input and<br>applies those XML values to the<br>rendered project. Creates pages based<br>on the number of records in the XML.                                               |
| Response                 | Preview of the Qu<br>applied on boxes.                                                                                                    | arkXPress proje                  | ct with a value in the data import XML tag                                                                                                    |
| Alerts                   | Invalid XML Strin                                                                                                    | This alert is di as a value to t | 4500<br>splayed when an invalid XML string is passed<br>he <i>thexmldoc</i> parameter.<br>Enter a correct XML string with the <i>thexmldoc</i>                                                         |
| Logs                     | <ul> <li>If the project is successfully rendered, a transaction success message is written to the QuarkXPress Server Transaction Log file. The transaction entry consists of the date and time of the request, the render type, the project name, the type of response produced by the server, the size of the response returned in bytes, and the client IP address.</li> <li>The following is a sample of a transaction entry:<br/>8/5/2005 18:11:54 - sample.qxp - Type: image/jpeg - Size: 65982 - Client:<br/>127.0.0.1</li> <li>If an alert is displayed, an error message is written to the QuarkXPress Server error log. The following is a sample of an error log entry:</li> </ul> |                                  |                                                                                                    |
| Example GET<br>URL       | 8/9/2005 12:38:42 - Error - Error Code: 10396 - Invalid XML String.         http://localhost:8080/Sample.qxp?thexmldoc= xml version="1.0"? <bookreview><book><title>C:\Autumn.jpg</title><author> Brian Kernighan         and Dennis Ritchie</author></book></bookreview> On MAC OS         : The URL format is:         http://localhost:8080/Sample.qxp?thexmldoc= xml version="1.0"? <bookreview><book><title>/Volumes/MacHD/Pictures/abc.tiff</title><author< td="">         r&gt; Brian Kernighan and Dennis Ritchie</author<></book></bookreview>                                                                                                    |                                  |                                                                                                    |
| Example, Object<br>Model | Request Object Names : XMLImportRequest<br>sdk.QRequestContext rc = new sdk.QRequestContext();<br>if(!this.DocumentSettings1.documentName.Text.Equals(""))<br>rc.documentName = this.DocumentSettings1.documentName.Text;                                                                                                    |                                  |                                                                                                    |

|       | <pre>//STEP 2(SPECIFIC TO REQUESTS):Create the XML Import request<br/>XMLImportRequest xmlimportreq = new XMLImportRequest();<br/>xmlimportreq.XMLDocument = this.thexmldoc.Text;<br/>rc.request = xmlimportreq;<br/>//STEP 3(SPECIFIC TO REQUESTS):Create the JPEG renderer request<br/>JPEGRenderRequest jpreq = new JPEGRenderRequest();<br/>xmlimportreq.request = jpreq;<br/>//Create the service and call it with QRequestContext object<br/>QManagerSDKSvcService svc = new QManagerSDKSvcService();</pre> |
|-------|----------------------------------------------------------------------------------------------------|
|       | sdk.QContentData qc = svc.processRequest(rc);                                                                                                    |
| Notes | <ul> <li>You can use the absolute path or a relative path to import an image using the <i>thexmldoc</i></li> <li>parameter.</li> </ul>                                                                                                    |
|       | <ul> <li>Note: The relative path for XML import is relative to the location where the XML file is saved, not relative to the document pool. This support for relative paths in thexmldoc and</li> <li>paginate parameters is different from the implementation in all other QuarkXPress Server operations.</li> </ul>                                                                                                    |

# Related topics: paginate

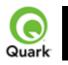

paginate

Merges XML content into a template that you have set up in QuarkXPress using XML Import XTensions software.

| Namespace          | paginate                                                                                                    |                                                                                            |                                                                                                    |  |
|--------------------|----------------------------------------------------------------------------------------------------|--------------------------------------------------------------------------------------------|----------------------------------------------------------------------------------------------------|--|
| Parameters         | paginate                                                                                                    | XML                                                                                        | Accepts well-formed XML as input and<br>applies those XML values to the<br>rendered project. Creates pages based<br>on the number of records in the XML. |  |
| Response           | Preview of the r                                                                                                    | nerged QuarkXPi                                                                            | ress project.                                                                                                    |  |
| Alerts             | Invalid XML Str                                                                                                    | as a value to                                                                              | #500<br>displayed when an invalid XML string is passed<br>the <i>paginate</i> parameter.<br>Enter a correct XML string with the <i>paginate</i>          |  |
| Logs               | <ul> <li>If the project is successfully rendered, a transaction success message is written to the QuarkXPress Server Transaction Log file. The transaction entry consists of the date and time of the request, the render type, the project name, the type of response produced by the server, the size of the response returned in bytes, and the client IP address.</li> <li>The following is a sample of a transaction entry:<br/>8/5/2005 18:11:54 - sample.qxp - Type: image/jpeg - Size: 65982 - Client:<br/>127.0.0.1</li> <li>If an alert is displayed, an error message is written to the QuarkXPress Server error log. The following is a sample of an error log entry:<br/>8/9/2005 12:38:42 - Error - Error Code: 10396 - Invalid XML String.</li> </ul>                                                                         |                                                                                            |                                                                                                    |  |
| Example GET<br>URL | 8/9/2003 12.38.42 - Effor - Effor Code. 10396 - Invalid XIVE String.         http://localhost:8080/Sample.qxp?paginate= xml version="1.0"? <bookreview><book><title>C:\Autumn.jpg</title><author> Brian Kernighan         and Dennis Ritchie</author></book></bookreview> On MAC OS         : The URL format is:         http://localhost:8080/Sample.qxp?paginate= xml version="1.0"? <bookreview><book><title>/Volumes/MacHD/Pictures/abc.tiff</title><author< td=""> <bookreview><book><title>/Volumes/MacHD/Pictures/abc.tiff</title><author< td=""> <brian and="" author="" dennis="" kernighan="" ritchie<="">         Alternatively, you can specify a path to a file containing the XML:         http://localhost:8080/Sample.qxp?paginate=file:MacHD:Sample.xml</brian></author<></book></bookreview></author<></book></bookreview> |                                                                                            |                                                                                                    |  |
| Notes              | <ul> <li>paginat</li> <li>works v</li> <li>If you us</li> <li>with any paginate</li> </ul>                                                                                                    | <i>e</i><br>with the following<br>se <i>paginate</i><br>y other render typ<br>ed document. | render types: pdf, postscript, qxp, and ppml.<br>e, the server returns only the first page of the<br>XML, the default XML document associated with       |  |

| <ul> <li>the layout (applied in QuarkXPress) is used, but you must include the paginate parameter. For example:</li> <li>http://localhost:8080/pdf/Sample.qxp?paginate</li> </ul> |
|----------------------------------------------------------------------------------------------------|
| <ul> <li>You can specify an alternate XML file in the URL. This overrides the original XML file associated with the document.</li> </ul>                                          |

# Related topics:

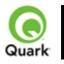

### Render modifiers

Use render modifiers to control how a rendered project is previewed.

| Parameters         | page                                                                                                    | integer                                               | Specifies the single page to be rendered.                                                                                                    |  |  |
|--------------------|----------------------------------------------------------------------------------------------------|-------------------------------------------------------|----------------------------------------------------------------------------------------------------|--|--|
|                    | pages                                                                                                    | String (page range)                                   | Specifies the multiple pages to be rendered.                                                                                                    |  |  |
|                    | box                                                                                                    | string                                                | Returns a single box.                                                                                                    |  |  |
|                    | boxes                                                                                                    | string                                                | Returns multiple boxes.                                                                                                    |  |  |
|                    | scale                                                                                                    | Float<br>.1 to 6.92 for<br>Windows<br>.1 to 8 for Mac | Determines a percentage of the size of<br>the page to be returned. The minimum<br>value for the scale parameter is .1<br>(meaning 10% of size). The maximum<br>value for the <i>scale</i> parameter on Mac<br>OS is 8 (meaning 800% of size). On<br>Windows, the maximum scale value is<br>6.92 (692%). |  |  |
|                    | spread                                                                                                    | integer                                               | Specifies which spread to render.<br>Spread numbers start with 1. Spread<br>number 1 refers to the first page (which<br>is the first spread) in a project.                                                                                                    |  |  |
|                    | spreads                                                                                                    | Boolean<br>1   0   true   false  <br>yes   no         | Generates the preview in spreads.                                                                                                    |  |  |
|                    | layout                                                                                                    | String                                                | Specifies the layout name or number to<br>render. Layout numbers start with 1.<br>Layout=1 refers to the first layout in the<br>project. You can also specify the layout<br>name with this parameter.                                                                                                   |  |  |
| Response           | Preview of the QuarkXPress project with render modifiers applied.                                                                                                    |                                                       |                                                                                                    |  |  |
| Alerts             |                                                                                                    |                                                       | =                                                                                                    |  |  |
| Logs               | <ul> <li>If the request is successfully processed, a transaction success message is written the QuarkXPress Server Transaction Log file. The transaction entry consists of th date and time of the request, project name, paths to any external Composition layouts, type of response produced by server, size of response returned in bytes and client IP address.</li> <li>The following is a sample of a transaction entry: 1/16/2006 14:53:22 - color.qxp - Type: image/jpeg - Size: 8683 - Client: 127.0.0.1</li> </ul> |                                                       |                                                                                                    |  |  |
| Example GET<br>URL | http://localhost:                                                                                                    | 8080/pdf/sample.qxp                                   |                                                                                                    |  |  |
| Notes              | <i>Are the render modifiers case-sensitive?</i><br>No. None of the render modifiers is case-sensitive.                                                                                                    |                                                       |                                                                                                    |  |  |

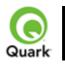

#### box

Returns a single box.

| Parameters         | box                                                                                                    | string                                                                                                    | Returns a single box.                                               |  |
|--------------------|----------------------------------------------------------------------------------------------------|----------------------------------------------------------------------------------------------------|---------------------------------------------------------------------|--|
|                    | overlap                                                                                                    | string                                                                                                    | Specifies whether to show the area overlapped by the specified box. |  |
| Response           | Single box                                                                                                    |                                                                                                    |                                                                     |  |
| Alerts             | There is no box<br>with the specified<br>identifier.                                                                                                    | HTTP Error #500<br>This alert is displayed when you request a box that does<br>not exist.<br><i>What to do</i> : Check the box name or box ID in the<br>document and enter a correct box request.                                                                           |                                                                     |  |
|                    | Cannot render<br>box. The box must<br>be within the page<br>boundaries.                                                                                                    | HTTP Error #500<br>This alert is displayed when you request a box that is<br>placed outside the page boundary.<br><i>What to do</i> : You cannot render a box that is placed<br>outside the page boundary.                                                                  |                                                                     |  |
|                    | The renderer for<br>this image type has<br>no way of<br>rendering the<br>desired objects.                                                                                                    | HTTP Error #406                                                                                                    |                                                                     |  |
| Logs               | If the project is successfully rendered, a transaction success message is written<br>to the QuarkXPress Server Transaction Log file. The transaction entry consists<br>of the date and time of the request, render type, project name, type of<br>response produced by server, size of response returned in bytes, and client IP<br>address.<br>The following is a sample of a transaction entry:<br>8/3/2004 15:04:35 - sample.qxp - Type: image/jpeg - Size: 4366 - Client:<br>127.0.0.1 |                                                                                                    |                                                                     |  |
|                    | error log file. The tr<br>of the request, the<br>The following is a s                                                                                                    | ayed, an error message is written to the QuarkXPress Server<br>transaction entry in the error log contains the date and time<br>error code, and the error message.<br>sample of an error log transaction entry:<br>3 - Error - Error Code: 10006 - There is no box with the |                                                                     |  |
| Example GET<br>URL | http://localhost:8080/png/sample.qxp?box=pictbox                                                                                                    |                                                                                                    |                                                                     |  |
| Notes              | <ul> <li><i>To render a box placed in other layouts</i></li> <li>The following is a URL to render a box placed in a layout other than layout 1:</li> </ul>                                                                                                    |                                                                                                    | -                                                                   |  |
|                    | •<br>http://localhost:8080/png/sample.qxp?layout=2&page=3&box=textbo                                                                                                    |                                                                                                    |                                                                     |  |

| <ul> <li>x</li> <li>This request renders box name <i>textbox</i></li> <li>present in page 3 of layout 2.</li> </ul>                                                                                                    |
|----------------------------------------------------------------------------------------------------|
| <ul> <li>When you render using the <i>box</i> parameter, box ID gets a higher priority than box name. When you submit a request to render a project with the <i>box</i></li> <li>parameter using numeric box names, it first checks the internal IDs of boxes in the project and then checks for the names of the boxes. If there is a conflict between box ID and numeric box name, the box with the internal ID is rendered.</li> </ul> |
| <ul> <li>The jpeg, png, and xml namespaces support the <i>box</i></li> <li>parameter.</li> </ul>                                                                                                    |

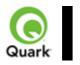

#### boxes

Returns more than one box.

| Parameters         | boxes                                                                                                    | string                                                                                                    | Returns more than one box.                                            |  |
|--------------------|----------------------------------------------------------------------------------------------------|----------------------------------------------------------------------------------------------------|-----------------------------------------------------------------------|--|
|                    | overlap                                                                                                    | string                                                                                                    | Specifies whether to show the area overlapped by the specified boxes. |  |
| Response           | The boxes requeste                                                                                                    | oxes requested                                                                                                    |                                                                       |  |
| Alerts             | There is no box<br>with the specified<br>identifier.                                                                                                    | HTTP Error #500<br>This alert is displayed when you request a box that does<br>not exist.<br><i>What to do</i> : Check the box name or box ID in the<br>document and enter a correct box request.                                                                          |                                                                       |  |
|                    | Cannot render<br>box. The box must<br>be within the page<br>boundaries.                                                                                                    | HTTP Error #500<br>This alert is displayed when you request a box that is<br>placed outside the page boundary.<br><i>What to do</i> : You cannot render a box that is placed<br>outside the page boundary.                                                                 |                                                                       |  |
|                    | The renderer for<br>this image type has<br>no way of<br>rendering the<br>desired objects.                                                                                                    | HTTP Error #406                                                                                                    |                                                                       |  |
| Logs               | If the project is successfully rendered, a transaction success message is written<br>to the QuarkXPress Server Transaction Log file. The transaction entry consists<br>of the date and time of the request, render type, project name, type of<br>response produced by server, size of response returned in bytes, and client IP<br>address.<br>The following is a sample of a transaction entry:<br>8/3/2004 15:04:35 - sample.qxp - Type: image/jpeg - Size: 4366 - Client:<br>127.0.0.1 |                                                                                                    |                                                                       |  |
|                    | error log file. The tr<br>of the request, the of<br>The following is a s                                                                                                    | yed, an error message is written to the QuarkXPress Server<br>transaction entry in the error log contains the date and time<br>error code, and the error message.<br>sample of an error log transaction entry:<br>8 - Error - Error Code: 10006 - There is no box with the |                                                                       |  |
| Example GET<br>URL |                                                                                                    | eg/doc.qxp?boxes=                                                                                                    | -box1,box2                                                            |  |
| Notes              | <ul> <li><i>To render a box placed in other layouts</i></li> <li>The following is a URL to render a box placed in a layout other layout 1:</li> </ul>                                                                                                    |                                                                                                    | •                                                                     |  |
|                    | •<br>http://localhost:8080/png/sample.qxp?layout=2&page=3&box=textbo                                                                                                    |                                                                                                    |                                                                       |  |

| <ul> <li>x</li> <li>This request renders box name <i>textbox</i></li> <li>present in page 3 of layout 2.</li> </ul>                                                                                                    |
|----------------------------------------------------------------------------------------------------|
| <ul> <li>When you render using the <i>box</i> parameter, box ID gets a higher priority than box name. When you submit a request to render a document with the <i>box</i></li> <li>parameter using numeric box names, it first checks the internal IDs of boxes in the document and then checks for the names of the boxes. If there is a conflict between box ID and numeric box name, the box with the internal ID is rendered.</li> </ul> |
| <ul> <li>The jpeg, png, and xml namespaces support the <i>box</i></li> <li>parameter.</li> </ul>                                                                                                    |

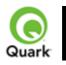

#### layer

Layers.qrc is a required component with QuarkXPress Server. The layers component enables you to display the contents of a layer (including hidden layers) with various parameters. By using this component, you can add, delete, and modify layers in a QuarkXPress project.

| Parameters | layer          | string                             | Specifies the name of a layer to be<br>printed or viewed. You can specify<br>multiple layers in one request.                                                                                                    |
|------------|----------------|------------------------------------|----------------------------------------------------------------------------------------------------|
|            | addlayer       | string                             | Adds a new layer. You can add only one layer in one request.                                                                                                    |
|            | deletelayer    | string                             | Deletes an existing layer from a<br>QuarkXPress project. When you use<br>this parameter, items lying on the layer<br>are also deleted. You can delete only<br>one layer in one request.                                                                                                    |
|            | alllayers      | 1   0   true   false  <br>yes   no | Renders all the layers (including hidden<br>layers) present in a QuarkXPress<br>project. This parameter overrides both<br>the <i>Visible</i> and <i>Suppressoutput</i><br>attributes.<br>If true, all layers are shown. If false,<br>document is rendered as such. Any value<br>other than true/false is treated as an<br>invalid parameter value. |
|            | layerattribute | string                             | Modifies the attributes of an existing<br>layer. You can modify only one layer in<br>one request.                                                                                                    |
|            | name           | string                             | Specifies a new name for an existing layer. You must use this parameter in conjunction with the <i>layerattribute</i> parameter.                                                                                                    |
|            | visible        | 1   0   true   false  <br>yes   no | Sets or changes the <i>visible</i> property of a layer. You can use this parameter in conjunction with the <i>addlayer</i> and <i>layerattribute</i> parameters. This parameter overrides the <i>visible</i> settings done in layer preferences.                                                                                                   |
|            | suppressoutput | 1   0   true   false  <br>yes   no | Sets or changes the <i>suppressoutput</i><br>property of a layer. You can use this<br>parameter in conjunction with the<br><i>addlayer</i> and <i>layerattribute</i><br>parameters. This parameter overrides<br>the <i>suppressoutput</i> settings done in<br>layer preferences.                                                                   |
|            | locked         | 1   0   true   false  <br>yes   no | Sets or changes the <i>locked</i> property of a layer. You can use this parameter in                                                                                                    |

|          | keeprunaround                                                  | 1   0   true   false  <br>yes   no                                                                                                    | <ul> <li>conjunction with the <i>addlayer</i> and <i>layerattribute</i> parameters. This parameter overrides the <i>locked</i> settings done in layer preferences.</li> <li>Sets or changes the <i>keeprunaround</i> property of a layer. You can use this</li> </ul> |  |
|----------|----------------------------------------------------------------|----------------------------------------------------------------------------------------------------|----------------------------------------------------------------------------------------------------|--|
|          |                                                                |                                                                                                    | parameter in conjunction with the <i>addl</i> ayer and <i>layerattribute</i> parameters.<br>This parameter overrides the <i>keeprunaround</i> settings done in layer preferences.                                                                                     |  |
| Response | Preview of QuarkX                                              | Press project                                                                                                    |                                                                                                    |  |
| Alerts   | This layer does not<br>exist. Please verify<br>the layer name. |                                                                                                    |                                                                                                    |  |
|          | Specify a layer name.                                          | HTTP Error #500<br>This alert is displayed when you do not specify a layer name<br>with the <i>layer</i> , <i>layerattribute</i> , <i>addlayer</i> , or <i>deletelayer</i><br>parameter.<br><i>What to do</i> : Specify a layer name.                                                                                                    |                                                                                                    |  |
|          | A layer with the<br>same name already<br>exists.               | HTTP Error #500<br>This alert is displayed when you attempt to add a layer that<br>already exists in a QuarkXPress project. It is also displayed<br>when you attempt to change the name of a layer to a name<br>that already exists in the QuarkXPress project.<br><i>What to do</i> : Specify a layer name that does not exist in the<br>QuarkXPress project. |                                                                                                    |  |
|          | Cannot change the name of the default layer.                   | HTTP Error #500<br>This alert is displayed when you attempt to change the name<br>of the default layer.<br><i>What to do</i> : You cannot change the name of default layer.<br>Specify another layer name to modify.                                                                                                    |                                                                                                    |  |
|          | Cannot delete the default layer.                               | HTTP Error #500<br>This alert is displayed when you attempt to delete the default<br>layer.<br><i>What to do</i> : You cannot delete the default layer. Specify<br>another layer to delete.                                                                                                    |                                                                                                    |  |
|          | Invalid parameter value.                                       | HTTP Error #500<br>This alert is displayed when you do not specify additional<br>attributes in the <i>addlayer</i> or <i>layerattribute</i> command, or the<br>values of the additional attributes that you specify are invalid.<br><i>What to do</i> : Provide valid values for the attributes.                                                               |                                                                                                    |  |
|          | This layer has been<br>locked and cannot<br>be modified.       | item lying on a lock                                                                                                    | red when you attempt to add or modify an<br>ked layer.<br>I he layer in the project and resubmit the                                                                                                    |  |

| Logs                     | If the project is successfully rendered, a transaction success message is written to the QuarkXPress Server Transaction Log file. The transaction entry consists of the date and time of the request, the render type, the project name, the type of response produced by the server, the size of the response returned in bytes, and the client IP. The following is a sample of a transaction entry: 11/17/2005 17:19:48 - qxpdoc/layerlayout.qxp - Type:                                                                                                    |
|--------------------------|----------------------------------------------------------------------------------------------------|
|                          | application/vnd.Quark.QuarkXPress - Size: 84992 - Client: 127.0.0.1<br>If an alert is displayed, an error message is written to the QuarkXPress Server<br>Error Log. The transaction entry in the error log contains the date and time of the<br>request, the error code, and the error message. The following is a sample of an<br>error log transaction entry:<br>11/16/2005 19:42:48 - Error - Error Code: 10358 - A layer with the same name<br>already exists.                                                                                                    |
| Example GET<br>URL       | This URL renders the layer1 of QuarkXPress project (doc.qxp):         http://localhost:8080/doc.qxp?layer=layer1         Addlayer example:         http://localhost:8080/qxpdoc/doc.qxp?addlayer=NewLayer&visible=yes&suppres         soutput=yes&locked=no         Deletelayer example:         http://localhost:8080/qxpdoc/doc.qxp?deletelayer=Layer1         Alllayers example:         http://localhost:8080/qxpdoc/doc.qxp?alllayers=true         Layerattribute example:         http://localhost:8080/qxpdoc/doc.qxp?layerattribute=Layer1&name=Layer2&visib         le=true&keeprunaround=true                                                                     |
| Example, Object<br>Model | Creating a new Layer: You can add a new layer to an existing layout of a<br>QuarkXPress project using the following code snippet with the Layer object.<br>Layer layer = new Layer();<br>layer.name = "New Layer";<br>layer.operation = "CREATE";<br>RGBColor rgbcolor = new RGBColor();<br>layer.RGBColor = rgbcolor;<br>layout.layer = new Layer[]{layer};<br>•<br>• The rgbcolor parameter can have attributes: red, blue, and green<br>•<br>• Layer is linked to Layout, which is further linked with<br>ModifierRequestContents<br>•<br>• An existing layer can be deleted by providing the ID name for the layer and<br>including the operation attribute as "DELETE" |
| Notes                    | <ul> <li><i>Can I add, modify, or delete multiple layers in one request?</i></li> <li>No. You cannot add, modify, or delete multiple layers in a single request.</li> <li><i>Can layers with the visible and suppressoutput properties set to false be printed?</i></li> <li>No. You cannot print layers whose visible and suppressoutput properties</li> </ul>                                                                                                    |

|   | are set to false.                                                                                                    |
|---|----------------------------------------------------------------------------------------------------|
| • | <i>How can a hidden layer be printed?</i> A hidden layer will not be displayed in any render type unless that layer is                                               |
|   | explicitly called with the layer parameter.                                                                                                    |
| • | <i>How can a layer with the suppressoutput property set to false be printed?</i>                                                                                     |
| • | A layer that has been marked in a QuarkXPress project with<br>Suppress Output can be printed when it is specifically called with the layer<br>parameter.             |
| • | <i>Which render type will print a layer that has been set to suppressoutput?</i>                                                                                     |
| • | If the layer has been set to<br>Suppress Output, it will be shown for the JPEG, PNG, and QXPDOC<br>render types, but will not be output for PDF, PostScript, or EPS. |
| • | Which request handlers give information about the layers present in a project?                                                                                       |
| • | Use the <i>deconstruct</i> and <i>getdocinfo</i> request handlers to view information about the layers present in a project.                                         |
| • | How can I find and set default preferences for layers?<br>Use the menu option QuarkXPress Server > Preferences > Default<br>Print Layout > Layers                    |
| • | <i>What happens when some parameters are not supplied with the addlayer parameter?</i>                                                                               |
| • | By default, the layer will adopt the attributes set in Layer Preferences for those that are not mentioned with the <i>addlayer</i> command.                          |
| • | <i>Is there a relationship between the visible and suppressoutput properties?</i>                                                                                    |
| • | Yes. If the <i>visible</i> property is set to false, then the <i>suppressoutput</i> property is automatically set to true.                                           |
| • | Do boxes lying on a layer get deleted when the deletelayer parameter is used to delete that layer?                                                                   |
| • | Yes. When any layer name is used with the <i>deletelayer</i> parameter, the boxes lying on that layer are also deleted.                                              |

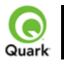

### layout

Renders the specified layout in the project.

| Parameters         | layout                                                                                                    | string                                                                                                    | Specifies the layout name or number to<br>render. Layout numbers start with 1.<br>Layout=1 refers to the first layout in the<br>project. You can also specify the layout<br>name with this parameter. |  |
|--------------------|----------------------------------------------------------------------------------------------------|----------------------------------------------------------------------------------------------------|----------------------------------------------------------------------------------------------------|--|
| Response           | Preview of project                                                                                                    | •                                                                                                    |                                                                                                    |  |
| Alerts             | The requested layout does not exist.                                                                                                    | This alert is d                                                                                                    | HTTP Error #500<br>This alert is displayed when an invalid layout value is given.<br>What to do: Give a correct layout value in the request.                                                          |  |
| Logs               | the QuarkXPress S<br>date and time of th<br>produced by server<br>The following is a                                                                                       | ject is successfully rendered, a transaction success message is written to<br>cXPress Server Transaction Log file. The transaction entry consists of the<br>time of the request, render type, project name, type of response<br>by server, size of response returned in bytes and client IP address.<br>wing is a sample of a transaction entry:<br>5 10:41:14 - jpeg/sample.qxp - Type: image/jpeg - Size: 63940 - Client: |                                                                                                    |  |
|                    | Error Log. The trai<br>request, the error of<br>The following is a                                                                                                    | yed, an error message is written to the QuarkXPress Server<br>insaction entry in the error log contains the date and time of the<br>code, and the error message.<br>sample of a transaction entry:<br>5 - Error - Error Code: 10125 - The requested layout does not                                                                                                    |                                                                                                    |  |
| Example GET<br>URL | http://localhost:808                                                                                                    | 80/png/sample.qxp?layout=2<br>080/png/sample?layout=Layout 2<br>s the name given to layout in the MAC document sample.                                                                                                    |                                                                                                    |  |
| Notes              | <i>Which render types support the layout parameter?</i><br>The <i>layout</i> parameter is supported by the jpeg, png, pdf, qxpdoc, postscript, eps, and ppml render types. |                                                                                                    |                                                                                                    |  |

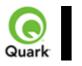

#### page

Returns a single page.

| Parameters               | page                                                                                                    | integer                                                                                                    | Specifies the single page to be rendered. |  |
|--------------------------|----------------------------------------------------------------------------------------------------|----------------------------------------------------------------------------------------------------|-------------------------------------------|--|
| Response                 | Single page in render                                                                                                    | dered format                                                                                                    |                                           |  |
| Alerts                   | The requested page<br>does not exist.<br>The renderer for<br>this image type has<br>no way of rendering<br>the desired objects.                                                                                                    | This alert is displayed when you attempt to render a page the<br>does not exist.<br><i>What to do</i> : Submit the request with a valid page number.<br>HTTP Error #406<br>This alert is displayed when you give a <i>page</i> parameter with<br>the <i>qxpdoc</i> render type.<br><i>What to do</i> : Do not use a <i>page</i> parameter with the <i>qxpdoc</i><br>render type. The <i>qxpdoc</i> render type does not support the                                                                                                    |                                           |  |
| Logs                     | the QuarkXPress Ser<br>date and time of the<br>produced by server,<br>The following is a sa<br>8/3/2005 12:24:13 -<br>127.0.0.1<br>If an alert is displaye<br>Error Log file. The the<br>the request, the error<br>The following is a sa                                                                                                    | <i>page</i> parameter.<br>et is successfully rendered, a transaction success message is written to<br>the request project name, type of response<br>y server, size of response returned in bytes, and client IP address.<br>ing is a sample of a transaction entry:<br>2:24:13 - png/sample.qxp - Type: image/png - Size: 2645 - Client:<br>s displayed, an error message is written to the QuarkXPress Server<br>ile. The transaction entry in an error log contains the date and time of<br>the error code, and the error message.<br>ing is a sample of an error log transaction entry:<br>2:48:15 - Error - Error Code: 10000 - The requested page does not |                                           |  |
| Example GET<br>URL       | http://localhost:8080/png/sample.qxp?page=2                                                                                                    |                                                                                                    |                                           |  |
| Example, Object<br>Model | <ul> <li>Creating a new Page: You can add a new page to an existing spread in a QuarkXPress project by using the following code snippet with the Page object: Spread spread = new Spread();</li> <li>Page page = new Page();</li> <li>page.UID = "5";</li> <li>page.operation = "CREATE";</li> <li>spread.page = new Page[] {page};</li> <li>Page is linked to spread, spread is linked to Layout, which is further linked with ModifierRequestContents</li> <li>An existing page can be deleted by providing the ID for the page and the operation attribute as "DELETE"</li> </ul> |                                                                                                    |                                           |  |
| Notes                    | <ul> <li>To render a page lying in another layout</li> </ul>                                                                                                    |                                                                                                    |                                           |  |

| <ul> <li>The following is an URL to render a page lying in a layout other than layout 1:</li> <li>http://localhost:8080/png/sample.qxp?layout=2&amp;page=3</li> <li>This request renders page 3, which is in layout 2</li> </ul> |
|----------------------------------------------------------------------------------------------------|
| <ul> <li>The <i>page</i></li> <li>parameter supports the JPEG, PNG, PDF, PostScript, EPS, and PPML render types.</li> </ul>                                                                                                    |

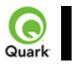

#### pages

Returns multiple pages.

| Parameters         | pages St                                                                                                    | ring (page range) Specifies the multiple pages to render.                                                                                                    |  |  |
|--------------------|----------------------------------------------------------------------------------------------------|----------------------------------------------------------------------------------------------------|--|--|
| Response           | Multiple pages                                                                                                    | Multiple pages                                                                                                    |  |  |
| Alerts             | invalid Q<br>TI<br>th<br>pr<br>W                                                                                                    | TTP Error #500<br>uarkXPress Server Error #147<br>his alert is displayed when you try to render a page range<br>at exceeds the number of pages in the QuarkXPress<br>roject.<br><i>That to do</i> : Check the number of pages in the project and<br>net a correct page range to render.                          |  |  |
|                    | this image type has<br>no way of rendering<br>the desired objects.TI<br>th<br>W<br>EI                                                                                                    | TTP Error #406<br>his alert is displayed when you use the <i>pages</i> parameter with<br>e JPEG, EPS, PNG, or qxpdoc render type.<br><i>That to do</i> : Do not use the <i>pages</i> parameter with the JPEG,<br>PS, PNG, or qxpdoc render type. These render types do<br>ot support the <i>pages</i> parameter. |  |  |
| Logs               | If the project is successfully rendered, a transaction success message is written to<br>the QuarkXPress Server Transaction Log file. The transaction entry consists of the<br>date and time of the request, render type, project name, type of response<br>produced by server, size of response returned in bytes, and client IP address.<br>The following is a sample of a transaction entry:<br>8/3/2004 14:04:44 - pdf/2000.qxp - Type: application/pdf - Size: 13271 - Client:<br>127.0.0.1<br>If an alert is dispayed, an error message is written to the QuarkXPress Server<br>Error Log file. The transaction entry in the error log contains the date and time of<br>the request, the error code, and the error message.                                                                                                    |                                                                                                    |  |  |
|                    | The following is a sample of an error log transaction entry:                                                                                                    |                                                                                                    |  |  |
| Example GET<br>URL | 8/3/2005 14:01:44 - Error - Error Code: 147 - This page range is invalid.<br>http://localhost:8080/pdf/sample.qxp?pages=2-4                                                                                                    |                                                                                                    |  |  |
| Notes              | <ul> <li>The following in the following in the following</li></ul> | <i>Tes placed in other layouts</i><br>is a URL to render pages placed in a layout other than layout<br>:8080/pdf/sample.qxp?layout=2&pages=2,3<br>nders page 2 and page 3, which exist in layout 2.<br>pstScript render types support the <i>Pages</i>                                                           |  |  |

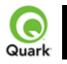

scale

Specifies the scale factor for enlarging or reducing rendered images. Used for all built-in formats that generate raster formats.

| Parameters         | scale                                                                                                    | Float<br>.1 to 6.92 for<br>Windows<br>.1 to 8 for Mac                                                                                                    | Determines a percentage of the page size<br>to be returned. The minimum value for<br>the <i>scale</i> parameter is .1 (meaning 10%<br>of size.). The maximum value for the<br><i>scale</i> parameter on Mac OS is 8<br>(meaning 800% of size). On Windows,<br>the maximum scale value is 6.92<br>(692%). |
|--------------------|----------------------------------------------------------------------------------------------------|----------------------------------------------------------------------------------------------------|----------------------------------------------------------------------------------------------------|
| Response           |                                                                                                    | roject with scale appli                                                                                                    |                                                                                                    |
| Alerts             | Invalid scale parameter.                                                                                                    |                                                                                                    | yed when an invalid scale value is given.                                                                                                    |
| Logs               | <ul> <li>the QuarkXPress</li> <li>date and time of</li> <li>produced by the</li> <li>The size of the residuate the scale</li> <li>The following is</li> <li>8/3/2004 15:19:0</li> <li>127.0.0.1</li> <li>If an alert is disp</li> <li>Error Log file. T</li> <li>the request, the examples</li> </ul> | What to do: Enter a valid scale value.If the project is successfully rendered, a transaction success message is written to<br>the QuarkXPress Server Transaction Log file. The transaction entry consists of the<br>date and time of the request, render type, project name, type of response<br>produced by the server, size of response returned in bytes, and client IP address.<br>The size of the returned document is greater than the size of the original document<br>because the scale applied on the document is returned by the server.<br>The following is a sample of a transaction entry:<br>8/3/2004 15:19:04 - jpeg/sample.qxp - Type: image/jpeg - Size: 1647112 - Client:<br>127.0.0.1If an alert is displayed, an error message is written to the QuarkXPress Server<br>Error Log file. The transaction entry in the error log contains the date and time of<br>the request, the error code, and the error message.<br>The following is a sample of an error log transaction entry: |                                                                                                    |
| Example GET<br>URL |                                                                                                    | http://localhost:8080/png/sample.qxp?scale=2                                                                                                    |                                                                                                    |
| Notes              | The <i>scale</i> param                                                                                                    | neter is supported by t                                                                                                    | he JPEG, PNG, and EPS render types.                                                                                                    |

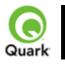

#### spread

Specifies which spread to render.

| Parameters               | spread                                                                                                    | integer                                       | Specifies the spread number to render.<br>Spread numbers start with 1. Spread<br>number 1 refers to the first spread in the<br>project. |  |
|--------------------------|----------------------------------------------------------------------------------------------------|-----------------------------------------------|----------------------------------------------------------------------------------------------------|--|
| Response                 | Preview of a project                                                                                                    | t in a spread format.                         |                                                                                                    |  |
| Alerts                   | The requested<br>spread does not<br>existHTTP Error #500<br>This alert is displayed when you use an invalid spread value.What to do: Enter a valid spread value.                                                                                                    |                                               |                                                                                                    |  |
| Logs                     | If the project is successfully rendered, a transaction success message is written to<br>the QuarkXPress Server Transaction Log file. The transaction entry consists of the<br>date and time of the request, render type, project name, type of response<br>produced by the server, size of response returned in bytes, and client IP address.<br>The following is a sample of a transaction entry:<br>8/3/2004 15:19:04 - sample.qxp - Type: image/jpeg - Size: 1647112 - Client:<br>127.0.0.1<br>If an alert is displayed, a transaction error message is written to the QuarkXPress<br>Server Error Log file. The transaction entry in the error log file contains the date<br>and time of the request, the error code, and the error message.<br>The following is a sample of an error log transaction entry:<br>8/5/2005 9:43:02 - Error - Error Code: 10072 - The requested spread does not<br>exist. |                                               |                                                                                                    |  |
| Example GET<br>URL       | http://localhost:8080                                                                                                    | http://localhost:8080/png/sample.qxp?spread=2 |                                                                                                    |  |
| Example, Object<br>Model | Creating a new Spread: You can add a new spread to an existing layout of a<br>QuarkXPress project using the following code snippet with the Page object<br>Spread spread = new Spread();<br>spread.UID = "5";<br>spread.operation = "CREATE";<br>layout.spread = new Spread[]{spread};<br>•<br>• Spread is linked to Layout, which is further linked with<br>ModifierRequestContents                                                                                                    |                                               |                                                                                                    |  |
|                          | • An existing spread can be deleted by providing the ID for the spread and the operation attribute as "DELETE"                                                                                                    |                                               |                                                                                                    |  |
| Notes                    | The JPEG, PNG, Pl<br>parameter.                                                                                                    | DF, PostScript, and                           | EPS render types support the <i>spread</i>                                                                                              |  |

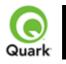

#### spreads

Specifies which spreads to render.

| Parameters  | spreads                                                                                                    | Boolean<br>1   0   true   false  <br>yes   no | Generates the preview in spreads. |
|-------------|----------------------------------------------------------------------------------------------------|-----------------------------------------------|-----------------------------------|
| Response    | Preview of th                                                                                                    | e project in spread forma                     | t.                                |
| Alerts      |                                                                                                    |                                               |                                   |
| Logs        | If the project is successfully rendered, a transaction success message is written to<br>the QuarkXPress Server Transaction Log file. The transaction entry consists of the<br>date and time of the request, render type, project name, type of response<br>produced by the server, size of response returned in bytes, and client IP address.<br>The following is a sample of a transaction entry:<br>1/16/2006 11:14:03 - pdf/project23.qxp - Type: application/pdf - Size: 1084 -<br>Client: 127.0.0.1 |                                               |                                   |
| Example GET | http://localhost:8080/pdf/sample.qxp?spreads=true                                                                                                    |                                               |                                   |
| URL         |                                                                                                    |                                               |                                   |
| Notes       |                                                                                                    | r types support the spre                      | 1                                 |
|             | The spreads                                                                                                    | parameter is only support                     | ed by the PDF render type.        |

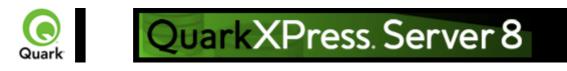

# **About XML modify**

Modifies a QuarkXPress project using XML. The modify parameter has an associated DTD. The call structure required by the <u>Modifier DTD</u>

is very similar to the call structure required in previous versions of QuarkXPress Server. Only minor modifications are necessary to upgrade solutions written for previous versions to work with this version. Note that one major change to this DTD is that it's important not to specify units when providing measurement values.

Note: This topic covers the modify parameter when it is used without the construct namespace. You can also use the modify parameter to specify an XML file to use when constructing a project; for more information, see <u>About XML deconstruct and construct</u>

| DTD                | Modifier DTD                                                                                                    |                     |                                                                                                    |
|--------------------|----------------------------------------------------------------------------------------------------|---------------------|----------------------------------------------------------------------------------------------------|
| Parameters         | modify                                                                                                    | string              | Specifies the XML file or string that<br>describes how to create the project. The<br>XML file is specified by the <i>file</i> :<br>indicator and supports an absolute path<br>or a relative path to the document pool.<br>Note: The XML file must adhere to the<br>Modifier DTD and be present in the<br>specified location. |
| Example GET<br>URL | http://QXPSer                                                                                                    | ver8:8080/project1. | qxp?modify=file:sample.xml                                                                                                    |
| Example XML        | This xml deletes page 2 of a QuarkXPress layout:<br><project><br/><layout><br/><id name="Layout 1"></id><br/><spread><br/><id uid="1"></id><br/><page operation="DELETE"><br/><id uid="2"></id><br/></page><br/></spread></layout></project>                                                                                                    |                     |                                                                                                    |
| Response           | The updated QuarkXPress project                                                                                                    |                     |                                                                                                    |
| Alerts             |                                                                                                    |                     |                                                                                                    |
| Logs               | If the project is successfully rendered, a transaction success message is written to the QuarkXPress Server Transaction Log file. The transaction entry consists of the date and time of the request, render type, project name, type of response produced by the server, size of the response returned in bytes, and client IP address.<br>The following is a sample of a transaction entry:<br>8/3/2005 11:27:42 - jpeg/sample.qxp - Type: image/jpeg - Size: 31715 - Client: 127.0.0.1 |                     |                                                                                                    |

|       | If an alert is displayed, an error message is written to the QuarkXPress Server error log. The following is a sample of the error log entry: 8/10/2005 10:39:07 - Error - Error Code: 10339 - The specified file failed to load in the picture box.                                                                                                    |
|-------|----------------------------------------------------------------------------------------------------|
| Notes | The xml namespace takes two arguments: The name of the project to be modified<br>and a modify parameter that points to the XML file or string that describes how to<br>create the project:<br>http://QXPServer8:8080/project1.qxp?modify=file:path to XML file on server<br>http://QXPServer8:8080/project1.qxp?modify=XML string<br>You can also modify QuarkCopyDesk articles. To modify a QuarkCopyDesk<br>article: |
|       | http://localhost:8080/copydesk/abc.qcd?modify=file:XMLfile.xml                                                                                                    |

Related topics: Modifying box properties and content Creating boxes Deleting boxes Modifying picture properties Modifying text attributes

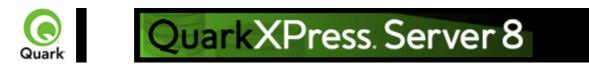

# Modifying box properties and content

To modify box properties and content, use the following parameters in the Modifier DTD:

- •
- <u>BOX</u>
- •
- <u>ID</u>
- TEXT
- •
- <u>PICTURE</u>
- •
- <u>GEOMETRY</u>
- •
- <u>CONTENT</u>
- •
- <u>SHADOW</u>
- •
- FRAME
- •
- <u>PLACEHOLDER</u>
- •
- METADATA

#### Example

The following XML shows how some of these parameters work. <?xml version="1.0" encoding="UTF-8"?> <PROJECT> <LAYOUT> <ID NAME="Layout 1"/> <SPREAD> <ID UID="1"/> <BOX BOXTYPE="CT TEXT"> <ID NAME="SERVICES"/> <GEOMETRY> <MOVEUP>50</MOVEUP> <MOVELEFT>30</MOVELEFT> <ALLOWBOXONTOPASTEBOARD>true</ALLOWBOXONTOPASTEBOARD> </GEOMETRY> <CONTENT CONVERTQUOTES="true">HD:QuarkXPress:DocPool:Services.txt</CONTENT>

```
</BOX>
  <BOX BOXTYPE="CT TEXT">
   <ID NAME="FAMILY"/>
   <GEOMETRY>
    <MOVERIGHT>20</MOVERIGHT>
    <MOVEDOWN>30</MOVEDOWN>
    <ALLOWBOXONTOPASTEBOARD>true</ALLOWBOXONTOPASTEBOARD>
    <ALLOWBOXOFFPAGE>true</ALLOWBOXOFFPAGE>
   </GEOMETRY>
  </BOX>
  <BOX BOXTYPE="CT TEXT">
   <ID NAME="PRODUCTS"/>
   <GEOMETRY>
    <GROWACROSS>44</GROWACROSS>
    <GROWDOWN>30</GROWDOWN>
    <ALLOWBOXONTOPASTEBOARD>false</ALLOWBOXONTOPASTEBOARD>
   </GEOMETRY>
  \langle BOX \rangle
  <BOX BOXTYPE="CT PICT">
   <ID NAME="MAP"/>
   <GEOMETRY>
    <SHRINKACROSS>30</SHRINKACROSS>
    <SHRINKDOWN>30</SHRINKDOWN>
   </GEOMETRY>
  </BOX>
  <BOX COLOR="Blue" BOXTYPE="CT PICT">
   <ID NAME="CONTACT"/>
   <GEOMETRY>
    <STACKINGORDER>BRINGTOFRONT</STACKINGORDER>
   <RUNAROUND TYPE="ITEM" TOP="4" RIGHT="4" LEFT="4" BOTTOM="4"/>
    <ALLOWBOXOFFPAGE>false</ALLOWBOXOFFPAGE>
   </GEOMETRY>
  </BOX>
  </SPREAD>
</LAYOUT>
</PROJECT>
```

| Response | Preview of the Quan position. | Preview of the QuarkXPress project with a new box created in the specified position.                                                                                                    |  |  |
|----------|-------------------------------|----------------------------------------------------------------------------------------------------|--|--|
| Alerts   | File not found.               | HTTP Error #404<br>QuarkXPress Server Error #-43<br>This alert is displayed when you give an incorrect XML file as<br>a parameter or when you request a project that does not exist<br>in the document pool.<br><i>What to do</i> : Enter the correct name and path of the XML file<br>and ensure that the project given in the request exists in the<br>document pool. |  |  |
|          | Bad<br>filename/pathname.     | HTTP Error #404<br>QuarkXPress Server Error #-37<br>This alert is displayed when an invalid file name is entered in<br>the request.                                                                                                    |  |  |

|                            |                                                                                                    | <i>What to do</i> : Enter the correct XML file name and resubmit the request.                                                                                                    |
|----------------------------|----------------------------------------------------------------------------------------------------|----------------------------------------------------------------------------------------------------|
|                            | The XML<br>document is not<br>valid or well<br>formed.                                                                                                    | HTTP Error #500<br>This alert is displayed when XML tags are not correctly<br>formed.<br><i>What to do</i> : Provide correct XML and resubmit the request.                                                                                                    |
|                            | The XML<br>document contains<br>an invalid tag value.                                                                                                    | HTTP Error #500<br>An alert similar to this one is displayed when you enter an<br>incorrect value for a tag. For example, you enter a string value<br>for a tag that accepts a numeric value.<br><i>What to do</i> : Enter a valid value in all tags of XML and<br>resubmit the request.                                                               |
| Logs                       | the QuarkXPress Set<br>date and time of the<br>produced by the serv<br>address.<br>The following is a sa                                                                                                    | essfully rendered, a transaction success message is written to<br>rver Transaction Log file. The transaction entry consists of the<br>request, render type, project name, type of response<br>ver, size of the response returned in bytes, and client IP<br>mple of a transaction entry:<br>jpeg/sample.qxp - Type: image/jpeg - Size: 31715 - Client: |
|                            |                                                                                                    | ed, an error message is written to the QuarkXPress Server ring is a sample of an error log entry:                                                                                                    |
| Example GET<br>URL         | <ul> <li><b>GET</b> http://localhost:8080/sample.qxp?modify=file:C:\updateBox.xml where the updateBox.xml file exists in the <i>C</i>: drive of the server.</li> <li><b>On Mac OS</b>: The URL format is: http://localhost:8080/sample.qxp?modify=file:MacHD:xml:updateBox.xml where the updateBox.xml file exists in the xml folder of MacHD.</li> </ul>                                                   |                                                                                                    |
|                            | where the <i>xml-string</i><br>tag consists of valid<br><u>http://localhost:8080</u><br><project><lay<br><box boxtype="&lt;/td"><td>/sample.qxp?modify=<xml-string><br/>g<br/>XML commands of image properties. For example:<br/>/sample.qxp?modify=<br/>OUT&gt;<id uid="Layout1"></id><spread><id uid="1"></id><br/>"'CT_PICT" COLOR="Blue" SHADE="50"</spread></xml-string></td></box></lay<br></project> | /sample.qxp?modify= <xml-string><br/>g<br/>XML commands of image properties. For example:<br/>/sample.qxp?modify=<br/>OUT&gt;<id uid="Layout1"></id><spread><id uid="1"></id><br/>"'CT_PICT" COLOR="Blue" SHADE="50"</spread></xml-string>                                                                                                    |
|                            |                                                                                                    | UNTAINS"/> <content> file:Services.eps</content>                                                                                                    |
| Example 1, Object<br>Model |                                                                                                    |                                                                                                    |
|                            | <ul><li>ModifierRec</li><li>ModifierRec</li></ul>                                                                                                    | juest<br>juestContents                                                                                                    |
|                            | •<br>• Layout                                                                                                    |                                                                                                    |
|                            | • ID<br>•                                                                                                    |                                                                                                    |

| <ul> <li>Box</li> <li>Geometry</li> <li>Runaround</li> </ul>                                    |        |
|-------------------------------------------------------------------------------------------------|--------|
| •                                                                                               |        |
| •                                                                                               |        |
| Runaround                                                                                       |        |
| Runaround                                                                                       |        |
|                                                                                                 |        |
| •                                                                                               |        |
| <ul> <li>ModifierFileRequest</li> </ul>                                                         |        |
| • : member contents is used to set the file path or send the XML itself.                        |        |
| sdk.QRequestContext rc = new sdk.QRequestContext();                                             |        |
| if(!this.DocumentSettings1.documentName.Text.Equals(""))                                        |        |
| rc.documentName = this.DocumentSettings1.documentName.Text;                                     |        |
| //STEP 2(SPECIFIC TO REQUESTS):Create the BOX modifier renderer                                 |        |
| request and embed it in request context                                                         |        |
| ModifierRequest request = new ModifierRequest();                                                |        |
| Project contents = new Project();                                                               |        |
| Geometry geo = new Geometry();                                                                  |        |
| geo.moveUp = this.moveup.Text;                                                                  |        |
| geo.color = this.color.Text;                                                                    |        |
| geo.growDown = this.growdown.Text;                                                              |        |
| geo.shrinkAcross = this.shrinkacross.Text;                                                      |        |
| Box box = new Box();                                                                            |        |
| box.UID = this.Boxid.Text;                                                                      |        |
| box.geometry = geo;                                                                             |        |
| Layout layout1 = new Layout();                                                                  |        |
| layout1.name = this.layout.Text;                                                                |        |
| layout1.boxes = new Box[]{box};                                                                 |        |
| if(this.runaround.Checked == true)                                                              |        |
|                                                                                                 |        |
| Runaround runaround = new Runaround();                                                          |        |
| runaround.type = this.runaroundtype.Text;                                                       |        |
| runaround.top = this.top.Text;                                                                  |        |
| runaround.left = this.left.Text;                                                                |        |
| runaround.right = this.right.Text;                                                              |        |
| geo.runaround = runaround;                                                                      |        |
|                                                                                                 |        |
| contents.layouts = new Layout[]{layout1};                                                       |        |
| request.contents = contents;                                                                    |        |
| rc.request = request;                                                                           |        |
| //Create the service and call it with QRequestContext object                                    |        |
| QManagerSDKSvcService svc = new QManagerSDKSvcService();                                        |        |
| sdk.QContentData qc = svc.processRequest(rc);                                                   |        |
| xample 2, Object New box modifier attributes: To edit the geometrical properties of an existing | oox    |
| Iodel in a QuarkXPress project, the new object linking is shown below.                          |        |
| ModifierRequest < Project < Layout < Spread < Box < Geometry                                    |        |
| The Geometry object contains the properties: allowBoxOffPage,                                   |        |
| allowBoxOnToPasteBoard, angle, growAcross, growDown, layer, linestyle (                         | of     |
| type 'Linestyle'), moveDown, moveLeft, moveRight, moveUp, page, position                        | (of    |
| type 'Position'), runaround (of type 'Runaround'), shape, shrinkAcross,                         |        |
| shrinkDown, stackingOrder, and suppressOutput.                                                  |        |
| Runaround object contains the properties: bottom, edited, invert, left, noise, or               | utset, |

#### Related topics: <u>About XML modify</u>

About XML modify Creating boxes Deleting boxes Modifying picture properties Modifying text attributes

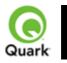

Creating boxes

To create a new box, use the following parameters in the Modifier DTD:

- •
- <u>BOX</u>
- •
- <u>ID</u>
- <u>TEXT</u>
- <u>PICTURE</u>
- •
- <u>GEOMETRY</u>
- •
- <u>CONTENT</u>
- •
- <u>SHADOW</u>
- •
- FRAME

#### Example

| L'Aumpie                                                                         | /                                                                             |                                                                |  |  |
|----------------------------------------------------------------------------------|-------------------------------------------------------------------------------|----------------------------------------------------------------|--|--|
| The following XML                                                                | shows how some of                                                             | these parameters work.                                         |  |  |
| <project></project>                                                              |                                                                               |                                                                |  |  |
| <layout></layout>                                                                |                                                                               |                                                                |  |  |
| <id uid="layout&lt;/td&gt;&lt;td&gt;1"></id>                                     |                                                                               |                                                                |  |  |
| <spread></spread>                                                                |                                                                               |                                                                |  |  |
| <id uid="1"></id>                                                                |                                                                               |                                                                |  |  |
| <id></id>                                                                        |                                                                               |                                                                |  |  |
| <box operat<="" td=""><td>ION="CREATE" B</td><td>OXTYPE="CT_PICT"&gt;</td></box> | ION="CREATE" B                                                                | OXTYPE="CT_PICT">                                              |  |  |
| <id name="F&lt;/td&gt;&lt;td&gt;PRODUCTS"></id>                                  |                                                                               |                                                                |  |  |
| <geometry< td=""><td>PAGE="2" SHAPE=</td><td>="SH_RECT"&gt;</td></geometry<>     | PAGE="2" SHAPE=                                                               | ="SH_RECT">                                                    |  |  |
| <position></position>                                                            | >                                                                             |                                                                |  |  |
| <top>5<td colspan="4"><top>5</top></td></top>                                    | <top>5</top>                                                                  |                                                                |  |  |
| <left>5<td colspan="4"><left>5</left></td></left>                                | <left>5</left>                                                                |                                                                |  |  |
| <bottom></bottom>                                                                | <bottom>10</bottom>                                                           |                                                                |  |  |
| <right>10</right>                                                                |                                                                               |                                                                |  |  |
| <td>&gt;</td> <td></td>                                                          | >                                                                             |                                                                |  |  |
| <td>/&gt;</td> <td></td>                                                         | />                                                                            |                                                                |  |  |
|                                                                                  |                                                                               |                                                                |  |  |
|                                                                                  |                                                                               |                                                                |  |  |
|                                                                                  |                                                                               |                                                                |  |  |
|                                                                                  |                                                                               |                                                                |  |  |
| Response                                                                         | Preview of the QuarkXPress project with new box crated in specified position. |                                                                |  |  |
| Alerts                                                                           | File not found.                                                               | HTTP Error #404                                                |  |  |
|                                                                                  |                                                                               | QuarkXPress Server Error #-43                                  |  |  |
|                                                                                  |                                                                               | This alert is displayed when you give an incorrect XML file as |  |  |
|                                                                                  |                                                                               |                                                                |  |  |

|                    | Bad<br>filename/pathname.                                                                                                    | a parameter or when you request a project that does not exist<br>in the document pool.<br><i>What to do</i> : Enter the correct name and path of the XML file<br>and ensure that the project given in the request exists in the<br>document pool.<br>HTTP Error #404<br>QuarkXPress Server Error #-37<br>This alert is displayed when an invalid file name is entered in<br>the request.<br><i>What to do</i> : Enter the correct XML file name and resubmit<br>the request. |
|--------------------|----------------------------------------------------------------------------------------------------|----------------------------------------------------------------------------------------------------|
|                    | The XML<br>document is not<br>valid or well<br>formed.                                                                                                    | HTTP Error #500<br>This alert is displayed when XML tags are not correctly<br>formed.<br><i>What to do</i> : Provide correct XML and resubmit the request.                                                                                                    |
|                    | The XML<br>document contains<br>an invalid tag value.                                                                                                    | HTTP Error #500<br>This alert is displayed when you enter an incorrect value for a<br>tag. For example, you enter a string value for a tag that<br>accepts a numeric value.<br><i>What to do</i> : Enter a valid value in all tags of XML and<br>resubmit the request.                                                                                                    |
| Logs               | <ul> <li>If the project is successfully rendered, a transaction success message is written to the QuarkXPress Server Transaction Log file. The transaction entry consists of the date and time of the request, render type, project name, type of response produced by the server, size of the response returned in bytes, and client IP address.</li> <li>The following is a sample of a transaction entry:<br/>8/3/2005 11:27:42 - jpeg/sample.qxp - Type: image/jpeg - Size: 31715 - Client: 127.0.0.1</li> <li>If an alert is displayed, an error message is written to the QuarkXPress Server error log. The following is a sample of an error log entry:</li> </ul> |                                                                                                    |
|                    | 4/12/2007 14:51:50                                                                                                    | - Error - Error Code: 10207 - The XML document is not<br>I. Project: /table.qxp                                                                                                    |
| Example GET<br>URL | GET       http://localhost:8080/sample.qxp?modify=file:C:\createBox.xml         where the createBox.xml file exists in the C:       drive of the server.         On Mac OS       :         : The URL format is:       http://localhost:8080/sample.qxp?modify=file:MacHD:xml:createBox.xr         where the       createBox.xml file exists in the xml folder of MacHD.         http://localhost:8080/sample.qxp?modify= <xml-string>         where the xml-string       tag consists of valid XML commands of image properties. For example</xml-string>                                                                                                    |                                                                                                    |
|                    | <project><lay<br><box operatio<="" td=""><td>/sample.qxp?modify=<br/>OUT&gt;<id uid="Layout1"></id><spread><id uid="1"></id><br/>N="CREATE"&gt;<id name="MISSION"></id><br/>D&gt;</spread></td></box></lay<br></project>                                                                                                    | /sample.qxp?modify=<br>OUT> <id uid="Layout1"></id> <spread><id uid="1"></id><br/>N="CREATE"&gt;<id name="MISSION"></id><br/>D&gt;</spread>                                                                                                    |

| Example, Object | Creating a new Box: You can add a new box of a specified type to an existing                                |  |  |
|-----------------|----------------------------------------------------------------------------------------------------|--|--|
| Model           | spread in a QuarkXPress project at the specified position using the following code                          |  |  |
|                 | snippet with the Box object.                                                                                |  |  |
|                 | Spread spread = new Spread();                                                                               |  |  |
|                 | Box box = new Box();                                                                                        |  |  |
|                 | box.name = "textbox1";                                                                                      |  |  |
|                 | Geometry geometry = new Geometry();                                                                         |  |  |
|                 | Position position = new Position();                                                                         |  |  |
|                 | position.top = "110";                                                                                       |  |  |
|                 | position.left = "89";                                                                                       |  |  |
|                 | position.bottom = "220";                                                                                    |  |  |
|                 | position.right = "300";                                                                                     |  |  |
|                 | geometry.position = position;                                                                               |  |  |
|                 | geometry.shape = "SH_RECT";                                                                                 |  |  |
|                 | geometry.page = "1";                                                                                        |  |  |
|                 | geometry.layer = "Default";                                                                                 |  |  |
|                 | box.geometry = geometry;                                                                                    |  |  |
|                 | box.boxType = "CT_TEXT";                                                                                    |  |  |
|                 | box.operation = "CREATE";                                                                                   |  |  |
|                 | <pre>spread.box = new Box[]{box};</pre>                                                                     |  |  |
|                 | •                                                                                                    |  |  |
|                 | • While creating a box, position attributes need to be specified.                                           |  |  |
|                 | •                                                                                                    |  |  |
|                 | • Box is linked to Spread, Spread to Layout, which is further linked with                                   |  |  |
|                 | ModifierRequestContents                                                                                     |  |  |
|                 |                                                                                                    |  |  |
|                 | • An existing box can be deleted by providing the ID name for a box and the operation attribute as "DELETE" |  |  |

Related topics: <u>About XML modify</u> <u>Modifying box properties and content</u> Deleting boxes Modifying picture properties Modifying text attributes

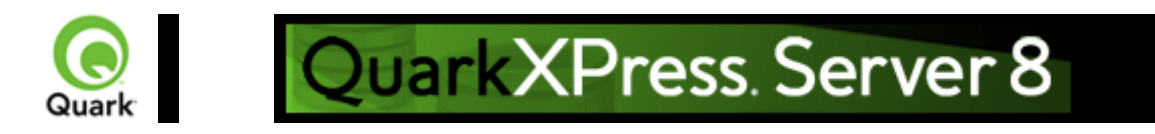

### **Deleting boxes**

To delete a box, use the following parameters in the Modifier DTD:

- •
- <u>BOX</u>
- <u>ID</u>

#### Example

The following XML shows how these parameters work. <PROJECT> <LAYOUT> <ID UID="Layout 1"/> <SPREAD> <ID UID="1"/> <BOX OPERATION="DELETE"> <ID NAME="SERVICES"/> </BOX> </SPREAD> </LAYOUT> </PROJECT>

| Response | Preview of the Quar                                    | kXPress project with the box deleted.                                                                                                    |
|----------|--------------------------------------------------------|----------------------------------------------------------------------------------------------------|
| Alerts   | File not found.                                        | HTTP Error #404<br>QuarkXPress Server Error #-43<br>This alert is displayed when you give an incorrect XML file as<br>a parameter or when you request a project that does not exist<br>in the document pool.<br><i>What to do</i> : Enter the correct name and path of the XML file<br>and ensure that the project given in the request exists in the<br>document pool. |
|          | Bad<br>filename/pathname.                              | HTTP Error #404<br>QuarkXPress Server Error #-37<br>This alert is displayed when an invalid file name is entered in<br>the request.<br><i>What to do</i> : Enter the correct XML file name and resubmit<br>the request.                                                                                                    |
|          | The XML<br>document is not<br>valid or well<br>formed. | HTTP Error #500<br>This alert is displayed when XML tags are not correctly<br>formed.<br><i>What to do</i> : Provide correct XML and resubmit the request.                                                                                                    |
|          | The XML document contains an invalid tag value.        | HTTP Error #500<br>This alert is displayed when you enter a wrong value for a tag.<br>For example, you enter a string value for a tag that accepts a<br>numeric value.                                                                                                    |

|                    | <i>What to do</i> : Enter a valid value in all tags of XML and resubmit the request.                                                                                                    |  |
|--------------------|----------------------------------------------------------------------------------------------------|--|
| Logs               | <ul> <li>If the project is successfully rendered, a transaction success message is written to the QuarkXPress Server Transaction Log file. The transaction entry consists of t date and time of the request, render type, project name, type of response produced by the server, size of the response returned in bytes, and client IP address.</li> <li>The following is a sample of a transaction entry:<br/>8/3/2005 11:27:42 - jpeg/sample.qxp - Type: image/jpeg - Size: 31715 - Client: 127.0.0.1</li> <li>If an alert is displayed, an error message is written to the QuarkXPress Server error log. The following is a sample of an error log entry:</li> </ul> |  |
|                    |                                                                                                    |  |
| Example GET<br>URL | http://localhost:8080/sample.qxp?modify=file:C:\deleteBox.xml<br>where the deleteBox.xml file exists in the <i>C</i> :<br>drive of the server.<br><b>On MAC</b><br>: The URL format is:                                                                                                    |  |
|                    | http://localhost:8080/sample.qxp?modify=file:MacHD:xml:deleteBox.xml<br>where the deleteBox.xml file exists in the xml folder of MacHD.<br>http://localhost:8080/sample.qxp?modify= <xml-string><br/>where the <i>xml-string</i></xml-string>                                                                                                    |  |
|                    | tag consists of valid XML commands of image properties. For example:<br>http://localhost:8080/sample.qxp?modify=<br><project><layout><id uid="Layout1"></id><spread><id uid="1"></id><br/><box operation="DELETE"><id name="HISTORY"></id><br/></box></spread></layout></project>                                                                                                    |  |
| Notes              | You can use the xml namespace or Telegraph XTensions software to determine to ID or name of the box you want to delete.                                                                                                    |  |

Related topics: About XML modify Modifying box properties and content <u>Creating boxes</u> <u>Modifying picture properties</u> <u>Modifying text attributes</u>

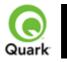

Creating tables

To create a new table, use the following parameters in the Modifier DTD:

- •
- <u>SPREAD</u>
- •
- <u>TABLE</u>
- <u>COLSPEC</u>
- <u>COLUMN</u>
- •
- <u>ROW</u>
- •
- CELL

#### Example

The following XML shows how some of these parameters work. <PROJECT> <LAYOUT> <ID UID="Layout 1"/> <SPREAD> <ID UID="1"/> <TABLE OPERATION="CREATE" ROWS="5" COLUMNS="3"> <ID NAME=" STATS"/> <GEOMETRY PAGE="1"/> <POSITION> <TOP>5</TOP> <LEFT>5</LEFT> <BOTTOM>30</BOTTOM> <RIGHT>30</RIGHT> </POSITION> </GEOMETRY> <FRAME WIDTH="1" COLOR="Gray"/> </TABLE> </SPREAD> </LAYOUT> </PROJECT>

| VI ROJLC I> |                                                                                                    |  |  |
|-------------|----------------------------------------------------------------------------------------------------|--|--|
| Response    | Preview of the QuarkXPress project with new table crated in specified position.                                                                                                    |  |  |
| Alerts      |                                                                                                    |  |  |
| Logs        | If the project is successfully rendered, a transaction success message is written to<br>the QuarkXPress Server Transaction Log file. The transaction entry consists of the<br>date and time of the request, render type, project name, type of response<br>produced by the server, size of the response returned in bytes, and client IP<br>address. |  |  |

|                          | The following is a sample of a transaction entry:<br>4/10/2007 17:54:37 - tab.qxp - Type: image/jpeg - Size: 9049 - Client: 127.0.0.1                                                                                                    |  |  |  |
|--------------------------|----------------------------------------------------------------------------------------------------|--|--|--|
| Example GET<br>URL       | http://localhost:8080/sample.qxp?modify=file:C:\createTable.xml<br>where the createBox.xml file exists in the <i>C</i> :                                                                                                    |  |  |  |
|                          | drive of the server.<br>On Mac OS                                                                                                    |  |  |  |
|                          | : The URL format is:<br>http://localhost:8080/sample.qxp?modify=file:MacHD:xml:createTable.xml                                                                                                    |  |  |  |
|                          | where the createTable.xml file exists in the xml folder of MacHD.                                                                                                    |  |  |  |
|                          | http://localhost:8080/sample.qxp?modify= <xml-string><br/>where the <i>xml-string</i><br/>tag consists of valid XML commands of image properties. For example:</xml-string>                                                                                                    |  |  |  |
|                          | http://localhost:8080/sample.qxp?modify=<br><layout><id uid="Layout1"></id><spread><id uid="1"></id></spread></layout>                                                                                                    |  |  |  |
|                          | <table columns="3" operation="CREATE" rows="5"><id<br>NAME="STATS"/&gt;</id<br></table>                                                                                                    |  |  |  |
|                          | <pre><geometry page="1"></geometry><position><top>5</top><left>5</left><br/><bottom>30</bottom><right>30</right></position>ETRY&gt;</pre>                                                                                                    |  |  |  |
|                          | <pre></pre> ///////////////////////////////////                                                                                                    |  |  |  |
| Example, Object<br>Model | Creating new Table: User can add new table specifying the number of rows and<br>columns, to an existing spread of a QuarkXPress project at the specified position<br>using the following code snippet for Table object.<br>Spread spread = new Spread();<br>Table table = new Table(); |  |  |  |
|                          | table.name = "textbox1";<br>Geometry geometry = new Geometry();                                                                                                    |  |  |  |
|                          | Position position = new Position();<br>position.top = "110";                                                                                                    |  |  |  |
|                          | position.left = "89";<br>position.bottom = "220";                                                                                                    |  |  |  |
|                          | position.right = "300";<br>geometry.position = position;                                                                                                    |  |  |  |
|                          | <pre>geometry.shape = "SH_RECT"; geometry.page = "1";</pre>                                                                                                    |  |  |  |
|                          | geometry.layer = "Default";<br>table.geometry = geometry;                                                                                                    |  |  |  |
|                          | table.rows = "2";<br>table.columns = "4";                                                                                                    |  |  |  |
|                          | <pre>table.maintainGeometry = "true";<br/>table.operation = "CREATE";<br/>spread.tables = new Table []{table};</pre>                                                                                                    |  |  |  |
|                          | <ul> <li>While creating a table, position attributes need to be specified.</li> </ul>                                                                                                    |  |  |  |
|                          | <ul> <li>Table is linked to Spread, Spread to Layout, which is further linked with<br/>ModifierRequestContents</li> </ul>                                                                                                    |  |  |  |
|                          | <ul> <li>An existing table can be deleted by providing the ID name for a table and</li> </ul>                                                                                                    |  |  |  |

#### Related topics:

About XML modify Modifying box properties and content Deleting boxes Modifying picture properties Modifying text attributes

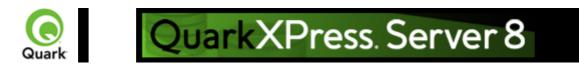

# **Modifying text attributes**

You can use the modify parameter to change the attributes of text in a QuarkXPress project. All modifications are done on a text box basis. To modify text properties, use the following parameters in the Modifier DTD:

- <u>BOX</u>
- •
- ID
- •
- <u>TEXT</u>
- •
- <u>STORY</u>
- •
- <u>PARAGRAPH</u>
- •
- FORMAT
- <u>DROPCAP</u>
- 1
- <u>TABSPEC</u>
- •
- <u>TAB</u>
- •
- <u>RULE</u>
- •
- <u>RICHTEXT</u>

#### Example

```
The following XML shows how some of these parameters work.

<PROJECT>

<LAYOUT>

<ID UID="Layout 1"/>

<SPREAD>

<ID UID="1"/>

<BOX BOXTYPE="CT_TEXT">

<ID NAME="ABOUT"/>

<TEXT>

<STORY CLEAROLDTEXT="true" FITTEXTTOBOX="true" CONVERTQUOTES="true">

<RICHTEXT FONT="Castellar" PLAIN="true"/>

</STORY>

</TEXT>

</BOX>

<BOX BOXTYPE="CT_TEXT">
```

```
<ID NAME="HISTORY"/>
    <TEXT>
     <STORY>
     <PARAGRAPH>
      <FORMAT ALIGNMENT="RIGHT"/>
      <RICHTEXT SIZE="12">This text is 12pt and right justified.</RICHTEXT>
     </PARAGRAPH>
    </STORY>
   </TEXT>
   </BOX>
  <BOX BOXTYPE="CT TEXT">
   <ID NAME="PRODUCTS"/>
   <TEXT>
     <STORY>
     <RICHTEXT BOLD="true">This is bold text.</RICHTEXT>
     <RICHTEXT BOLD="true" COLOR="Red" ITALIC="true" SIZE="20">This text is bold, red,
italic, and 20pt.</RICHTEXT>
    </STORY>
   </TEXT>
```

```
</BOX>
</SPREAD>
</LAYOUT>
```

</PROJECT>

| Response | Preview of a Quark.<br>on text boxes.                  | Preview of a QuarkXPress project with the values in the ModifierXT tags applied on text boxes.                                                                                                    |  |  |
|----------|--------------------------------------------------------|----------------------------------------------------------------------------------------------------|--|--|
| Alerts   | File not found.                                        | HTTP Error #404<br>QuarkXPress Server Error #-43<br>This alert is displayed when you enter the wrong XML file as<br>a parameter or when you request a project that does not<br>exists in the document pool.<br><i>What to do</i> : Enter the correct name and path of the XML file<br>and check whether the project given in the request exists in<br>the document pool. |  |  |
|          | Bad<br>filename/pathname.                              | HTTP Error #404<br>QuarkXPress Server Error #-37<br>This alert is displayed when an invalid file name is entered in<br>the request.<br><i>What to do</i> : Enter the correct XML file name and resubmit<br>the request.                                                                                                    |  |  |
|          | The XML<br>document is not<br>valid or well<br>formed. | HTTP Error #500<br>This alert is displayed when XML tags are not correctly<br>formed.<br><i>What to do</i> : Provide correct XML and resubmit the request.                                                                                                    |  |  |
|          | There is no box<br>with the specified<br>identifier.   | HTTP Error #500<br>This alert is displayed if the text box specified by the child text<br>node of the <i>ID</i> tag in the XML file does not exist in the<br>QuarkXPress project.<br><i>What to do</i> : Enter the correct box name or box ID in the<br>XML and resubmit the request.                                                                                    |  |  |

|                    | The text size value<br>is outside the valid<br>range.                                                                                                    | HTTP Error #500<br>This alert is displayed if the value given in the <i>SIZE</i> tag is not<br>valid.<br><i>What to do</i> : Enter a correct text size value. The value of the<br><i>SIZE</i> parameter can vary between 2-720 pts.                                                                                                    |
|--------------------|----------------------------------------------------------------------------------------------------|----------------------------------------------------------------------------------------------------|
|                    | The specified color<br>is not available to<br>the document                                                                                                    | HTTP Error #500<br>This alert is displayed when an invalid color value is given in a<br><i>COLOR</i> tag.<br><i>What to do</i> : Enter a valid color value.                                                                                                    |
|                    | The specified font is not available                                                                                                    | HTTP Error #500<br>This alert is displayed when an invalid font name is used or a<br>font is specified that does on exist on the server.<br><i>What to do</i> : Enter a correct font value in the <i>FONTS</i> tag.                                                                                                    |
|                    | The XML<br>document contains<br>an invalid tag value.                                                                                                    | HTTP Error #500<br>This alert is displayed when you give a wrong value for a tag.<br>For example, you give a string value for a tag which accepts<br>an integer value.<br><i>What to do</i> : Enter valid values in all tags of the XML file and<br>resubmit the request.                                                                                                    |
|                    | The specified box cannot be modified.                                                                                                    | HTTP Error #500<br>This alert is displayed when you try to implement text modifier<br>properties on boxes other than text boxes. For example, you<br>use the box ID of a picture box in the XML.<br><i>What to do</i> : Check the box ID or name of the text box in the<br>project and use the same box ID or name in the XML.                                                        |
| Logs               | <ul> <li>If the project is successfully rendered, a transaction success message is written to the QuarkXPress Server Transaction Log file. The transaction entry consists of the date and time of the request, the render type, the project name, the type of response produced by the server, the size of the response returned in bytes, and the client IP address.</li> <li>The following is a sample of a transaction entry:<br/>8/3/2005 11:27:42 - jpeg/sample.qxp - Type: image/jpeg - Size: 31715 - Client: 127.0.0.1</li> <li>If an alert is displayed, an error message is written to the QuarkXPress Server error log. The following is a sample of an error log entry:<br/>8/5/2005 13:32:10 - Error - Error Code: 10006 - There is no box with the</li> </ul> |                                                                                                    |
| Example GET<br>URL | where the modifier.x<br>On Mac OS<br>: The URL format is:<br>http://localhost:8080/<br>where the modifier.x<br>http://localhost:8080/<br>where <i>xml-string</i><br>consists of valid XM<br>http://localhost:8080/                                                                                                    | /sample.qxp?modify=file:C:\modifier.xml<br>ml file exists in the C: drive of the server.<br>sample.qxp?modify=file:MacHD:xml:modifier.xml<br>ml file exists in the xml folder in MacHD.<br>/sample.qxp?modify= <xml-string><br/>/L commands of the image properties. For example:<br/>/sample.qxp?modify=<br/>OUT&gt;<id uid="1"></id><spread><id uid="1"></id></spread></xml-string> |

|                   | <box boxtype="CT_TEXT"><id name="BACKGROUND"></id></box>                       |  |  |
|-------------------|--------------------------------------------------------------------------------|--|--|
|                   | <text><story><richtext font="Castella" plain="true"></richtext></story></text> |  |  |
|                   | This is text.                                                                  |  |  |
|                   |                                                                                |  |  |
| Example 1, Object | Request Object Names :                                                         |  |  |
| Model             |                                                                                |  |  |
|                   | ModifierRequest                                                                |  |  |
|                   | • Wounterrequest                                                               |  |  |
|                   | ModifierStreamRequest                                                          |  |  |
|                   | • Wounerstreamkequest                                                          |  |  |
|                   | • Draigat                                                                      |  |  |
|                   | • Project                                                                      |  |  |
|                   | •<br>DishTaut                                                                  |  |  |
|                   | • RichText                                                                     |  |  |
|                   |                                                                                |  |  |
|                   | • Text                                                                         |  |  |
|                   |                                                                                |  |  |
|                   | • ID                                                                           |  |  |
|                   | •                                                                              |  |  |
|                   | Box                                                                            |  |  |
|                   | •                                                                              |  |  |
|                   | Layout                                                                         |  |  |
|                   | •                                                                              |  |  |
|                   | ModifierFileRequest:                                                           |  |  |
|                   | • member contents is used to set the file path                                 |  |  |
|                   | <pre>sdk.QRequestContext rc = new sdk.QRequestContext();</pre>                 |  |  |
|                   | if(!this.DocumentSettings1.documentName.Text.Equals(""))                       |  |  |
|                   | rc.documentName = this.DocumentSettings1.documentName.Text;                    |  |  |
|                   | //STEP 2(SPECIFIC TO REQUESTS):Create the Text Modifier renderer               |  |  |
|                   | request and embed it in request context                                        |  |  |
|                   | ModifierRequest textReq = new ModifierRequest();                               |  |  |
|                   | Project contents = new Project();                                              |  |  |
|                   | RichText richText1 = new RichText();                                           |  |  |
|                   | richText1.value = this.text1.Text;                                             |  |  |
|                   | richText1.color = this.color1.Text;                                            |  |  |
|                   | Text boxText1 = new Text();                                                    |  |  |
|                   | Story story = new Story();                                                     |  |  |
|                   | <pre>story.richText = new RichText[]{richText1};</pre>                         |  |  |
|                   | boxText1.story = story;                                                        |  |  |
|                   | if(this.fittextbox1.Checked)                                                   |  |  |
|                   | boxText1.fitTextToBox = "true";                                                |  |  |
|                   | if(this.clearoldtext1.Checked)                                                 |  |  |
|                   | boxText1.clearOldText = "true";                                                |  |  |
|                   | Box box1 = new Box();                                                          |  |  |
|                   | box1.UID = txtBox1;<br>how1 toxt = howToxt1;                                   |  |  |
|                   | box1.text = boxText1;                                                          |  |  |
|                   | Layout layout1 = new Layout();                                                 |  |  |
|                   | layout1.name = layoutText;                                                     |  |  |
|                   | layout1.boxes = new Box[]{box1};                                               |  |  |
|                   | contents.layouts = new Layout[]{layout1};                                      |  |  |

|                            | <pre>textReq.contents = contents;<br/>rc.request = textReq;<br/>//Create the service and call it with QRequestContext object<br/>QManagerSDKSvcService svc = new QManagerSDKSvcService();<br/>sdk.QContentData qc = svc.processRequest(rc);</pre>                                                                                                    |  |
|----------------------------|----------------------------------------------------------------------------------------------------|--|
| Example 2, Object<br>Model |                                                                                                    |  |
| Notes                      | <ul> <li>A FITTEXTTOBOX tag in an XML file is not applied correctly on render output</li> <li>The FITTEXTTOBOX tag depends on two preferences, Allow Text to Grow and Font Size. These preferences are set in the Modifier tab of the Preferences dialog box. Choose QuarkXPress Server &gt; Preferences to display the Preferences dialog box. Choose Modifier and then check Allow Text to Grow. Specify minimum and maximum values in the Font Size area in the Preferences dialog box. Submit the request. For more information, please refer to QuarkXPress Server 7 Guide.pdf. Use the Allow Text to Grow</li> <li>preferences to increase the text size to fit the text into the box.</li> </ul> |  |

#### Related topics: About XML modify

About XML modify Modifying box properties and content Creating boxes Deleting boxes Modifying picture properties

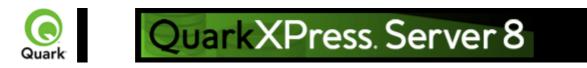

# **Modifying picture properties**

You can modify the properties (such as origin, scale, angle, skew, and orientation) of pictures in a QuarkXPress project with XML. To modify picture properties, use the following parameters in the Modifier DTD:

- <u>BOX</u>
- •
- <u>ID</u>
- •
- <u>PICTURE</u>

#### Example

The following XML shows how some of these parameters work. <PROJECT> <LAYOUT> <ID UID="1"/> <SPREAD> <ID UID="1"/> <BOX BOXTYPE="CT PICT"> <ID NAME="PEOPLE"/> <PICTURE SCALEACROSS="50" SCALEDOWN="50" OFFSETACROSS="20"</pre> OFFSETDOWN="20"/> </BOX><BOX BOXTYPE="CT PICT"> <ID NAME="MOUNTAINS"/> <PICTURE FIT="CENTERPICTURE" ANGLE="30" SKEW="30" FLIPHORIZONTAL="false"/> </BOX> <BOX BOXTYPE="CT PICT"> <ID NAME="OFFICES"/> <PICTURE FIT="FITPICTURETOBOX" ANGLE="30" SKEW="30" FLIPHORIZONTAL="false"/> </BOX><BOX BOXTYPE="CT PICT"> <ID NAME="PRODUCTS"/> <PICTURE FIT="FITPICTURETOBOX" ANGLE="30" SKEW="30" FLIPHORIZONTAL="false"/> </BOX><BOX BOXTYPE="CT PICT"> <ID NAME="SERVICES"/> <PICTURE FIT="FITPICTURETOBOXPRO"/> </BOX></SPREAD> </LAYOUT>

#### </PROJECT>

| Response | Preview of a Quark<br>boxes.                                        | XPress project with image modifier tags applied on the picture                                                                                                    |
|----------|---------------------------------------------------------------------|----------------------------------------------------------------------------------------------------|
| Alerts   | File not found.                                                     | HTTP Error #404<br>QuarkXPress Server Error #-43<br>This alert is displayed when you give an incorrect XML file as<br>a parameter or when you request a project that does not exist<br>in the document pool.<br><i>What to do</i> : Enter the correct name and path of the XML file<br>and ensure that the project given in the request exists in the<br>document pool. |
|          | Bad<br>filename/pathname.                                           | HTTP Error #404<br>QuarkXPress Server Error #-37<br>This alert is displayed when an invalid file name is entered in<br>the request.<br><i>What to do</i> : Enter the correct XML file name and resubmit<br>the request.                                                                                                    |
|          | The XML<br>document is not<br>valid or well<br>formed.              | HTTP Error #500<br>This alert is displayed when XML tags are not correctly<br>formed.<br><i>What to do</i> : Provide correct XML and resubmit the request.                                                                                                    |
|          | There is no box<br>with the specified<br>identifier.                | HTTP Error #500<br>This alert is displayed if the picture box specified by the child<br>text node of the <i>ID</i> tag in the XML file does not exist in the<br>QuarkXPress project.<br><i>What to do</i> : Enter the correct box name or box id in the<br>XML and resubmit the request.                                                                                |
|          | The value of Scale<br>Across should be<br>between 10% and<br>1000%. | HTTP Error #500<br>This alert is displayed if the value of the child text node of the <i>SCALEACROSS</i> tag in the XML file is not within the valid range.<br><i>What to do</i> : Enter a valid value in the <i>SCALEACROSS</i> tag in XML and resubmit the request.                                                                                                   |
|          | The Value of Scale<br>Down should be<br>between 10% and<br>1000%.   | HTTP Error #500<br>This alert is displayed if the value of the child text node of the <i>SCALEDOWN</i> tag in the XML file is not within the valid range.<br><i>What to do</i> : Enter a valid value in the <i>SCALEDOWN</i> tag in XML and resubmit the request.                                                                                                    |
|          | The value of Offset<br>Across is in invalid<br>range.               | HTTP Error #500<br>This alert is displayed if the value of the child text node of the <i>OFFSETACROSS</i> tag in the XML file is not within the valid range.<br><i>What to do</i> : Enter a valid value in the <i>OFFSETACROSS</i> tag in XML and resubmit the request.                                                                                                 |
|          | The value of Offset<br>Down is in invalid<br>range                  | HTTP Error #500<br>This alert is displayed if the value of the child text node of the <i>OFFSETDOWN</i> tag in the XML file is not within the valid range.                                                                                                    |

|                    |                                                                                                    | <i>What to do</i> : Enter a valid value in the <i>OFFSETDOWN</i> tag in XML and resubmit the request.                                                                                                    |  |
|--------------------|----------------------------------------------------------------------------------------------------|----------------------------------------------------------------------------------------------------|--|
|                    | The value of Picture<br>Angle must be<br>between -360 and<br>360 degrees.                                                                                                    | HTTP Error #500<br>This alert is displayed if the value of the child text node of the <i>ANGLE</i> tag in the XML file is not within the valid range.<br><i>What to do</i> : Enter a valid value in the <i>ANGLE</i> tag in XML and resubmit the request.                                                                          |  |
|                    | The value of Picture<br>Skew must be<br>between -75 and<br>75 degrees.                                                                                                    | -                                                                                                    |  |
|                    | The XML<br>document contains<br>an invalid tag value.                                                                                                    | HTTP Error #500<br>This alert is displayed when you enter an incorrect value for a tag. For example, you enter a string value for a tag that accepts a numeric value.<br><i>What to do</i> : Enter a valid value in all tags of XML and resubmit the request.                                                                      |  |
|                    | The specified box cannot be modified.                                                                                                    | HTTP Error #500<br>This alert is displayed when you try to implement image<br>modifier properties on boxes other than picture boxes. For<br>example, you use the box ID of a text box in the XML.<br><i>What to do</i> : Check the box ID or name of the picture box in<br>the project and use the same box ID or name in the XML. |  |
| Logs               | If the project is successfully rendered, a transaction success message is written QuarkXPress Server Transaction Log file. The transaction entry consist date and time of the request, render type, project name, type of response produced by the server, size of the response returned in bytes, and client II address.<br>The following is a sample of a transaction entry:<br>8/3/2005 11:27:42 - jpeg/sample.qxp - Type: image/jpeg - Size: 31715 - C 127.0.0.1                                                                                                    |                                                                                                    |  |
|                    | If an alert is displayed, an error message is written to the QuarkXPress Server error log. The following is a sample of an error log entry: 8/10/2005 10:39:07 - Error - Error Code: 10339 - The specified file failed to load in the picture box.                                                                                                    |                                                                                                    |  |
| Example GET<br>URL | http://localhost:8080/sample.qxp?modify=file:C:\imageProperties.xml<br>where the imageProperties.xml file exists in the <i>C</i> :<br>drive of the server.<br><b>On MacOS</b><br>: The URL format is:<br>http://localhost:8080/sample.qxp?modify=file:MacHD:xml:imageProperties.xml<br>where the ImageProperties.xml file exists in the xml folder of MacHD.<br>http://localhost:8080/sample.qxp?modify= <xml-string><br/>where the <i>xml-string</i><br/>tag consists of valid XML commands of image properties. For example:<br/>http://localhost:8080/sample.qxp?modify=<br/><project><layout><id uid="1"></id><spread></spread></layout></project></xml-string> |                                                                                                    |  |

| <pre><id uid="1"></id><box boxtype="CT_PICT"><id name="EVEREST"></id></box></pre> |  |  |
|-----------------------------------------------------------------------------------|--|--|
| <pre><picture <="" offsetdown="20" pre="" scaleacross="50"></picture></pre>       |  |  |
| ANGLE="30" FIT="CENTERPICTURE" SKEW="30"                                          |  |  |
| FLIPHORIZONTAL="false"/>                                                          |  |  |
|                                                                                   |  |  |
| Request Object Names :                                                            |  |  |
| •                                                                                 |  |  |
| ModifierRequest                                                                   |  |  |
| •                                                                                 |  |  |
| ModifierStreamRequest                                                             |  |  |
| •                                                                                 |  |  |
| • Project                                                                         |  |  |
|                                                                                   |  |  |
| Box                                                                               |  |  |
|                                                                                   |  |  |
| • Bioturo                                                                         |  |  |
| • Picture                                                                         |  |  |
|                                                                                   |  |  |
| • Layout                                                                          |  |  |
| •                                                                                 |  |  |
| ModifierFileRequest:                                                              |  |  |
| <ul> <li>member contents is used to set the file path</li> </ul>                  |  |  |
| QRequestContext rc = new sdk.QRequestContext();                                   |  |  |
| if(!this.DocumentSettings1.documentName.Text.Equals(""))                          |  |  |
| rc.documentName = this.DocumentSettings1.documentName.Text;                       |  |  |
| //STEP 2(SPECIFIC TO REQUESTS):Create the Image Modifier renderer                 |  |  |
| request and embed it in                                                           |  |  |
| ModifierRequest imgReq = new ModifierRequest();                                   |  |  |
| Project contents = new Project();                                                 |  |  |
| Picture picture1 = new Picture();                                                 |  |  |
| picture1.scaleAcross = this.scaleacross1.Text;                                    |  |  |
| picture1.scaleDown = this.scaledown1.Text;                                        |  |  |
| if(this.fitpicturebox1.Checked == true)                                           |  |  |
| picture1.fitPictureToBox = "true";                                                |  |  |
| if(this.flipvertical1.Checked == true)                                            |  |  |
| picture1.flipVertical = "true";                                                   |  |  |
| if(this.fliphorizontal1.Checked == true)                                          |  |  |
| picture1.flipHorizontal = "true";                                                 |  |  |
| Box box1 = new Box();                                                             |  |  |
| box1.UID = txtBox1;                                                               |  |  |
| box1.picture = picture1;                                                          |  |  |
| Layout layout1 = new Layout();                                                    |  |  |
| layout1.name = layoutText;                                                        |  |  |
| imgReq.contents = contents;                                                       |  |  |
| contents.layouts = new Layout[]{layout1};                                         |  |  |
| layout1.boxes = new Box[]{box1};                                                  |  |  |
| rc.request = imgReq;                                                              |  |  |
| //Create the service and call it with QRequestContext object                      |  |  |
| QManagerSDKSvcService svc = new QManagerSDKSvcService();                          |  |  |
|                                                                                   |  |  |
|                                                                                   |  |  |

| Example 2, Object<br>Model | New Image Modifier: To edit the properties of an existing image box in a<br>QuarkXPress project, the new object linking is shown below.<br>ModifierRequest < Project < Layout < Spread < Box < Picture<br>The Picture object contains the properties: angle, fit, flipHorizontal, flipVertical,<br>fullRes, mask, offsetAcross, offsetDown, opacity, picColor, scaleAcross, |  |
|----------------------------|----------------------------------------------------------------------------------------------------|--|
| Notes                      | <ul> <li>scaleDown, shade, skew, and supressPict.</li> <li>You cannot change an image with the Modifier XTensions software. You can only manipulate an image that already exists.</li> </ul>                                                                                                    |  |
|                            | <ul> <li>If you specify FITPICTURETOBOX, FITBOXTOPICTURE, and<br/>FITPICTURETOBOXPRO for a picture, then only the first of them will be<br/>applied.</li> </ul>                                                                                                    |  |

#### Related topics: <u>About XML modify</u>

<u>About XML modify</u> <u>Modifying box properties and content</u> <u>Creating boxes</u> <u>Deleting boxes</u> <u>Modifying text attributes</u>

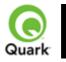

Importing data

Imports text or image data into a project.

To import text or image data into a project, use the following parameters in the Modifier DTD:

- •
- <u>BOX</u>
- •
- <u>ID</u>
- •
- <u>PICTURE</u>
- Note: PICTURE is not a required element when importing data.
- •
- <u>TEXT</u>
- •
- STORY
- •
- <u>CONTENT</u>

#### Example

The following XML shows how some of these parameters work. <PROJECT> <ID NAME="Layout 1"/> <SPREAD> <ID UID="1"/> <BOX BOXTYPE="CT PICT"> <ID NAME="ABOUT"/> <PICTURE/> <CONTENT>file:c:\docs\file1.jpg</CONTENT> </BOX><BOX BOXTYPE="CT TEXT"> <ID NAME="PRODUCTS"/> <CONTENT>file:c:\docs\file2.txt</CONTENT> </BOX><BOX BOXTYPE="CT TEXT"> <ID NAME="SERVICES"/> <TEXT> <STORY FILE="file:c:\docs\file3.doc" CONVERTQUOTES="true" INCLUDESTYLESHEETS="true"/> </TEXT></BOX> </SPREAD> </LAYOUT> </PROJECT> Response Preview of a QuarkXPress project with a value in the data import XML tags applied on the text boxes. Alerts File not found. HTTP Error #404

|      | The XML<br>document is not<br>valid or well<br>formed.<br>There is no box<br>with the specified<br>identifier. | QuarkXPress Server Error #-43<br>This alert is displayed when you give an incorrect file name as<br>a parameter or when you request a document that does not<br>exist in the document pool.<br><i>What to do</i> : Enter the correct name and path of the file and<br>make sure the document exists in the document pool.<br>HTTP Error #500<br>This alert is displayed when XML tags are not correctly<br>formed.<br><i>What to do</i> : Enter correct XML and resubmit the request.<br>HTTP Error #500<br>This alert is displayed if the box, as specified by the child<br>node of the ID tag in the XML file, does not exist in the<br>QuarkXPress file.<br><i>What to do</i> : Enter a correct box name or box ID in the XML<br>file and resubmit the request. |
|------|----------------------------------------------------------------------------------------------------|----------------------------------------------------------------------------------------------------|
|      | The specified box is<br>not a picture or text<br>box.                                                          |                                                                                                    |
|      | A locked layer<br>cannot be<br>manipulated.                                                                    | HTTP Error #500<br>This alert is displayed when you request data from a locked<br>layer box.<br><i>What to do</i> : You cannot modify the content of a box placed<br>on a locked layer. To get data into a box placed on a locked<br>layer, open the project in QuarkXPress and open the Layers<br>palette. Unlock the layer on which the box is placed. Save the<br>project and submit the render request again.                                                                                                    |
|      | Unable to read<br>picture (#106)                                                                               | HTTP Error #500<br>QuarkXPress Server Error #-109<br>This alert is displayed when you request a text file in a picture<br>box.<br><i>What to do</i> : Enter the correct file name and file type in the<br>request.                                                                                                    |
|      | Bad<br>filename/pathname                                                                                       | HTTP Error #404<br>QuarkXPress Server Error #-37<br>This alert is displayed when you request an invalid or<br>non-existent file in a box.<br><i>What to do</i> : Enter the correct file name and file type in the<br>request.                                                                                                    |
| Logs | the QuarkXPress Ser<br>date and time of the<br>produced by the serv<br>address.<br>The following is a sa       | essfully rendered, a transaction success message is written to<br>rver Transaction Log file. The transaction entry consists of the<br>request, the render type, project name, type of response<br>ver, size of the response returned in bytes, and client IP<br>mple of a transaction entry:<br>sample.qxp - Type: image/jpeg - Size: 65982 - Client:                                                                                                    |

|                          | If an alert is displayed, an error message is written to the QuarkXPress Server error log file. The following is a sample of an error log entry: 8/5/2005 18:01:59 - Error - Error Code: 10343 - A locked Layer cannot be manipulated. |
|--------------------------|----------------------------------------------------------------------------------------------------|
| Example GET              | On Windows, the URL format is:                                                                                                    |
| URL                      | http://localhost:8080/Sample.qxp?modify=file:c:\file.xml<br>On MAC OS, the URL format is:<br>http://localhost:8080/Sample.qxp?modify=file:HDD:file.xml                                                                                 |
|                          | To use an XML string in the URL:                                                                                                    |
|                          | http://localhost:8080/sample.qxp?modify= <xml-string></xml-string>                                                                                                    |
|                          | where <i>xml-string</i>                                                                                                    |
|                          | consists of valid XML of image properties. For example:                                                                                                    |
|                          | http://localhost:8080/sample.qxp?modify=                                                                                                    |
|                          | 1 1 1 1 5                                                                                                    |
|                          | <pre><project><layout><id uid="Layout1"></id><spread><id uid="1"></id></spread></layout></project></pre>                                                                                                    |
|                          | <pre><boxboxtype="ct_text"><id name="TREES"></id></boxboxtype="ct_text"></pre>                                                                                                    |
|                          | <content>file:c:\docs\file1.jpg</content>                                                                                                    |
|                          |                                                                                                    |
|                          | Path Parameter                                                                                                    |
|                          | http://localhost:8080/Sample.qxp?textboxname@dataimport=file:c:\file.txt                                                                                                    |
|                          | http://localhost:8080/Sample.qxp?pictureboxname@dataimport=c:\file.jpg                                                                                                    |
|                          | Text Parameter                                                                                                    |
|                          | http://localhost:8080/Sample.qxp?textboxname@dataimport=Newdata                                                                                                    |
|                          | Stylesheets                                                                                                    |
|                          | http://localhost:8080/Documentname?textboxname@dataimport=                                                                                                    |
|                          | file:c:\file.doc&textboxnameincludestylesheets@dataimport=yes                                                                                                    |
|                          | Convert quotes                                                                                                    |
|                          | http://localhost:8080/Documentname?textboxname@dataimport=                                                                                                    |
|                          | file:c:\file.doc&textboxnameconvertquotes@dataimport=yes                                                                                                    |
| Example, Object<br>Model | Request Object Names:                                                                                                    |
|                          | <ul> <li>ModifierRequest</li> </ul>                                                                                                    |
|                          | <ul> <li>ModifierStreamRequest</li> </ul>                                                                                                    |
|                          | • Project                                                                                                    |
|                          | • Box                                                                                                    |
|                          | • Content                                                                                                    |
|                          | • Layout                                                                                                    |
|                          | • ModifierFileRequest: member contents is used to set the file path or send the XML itself.                                                                                                    |
|                          | sdk.QRequestContext rc = new sdk.QRequestContext();                                                                                                    |
|                          | if(!this.DocumentSettings1.documentName.Text.Equals(""))                                                                                                    |
|                          | rc.documentName = this.DocumentSettings1.documentName.Text;                                                                                                    |
|                          | //STEP 2(SPECIFIC TO REQUESTS):Create the data import request and                                                                                                    |
|                          | //STEF 2(SFEER TO TO REQUESTB). Croud the data import request and                                                                                                    |

|       | embed it in request context                                                                                       |  |  |
|-------|----------------------------------------------------------------------------------------------------|--|--|
|       | ModifierRequest request = new ModifierRequest();                                                                  |  |  |
|       | Project                                                                                                    |  |  |
|       | requestContents = new Project();                                                                                  |  |  |
|       | Content boxContent1 = new Content();                                                                              |  |  |
|       | Box box1 = new Box();                                                                                             |  |  |
|       | box1.UID = txtBox1;                                                                                               |  |  |
|       | box1.content = boxContent1;                                                                                       |  |  |
|       | Layout layout1 = new Layout();                                                                                    |  |  |
|       | layout1.name                                                                                                    |  |  |
|       | = layoutText;                                                                                                    |  |  |
|       | if(!this.content1.Text.Equals(""))                                                                                |  |  |
|       | {                                                                                                    |  |  |
|       | boxContent1.value = this.content1.Text;                                                                           |  |  |
|       | Text text1 = new Text();                                                                                          |  |  |
|       | text1.font = this.fontname1.Text;                                                                                 |  |  |
|       | box1.text = text1;                                                                                                |  |  |
|       | ,                                                                                                    |  |  |
|       | if(this.includestylesheets1.Checked == false)                                                                     |  |  |
|       | boxContent1.includeStylesheets = "false";                                                                         |  |  |
|       | if(this.convertquotes1.Checked == false)                                                                          |  |  |
|       | boxContent1.convertQuotes = "false";                                                                              |  |  |
|       |                                                                                                    |  |  |
|       | else if (null != uplTheFile.PostedFile)                                                                           |  |  |
|       |                                                                                                    |  |  |
|       | Stream theStream = uplTheFile.PostedFile.InputStream;                                                             |  |  |
|       | StreamReader reader = new StreamReader(theStream);                                                                |  |  |
|       | <pre>boxContent1.value = reader.ReadToEnd();</pre>                                                                |  |  |
|       | }                                                                                                    |  |  |
|       | layout1.boxes = new Box[]{box1};                                                                                  |  |  |
|       | requestContents.layouts = new Layout[]{layout1};                                                                  |  |  |
|       | request.contents = requestContents;                                                                               |  |  |
|       | rc.request = request;                                                                                             |  |  |
|       | //Create the service and call it with QRequestContext object                                                      |  |  |
|       | QManagerSDKSvcService svc = new QManagerSDKSvcService();                                                          |  |  |
|       | sdk.QContentData qc = svc.processRequest(rc);                                                                     |  |  |
| Notes |                                                                                                    |  |  |
| noies | •                                                                                                    |  |  |
|       | • Advantages of using the Modifier XTensions software over the BoxParam                                           |  |  |
|       | XTensions software                                                                                                |  |  |
|       | Using the Modifier XTensions software, you can load contents to boxes                                             |  |  |
|       | from files located anywhere on the computer or at any accessible network                                          |  |  |
|       | location. This is not possible with the BoxParam XTensions software. With                                         |  |  |
|       | the BoxParam XTensions software, you can only load contents into boxes                                            |  |  |
|       | from files that are located in the document pool of the server.                                                   |  |  |
|       | •                                                                                                    |  |  |
|       | You can use Modifier XTensions software to import any file format                                                 |  |  |
|       | supported by QuarkXPress. The file can be a text file or image file.                                              |  |  |
|       |                                                                                                    |  |  |
|       | <ul> <li>You can use Modifier XTensions software to import an XTags file</li> </ul>                               |  |  |
|       | <ul> <li>Fou can use Modifier X rensions software to import an X rags me<br/>generated by QuarkXPress.</li> </ul> |  |  |
|       | generated by QuarkAFTESS.                                                                                         |  |  |

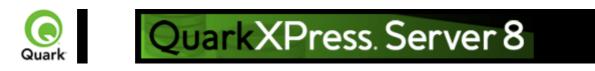

# **Exporting Job Jackets files during project deconstruction**

While using the xml namespace to deconstruct a QuarkXPress project, you can specify the jjname parameter in the same request to output the Job Jackets file to the document pool. For example:

http://localhost:8080/xml/project.qxp?jjname=jjfilename.xml

You can then use the

construct namespace to create new QuarkXPress projects that are based on that Job Jackets file's resources and layout specifications.

Note: The jjname parameter exports QuarkXPress project resources and layout specifications to a Job Ticket. Resources defined at Job Jackets level are not exported to the Job Ticket created using the jjname parameter.

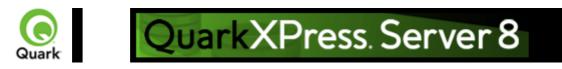

#### About XML deconstruct/recons

### deconstruct/reconstruct

Versions of QuarkXPress Server prior to 7.2 allowed you to retrieve a human-readable XML representation of a QuarkXPress project from the server using the

deconstruct namespace, but these versions did not provide an easy way to turn that XML back into a QuarkXPress project.

QuarkXPress Server includes the xml namespace (which deconstructs a project according to the Modifier DTD) and the

construct namespace (which lets the server turn an XML representation of a QuarkXPress project back into a QuarkXPress project). This means you can deconstruct a project into an XML representation, change the XML in accordance with the Modifier DTD, and then have the server generate an updated version of the QuarkXPress project. You can even create new QuarkXPress projects from scratch using XML.

In addition, you can use the new construct namespace to:

- •
- Create a page based on a master page
- - Create a project from XML, using a Job Jackets file as the basis for the project
- •
- Modify text font and style, including OpenType styles
- •
- Apply style sheets and local formatting to text
- •
- Create and populate tables
- - Import pictures into picture boxes and specify picture attributes

The DTD used for XML construction and deconstruction is completely Unicode-compliant, making it ideal for use in international publishing. Furthermore, the use of this DTD ensures that the schema of XML output created by Constructor does not change when server preferences change.

Note: Some minor QuarkXPress features are not available through the Modifier DTD. However, this DTD represents the majority of all user-editable aspects of a QuarkXPress project.

Note: The

deconstruct namespace/request no longer exists. If you try to use it in QuarkXPress Server 8.0, an error will be returned.

#### The xml and construct namespaces

The

xml namespace returns an XML representation of the target project. To use this namespace, use a URL like the following:

http://QXPServer8:8080/xml/project1.qxp

When you use the

xml namespace, QuarkXPress Server returns an XML file that represents the deconstructed project. This XML file adheres to the Modifier DTD. This chapter provides a general introduction to working with this DTD, and goes into detail about some of the less obvious aspects of the process. The

construct namespace takes two arguments: The name of the project to be created and a modify parameter that points to the XML file or string that describes how to create the project. These two arguments display as follows:

http://QXPServer8:8080/construct/project1.qxp?modify=file:path to XML file on server or:

http://QXPServer8:8080/construct/project1.qxp?modify=XML string

Note: There is a length limitation of 4096 characters on URLs, so you will probably want to use an XML file rather than an XML string.

Note: If you are using QuarkXPress Server Manager, you can send a similar command with a QuarkXPress Server Manager URL or through Web services.

Note that the modify parameter still lets you modify existing projects. If you are modifying an existing document, however, you should not use the construct namespace.

http://QXPServer8:8080/project1.qxp?modify=file:path to XML file on server or:

http://QXPServer8:8080/project1.qxp?modify=XML string

## **Construct vs. modify**

It's important to understand that although the construct namespace uses the same DTD that you use when you modify an existing project, the

construct namespace uses it differently.

When you use the construct namespace, the XML you pass simply contains a description of everything in the document you want to create — much as an HTML file describes a page you want to display in a browser. There is no need to use a command and create elements such as ADDCELLS,

OPERATION, and MOVERIGHT; you simply describe each item in the layout with elements such as <BOX> and <TABLE>, and specify each item's position with the

<POSITION> element type.

When you use the modify attribute without the

construct namespace, however, the XML you pass must contain commands that show how you want QuarkXPress Server to modify the project.

## **Related topics:**

The Modifier DTD <u>xml</u> <u>construct</u> <u>Deconstructing a project</u> <u>Constructing a project</u> <u>Working with pages and spreads</u> <u>Working with layers</u> <u>Working with layers</u> <u>Working with pictures</u> <u>Working with pictures</u> <u>Working with text</u> <u>Working with tables</u> <u>Working with Composition Zones</u> <u>Using XSL transformation</u>

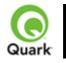

# QuarkXPress. Server 8

# xml

Creates an XML file from a QuarkXPress project. The XML is returned in a fixed format that adheres to the Modifier DTD. You can easily use the returned XML to create or modify a QuarkXPress document using the <u>construct</u> namespace or <u>modify</u>

parameter.

| xml          |         |
|--------------|---------|
| Modifier DTD |         |
|              | Re      |
|              | tur     |
|              | ns      |
|              | X       |
|              | Μ       |
|              | L       |
|              | on      |
|              | У       |
|              | y<br>fo |
|              | the     |
|              | giv     |
|              | en      |
|              | bo      |
|              | X       |
|              | II      |
|              | or      |
|              | na      |
|              | m       |
|              |         |
| boxes        | Re      |
|              | tu      |
|              | ns      |
|              | X       |
|              | M       |
|              | L       |
|              | or      |
|              | y       |
|              | y<br>fo |
|              | th      |
|              | bo      |
|              | X       |
|              | II      |
|              | S       |
|              | or      |
|              | na      |
|              | m       |
|              | S       |
|              | box     |

|          |     | giv        |
|----------|-----|------------|
|          |     | en         |
|          |     | as         |
|          |     | a          |
|          |     | co         |
|          |     | m          |
|          |     | ma         |
|          |     | se         |
|          |     | par        |
|          |     | ate        |
|          |     | d          |
|          |     | list       |
|          | XSL | Sp         |
|          |     | eci        |
|          |     | fies       |
|          |     | a          |
|          |     | pat        |
|          |     | h          |
|          |     | to         |
|          |     | an         |
|          |     | XS         |
|          |     | L          |
|          |     | file       |
|          |     | tha        |
|          |     | t          |
|          |     | de         |
|          |     | scr<br>ibe |
|          |     |            |
|          |     | s<br>ho    |
|          |     | W          |
|          |     | to         |
|          |     | tra        |
|          |     | nsf        |
|          |     | or         |
|          |     | m          |
|          |     | the        |
|          |     | ret        |
|          |     | um         |
|          |     | ed         |
|          |     | X          |
|          |     | M          |
|          |     | L.         |
|          |     | Th         |
|          |     | e          |
|          |     | pat        |
|          |     | h          |
|          |     | for        |
|          |     | the        |
| <u> </u> |     |            |

|                                       | XS                       |
|---------------------------------------|--------------------------|
|                                       | - 10                     |
|                                       | L<br>file<br>is          |
|                                       | fila                     |
|                                       | me                       |
|                                       | is                       |
|                                       |                          |
|                                       | sp                       |
|                                       | eci                      |
|                                       |                          |
|                                       | fie                      |
|                                       | 1                        |
|                                       | d                        |
|                                       | by<br>the<br><i>file</i> |
|                                       | Uy                       |
| · · · · · · · · · · · · · · · · · · · | the                      |
|                                       | <u>^1</u>                |
|                                       | file                     |
|                                       |                          |
|                                       | ·                        |
|                                       | ind                      |
|                                       | :<br>ind<br>ica          |
|                                       | ica                      |
|                                       | tor                      |
|                                       | 101                      |
|                                       |                          |
| -                                     | -                        |
| layout                                | Sp<br>eci                |
|                                       | · · ·                    |
|                                       | eci                      |
|                                       | fies                     |
|                                       | nes                      |
| · · · · · · · · · · · · · · · · · · · | the                      |
|                                       | 1                        |
|                                       | lay                      |
|                                       | out                      |
|                                       |                          |
|                                       | na                       |
|                                       |                          |
|                                       | me                       |
|                                       | or                       |
|                                       |                          |
|                                       | nu                       |
|                                       | mb                       |
|                                       |                          |
|                                       | er                       |
|                                       |                          |
|                                       | to                       |
|                                       | ren                      |
|                                       | iun                      |
|                                       | der                      |
|                                       |                          |
|                                       | •                        |
| · · · · · · · · · · · · · · · · · · · | La                       |
|                                       |                          |
|                                       | yo                       |
|                                       | t                        |
|                                       | ut                       |
|                                       | nu                       |
|                                       |                          |
|                                       | mb                       |
|                                       |                          |
|                                       | ers                      |
|                                       | sta                      |
|                                       |                          |
|                                       | rt                       |
|                                       | i+                       |
|                                       | wit                      |
|                                       | h                        |
|                                       | h<br>1;                  |
|                                       | 1;                       |
|                                       | lay                      |
|                                       | ay                       |
|                                       | out                      |
|                                       | - 40                     |
|                                       | =1                       |
|                                       | ref                      |
|                                       |                          |
|                                       | ers                      |
|                                       |                          |
|                                       | to                       |
|                                       | the                      |
|                                       | uic                      |
|                                       |                          |

| Refer to the Modifier DTD         add         add <th></th> <th></th> <th>firs</th>                                                                                                    |          |                                | firs |
|----------------------------------------------------------------------------------------------------|----------|--------------------------------|------|
| Response       Refer to the Modifier DTD         Response       Refer to the Modifier DTD         Response       The following XML code breaks down the page elements of a project into the XML code for the individual layers, text boxes, and picture boxes.          Refer to the Modifier DTD         Response       The following XML code breaks down the page elements of a project into the XML code for the individual layers, text boxes, and picture boxes.          ?xml version="1.0" encoding="UTF-8" standalone="no"?> <project <layout="" jobjacket="Macintosh HD:Quark XPress DocPool:&lt;/td&gt;         default job jackets:New Job Jacket xml" jobticket="Default Job Jacket xml"> <id .apout="" i"="" name="Iperjuer" uid="1"></id></project>                                                                                                    |          |                                |      |
| Refer to the Modifier DTD         Response         Refer to the Modifier DTD         Response         The following XML code breaks down the page elements of a project into the XML code for the individual layers, set boxes, and picture boxes. xml version="1.0" encoding="UTF-8" standadone="no"" The following XML code breaks down the page elements of a project into the XML code for the individual layers, set boxes, and picture boxes. xml version="1.0" encoding="UTF-8" standadone="no"" OBTICKET="DataIL to D Ticket"         PROJECT JOBJACKET="Macintosh         HD:QuarkXPress DocPool:         default job jackets:New Job Jacket xml"          OBTICKET="DataIL to D Ticket"         PROJECT TOBJACKET="MACOND="false"         IONAME="project1 q.q.p"> <i.a.yer <="" kfeprunaround="false" td="">         IOCKEP="false" SUPPRESS="false"         VISIBL=="true"&gt;</i.a.yer>                                                                                                    |          |                                |      |
| Response       Refer to the Modifier DTD         Response       Refer to the Modifier DTD         Response       The following XML code breaks down the page elements of a project into the XML code for the individual layers, text boxes, and picture boxes.          Yes Dependencies         PROJECT JOBJACKET="Macintosh HD:QuarkXPress DocPool: default job jacket.xml" JOBTICKET="Default.10b Ticket" PROJECT JOBJACKET="Macintosh HD:QuarkXPress DocPool: default job jacket.xml" JOBTICKET="Default.10b Ticket" PROJECT TOBJACKET="Project1.qsp"><          AYER KEEPRUNAROUND="false" LOCKED="false" VISIBL="true">          NAME="Layout 1" (UD="1"/>          AYER KEEPRUNAROUND="false" LOCKED="false" VISIBL="true">                                                                                                    |          |                                |      |
| Response       Refer to the Modifier DTD         Response       Refer to the Modifier DTD         Response       Refer to the Modifier DTD         Response       The following XML code breaks down the page elements of a project into the XML code for the individual layers, text boxes, and picture boxes.          Yami version="1.0" encoding="UTF-8" standardem="no">          PROJECT JOBJACKET="Macintosh HD.QuarkXPress DoePool: default job jackets.New Job Jacket.xml"         JOBTICKET="Default Job Ticket"       PROJECT JOBJACKET="Macintosh HD.QuarkXPress DoePool: default job jackets.New Job Jacket.xml"         JOBTICKET="Default Job Ticket"       PROJECTNAME="project1.qxp">         <1.AYQUIT>       <1D NAME="Layout 1" UID="1"/> <locked="false" <="" suppress="false" td="">       VISIBLE="true"&gt;         <ud name="Default" uid="-1"></ud></locked="false">                                                                                                    |          |                                |      |
| Response       Refer to the Modifier DTD         Response       The following XML code breaks down the page elements of a project into the XML code for the individual layers, text boxes, and picture boxes.         <2xml version="1.0" encoding="UTF-8" standalone="no"?> <project jobjacket="Macintosh         HD:QuarkXPress DoePool:         default job jackets:New Job Jacket.xml" jobticket="Default Job Ticket" project="" projectname="project1.qxp">         &lt;1D NAME="Layout 1" UID="1"/&gt;         <id name="Layout 1" uid="1"></id></project>                                                                                                    |          |                                |      |
| Refer to the Modifier DTD         Response         Refer to the Modifier DTD         Response         The following XML code breaks down the page elements of a project into the XML code for the individual layers, text boxes, and picture boxes. xml version="1.0" encoding="UTF-8" standalone="no" <project jobjacket="Macintosh&lt;/td&gt;         HD.QuarkXPress DocPool:         defail job jackst:New Job Jacket.xml" jobticket="Default Job Ticket" projectnabe="project1.qxp"> <layout> <layout> <layout> <layer <="" keeprunaround="false" td="">         LOCKED="false" SUPPRESS="false"         VISBLE="true"&gt;VISBLE="true"&gt;VISBLE="true"&gt;USBLE="true"&gt;USBLE="true"</layer></layout></layout></layout></project>                                                                                                    |          |                                |      |
| k       k         k       k         k                                                                                                    |          |                                |      |
| Refer to the Modifier DTD         Refer to the Modifier DTD         Response         Refer to the Modifier DTD         Response         The following XML code breaks down the page elements of a project into the XML code for the individual layers, text boxes, and picture boxes. xml version="1.0" encoding="UTF-8" standalone="no"? <project jobjacket="Macintosh HD:QuarkXPress DoePool: default job jacket:New Job Jacket.xml" jobticket="Default Job Ticket" projectname="project1.qxp"> <layout> <layout> <layer keeprunaround="false" locked="false" visible="Irus">         UCKED="false" SUPPRESS="false"         VISIBLE="Irus"&gt;       <id name="Default" uid="1"></id></layer></layout></layout></project>                                                                                                    |          |                                |      |
| Refer to the Modifier DTD         Response         Refer to the Modifier DTD         Response         The following XML code breaks down the page elements of a project into the XML code for the individual layers, text boxes, and picture boxes.         <\xml version="1.0" encoding="UTF-8" standalon="no"?> <project jobjacket="Matintish&lt;/td&gt;         HD:QuarKXPress DoePool:         default job jackets:New Job Jacket xml" jobticket="Default Job Ticket" projectname="project].agp"> <layout> <id name="Layout 1" uid="1"></id> <layer <="" keeprunaround="false" td="">         LOCKED="false" SUPPRESS="false"         VISIBLE="true"&gt;         <id name="Default" uid=".1"></id></layer></layout></project>                                                                                                    |          |                                |      |
| Refer to the Modifier DTD         Refer to the Modifier DTD         Response         The following XML code breaks down the page elements of a project into the XML. code for the individual layers, text boxes, and picture boxes. xml version="1.0" encoding="UTF-8" standalone="no"? PROJECT JOBJACKET="Macintosh HD:QuarKXPress DocPool:         default job jackets:New Job Jacket.xml"         JOBTICKET="Default Job Ticket"         PROJECTNAME="project1.qxp"> <layer <="" keeprunaround="false" td="">         LOCKED="false" SUPPRESS="false"         VISBLE="true"&gt;         <id name="Default" uid=".1"></id></layer>                                                                                                    |          |                                |      |
| n<br>als<br>o<br>sp<br>eci<br>fy<br>the<br>lay<br>out<br>ma<br>me<br>wit<br>h<br>this<br>par<br>am<br>ece<br>int<br>h<br>the<br>lay<br>out<br>me<br>wit<br>h<br>this<br>par<br>am<br>ece<br>the<br>the<br>h<br>the<br>h<br>the<br>h<br>the<br>h<br>the<br>h<br>the<br>h<br>the<br>h<br>the<br>h<br>the<br>h<br>the<br>h<br>the<br>h<br>the<br>h<br>the<br>h<br>the<br>h<br>the<br>h<br>the<br>the<br>h<br>the<br>the<br>h<br>the<br>the<br>h<br>the<br>h<br>the<br>h<br>the<br>the<br>the<br>h<br>the<br>the<br>h<br>the<br>the<br>h<br>the<br>the |          |                                |      |
| o       sp         cci       gi         iv       iv         iv       iv                                                                                                    |          |                                | I    |
| sp         cci         fy         the         lay         out         na         me         wit         tit         htis         par         am         ete         r.         Response         Refer to the Modifier DTD         Response         The following XML code breaks down the page         elements of a project into the XML code for the         individual layers, text boxes, and picture boxes. xml version="1.0" encoding="UTF-8"</td standalone="no"> <project jobjacket="Macintosh&lt;/td&gt;         HD:QuarkXPress DocPool:         default job jackets:New Job Jacket.xml" jobticket="Default Job Ticket" projectname="project1.qxp"> <layout> <id name="Layout 1" uid="1"></id> <id name="Default" uid="1"></id> <id name="Default" uid="1"></id></layout></project>                                                                                                    |          |                                | als  |
| ecifythelaylaylaylaylaylaylaylaylaylaylaylaylaylaylaylaylaylaylaylaylaylaylaylaylaylaylaylaylaylaylaylaylaylaylaylaylaylaylaylaylaylaylaylaylaylaylaylaylaylaylaylaylaylaylaylaylaylaylaylaylaylaylaylaylaylaylaylaylaylaylaylaylaylaylaylaylaylaylaylaylaylaylaylaylaylaylaylaylaylaylaylaylaylay <t< th=""><th></th><th></th><th>0</th></t<>                                                                                                    |          |                                | 0    |
| ecifythelaylaylaylaylaylaylaylaylaylaylaylaylaylaylaylaylaylaylaylaylaylaylaylaylaylaylaylaylaylaylaylaylaylaylaylaylaylaylaylaylaylaylaylaylaylaylaylaylaylaylaylaylaylaylaylaylaylaylaylaylaylaylaylaylaylaylaylaylaylaylaylaylaylaylaylaylaylaylaylaylaylaylaylaylaylaylaylaylaylaylaylaylaylay <t< th=""><th></th><th></th><th>sp</th></t<>                                                                                                    |          |                                | sp   |
| kitekite </th <th></th> <th></th> <th></th>                                                                                                    |          |                                |      |
| lay<br>out<br>na<br>me<br>wit<br>h<br>this<br>par<br>am<br>ete<br>r.ResponseRefer to the Modifier DTDResponseThe following XML code breaks down the page<br>elements of a project into the XML code for the<br>individual layers, text boxes, and picture boxes.<br>xml version="1.0" encoding="UTF-8"<br/ standalone="no"?><br><project <br="" jobjacket="Macintosh&lt;br/&gt;HD:QuarkXPress DocPool:&lt;br/&gt;default job jackets:New Job Jacket.xml"></project> JOBTICKET="Default Job Ticket"<br>PROJECTNAME="project1.qxp"><br><layout><br/><layout><br/><layout><br/><layout><br/><layer <br="" keeprunaround="false"></layer>LOCKED="false" SUPPRESS="false"<br/>VISIBLE="true"&gt;<br/><id name="Default" uid="1"></id></layout></layout></layout></layout>                                                                                                    |          |                                |      |
| Refer to the Modifier DTDResponseRefer to the Modifier DTDResponseThe following XML code breaks down the page<br>elements of a project into the XML code for the<br>individual layers, text boxes, and picture boxes.<br>xml version="1.0" encoding="UTF-8"<br/ standalone="no"?> <project <br="" jobjacket="Macintosh&lt;br/&gt;HD:QuarkXPress DocPool:&lt;br/&gt;default job jackets:New Job Jacket.xml"></project> JOBTICKET="Default Job Ticket"<br>PROJECTNAME="project1.qxp"> <layout><br/><uayer <br="" keeprunaround="false"></uayer>LOCKED="false" SUPPRESS="false"<br/>VISIBLE="true"&gt;<uoked="false" <br="" suppress="false"></uoked="false">VISIBLE="true"&gt;<ud name="Default" uid="1"></ud></layout>                                                                                                    |          |                                |      |
| Refer to the Modifier DTDResponseRefer to the Modifier DTDResponseThe following XML code breaks down the page<br>elements of a project into the XML code for the<br>individual layers, text boxes, and picture boxes.<br>xml version="1.0" encoding="UTF-8"<br/ standalone="no"?><br><project <br="" jobjacket="Macintosh&lt;br/&gt;HD:QuarkXPress DocPool:&lt;br/&gt;default job jackets:New Job Jacket.xml"></project> JOBTICKET="Default Job Ticket"<br>PROJECTNAME="project1.qxp"><br><layout><br/><utname="layout 1"="" uid="1"></utname="layout><br/><layout><br/><utname="layout 1"="" uid="1"></utname="layout><br/><utyess="false"<br></utyess="false"<br>VISIBLE="true"&gt;<br/><utyess="false"<br></utyess="false"<br><utyess="false"<br></utyess="false"<br><ud name="Default" uid="-1"></ud></layout></layout>                                                                                                    |          |                                |      |
| me<br>wit<br>h<br>this<br>par<br>ann<br>ete<br>r.ResponseRefer to the Modifier DTDResponseThe following XML code breaks down the page<br>elements of a project into the XML code for the<br>individual layers, text boxes, and picture boxes.<br>xml version="1.0" encoding="UTF-8"<br/ standalone="no"?><br><project <br="" jobjacket="Macintosh&lt;br/&gt;HD:QuarkXPress DocPool:&lt;br/&gt;default job jackets:New Job Jacket.xml"></project> JOBTICKET="Default Job Ticket"<br>PROJECTNAME="project1.qxp"><br><layout><br/><uayer <br="" keeprunaround="false"></uayer>LOCKED="false" SUPPRESS="false"<br/>VISIBLE="true"&gt;<br/><usible="true"><br/><usible="true"><br/><usible="true"><br/><usible="true"><br/><usible="true"><br/><usible="true"><br/><usible="true"><br/><usible="true"><br/><usible="true"><br/><usible="true"><br/><usible="true"><br/><usible="true"><br/><uid name="Default" uid="1"></uid></usible="true"></usible="true"></usible="true"></usible="true"></usible="true"></usible="true"></usible="true"></usible="true"></usible="true"></usible="true"></usible="true"></usible="true"></layout>                                                                                                    |          |                                |      |
| kitRefer to the Modifier DTDResponseThe following XML code breaks down the page<br>elements of a project into the XML code for the<br>individual layers, text boxes, and picture boxes.<br>xml version="1.0" encoding="UTF-8"<br/ standalone="no"?><br><project <br="" jobjacket="Macintosh&lt;br/&gt;HD:QuarkXPress DocPool:&lt;br/&gt;default job jackets:New Job Jacket.xml"></project> JOBTICKET="Default Job Ticket"<br>PROJECTNAME="project1.qxp"><br><layout><br/><br/><id name="Layout 1" uid="1"></id><br/><layer <br="" keeprunaround="false"></layer>LOCKED="false" SUPPRESS="false"<br/>VISIBLE="true"&gt;<br/><id name="Default" uid="-1"></id></layout>                                                                                                    |          |                                |      |
| h<br>this<br>par<br>am<br>ete<br>r.ResponseRefer to the Modifier DTDResponseThe following XML code breaks down the page<br>elements of a project into the XML code for the<br>individual layers, text boxes, and picture boxes.<br>xml version="1.0" encoding="UTF-8"<br/ standalone="no"?><br><project <br="" jobjacket="Macintosh&lt;br/&gt;HD:QuarkXPress DocPool:&lt;br/&gt;default job jackets:New Job Jacket.xml"></project> JOBTICKET="Default Job Ticket"<br>PROJECTNAME="project1.qxp"><br><layout><br/><id name="Layout 1" uid="1"></id><br/><layer <br="" keeprunaround="false"></layer>UOCKED="false" SUPPRESS="false"<br/>VISIBLE="true"&gt;<br/><id name="Default" uid="-1"></id></layout>                                                                                                    |          |                                |      |
| kisiskisispartameter.ResponseThe following XML code breaks down the pageelements of a project into the XML code for theindividual layers, text boxes, and picture boxes. xml version="1.0" encoding="UTF-8"</td standalone="no"?> <project jobjacket="Macintosh&lt;/td&gt;HD:QuarkXPress DocPool:default job jackets:New Job Jacket.xml" jobticket="Default Job Ticket" projectname="project1.qxp"><layout><id name="Layout 1" uid="1"></id><layer <="" keeprunaround="false" td="">LOCKED="false" SUPPRESS="false"VISIBLE="true"&gt;<id name="Default" uid="-1"></id></layer></layout></project>                                                                                                    |          |                                |      |
| part<br>am<br>ete<br>r.ResponseRefer to the Modifier DTDResponseThe following XML code breaks down the page<br>elements of a project into the XML code for the<br>individual layers, text boxes, and picture boxes.<br>xml version="1.0" encoding="UTF-8"<br/ standalone="no"?><br><project <br="" jobjacket="Macintosh&lt;br/&gt;HD:QuarkXPress DocPool:&lt;br/&gt;default job jackets:New Job Jacket.xml"></project> JOBTICKET="Default Job Ticket"<br>PROJECTNAME="project1.qxp"><br><layout><br/><id name="Layout 1" uid="1"></id><br/><layer <br="" keeprunaround="false"></layer>LOCKED="false" SUPPRESS="false"<br/>VISIBLE="true"&gt;<br/><id name="Default" uid="-1"></id></layout>                                                                                                    |          |                                |      |
| am<br>ete<br>r.ResponseRefer to the Modifier DTDResponseThe following XML code breaks down the page<br>elements of a project into the XML code for the<br>individual layers, text boxes, and picture boxes.<br>xml version="1.0" encoding="UTF-8"<br/ standalone="no"?><br><project <br="" jobjacket="Macintosh&lt;br/&gt;HD:QuarkXPress DocPool:&lt;br/&gt;default job jackets:New Job Jacket.xml"></project> JOBTICKET="Default Job Ticket"<br>PROJECTNAME="project1.qxp"><br><layout><br/><id name="Layout 1" uid="1"></id><br/><layer <br="" keeprunaround="false"></layer>LOCKED="false" SUPPRESS="false"<br/>VISIBLE="true"&gt;<br/><id <br="" name="Lockat"></id>VISIBLE="true"&gt;<br/><id name="Default" uid="-1"></id></layout>                                                                                                    |          |                                |      |
| ete       r.         Refer to the Modifier DTD       Refer to the Modifier DTD         Response       The following XML code breaks down the page elements of a project into the XML code for the individual layers, text boxes, and picture boxes. xml version="1.0" encoding="UTF-8" standalone="no"? <project jobjacket="Macintosh HD:QuarkXPress DocPool:&lt;/td&gt;         default job jackets:New Job Jacket.xml" jobticket="Default Job Ticket" projectname="project1.qxp"> <layout> <id name="Layout 1" uid="1"></id> <layer <="" keeprunaround="false" td="">         LOCKED="false" SUPPRESS="false"         VISIBLE="true"&gt;         <id name="Default" uid="-1"></id></layer></layout></project>                                                                                                    |          |                                | 1-   |
| r.Refer to the Modifier DTDResponseThe following XML code breaks down the page<br>elements of a project into the XML code for the<br>individual layers, text boxes, and picture boxes.<br>xml version="1.0" encoding="UTF-8"<br/ standalone="no"?><br><project <br="" jobjacket="Macintosh&lt;br/&gt;HD:QuarkXPress DocPool:&lt;br/&gt;default job jackets:New Job Jacket.xml"></project> JOBTICKET="Default Job Ticket"<br>PROJECTNAME="project1.qxp"><br><layout><br/><id name="Layout 1" uid="1"></id><br/><layer <br="" keeprunaround="false"></layer>LOCKED="false" SUPPRESS="false"<br/>VISIBLE="true"&gt;<br/><id name="Default" uid="-1"></id></layout>                                                                                                    |          |                                |      |
| Refer to the Modifier DTD         Response         The following XML code breaks down the page elements of a project into the XML code for the individual layers, text boxes, and picture boxes. xml version="1.0" encoding="UTF-8" standalone="no"? <project jobjacket="Macintosh&lt;/td&gt;         HD:QuarkXPress DocPool:         default job jackets:New Job Jacket.xml" jobticket="Default Job Ticket" projectname="project1.qxp"> <layout> <id name="Layout 1" uid="1"></id> <layer <="" keeprunaround="false" td="">         LOCKED="false" SUPPRESS="false"         VISIBLE="true"&gt;         <id name="Default" uid="-1"></id></layer></layout></project>                                                                                                    |          |                                | I    |
| ResponseThe following XML code breaks down the page<br>elements of a project into the XML code for the<br>individual layers, text boxes, and picture boxes.<br>xml version="1.0" encoding="UTF-8"<br/ standalone="no"?><br><project <br="" jobjacket="Macintosh&lt;br/&gt;HD:QuarkXPress DocPool:&lt;br/&gt;default job jackets:New Job Jacket.xml"></project> JOBTICKET="Default Job Ticket"<br>PROJECTNAME="project1.qxp"><br><layout><br/><id name="Layout 1" uid="1"></id><br/><layer <br="" keeprunaround="false"></layer>LOCKED="false" SUPPRESS="false"<br/>VISIBLE="true"&gt;<br/><id name="Default" uid="-1"></id></layout>                                                                                                    |          | Refer to the Modifier DTD      | 1.   |
| elements of a project into the XML code for the<br>individual layers, text boxes, and picture boxes.<br>xml version="1.0" encoding="UTF-8"<br standalone="no"?><br><project <br="" jobjacket="Macintosh&lt;br&gt;HD:QuarkXPress DocPool:&lt;br&gt;default job jackets:New Job Jacket.xml">JOBTICKET="Default Job Ticket"<br/>PROJECTNAME="project1.qxp"&gt;<br/><layout><br/><id name="Layout 1" uid="1"></id><br/><layer <br="" keeprunaround="false">LOCKED="false" SUPPRESS="false"<br/>VISIBLE="true"&gt;<br/><id name="Default" uid="-1"></id></layer></layout></project>                                                                                                    | Response |                                |      |
| individual layers, text boxes, and picture boxes.<br>xml version="1.0" encoding="UTF-8"<br standalone="no"?><br><project <br="" jobjacket="Macintosh&lt;br&gt;HD:QuarkXPress DocPool:&lt;br&gt;default job jackets:New Job Jacket.xml">JOBTICKET="Default Job Ticket"<br/>PROJECTNAME="project1.qxp"&gt;<br/><layout><br/><id name="Layout 1" uid="1"></id><br/><layer <br="" keeprunaround="false">LOCKED="false" SUPPRESS="false"<br/>VISIBLE="true"&gt;<br/><id name="Default" uid="-1"></id></layer></layout></project>                                                                                                    | Response |                                |      |
| <pre><?xml version="1.0" encoding="UTF-8" standalone="no"?> <project jobjacket="Macintosh HD:QuarkXPress DocPool: default job jackets:New Job Jacket.xml" jobticket="Default Job Ticket" projectname="project1.qxp">     <layout>     <layout>     <id name="Layout 1" uid="1"></id>     <layer keeprunaround="false" locked="false" suppress="false" visible="true">     <id name="Default" uid="-1"></id> </layer></layout></layout></project></pre>                                                                                                    |          |                                |      |
| standalone="no"?><br><project <br="" jobjacket="Macintosh&lt;br&gt;HD:QuarkXPress DocPool:&lt;br&gt;default job jackets:New Job Jacket.xml">JOBTICKET="Default Job Ticket"<br/>PROJECTNAME="project1.qxp"&gt;<br/><layout><br/><id name="Layout 1" uid="1"></id><br/><layer <br="" keeprunaround="false">LOCKED="false" SUPPRESS="false"<br/>VISIBLE="true"&gt;<br/><id name="Default" uid="-1"></id></layer></layout></project>                                                                                                    |          |                                |      |
| <pre><project jobjacket="Macintosh HD:QuarkXPress DocPool: default job jackets:New Job Jacket.xml" jobticket="Default Job Ticket" projectname="project1.qxp">     <layout>     <id name="Layout 1" uid="1"></id>     <layer keeprunaround="false" locked="false" suppress="false" visible="true">     <id name="Default" uid="-1"></id></layer></layout></project></pre>                                                                                                    |          | -                              |      |
| HD:QuarkXPress DocPool:<br>default job jackets:New Job Jacket.xml"<br>JOBTICKET="Default Job Ticket"<br>PROJECTNAME="project1.qxp"><br><layout><br/><id name="Layout 1" uid="1"></id><br/><layer <br="" keeprunaround="false">LOCKED="false" SUPPRESS="false"<br/>VISIBLE="true"&gt;<br/><id name="Default" uid="-1"></id></layer></layout>                                                                                                    |          |                                |      |
| default job jackets:New Job Jacket.xml"<br>JOBTICKET="Default Job Ticket"<br>PROJECTNAME="project1.qxp"><br><layout><br/><id name="Layout 1" uid="1"></id><br/><layer <br="" keeprunaround="false">LOCKED="false" SUPPRESS="false"<br/>VISIBLE="true"&gt;<br/><id name="Default" uid="-1"></id></layer></layout>                                                                                                    |          | HD:QuarkXPress DocPool:        |      |
| PROJECTNAME="project1.qxp"><br><layout><br/><id name="Layout 1" uid="1"></id><br/><layer <br="" keeprunaround="false">LOCKED="false" SUPPRESS="false"<br/>VISIBLE="true"&gt;<br/><id name="Default" uid="-1"></id></layer></layout>                                                                                                    |          | -                              |      |
| <layout><br/><id name="Layout 1" uid="1"></id><br/><layer <br="" keeprunaround="false">LOCKED="false" SUPPRESS="false"<br/>VISIBLE="true"&gt;<br/><id name="Default" uid="-1"></id></layer></layout>                                                                                                    |          | JOBTICKET="Default Job Ticket" |      |
| <id name="Layout 1" uid="1"></id><br><layer <br="" keeprunaround="false">LOCKED="false" SUPPRESS="false"<br/>VISIBLE="true"&gt;<br/><id name="Default" uid="-1"></id></layer>                                                                                                    |          |                                |      |
| <layer <br="" keeprunaround="false">LOCKED="false" SUPPRESS="false"<br/>VISIBLE="true"&gt;<br/><id name="Default" uid="-1"></id></layer>                                                                                                    |          |                                |      |
| LOCKED="false" SUPPRESS="false"<br>VISIBLE="true"><br><id name="Default" uid="-1"></id>                                                                                                    |          | -                              |      |
| VISIBLE="true"><br><id name="Default" uid="-1"></id>                                                                                                    |          |                                |      |
| <id name="Default" uid="-1"></id>                                                                                                    |          |                                |      |
|                                                                                                    |          |                                |      |
| <rgbcolor <="" blue="231" green="231" th=""><th></th><th></th><th></th></rgbcolor>                                                                                                    |          |                                |      |
|                                                                                                    |          |                                | '    |
| RED="231"/>                                                                                                    |          |                                |      |
|                                                                                                    |          |                                |      |

<SPREAD> <ID UID="1"/> <PAGE MASTER="3" POSITION="RIGHTOFSPINE"> <ID UID="1"/> </PAGE> <BOX BOXTYPE="CT TEXT" COLOR="None" OPACITY="100%" SHADE="100%"> <ID NAME="Introduction" UID="5"/> <GEOMETRY LAYER="Default" PAGE="1" SHAPE="SH RECT"> <POSITION> <TOP>39.064</TOP> <LEFT>39.026</LEFT> <BOTTOM>63.951</BOTTOM> <RIGHT>214.611</RIGHT> </POSITION> <SUPPRESSOUTPUT>false</SUPPRESSOUTPU T> <RUNAROUND TYPE="NONE"/> </GEOMETRY>pre <FRAME GAPCOLOR="White" GAPOPACITY="100%" GAPSHADE="100%" OPACITY="100%" SHADE="100%" STYLE="Solid" WIDTH="0 pt"/> <TEXT> <STORY> <COPYFIT FITAMOUNT="0.033&guot;" NUMBEROFCHARACTERS="6" NUMBEROFLINES="1" NUMBEROFWORDS="1" STATE="underFit"/> <PARAGRAPH PARASTYLE="launch"> <RICHTEXT CHARSTYLE="launch">LAUNCH</RICHTEXT> </PARAGRAPH> </STORY> </TEXT> </BOX> <BOX BOXTYPE="CT PICT" COLOR="None" OPACITY="100%" SHADE="100%"> <ID NAME="Sunrise" UID="6"/> <PICTURE SCALEACROSS="100%" SCALEDOWN="100%"/> <CONTENT>Macintosh HD:QuarkXPress DocPool:sunrise.tif</CONTENT> <GEOMETRY LAYER="Default" PAGE="1" SHAPE="SH RECT">

|                 | <position></position>                                                                                                    |
|-----------------|----------------------------------------------------------------------------------------------------|
|                 | <top>0</top>                                                                                                    |
|                 | <left>0</left>                                                                                                    |
|                 | <bottom>800</bottom>                                                                                                    |
|                 | <right>600</right>                                                                                                    |
|                 |                                                                                                    |
|                 |                                                                                                    |
|                 | <suppressoutput>false</suppressoutput>                                                                                                    |
|                 | T>                                                                                                    |
|                 | <runaround <="" bottom="0" left="0" th=""></runaround>                                                                                                    |
|                 | RIGHT="0" TOP="0" TYPE="ITEM"/>                                                                                                    |
|                 |                                                                                                    |
|                 | <frame <="" gapcolor="White" th=""/>                                                                                                    |
|                 | GAPOPACITY="100%" GAPSHADE="100%"                                                                                                    |
|                 | OPACITY="100%" SHADE="100%"                                                                                                    |
|                 | STYLE="Solid" WIDTH="0"/>                                                                                                    |
|                 | <picture></picture>                                                                                                    |
|                 |                                                                                                    |
|                 |                                                                                                    |
|                 |                                                                                                    |
|                 |                                                                                                    |
| Alerts          |                                                                                                    |
| Logs            | If the project is successfully rendered, a transaction<br>success message is written to the QuarkXPress<br>Server Transaction Log file. The transaction entry<br>consists of the date and time of the request, request<br>type, project name, type of response produced by<br>the server, size of response returned in bytes, and<br>client IP address.<br>The following is a sample of a transaction entry:<br>8/3/2004 17:16:11 - xml/sample.qxp - Type: text/xml<br>- Size: 2364 - Client: 127.0.0.1 |
| Example GET URL | http://localhost:8080/xml/sample.qxp<br>Note: You can also deconstruct QuarkCopyDesk<br>articles. To deconstruct a QuarkCopyDesk article,<br>use the following:<br>http://localhost:8080/xml/copydesk/abc.qcd                                                                                                    |

#### Related topics: The Modifier DTD

The Modifier DTD About XML deconstruct and construct construct Deconstructing a project Constructing a project

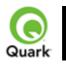

# QuarkXPress. Server 8

#### construct

The construct namespace lets you create a QuarkXPress project using XML.

| Namespace          | construct                                                                                                    |                                                                               |                                                                                                    |
|--------------------|----------------------------------------------------------------------------------------------------|-------------------------------------------------------------------------------|----------------------------------------------------------------------------------------------------|
| DTD                | Modifier DTD                                                                                                    |                                                                               |                                                                                                    |
| Parameters         | modify                                                                                                    | string                                                                        | Specifies the XML file or string that<br>describes how to create the project. The<br>XML file is specified by the <i>file</i> :<br>indicator.<br>Note: The XML file must adhere to the<br>Modifier DTD and be present in the<br>specified location. |
|                    | qxpdocver                                                                                                    | 7   8                                                                         | Returns a QuarkXPress document. For<br>example:<br>http://QXPServer8:8080/construct/qxpd<br>oc/project1.qxp?qxpdocver=7                                                                                                    |
| Example GET<br>URL | http://QXPServer8:8                                                                                                    | 3080/construct/                                                               | project1.qxp?modify=file:sample.xml                                                                                                    |
| Example XML        | JOBTICKET<br>PROJECTNA<br><layout><br/><id 1"="" name="La&lt;br&gt;&lt;SPREAD&gt;&lt;br&gt;&lt;ID UID="></id><br/><page><br/><id ?<br="" uid="1"></id></page><br/><br/></layout><br> | CKET="C:\X<br>="Default Job<br>.ME="project1<br>yout 1"/>                     | ML\New Job Jacket 3.xml"<br>Ticket"                                                                                                    |
| Response           | The new QuarkXPr                                                                                                    | ess project                                                                   |                                                                                                    |
| Alerts             | File not found.                                                                                                    | This alert is di<br>a parameter o<br>exist in the do<br><i>What to do</i> : I | Server Error #-43<br>isplayed when you give an incorrect XML file as<br>r when you request a document that does not<br>cument pool.<br>Enter the correct name and path of the XML file<br>at the document given in the request exists in the        |
|                    | Bad<br>filename/pathname.                                                                                                    | This alert is di the request.                                                 | #404<br>Server Error #-37<br>splayed when an invalid file name is entered in<br>Enter the correct XML file name and resubmit                                                                                                    |

|                 |                                                                                                    | the request.                                                                                                    |
|-----------------|----------------------------------------------------------------------------------------------------|----------------------------------------------------------------------------------------------------|
|                 | The XML                                                                                                    | HTTP Error #500                                                                                                    |
|                 | document is not<br>valid or well<br>formed.                                                                                                    | This alert is displayed when XML tags are not correctly formed.<br><i>What to do</i> : Provide correct XML and resubmit the request.                                                        |
|                 | The XML document contains                                                                                                    | HTTP Error #500<br>This alert is displayed when you enter an incorrect value for a<br>tag. For example, you enter a string value for a tag that<br>accepts a numeric value.                 |
|                 |                                                                                                    | <i>What to do</i> : Enter a valid value in all tags of XML and resubmit the request.                                                                                                    |
| Logs            | If the document is successfully rendered, a transaction success message is written<br>to the QuarkXPress Server Transaction Log file. The transaction entry consists of<br>the date and time of the request, render type, project name, type of response<br>produced by the server, size of the response returned in bytes, and client IP<br>address.<br>The following is a sample of a transaction entry:<br>8/3/2005 11:27:42 - jpeg/construct/table.qxp - Type: image/jpeg - Size:<br>31715 - Client: 127.0.0.1 |                                                                                                    |
|                 | error log. The follow                                                                                                    | ed, an error message is written to the QuarkXPress Server<br>ving is a sample of the error log entry:<br>7 - <i>Error - Error Code: 10339 - The specified file failed to</i><br><i>box.</i> |
| Example, Object | Request Object N                                                                                                    |                                                                                                    |
| Model           | •                                                                                                    |                                                                                                    |
|                 | XMLReque                                                                                                    | st                                                                                                    |
|                 | •                                                                                                    |                                                                                                    |
|                 | ConstructRe                                                                                                    | equest                                                                                                    |
|                 | ConstructFil                                                                                                    | leRequest                                                                                                    |
|                 | • Construction                                                                                                    | intequest                                                                                                    |
|                 | ConstructSt                                                                                                    | reamRequest                                                                                                    |
|                 | Steps to construct a a. Deconstruct a Qua                                                                                                    | new QuarkXPress project by editing an existing document<br>arkXPress project using the following code snippet:<br>rq = new XMLRequest();                                                    |
|                 | 1 1                                                                                                    | by manipulating the XML.                                                                                                    |
|                 | ConstructStreamRe<br>following code snipp                                                                                                    | quest to create a new QuarkXPress project, using the pet:                                                                                                    |
|                 | cnstrq.modify = Buf                                                                                                    | <pre>quest cnstrq = new ConstructStreamRequest(); fer;</pre>                                                                                                    |
|                 | rc.request = cnstrq;<br>QuarkXPressRende<br>cnstrq.request = qxp                                                                                                    | erRequest qxprq = new QuarkXPressRenderRequest();<br>pra:                                                                                                    |
|                 |                                                                                                    | ins the Byte[] for the modified XML document.                                                                                                    |
|                 |                                                                                                    | onstruct a new QuarkXPress project from an existing                                                                                                    |

|       | a. Deconstruct a QuarkXPress project using the following code snippet:<br>QManagerSDKSvcService svc = new QManagerSDKSvcService()<br>Project proj = svc.getDOM("document.qxp");           |
|-------|----------------------------------------------------------------------------------------------------|
|       | <ul><li>b. Alter the project by manipulating the XML.</li><li>c. Pass the modified Project instance to</li></ul>                                                                          |
|       | ConstructRequest to create a new QuarkXPress project using the following code snippet:                                                                                                    |
|       | ConstructRequest cnstrq = new ConstructRequest();                                                                                                    |
|       | cnstrq.project = proj;                                                                                                    |
|       | <pre>QRequestContext rc = new QRequestContext();</pre>                                                                                                    |
|       | rc.request = cnstrq;                                                                                                    |
|       | QuarkXPressRenderRequest qxprq = new QuarkXPressRenderRequest();<br>cnstrq.request = qxprq;                                                                                               |
| Notes | The construct namespace takes two arguments: The name of the project to be created and a modify parameter that points to the XML file or string that describes how to create the project: |
|       | http://localhost:8080/construct/project1.qxp?modify=file:path to XML file on                                                                                                    |
|       | server                                                                                                    |
|       | http://localhost:8080/construct/project1.qxp?modify= <xml-string></xml-string>                                                                                                    |

#### Related topics: The Modifier DTD

The Modifier DTD About XML deconstruct and construct xml Deconstructing a project Constructing a project

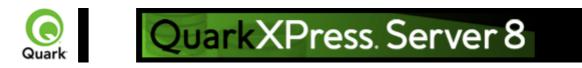

# **Deconstructing a project**

An XML file that represents a deconstructed project does not contain all of the information necessary to reconstruct the project. The definitions of the project's resources (such as style sheets, colors, and master page definitions) are stored in a Job Jackets file.

For example, you will see later in this section that you can apply a style sheet to a paragraph by indicating the style sheet's name, like so:

<PARAGRAPH PARASTYLE="BodyText">

<RICHTEXT>The sun has risen.</RICHTEXT>

</PARAGRAPH>

The above information is included in the deconstructed project's XML file. The

definition of the "BodyText" style sheet, however, is stored in the Job Jackets file.

The URL of a deconstructed Job Jackets file is indicated by the

PROJECT@JOBJACKET attribute. If you need access to new colors, style sheets, master pages, or other resources, add them to the Job Jackets file indicated by this URL.

Note: Projects can also refer to resources defined with the QuarkXPress Server's Document Controls submenu (

Server/QuarkXPress Server menu). QuarkXPress Server looks for resources first in the Job Jackets file and then in the server-defined resources.

#### **Related topics:**

The Modifier DTD <u>About XML deconstruct and construct</u> <u>xml</u> <u>construct</u> <u>Constructing a project</u>

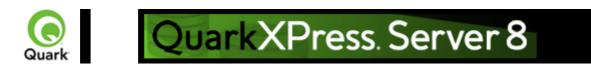

# **Constructing a project**

Every project created with the construct namespace must be based on a Job Ticket in a Job Jackets file. Using construct to create a project is roughly equivalent to using the

File > New > Project from Ticket command in QuarkXPress.

When you create a project using the construct namespace, you must supply the path to the Job Jackets file that will supply the project's resources. To do so, indicate the URL of the Job Jackets file in the PROJECT@JOBJACKET attribute and the name of the Job Ticket in the PROJECT@JOBTICKET attribute. (

<PROJECT> is the root element of the Modifier DTD.)

For example, to create a project from a Job Ticket named "Tall US Brochure Ticket" in a Job Jackets file named "BrochureJJ.xml," you could use the following XML:

<?xml version="1.0" encoding="UTF-8" standalone="no" ?>

<PROJECT JOBJACKET="MacintoshHD:brochures:BrochureJJ.xml"

JOBTICKET="Tall US Brochure Ticket" PROJECTNAME="project1.qxp">

## **Related topics:**

The Modifier DTD <u>About XML deconstruct and construct</u> <u>Exporting Job Jackets files during project deconstruction</u> <u>xml</u> <u>construct</u> <u>Deconstructing a project</u>

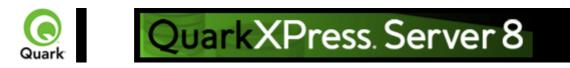

# Working with pages and spreads

The root element of a deconstructed QuarkXPress project is <PROJECT>. Within each <PROJECT> element are one or more <LAYOUT> elements. Each layout contains one or more <SPREAD> elements, and each <SPREAD> contains one or more <PAGE> elements. Each layout, spread, and page has a unique name, indicated by its

<ID> element.

Each layout can have a unique name, indicated by its <ID> element's NAME attribute. You can use a layout's name when referring to that layout in a non-construct call that uses the MODIFY attribute. The ID@NAME attribute is ignored for <SPREAD> and <PAGE> elements, but you can refer to them numerically with their <ID> element's UID attribute, with "1" being the first, "2" being the second, and so forth.

Note: With most element types, it is best to assign an ID@NAME value to an element and use that to refer to the element, because ID@UID values are defined by QuarkXPress Server and thus ignored for construct calls. <PAGE> and

<SPREAD> are exceptions to this rule.

```
<?xml version="1.0" encoding="UTF-8" standalone="no" ?>
```

<PROJECT JOBJACKET=" MacintoshHD:brochures:BrochureJJ.xml"

```
JOBTICKET="Tall US Brochure Ticket"
PROJECTNAME="project1.qxp">
<LAYOUT>
<ID NAME="Layout 1" />
<SPREAD>
```

```
<ID UID="1"/>
```

```
<PAGE POSITION="RIGHTOFSPINE" MASTER="3">
<ID UID="2" />
```

</PAGE>

Each page has a POSITION attribute that indicates which side of the spine it is on. (In single-sided layouts, every page is given a POSITION of RIGHTOFSPINE)

## Assigning items to specific pages

You can assign items to a page using the GEOMETRY element, which is a child of the BOX and TABLE elements. For example: <BOX BOXTYPE="CT\_TEXT" COLOR="White"> <ID NAME="Title Box" /> <GEOMETRY LAYER="Default" PAGE="1" SHAPE="SH\_RECT"> <POSITION> <TOP>90</TOP> <LEFT>95</LEFT>

```
<BOTTOM>190</BOTTOM>
<RIGHT>195</RIGHT>
</POSITION>
</GEOMETRY>
</BOX>
```

## **Creating pages from master pages**

Master pages are stored in a deconstructed project's Job Jackets file. To create a page from this master page, insert a MASTER attribute into the

PAGE element and indicate the number of the target master page. Master page numbering is as follows:

1 =blank single page

2 = blank facing-page

3 = the first user-defined master page in the Job Jackets file (by default, the master page named "A-Master A")

For example, to create a master page based on the first user-defined master page in the Job Jackets file, you could use XML like the following:

```
<?xml version="1.0" encoding="UTF-8" standalone="no" ?>
```

<PROJECT JOBJACKET=" file://brochures/BrochureJJ.xml"
JOBTICKET="Tall US Brochure Ticket"
PROJECTNAME="project1.qxp">
<LAYOUT>
<ID NAME="Layout 1"/>
<SPREAD>
<ID UID="1" />
<PAGE MASTER="3" POSITION="LEFTOFSPINE">
<ID UID="2" />
</PAGE>
...
Note that each page has a

POSITION attribute that indicates where that page falls with regard to the spine.

### **Related topics:**

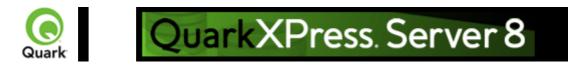

# **Working with layers**

```
To create a layer in XML, use the
LAYER element. For example:
<LAYER KEEPRUNAROUND="true" LOCKED="false"
SUPPRESS="false" VISIBLE="true">
<ID NAME="Layer 1" />
</LAYER>
The RGBCOLOR element defines the layer's color as displayed in the
Layers palette.
```

## Assigning items to layers

You can assign items to a layer using the GEOMETRY element, which is a child of the BOX and TABLE elements. For example: BOX BOXTYPE="CT\_TEXT" COLOR="White"> <ID NAME="Main Layer" /> <GEOMETRY LAYER="Default" PAGE="1" SHAPE="SH\_RECT"> <POSITION> <TOP>90</TOP> <LEFT>95</LEFT> <BOTTOM>190</BOTTOM> <RIGHT>195</RIGHT> </POSITION> </GEOMETRY> </BOX>

### **Related topics:**

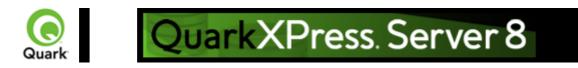

# Working with boxes

To add text and pictures to a project, you must add text boxes and picture boxes to the project's <SPREAD> element. Both are represented by <BOX> elements, but text boxes have a BOXTYPE attribute of CT\_TEXT, and picture boxes have a BOXTYPE attribute of CT\_PICT. You can read about how

<BOX> elements are put together in the Modifier DTD, but for purposes of illustration, the sample XML below describes a spread that contains a text box and a picture box. <SPREAD>

```
<PAGE MASTER="3" POSITION="LEFTOFSPINE">
 <ID UID="1" />
  <!-- TEXT BOX -->
 <BOX BOXTYPE="CT TEXT" COLOR="White">
   <ID NAME="Headline Box" />
  <GEOMETRY LAYER="Default" PAGE="1" SHAPE="SH RECT">
     <POSITION>
      <TOP>200</TOP>
      <LEFT>80</LEFT>
      <BOTTOM>450</BOTTOM>
      <RIGHT>475</RIGHT>
    </POSITION>
   </GEOMETRY>
   <TEXT>
    <STORY>
      <PARAGRAPH PARASTYLE="Normal">
       <RICHTEXT>This is text in a box.</RICHTEXT>
      </PARAGRAPH>
    </STORY>
   </TEXT>
 </BOX>
  <!-- PICTURE BOX -->
 <BOX BOXTYPE="CT PICT">
   <ID NAME="Main Story Photo" />
  <GEOMETRY LAYER="Default" PAGE="1" SHAPE="SH RECT">
     <POSITION>
      <TOP>90</TOP>
      <LEFT>95</LEFT>
      <BOTTOM>190</BOTTOM>
      <RIGHT>195</RIGHT>
    </POSITION>
   </GEOMETRY>
   <PICTURE ANGLE="0°" FLIPHORIZONTAL="false"
    FLIPVERTICAL="false" FULLRES="false" MASK="None"
    OFFSETACROSS="0 OFFSETDOWN="0" OPACITY="100%"
    SCALEACROSS="100%" SCALEDOWN="100%" SHADE="100%"
    SKEW="0°" SUPRESSPICT="false"/>
```

<CONTENT>Macintosh HD:DocPool:flower1.jpg</CONTENT>

</BOX> </PAGE>

</SPREAD>

This example will work for a construct request. For a modify request, add the attribute value OPERATION="CREATE" in the

BOX element.

All BOX elements can contain a GEOMETRY element that indicates the position and size of the box, a FRAME element that describes the box's frame (if any), and a SHADOW element that describes the box's drop shadow. Additional

BOX elements are described in the following sections.

### **Related topics:**

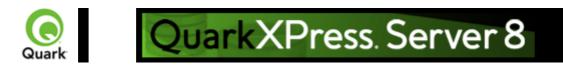

# Working with pictures

The

<PICTURE> element supports a variety of new features, including the ability to specify runaround, opacity, and drop shadow characteristics. For more information, see the Modifier DTD . <PROJECT> <LAYOUT> <ID NAME="Layout 1"/> <SPREAD> <ID UID="1"/> <BOX COLOR="Magenta" SHADE="50%" OPACITY="100%"> <ID NAME="pict1"/> <PICTURE MASK="Test Alpha1"/> <FRAME STYLE="Triple" WIDTH ="5" COLOR="Cyan" SHADE="100%" OPACITY="100%" GAPCOLOR="Yellow" GAPSHADE="80%" GAPOPACITY="100%"/> </BOX><BOX> <ID NAME="pict2"/> <PICTURE SUPRESSPICT="true" FULLRES="true" PICCOLOR="Cyan" SHADE="90" OPACITY="90"/> <SHADOW COLOR="Cyan" SHADE="90" ANGLE="130" OPACITY="100" DISTANCE="5"</p> SKEW="10" SCALE="90" BLUR="3"/> </BOX><BOX> <ID NAME="pict3"/> <GEOMETRY> <RUNAROUND TYPE="NONWHITEAREAS" OUTSET="10" NOISE="5" SMOOTHNESS="5" THRESHOLD="10" INVERT="true" OUTSIDEONLY="true" RESTRICTTOBOX="true"/> </GEOMETRY>  $\langle BOX \rangle$  $\langle BOX \rangle$ <ID NAME="pict4"/> <PICTURE FIT="FITPICTURETOBOX" SCALEACROSS="40" SCALEDOWN="50" FLIPVERTICAL="true" FLIPHORIZONTAL="false" ANGLE="40" SKEW="20"/> </BOX></SPREAD> </LAYOUT> </PROJECT>

#### **Related topics:**

The Modifier DTD <u>About XML deconstruct and construct</u> <u>xml</u> <u>construct</u> <u>Deconstructing a project</u> Constructing a project

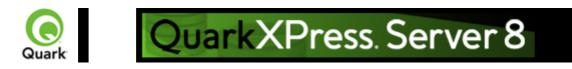

# Working with text

Every <BOX> element for text contains a <TEXT> element, and every <TEXT> element contains a <STORY> element. A <STORY> element can contain <PARAGRAPH> elements, each of which contains <RICHTEXT> elements. A <STORY> element can also simply contain

<RICHTEXT> elements.

A text <BOX> element can also contain a

<CONTENT> element that indicates the origin of the text in that box.

Finally, a text <BOX> element in a deconstructed project can contain <PLACEHOLDER> elements, which allow XML Import XTensions software to insert text from a different XML source. Note that <PLACEHOL DER> elements are ignored by the construct nemegnace and the

<PLACEHOLDER> elements are ignored by the construct namespace and the modify parameter; placeholders must be inserted in QuarkXPress using XML Import XTensions software.

## **Applying style sheets**

Like other resources, style sheets are defined in a deconstructed project's Job Jackets file. To apply a paragraph style sheet to text, use the PARASTYLE attribute of the

<PARAGRAPH> element. For example, to apply the paragraph style sheet named "BodyText" to a paragraph, you could use XML like the following:

<PARAGRAPH PARASTYLE="BodyText">

```
<RICHTEXT MERGE="true">The sun has risen.</RICHTEXT>
```

</PARAGRAPH>

To apply a character style sheet to text, use the CHARSTYLE attribute of the <

RICHTEXT> element. For example, to apply the character style sheet named "Emphasis" to a word, you could use XML like the following:

<PARAGRAPH PARASTYLE="BodyText">

<RICHTEXT>The </RICHTEXT>

<RICHTEXT CHARSTYLE="Emphasis">sun</RICHTEXT>

<RICHTEXT> has risen.</RICHTEXT>

</PARAGRAPH>

## **Applying local formatting**

To apply local formatting to text, use the attributes of the <RICHTEXT> element. For example: <PARAGRAPH> <RICHTEXT SIZE="10" COLOR="Magenta" BOLD="true" OPACITY="50%" >The sun has risen.</RICHTEXT> </PARAGRAPH> To apply paragraph formatting, use a <FORMAT> element, like so: <PARAGRAPH> <FORMAT SPACEBEFORE="6" SPACEAFTER="2" LEADING="24" ALIGNMENT="LEFT" KEEPWITHNEXT="true"> <RICHTEXT>The sun has risen.<RICHTEXT>

</FORMAT>

</PARAGRAPH>

The MERGE attribute lets you control whether formatting from one <RICHTEXT> or

<PARAGRAPH> element is carried forward to the next. For example, the following XML would result in "has risen" being italicized:

<PARAGRAPH PARASTYLE="BodyText"> <RICHTEXT SIZE="10">The </RICHTEXT> <RICHTEXT SIZE="12"ITALIC="TRUE">sun</RICHTEXT> <RICHTEXT MERGE="true" SIZE="10"> has risen.</RICHTEXT> </PARAGRAPH> However, this XML would result in "has risen" being plain: <PARAGRAPH PARASTYLE="BodyText"> <RICHTEXT SIZE="10">The </RICHTEXT> <RICHTEXT SIZE="10">The </RICHTEXT> <RICHTEXT SIZE="12" ITALIC="TRUE">sun</RICHTEXT> <RICHTEXT MERGE="false" SIZE="10"> has risen.</RICHTEXT> </PARAGRAPH> The default value for

## Formatting across paragraph boundaries

```
You can use two methods to describe a run of formatting that crosses a paragraph boundary. The first is
to simply close the first
<PARAGRAPH> element and then open a new one. For example:
<PARAGRAPH>
<RICHTEXT SIZE="10">The sun has risen.</RICHTEXT>
</PARAGRAPH>
<PARAGRAPH>
<RICHTEXT SIZE="10">The sun has set.</RICHTEXT>
</PARAGRAPH>
The second is to use a
&harRetrun; entity to create the paragraph break. For example:
<PARAGRAPH>
<RICHTEXT SIZE="10"
>The sun has risen.&harRetrun;The sun has set.</RICHTEXT>
</PARAGRAPH>
```

## **Combining style sheets with local formatting**

To combine local formatting with style sheets, simply add attributes to the <RICHTEXT> elements within a

```
<PARAGRAPH> element. For example:
<PARAGRAPH PARASTYLE="BodyText">
<RICHTEXT COLOR="Red">The </RICHTEXT>
<RICHTEXT COLOR="Yellow" CHARSTYLE="Emphasis">sun</RICHTEXT>
<RICHTEXT COLOR="Red"> has risen.</RICHTEXT>
</PARAGRAPH>
```

# **Retrieving copyfitting information**

In deconstructed projects, a <BOX> element can contain a <LINKEDBOX> element. The <LINKEDBOX> element indicates the point where text has overflowed the current box and identifies the box where the text continues. The

<LINKEDBOX> element also contains attributes that indicate where in the text the break occurs. In a <STORY> element, the <OVERMATTER> element indicates where the current box overflows when there is no subsequent box for text to flow into. A <STORY> element also contains a <COPYFIT> element indicating how many words, characters, and lines should be allowed to fit in that box and whether the text currently fits in the box, is too short, or is too long. This information can be useful for on-the-fly copyfitting.

Note: The elements described in this section occur only in deconstructed project XML generated by the xml namespace. Do not use these elements when using the construct namespace.

## **Related topics:**

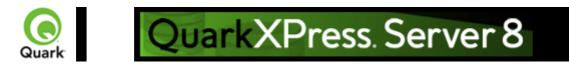

# Working with tables

```
To construct tables in XML, use a structure like the following:
<TABLE COLUMNS="2" ROWS="2">
 <ID NAME="MyTable"/>
 <GEOMETRY PAGE="1">
   <POSITION>
     <TOP>100</TOP>
     <LEFT>100</LEFT>
     <BOTTOM>600</BOTTOM>
     <RIGHT>400</RIGHT>
   </POSITION>
 </GEOMETRY>
 <COLSPEC>
   <COLUMN AUTOFIT="false" COLUMNCOUNT="1" COLUMNWIDTH="134.667">
     <GRIDLINE COLOR="Black" GAPCOLOR="none" OPACITY="100%" SHADE="100%"</pre>
STYLE="Solid" TYPE="LEFT" WIDTH="1"/>
     <GRIDLINE COLOR="Black" GAPCOLOR="none" OPACITY="100%" SHADE="100%"
STYLE="Solid" TYPE="RIGHT" WIDTH="1"/>
   </COLUMN>
   <COLUMN AUTOFIT="false" COLUMNCOUNT="2" COLUMNWIDTH="134.667">
     <GRIDLINE COLOR="Black" GAPCOLOR="none" OPACITY="100%" SHADE="100%"</pre>
STYLE="Solid" WIDTH="1"/>
   </COLUMN>
   <COLUMN AUTOFIT="false" COLUMNCOUNT="3" COLUMNWIDTH="134.667">
     <GRIDLINE COLOR="Black" GAPCOLOR="none" OPACITY="100%" SHADE="100%"
STYLE="Solid" WIDTH="1"/>
   </COLUMN>
 </COLSPEC>
 <ROW ROWCOUNT="1">
   <CELL COLUMNCOUNT ="1">
   </CELL>
   <CELL COLUMNCOUNT ="2">
   </CELL>
 </ROW>
</TABLE>
Note that the position of each row and column within the table is indicated by the ROWCOUNT and
```

COLUMNCOUNT attributes, respectively.

<CELL> elements can describe text cells or picture cells; see the following sections for details.

## Adding text cells

To add a text cell, use XML like the following: <CELL BOXTYPE="CT\_TEXT" COLUMNCOUNT ="1">

```
<TEXT>
<STORY>
<RICHTEXT>Text goes here.</RICHTEXT>
</STORY>
</TEXT>
</CELL>
Note that the <TEXT> element must always contain a <STORY> element. A <STORY> element can
contain <PARAGRAPH> elements or simply
<RICHTEXT> elements.
```

## Adding picture cells

```
To add a picture cell, use XML like the following:

<CELL BOXTYPE="CT_PICT" COLUMNCOUNT ="1">

<CONTENT>MacintoshHD:DocPool:flower1.jpg</CONTENT>

<PICTURE FIT="CENTERPICTURE" />

</CELL>
```

## Merge and split table cells

```
To merge table cells, use XML like the following:
<TABLE>
<ID NAME="table1"/>
<ROW ROWCOUNT="1" MERGEROWSPAN="1">
<CELL COLCOUNT="1"><TEXT>...</TEXT>//CELL>
<CELL COLCOUNT="2"> <TEXT>...</TEXT></CELL>
</ROW>
<ROW ROWCOUNT="2">
<CELL COLCOUNT="1"> <TEXT>...</TEXT></CELL>
<CELL COLCOUNT="2"><TEXT>...</TEXT></CELL>
</ROW>
<ROW ROWCOUNT="3">
<CELL COLCOUNT="1"> <TEXT>...</TEXT></CELL>
<CELL COLCOUNT="2"><TEXT>...</TEXT></CELL>
</ROW>
</TABLE>
To split table cells, use XML like the following:
<TABLE>
<ID NAME="table1"/>
<ROW AUTOFIT="false" ROWCOUNT="5" ROWHEIGHT="60.9">
<CELL BOXTYPE="CT TEXT" COLUMNCOUNT="2" SPLIT="true"/>
</ROW>
</TABLE>
```

## Break a table across pages

```
To break a table across pages, use XML like the following:

<SPREAD>

<ID UID="1"/>

<PAGE MASTER="A-Master A" POSITION="RIGHTOFSPINE">

<ID UID="1"/>
```

```
</PAGE>
<TABLE COLOR="none" COLUMNS="2" MAINTAINGEOMETRY="false" ROWS="2"
AUTOFIT="rows">
<ID NAME="Table1"/>
<TABLEBREAK BREAKHEIGHT="140.251" KEEPATTRIBUTE="true"
MAINTAINLINK="true">
<HEADER>
<ROW ROWCOUNT="1" ROWHEIGHT="68.625">
...
</ROW>
</HEADER>
</TABLEBREAK>
<ROW ROWCOUNT="1" ROWHEIGHT="68.625">
...
</ROW>
<ROW ROWCOUNT="2" ROWHEIGHT="68.625">
...
</ROW>
<FRAME .../>
<GEOMETRY LAYER="Default" PAGE="1" SHAPE="SH RECT">
...
</GEOMETRY>
<COLSPEC>
...
</COLSPEC></TABLE>
</SPREAD>
```

## **Specify table lines**

```
To specify horizontal and vertical lines in a table, use XML like the following:

<TABLE>

<GRID TYPE="ALLGRID">

<LINE COLOR="Black" GAPCOLOR="none" OPACITY="100%" SHADE="100%"

STYLE="Solid" WIDTH="0"/>

</GRID>
```

```
...
</TABLE>
```

### **Related topics:**

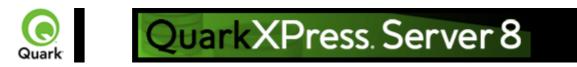

# Working with Composition Zones

A Composition Zones item in a deconstructed project is represented in XML by a

<COMPOSITIONZONE> element. Like the <BOX> element type, this element type supports the <GEOMETRY>, <SHADOW>, and <FRAME> elements. In addition, a <COMPOSITIONZONE> element includes a <TYPE> attribute that identifies it as an internal or external Composition Zones item. For external Composition Zones, the

PATH attribute indicates the location of the associated composition layout.

Composition Zones items must be created in QuarkXPress. <COMPOSITIONZONE> elements are ignored by the construct namespace and the

modify parameter.

<PROJECT>
<LAYOUT>
<ID UID="Layout 1"/>
<SPREAD>
<ID/>
<COMPOSITIONZONE TYPE="INTERNAL
">

<ID/> </COMPOSITIONZONE> </SPREAD> </LAYOUT> </PROJECT>

#### **Related topics:**

Modifier DTD Modifier DTD (annotated) construct modify xml

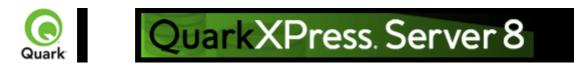

# **Using server XSLT**

You can use an XSLT file to transform the XML returned by the xml namespace into other formats. You might find this feature useful if you want the

xml namespace to return an XML representation that uses a different schema or a subset of the returned data.

There are two ways to using this feature. The first way is to select Use Default XSLT and specify the path to an XSLT file in the preferences for QuarkXPress Server (Server/QuarkXPress Server > Preferences > Modifier pane). If you choose this approach, the XSLT file is applied to all XML returned by the

xml namespace.

| -XML-    |                           |        |
|----------|---------------------------|--------|
| <b>V</b> | se default XSLT           |        |
|          | C:\Do\HTML_transform.xslt | Browse |
|          |                           |        |

XML area of the Modifier pane of the

Preferences dialog box

The second way to use XSL is to use the

XSL parameter in the request URL. If the XSL parameter specifies the absolute path to an XSLT file on the server, QuarkXPress Server uses that XSLT file to transform the response to that call. For example: http://QXPServer8:8080/xml/project1.gxp?modify=file:path to XML file on server&XSL= path to

XSLT file on server

To make returned XML use the Modifier DTD, uncheck Use default XSLT and do not use the XSL parameter in your calls to the

construct namespace.

Note: QuarkXPress Server currently supports only XML output from XSL transformation.

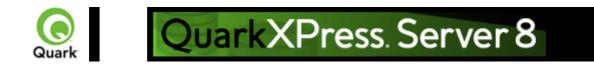

# Working with lists

The

<LISTS> element allows you to construct and deconstruct QuarkXPress lists. Lists allow a user to automatically create a table of contents (TOC) or list of figures. For more information, see the Modifier DTD.

```
<?xml version="1.0" encoding="UTF-8" standalone="no"?>
<PROJECT JOBJACKET="Project2 Job Jacket" JOBTICKET="Default Job Ticket 1:Project2"</p>
 PROJECTNAME="lis1.qxp" XMLVERSION="8.0">
 <LAYOUT POINTSPERINCH="72">
  <ID NAME="Layout 1"/>
  <LAYER>
  <ID NAME="Default"/>
  <RGBCOLOR BLUE="90" GREEN="90" RED="90"/>
  </LAYER>
  <SPREAD>
  <ID UID="1"/>
   <PAGE MASTER="A-Master A" POSITION="RIGHTOFSPINE">
    <ID UID="1"/>
   </PAGE>
   <BOX BOXTYPE="CT TEXT" COLOR="none">
    <ID NAME="Box5"/>
    <GEOMETRY>
     <POSITION>
      <TOP>56</TOP>
      <LEFT>56</LEFT>
      <BOTTOM>200</BOTTOM>
      <RIGHT>300</RIGHT>
     </POSITION>
    </GEOMETRY>
    <TEXT>
     <STORY>
     <LIST LISTSTYLE="New List" OPERATION="CREATE">
      </LIST>
     </STORY>
    </TEXT>
   \langle BOX \rangle
  </SPREAD>
</LAYOUT>
</PROJECT>
LIST is a child of the STORY element. The value of LISTSTYLE will be the name of the list that had
been created in QuarkXPress. When a project containing a list is deconstructed in XML, the XML will
contain the text of the list, as well as a reference back to the
```

LIST.

#### Related topics: The Modifier DTD

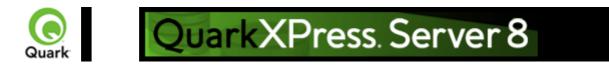

# Working with anchored boxes

```
To create an anchored box within a text box, use a structure like the following:
<?xml version="1.0" encoding="UTF-8" standalone="no"?>
<PROJECT JOBJACKET="Macintosh HD:Server:Project1 Job Jacket" JOBTICKET="Default Job
Ticket 1:Project2"
 PROJECTNAME="anchor.gxp" XMLVERSION="8.0">
 <LAYOUT POINTSPERINCH="72">
   <ID NAME="Layout 1"></ID>
   <LAYER>
     <ID NAME="Default"/>
     <RGBCOLOR BLUE="90" GREEN="90" RED="90"/>
   </LAYER>
   <SPREAD>
     <ID UID="1"/>
     <PAGE MASTER="A-Master A" POSITION="RIGHTOFSPINE">
       <ID UID="1"/>
     </PAGE>
     <BOX BOXTYPE="CT TEXT" COLOR="none">
       <ID NAME="Box5"/>
       <GEOMETRY LAYER="Default" PAGE="1">
         <POSITION>
           <TOP>36</TOP>
           <LEFT>36</LEFT>
           <BOTTOM>112</BOTTOM>
           <RIGHT>210</RIGHT>
         </POSITION>
       </GEOMETRY>
       <TEXT>
         <STORY>
          <PARAGRAPH MERGE="false" PARASTYLE="Normal">
            <RICHTEXT MERGE="false">Hello </RICHTEXT>
            <ANCHOREDBOXREF ALIGNWITHTEXT="BASELINE"
OFFSET="0">Box7</ANCHOREDBOXREF>
            <RICHTEXT MERGE="false">, world</RICHTEXT>
           </PARAGRAPH>
         </STORY>
       </TEXT>
     \langle BOX \rangle
     <BOX ANCHOREDIN="Box5" BOXTYPE="CT TEXT" COLOR="none">
       <ID NAME="Box7" UID="7"/>
       <GEOMETRY PAGE="1" SHAPE="SH RECT">
         <POSITION>
           <TOP>0</TOP>
           <LEFT>0</LEFT>
           <BOTTOM>50</BOTTOM>
```

```
<RIGHT>75</RIGHT>
          </POSITION>
        </GEOMETRY>
        <TEXT>
          <STORY>
           <PARAGRAPH MERGE="false" PARASTYLE="Normal">
             <RICHTEXT MERGE="false">anchored box</RICHTEXT>
            </PARAGRAPH>
          </STORY>
        </TEXT>
      </BOX>
    </SPREAD>
  </LAYOUT>
</PROJECT>
Note that there are two BOX elements. One is the parent box that has the element
ANCHOREDBOXREF, which points to the name of the anchored box. The anchored box itself has the
attribute
ANCHOREDIN, which points to the name of the parent box.
```

#### **Related topics:**

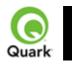

# QuarkXPress. Server 8

# Working with placeholders

Placeholders allow a region of text in a QuarkXPress project to hold non-printing metadata. You can use placeholders to store information from other systems, or to provide information to third-party XTensions software or other tools that operate on QuarkXPress projects.

Placeholders are used by technologies within QuarkXPress, such as XML import. Modifier XT allows placeholder data to be added to a QuarkXPress project from your application, and the placeholder data can be read from a project using the

xml namespace.

Note: Unless a third-party XTensions software module for QuarkXPress is created to manage the placeholders inserted by your application using Modifier XML, a user is not prohibited from deleting placeholders from within the QuarkXPress user interface. In fact, users are not alerted to the presence of placeholders through the QuarkXPress user interface. You can use APIs in the QuarkXPress Server XTensions Software XDK to allow a suitable user interface for managing the placeholders inserted by your application. Contact QuarkAlliance for details about the XTensions software developer program. There are two types of placeholders supported in Modifier XML: Text placeholders and Text Node placeholders. Text placeholders can be placed around a run of text to identify particular metadata with that text content.

```
<PROJECT>
```

```
<LAYOUT>
 <ID UID="1"/>
  <SPREAD>
   <ID UID="1"/>
    \langle BOX \rangle
     <ID NAME="name"/>
     <TEXT>
       <STORY CLEAROLDTEXT="true">
         <PARAGRAPH PARASTYLE="Normal"/>
         <RICHTEXT>This is text that</RICHTEXT>
         <TEXTPH NAME="SOURCE_UID" OWNER="1347639377">
           <RICHTEXT>has a placeholder</RICHTEXT>
         </TEXTPH>
        </STORY>
     </TEXT>
    </BOX>
  </SPREAD>
</LAYOUT>
```

```
</PROJECT>
```

When a Text placeholder spans multiple paragraphs, the PARAGRAPH and RICHTEXT hierarchy is flattened. A new paragraph can be started using an empty

PARAGRAPH element.

Text Node placeholders can represent a hierarchical structure of meta-tagging around text. This can allow more complex meta-tagging of data placed into a QuarkXPress project. Also, it allows some structure to be preserved within the QuarkXPress project format.

<PROJECT>

<LAYOUT>

```
<ID UID="1"/>
   <SPREAD>
     <ID UID="1"/>
      <BOX>
       <ID NAME="name"/>
       <TEXT>
         <STORY CLEAROLDTEXT="true">
           <PARAGRAPH PARACHAR="HARDRETURN"/>
           <TEXTNODEPH NAME="ARTICLE" OWNER="1347639377">
             <TEXTPH NAME="HEADLINE">
                <PARAGRAPH PARASTYLE="Headline"/>
                <RICHTEXT>Quark Announces Availability of QuarkXPress Server 8.0
Updater</RICHTEXT>
             </TEXTPH>
             <TEXTPH NAME="STANDFIRST">
                <PARAGRAPH PARACHAR="HARDRETURN" PARASTYLE="1st
para"/>
                <RICHTEXT>Latest Maintenance Release of OuarkXPress 8.0 is Certified for
Windows Vista, Optimized for Mac OS X Leopard and Introduces Key Performance
Enhancements</RICHTEXT>
              </TEXTPH>
             <TEXTPH NAME="BODY">
                 <PARAGRAPH PARACHAR="HARDRETURN" PARASTYLE="Body"/>
                 <RICHTEXT>DENVER - 11-21-2007 - Quark Inc. today announced
availability of the QuarkXPress Server 8.0 updater, a maintenance release of the company's
industry-leading professional design software.</RICHTEXT>
              </TEXTPH>
             <METADATA>
               <VALUE KEY="ARTICLE ID">1145</VALUE>
               <VALUE KEY="ARTICLE TYPE">Press Release</VALUE>
               <VALUE KEY="AUTHOR">M.Gutherie</VALUE>
             </METADATA>
           </TEXTNODEPH>
          </STORY>
       </TEXT>
      \langle BOX \rangle
   </SPREAD>
 </LAYOUT>
</PROJECT>
```

Note: To avoid hierarchy conflicts between the placeholder hierarchy and the paragraph hierarchy, the paragraph structure is flattened, which means that PARAGRAPH and RICHTEXT elements become siblings. In this case, the PARACHAR attribute is not applied, and the Modifier XML should include the

&hardReturn; entity to represent paragraph break characters.

Note: The OWNER attribute of the TEXTPH and TEXTNODEPH elements refers to the ID of the XTensions software that is responsible for the placeholder. The

xml namespace returns all placeholders from all XTensions software. The default value for placeholders is "1347639377" (this is the XTension ID of PlaceholderSXT XT). If you want to create placeholders for your own XTensions software, use that XTensions software ID here.

#### Related topics: The Modifier DTD

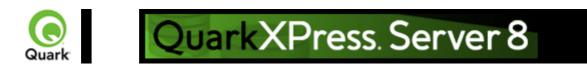

# Working with metadata

You can now attach box-level metadata to a QuarkXPress project created from XML using the Modifier DTD. For example, if you populate a picture box with a picture from a content management system, you can capture the unique ID of that picture (and other information, such as the last-modified date) to the box containing that picture. When you deconstruct such a project, you can read the metadata and use it in any way you like (such as, for example, for tracking the usage of licensed pictures).

Items to which metadata can be attached include picture boxes, text boxes, tables, lines, and text paths. QuarkXPress Server metadata takes the form of key/value pairs. For more information, see the Modifier DTD.

## Constructing and modifying a project with metadata

```
To create a new box with metadata:
<BOX OPERATION="CREATE" BOXTYPE="CT TEXT">
 <ID NAME="box1"/>
 <METADATA>
   <VALUE KEY="Asset" ><![CDATA[1234567890]]>
   </VALUE>
   <VALUE KEY="Date" ><![CDATA[08.06.07]]>
   </VALUE>
   <VALUE KEY="Password" ><! [CDATA[Hello World]]>
   </VALUE>
 </METADATA>
 <GEOMETRY SHAPE="SH RECT">
   <POSITION>
     <TOP>5</TOP>
     <LEFT>5</LEFT>
     <BOTTOM>10</BOTTOM>
     <RIGHT>10</RIGHT>
   </POSITION>
 </GEOMETRY>
</BOX>
```

In this example, a box called 'box1' will be created and have the following metadata associated with it: Asset, 1234567890; Date, 08.06.07 and Password, Hello World.

#### Deleting metadata associated with a box

```
To delete metadata:
<BOX>
<ID NAME="BoxWithMetadata"/>
<METADATA>
<VALUE KEY="Asset"></VALUE>
</METADATA>
</BOX>
```

#### Related topics: The Modifier DTD

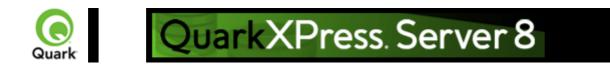

# Working with hidden text

Hidden text, represented in Modifier XML by the HIDDEN element, allows XTensions software developers to insert custom, non-printing data into a text flow. This hidden text can be retained when QuarkXPress Server deconstructs and reconstructs QuarkXPress projects. For more information, see the Modifier DTD. <PARAGRAPH MERGE="false" PARACHAR="HARDRETURN" PARASTYLE="001-TEXT"> <RICHTEXT MERGE="false"> The population of Iceland is 500,000,000. </RICHTEXT> <HIDDEN DATALEN="100" OPCODE="51434410" OWNER="514344" TYPE="CHARACTERTYPE"> <RICHTEXT LANGUAGE="USEnglish" MERGE="false"> VGhpcyBpcyB0aGUgdGV4dCBvZiBhIENvcHIEZXNrIG5vdGU= </RICHTEXT> </HIDDEN> <RICHTEXT MERGE="false"> Iceland is located north of the Equator. </RICHTEXT> </PARAGRAPH> The example XML extract above shows the output from the xml namespace of text that contains a note inserted by the Notes XT XT ensions software. Developed by Quark for QPS, the Notes XT XTensions software stores its data as hidden text. The note contains

"This is the text of a CopyDesk note," which is represented as

"VGhpcyBpcyB0aGUgdGV4dCBvZiBhIENvcHIEZXNrIG5vdGU=" in the sample above.

If this text is passed back to QuarkXPress Server in a Modify or

Construct request, the hidden text inserted by the Notes XT XTensions software is preserved. Also, the hidden text can be read by the Notes XT XTensions software if the project is opened in QuarkXPress.

### Notes for XTensions software developers

The data within the RICHTEXT element inside a

HIDDEN element is a Base 64-encoded representation of the raw data that is stored within the hidden text. Considering that hidden text in QuarkXPress can contain any type of data, and the structure of that data is specified by the XTensions software that creates it, this method ensures that the data can be safely represented in XML. Also, this data can be converted back into the same raw data structure so that it can be read by the destination XTensions software. If the content is edited, the destination XTensions software may not be able to interpret it. Only XTensions software developers should attempt to interpret data from their own XTensions software.

For the <HIDDEN> element, the OPCODE attribute is a decimal representation of the XTension ID of the XTensions software that inserted this hidden text. The OWNER attribute is a decimal representation of the QuarkAlliance developer ID of the XTensions software developer who inserted this hidden text. By default, hidden text is not output from the

xml namespace. To output hidden text, specify the "opcode=" parameter in your request as follows: http://server:port/xml/projectname.qxp?opcode=51433410 Note: You can also specify "... opcode=\*" to specify all hidden text in the XML output.

This example URL outputs all of the hidden text inserted by the XTensions software with this ID. To avoid byte order issues when cross-platform rendering is enabled, the XTID is represented decimally, rather than with the usual char[4] representation.

### **Related topics:**

The Modifier DTD <u>About XML deconstruct and construct</u> <u>xml</u> <u>construct</u> <u>Deconstructing a project</u> <u>Constructing a project</u>

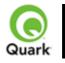

#### About administrative request handlers

A request handler is the most powerful way to change the behavior of QuarkXPress Server. With this method, the QuarkXPress Server XTensions software can completely handle a subset of requests received by the server. A subset of requests is identified by a namespace string. Every request handler has a namespace string associated with it.

| Namespace       | getdocinfo, getdocpoollist, getprojinfo, fileinfo,                                                 |
|-----------------|----------------------------------------------------------------------------------------------------|
|                 | addfile, delete, literal, flush, flushall, shutdown, getprefs, setprefs, and getserverinfo         |
| Desponso        | A QuarkXPress Server response, depending on the                                                    |
| Response        | specific request handler.                                                                          |
| Logs            | If the document is successfully rendered, a                                                        |
| Logs            | transaction success message is written to the                                                      |
|                 | QuarkXPress Server Transaction Log file. The                                                       |
|                 | transaction entry consists of the date and time of the                                             |
|                 | request, request type, type of response produced                                                   |
|                 | by the server, size of the response returned in                                                    |
|                 | bytes, and client IP address.                                                                      |
|                 | The following is a sample of a transaction entry:                                                  |
|                 | 8/4/2004 10:10:43 - getprefs - Type: text/xml -                                                    |
|                 | Size: 2636 - Client: 127.0.0.1                                                                     |
| Example GET URL | http://localhost:8080/getserverinfo                                                                |
| Notes           | You can add a new request handler. During the                                                      |
|                 | DDSSETUPCBCODE callback, the QuarkXPress                                                           |
|                 | Server XTensions software registers itself as a                                                    |
|                 | request handler via AddCustomRequestHandler,                                                       |
|                 | the QuarkXPress Server XTensions API. The first                                                    |
|                 | parameter of this API is a pointer to a request                                                    |
|                 | handler function implemented in the QuarkXPress<br>Server XTensions software. The second parameter |
|                 | is a namespace string that identifies the request.                                                 |
|                 | Whenever a user submits a request that has the                                                     |
|                 | same namespace string as a suffix to the request                                                   |
|                 | URL, the request handler function is called by                                                     |
|                 | QuarkXPress Server with all the user-specified                                                     |
|                 | parameters filled in the ServerRequest structure.                                                  |
|                 | The request handler function then processes the                                                    |
|                 | request and submits the reply in the ServerReply                                                   |
|                 | structure, which QuarkXPress Server                                                                |
|                 | communicates back to the user-agent.                                                               |

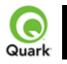

#### addfile

Use the addfile request handler to place a document or image file in the document pool. The addfile request is always a POST request. It cannot be a GET request because binary content is attached with the request.

If you send an addfile request to Server Manager, using HTTP or the Web services interface, the file is uploaded to all registered QuarkXPress servers if the common doc pool switch is set to off in the admin client. If the common doc pool is been enabled in the admin client, the file is uploaded to any one registered QuarkXPress server.

| Namespace  | addfile                                                                                    |                                                                                                    |                                                                                                    |
|------------|--------------------------------------------------------------------------------------------|----------------------------------------------------------------------------------------------------|----------------------------------------------------------------------------------------------------|
| Parameters | uploadfile                                                                                 | Binary file or<br>MIME-type file                                                                                                    | Contains the actual binary content of the<br>QuarkXPress file, a Word file, a text file<br>or MIME-types files, such as EPS,<br>JPEG, PNG, and PICT.                                                                                                    |
| Response   | QuarkXPress Server                                                                         | responds with the                                                                                                    | message "File upload completed."                                                                                                    |
| Alerts     | The file system<br>document pool is<br>not enabled.                                        | ument pool is This alert is displayed when you attempt to upload a                                                                                                    |                                                                                                    |
|            | Incorrect<br>administration realm<br>user name and<br>password.                            | HTTP Error #401                                                                                                    |                                                                                                    |
|            | Cannot find<br>required volume or<br>folder                                                | document that exist<br>exist in the docum<br>create a subfolder<br><b>Hierarchy on Do</b><br><b>Server Configura</b><br><i>What to do</i> : Chec                                                                                                    | ver Error #120<br>yed when you attempt to upload a<br>sts in a subfolder and this subfolder does no<br>ent pool. The <i>addfile</i> request does not<br>in the document pool if <b>Generate</b><br><b>cument Upload</b> is unchecked in the<br><b>ation</b> dialog box.<br>k <b>Generate Hierarchy on Document</b><br><b>ver Configuration</b> dialog box. Click <b>OK</b> |
| Logs       | to the QuarkXPress<br>the date and time of<br>produced by server,<br>The following is a sa | uccessfully rendered, a transaction success message is written<br>Server Transaction Log file. The transaction entry consists of<br>f the request, request type, document name, type of response<br>, size of response returned in bytes, and client IP address.<br>ample of a transaction entry:<br>- addfile/p1.qxp - Type: text/html - Size: 22 - Client: 127.0.0.1 |                                                                                                    |

| Example GET<br>URL       | If an alert is displayed, an error message is written to the QuarkXPress Server<br>error log file. The following is a sample of an error log entry:<br>8/3/2005 20:08:45 - Error - Error Code: 10100 - The file system document pool<br>is not enabled.To post a binary file in the root folder<br>                                                                                                    |
|--------------------------|----------------------------------------------------------------------------------------------------|
|                          | http://localhost:8080/addfile/sub1/abc.qxp                                                                                                    |
| Example, Object<br>Model | http://localhost:8080/addfile/sub1/abc.qxp<br>Request Object Name : AddFileRequest<br>//STEP 1 (COMMON FOR ALL REQUESTS):<br>sdk.QRequestContext rc = new sdk.QRequestContext();<br>if(!this.DocumentSettings1.documentName.Text;<br>Stream theStream = upITheFile.PostedFile.InputStream;<br>long length = theStream.Length;<br>Byte[] Buffer = new Byte[length];<br>const int BUFFER_SIZE = 10000;<br>int nBytesRead = 0,iCount = 0;<br>long remainingBytes = length - BUFFER_SIZE;<br>if(remainingBytes > BUFFER_SIZE) {<br>{<br>nBytesRead = theStream.Read(Buffer,iCount *<br>BUFFER_SIZE,BUFFER_SIZE);<br>while(0 != nBytesRead)<br>{<br>iCount++;<br>remainingBytes > BUFFER_SIZE);<br>if(remainingBytes > BUFFER_SIZE);<br>if(remainingBytes > BUFFER_SIZE);<br>if(remainingBytes > BUFFER_SIZE);<br>if(remainingBytes > BUFFER_SIZE);<br>if(remainingBytes > BUFFER_SIZE);<br>if(remainingBytes > BUFFER_SIZE);<br>if(remainingBytes > BUFFER_SIZE);<br>if(remainingBytes > BUFFER_SIZE);<br>if(remainingBytes > BUFFER_SIZE);<br>if(remainingBytes > BUFFER_SIZE);<br>if(remainingBytes > BUFFER_SIZE);<br>if(remainingBytes > BUFFER_SIZE);<br>if(remainingBytes > BUFFER_SIZE);<br>if(remainingBytes) > BUFFER_SIZE);<br>if(remainingBytes);<br>break;<br>}<br>}<br>}<br>clse<br>nBytesRead = theStream.Read(Buffer,iCount *<br>BUFFER_SIZE,(int)remainingBytes);<br>break;<br>}<br>}<br>clse<br>nBytesRead = theStream.Read(Buffer,iCount *<br>BUFFER_SIZE,(int)remainingBytes);<br>break;<br>}<br>}<br>clse<br>nBytesRead = theStream.Read(Buffer,iCount *<br>BUFFER_SIZE,(int)remainingBytes);<br>break;<br>}<br>}<br>clse<br>nBytesRead = theStream.Read(Buffer,iCount *<br>BUFFER_SIZE,(int)remainingBytes);<br>break;<br>}<br>}<br>clse<br>nBytesRead = theStream.Read(Buffer,iCount *<br>BUFFER_SIZE,(int)remainingBytes);<br>break;<br>}<br>}<br>clse<br>nBytesRead = theStream.Read(Buffer,iCount *<br>BUFFER_SIZE,(int)remainingBytes);<br>break;<br>}<br>}<br>clse<br>nBytesRead = theStream.Read(Buffer,iCount *<br>BUFFER_SIZE,(int)remainingBytes);<br>break;<br>}<br>}<br>break;<br>}<br>break;<br>}<br>break;<br>break;<br>BuFFER_SIZE,(int)remainingBytes);<br>break;<br>break;<br>break;<br>break;<br>break;<br>break;<br>break;<br>break;<br>break;<br>break;<br>break;<br>break;<br>break;<br>break; |
|                          | most efficient way to transfer binary data. If you have to add a file using                                                                                                    |

|       | QuarkXPress Server Manager, the best way is to use a POST request in a<br>QuarkXPress Server Manager URL. You might use QuarkXPress Manager to<br>add a file if you wanted to add the file to all registered QuarkXPress Server<br>instances at one time (assuming the instances are not sharing a single document<br>pool). |
|-------|----------------------------------------------------------------------------------------------------|
| Notes | This cannot be a GET request since binary content is attached. Therefore, the request has to be a POST request.                                                                                                    |
|       | The following is a sample of a post request HTML form.                                                                                                    |
|       | <html></html>                                                                                                    |
|       | <head><title>Test Addfile</title></head>                                                                                                    |
|       | <body></body>                                                                                                    |
|       | File will always be uploaded with name new.qxp                                                                                                    |
|       | <form <="" action="http://localhost:8080/addfile/new.qxp" td=""></form>                                                                                                    |
|       | METHOD = "post" ENCTYPE="multipart/form-data">                                                                                                    |
|       | Please select the file you want to upload:                                                                                                    |
|       | <input name="uploadFile" type="file"/>                                                                                                    |
|       | <input type="submit" value="Submit"/>                                                                                                    |
|       |                                                                                                    |
|       |                                                                                                    |
|       |                                                                                                    |

### Example

To view the HTML, click here

| The following is a sample POST request using the addfile request handler:          |
|------------------------------------------------------------------------------------|
| Please enter the name or IP of machine where QuarkXPress Server is running:        |
|                                                                                    |
| Please enter the port number on which QuarkXPress Server is running:               |
|                                                                                    |
| Please enter the new name (along with extension) with which file will be uploaded: |
|                                                                                    |
| Please select the file you want to upload: Browse                                  |

Submit

#### **Using This Form**

- 1.
- 1. Enter the name or IP address of the computer on which QuarkXPress Server is running.
- 2.
- 2. Enter the port number in the port number field.
- 3.
- **3**. Enter the file name along with the extension in the file field. The file will be uploaded with this name. Click
- 3. Browse if you need to find the file on your computer.
- 4.
- 4. Click
- 4. Submit.

The file uploads to the document pool of the specified server. After the file is successfully uploaded, the "File upload completed." alert is displayed.

For example, suppose you uploaded the file Faces.pdf located on the C: drive of Windows to QuarkXPress Server running at IP 202.201.92.34 and port 8080, and you uploaded it with the name "NewFaces.pdf." The above HTML form would look like this:

Please enter the name or IP of machine where QuarkXPress Server is running: 202.201.92.34

Please enter the port number on which QuarkXPress Server is running: 8080

Please enter the new name (along with extension) with which file will be uploaded: NewFaces.pdf

Please select the file you want to upload: C:/Faces.pdf Browse.

Submit

```
The HTML code to generate the above sample file is:
<HTML>
<HEAD>
<TITLE>Test Addfile</TITLE>
<SCRIPT LANGUAGE="JavaScript">
function UploadDocument() {
  var URL;
  URL = "http://" + UploadForm.MachineIP.value + ":" +
   UploadForm.Port.value + "/addfile/" + UploadForm.NewName.value;
  UploadForm.action = URL;
 }
 </SCRIPT>
</HEAD>
<BODY>
<FORM ID="UploadForm" METHOD = "post" ENCTYPE="multipart/form-data"</p>
onSubmit="UploadDocument()">
Please enter the name or IP of machine where QuarkXPress Server is running:
  <INPUT TYPE="TextBox" NAME="MachineIP"><br>
Please enter the port number on which OuarkXPress Server is running:
  <INPUT TYPE="TextBox" NAME="Port"><br>
Please enter the new name (along with extension) with which file will be uploaded:
  <INPUT TYPE="TextBox" NAME="NewName"><br>
Please select the file you want to upload: <INPUT TYPE=file NAME="uploadFile"><br>
<INPUT TYPE=submit VALUE="Submit">
</FORM>
</BODY>
</HTML>
The information entered in the form is created with the following tags:
<FORM ID="UploadForm" METHOD = "post" ENCTYPE="multipart/form-data"
onSubmit="UploadDocument()">
Please enter the name or IP of machine where QuarkXPress Server is running:
 <INPUT TYPE="TextBox" NAME="MachineIP"><br>
Please enter the port number on which QuarkXPress Server is running:
 <INPUT TYPE="TextBox" NAME="Port"><br>
```

Please enter the new name (along with extension) with which file will be uploaded:

<INPUT TYPE="TextBox" NAME="NewName"><br><br>

Please select the file you want to upload:

<INPUT TYPE=file NAME="uploadFile"><br><br>

<INPUT TYPE=submit VALUE="Submit">

</FORM>

The FORM tag specifies that the method of the request is POST. This request is a "Multipart/form-data" request. When you submit the form, the

UploadDocument() function is called.

Use the INPUT tag to create the text box and the

Browse button.

- •
- <INPUT TYPE="TextBox": To create text boxes only.

•

- <INPUT TYPE=file: To create a combination of text box and the Browse button in the form. When you click Browse and choose any file, the file path of the selected file displays in the text box linked with the
- Browse button.

You can use the INPUT tag to create the Submit button. <INPUT TYPE=submit VALUE="Submit"> creates the

Submit button on the form.

When you click Submit, the UploadDocument() function is called. This function is defined inside a script tag. This function combines the information entered in the form to create a URL for the addfile request and sends this URL to QuarkXPress Server for processing. The code of the

UploadDocument() function is as follows:

```
<SCRIPT LANGUAGE="JavaScript">
```

function UploadDocument() {

var URL;

URL = "http://" + UploadForm.MachineIP.value + ":"

+ UploadForm.Port.value + "/addfile/" + UploadForm.NewName.value;

UploadForm.action = URL;

}

```
,
</SCRIPT>
```

Declare a variable URL. This variable combines the information entered in the form to create an addfile request. The UploadForm.MachineIP.value statement retrieves the IP address or the name of your computer. The other information is also retrieved and combined. Finally, the statement UploadForm.action = URL; sends the URL to QuarkXPress Server for processing.

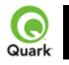

#### cplatform

Used to handle Unicode language support in QuarkXPress Server. It tells the server that the client browser/machine is running on a specified platform (Windows or Mac OS).

Note: In QuarkXPress Server Manager, this parameter is deprecated and its use is strongly discouraged. Please use UTF-8 to post data to Server Manager to avoid encoding issues.

| Parameters               | cplatform                                                                                                    | string | Tells the server the client platform on<br>which on the request was generated. The<br>value for Windows is <i>win</i> . The value for<br>Mac OS is <i>mac</i> . |
|--------------------------|----------------------------------------------------------------------------------------------------|--------|----------------------------------------------------------------------------------------------------|
| Response                 | Preview of the docu                                                                                                    | ment.  |                                                                                                    |
| Alerts                   |                                                                                                    |        |                                                                                                    |
| Logs                     | If the document is successfully rendered, a transaction success message is written<br>to the QuarkXPress Server Transaction Log file. The transaction entry consists of<br>the date and time of the request, render type, document name, type of response<br>produced by the server, size of the response returned in bytes, and client IP<br>address. The following is a sample of a transaction entry:<br>12/2/2005 13:50:49 - project1.qxp - Type: image/jpeg - Size: 10766 - Client:<br>127.0.0.1<br>If an error occurs, the error message is written to the QuarkXPress Server Error<br>Log. The transaction entry in the error log contains the date and time of the<br>request, the error code, and the error message. The following is a sample of an<br>error log transaction entry:<br>12/2/2005 11:32:32 - Error - Error Code: -43 - File not found. |        |                                                                                                    |
| Example GET<br>URL       | http://localhost:8080/sample.qxp?Story=f?ßßµ?&clang=EL&cplatform=win where some Greek characters are flowed into the text box named <i>Story</i> and the                                                                                                    |        |                                                                                                    |
|                          | request is given from the Windows platform.                                                                                                    |        |                                                                                                    |
| Example, Object<br>Model | Request Object Names : RequestSettings<br>sdk.QRequestContext rc = new sdk.QRequestContext();<br>if(!this.DocumentSettings1.documentName.Text.Equals(""))<br>rc.documentName = this.DocumentSettings1.documentName.Text;<br>//STEP 2(SPECIFIC TO REQUESTS):Create the RequestSettings renderer<br>request and embed it in request context<br>RequestSettings requestSetting = new RequestSettings();<br>requestSetting.clientPlatform = clientplatformValue;<br>rc.request = requestSetting;<br>//Create the service and call it with QRequestContext object<br>QManagerSDKSvcService svc = new QManagerSDKSvcService();<br>sdk.QContentData qc = svc.processRequest(rc);                                                                                                    |        |                                                                                                    |
| Notes                    | Suk Qeontent Data qe - sve.processivequest(re),What languages are supported with the Unicode language feature of<br>QuarkXPress Server?The Unicode languages supported by QuarkXPress Server are Finnish,<br>Portuguese, Brazilian Portuguese, Spanish, Slovakian, Hungarian, Polish, Czech,<br>Greek, Russian, Turkish, and Romanian.                                                                                                    |        |                                                                                                    |

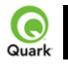

#### delete

Removes a specified document from the document pool. The *Delete* request can also delete folders.

If this request is sent to Server Manager using either HTTP or Web services, the specified file is deleted from all registered QuarkXPress servers if the common doc pool has been switched off in the admin client. If the common doc pool has been turned on in the admin client, the delete request is sent to any one registered QuarkXPress server.

| Namespace          | delete                                                                                                    |                                                                                                    |  |
|--------------------|----------------------------------------------------------------------------------------------------|----------------------------------------------------------------------------------------------------|--|
| Response           | QuarkXPress Server                                                                                                    | responds with the message "File deleted successfully."                                                                                                    |  |
| Alerts             | File not found                                                                                                    | HTTP Error #404<br>QuarkXPress Server Error #-43<br>This alert is displayed when you try to delete a file that does<br>not exist in the document pool.<br><i>What to do</i> : Specify a valid file name in the delete request.                                                                                   |  |
|                    | Folder cannot be<br>deleted. It may still<br>contain files.                                                                                                    | HTTP Error #405<br>This alert is displayed when you try to delete a folder that is<br>not empty.<br><i>What to do</i> : You cannot delete a folder that is not empty.<br>First, delete all the files in the folder, and then resubmit the<br>delete request to delete the folder.                                |  |
|                    | I/O error trying to<br>read or write to<br>disk.                                                                                                    | HTTP Error #500<br>QuarkXPress Server Error #-36<br>This alert is displayed when you try to delete an open file.<br><i>What to do</i> : Close the opened file and resubmit the delete<br>request.                                                                                                    |  |
|                    | Incorrect<br>administration realm<br>user name and<br>password.                                                                                                    | HTTP Error #401<br>This alert is displayed when you provide an invalid<br>administrator user name and password.<br><i>What to do</i> : Find out the correct user name and password<br>that were set in the server configuration and then resubmit the<br>delete request with the correct user name and password. |  |
| Logs               | If the document is successfully rendered, a transaction success message is we<br>to the QuarkXPress Server Transaction Log file. The transaction entry consi<br>the date and time of the request, request type, document name, type of response<br>produced by the server, size of response returned in bytes, and client IP add<br>The following is a sample of a transaction entry:<br>8/3/2005 20:37:57 - delete/2000.qxp - Type: text/html - Size: 26 - Client:<br>127.0.0.1 |                                                                                                    |  |
|                    | If an alert is displayed, an error message is written to the QuarkXPress Server error log file. The following is a sample of an error log entry: 8/3/2004 21:49:13 - Error - Error Code: 10098 - Folder cannot be deleted. It may still contain files.                                                                                                    |                                                                                                    |  |
| Example GET<br>URL | http://localhost:8080/delete/sample.qxp                                                                                                    |                                                                                                    |  |

| Example, Object | Request Object Name : DeleteRequest                                                                                                    |
|-----------------|----------------------------------------------------------------------------------------------------|
| Model           | sdk.QRequestContext rc = new sdk.QRequestContext();                                                                                                    |
|                 | if(!this.DocumentSettings1.documentName.Text.Equals(""))                                                                                                    |
|                 | rc.documentName = this.DocumentSettings1.documentName.Text;                                                                                                    |
|                 | rc.request = new DeleteRequest();                                                                                                    |
|                 | //Create the service and call it with QRequestContext object                                                                                                    |
|                 | QManagerSDKSvcService svc = new QManagerSDKSvcService();                                                                                                    |
|                 | sdk.QContentData qc = svc.processRequest(rc);                                                                                                    |
| Notes           | <ul> <li>You cannot delete a folder that is not empty. First, delete all the files in the folder, and then resubmit the delete request.</li> <li>The <i>Delete</i> parameter request requires an administrator user name and password if the user name and password were set in the Server</li> </ul> |
|                 | <b>Configuration</b> dialog box. When the <i>delete</i> request is submitted to the browser, it asks for the user name and password. Enter the same user name and password as set in the <b>Server Configuration</b> dialog box and click <b>OK</b>                                                   |

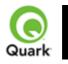

clang

Handles Unicode<sup>®</sup> language support in QuarkXPress Server. It tells the server that the client browser/machine is running in the specified (Unicode) language. It also specifies that the values given in the HTTP request are in the specified (Unicode) language.

Note: In QuarkXPress Server Manager, this parameter is deprecated and its use is strongly discouraged. Please use UTF-8 to post data to Server Manager to avoid encoding issues.

| Parameters | clang                                                                                                    | string                                                                                                    | Specifies that values given in the HTTP<br>request are in the specified (Unicode)<br>language.<br>Parameter values:<br>CS Czech<br>EL Greek<br>ES Spanish<br>FI Finnish<br>HU Hungarian<br>PL Polish<br>PT Portuguese<br>PT-BR Brazilian Portuguese<br>RO Romanian<br>RU Russian<br>SK Slovakian                                                                                                    |
|------------|----------------------------------------------------------------------------------------------------|----------------------------------------------------------------------------------------------------|----------------------------------------------------------------------------------------------------|
| Response   | Preview of documen                                                                                                    | <br>t                                                                                                    | TR Turkish                                                                                                    |
| Alerts     | The content<br>language/script is<br>unknown. Please<br>provide the content<br>language parameter<br>to be served by<br>your QuarkXPress<br>Server.                                                                                                    | <i>clang</i> parameter.                                                                                                    | ed when an invalid value is given with the e a valid value with the <i>clang</i> parameter.                                                                                                    |
| Logs       | If the document is su<br>to the QuarkXPress to<br>the date and time of<br>produced by the serv<br>The following is a sa<br>12/1/2005 14:57:37<br>If an alert is displayed<br>Error Log. The trans<br>request, the error coor<br>error log transaction<br>12/1/2005 14:56:21 | Server Transaction I<br>the request, render t<br>ver, size of response<br>mple of a transactior<br>- p1.qxp - Type: im<br>ed, an error message<br>action entry in the er<br>de, and the error mess<br>entry:<br>- Error - Error Code<br>ovide the content lan | a transaction success message is written<br>Log file. The transaction entry consists of<br>ype, document name, type of response<br>returned in bytes, and client IP address.<br>n entry:<br>age/jpeg - Size: 11981 - Client: 127.0.0.1<br>is written to the QuarkXPress Server<br>rror log contains the date and time of the<br>ssage. The following is a sample of an<br>e: 10136 - The content language/script is<br>aguage parameter to be served by your |

| Example GET<br>URL       | http://localhost:8080/sample.qxp?Story=abcdefghijklmnopqrstuvwxyz&clang=EL where some Greek characters are flown into the text box named <i>Story</i> .                                                                                                    |  |  |
|--------------------------|----------------------------------------------------------------------------------------------------|--|--|
| Example, Object<br>Model | Request Object Names : RequestSettings<br>sdk.QRequestContext rc = new sdk.QRequestContext();<br>if(!this.DocumentSettings1.documentName.Text.Equals(""))<br>rc.documentName = this.DocumentSettings1.documentName.Text;<br>//STEP 2(SPECIFIC TO REQUESTS):Create the RequestSettings renderer<br>request and embed it in request context<br>RequestSettings requestSetting = new RequestSettings();<br>requestSetting.clientLanguage = clientLanguageValue;<br>rc.request = requestSetting;<br>//Create the service and call it with QRequestContext object<br>QManagerSDKSvcService svc = new QManagerSDKSvcService();<br>sdk.QContentData qc = svc.processRequest(rc);                                                                                                    |  |  |
| Notes                    | <ul> <li>What languages are supported by the Unicode language feature of QuarkXPress Server?</li> <li>The Unicode languages supported by QuarkXPress Server are Finnish, Portuguese, Brazilian Portuguese, Spanish, Slovakian, Hungarian, Polish, Czech, Greek, Russian, Turkish, and Romanian. The Unicode character set is supported.</li> <li>Does the user interface change when QuarkXPress Server is launched in a Unicode language OS?</li> <li>There is no change in the user interface of QuarkXPress Server when it is launched in a Unicode language OS?</li> <li>There is no change in the user interface of QuarkXPress Server when it is launched in a Unicode language. The user interface of QuarkXPress Server remains in English.</li> <li>What functionality is supported in the Unicode language feature?</li> <li>You can specify content in text boxes and the document pool path in the Unicode language. You can also import Unicode text in a text box. You can specify Unicode text inside the TextModifier, DataImport, and ModifierXML, and you can even provide file paths and box names in the Unicode language in the following Server XTensions XML files: ModifierXT and XML Import.</li> <li>What happens if a document is created with Unicode text on one platform and the document is uploaded to another platform? For example, suppose the document is created on a Mac OS computer and is uploaded to Windows.</li> <li>When a document is uploaded to another platform, some Unicode text may get changed and may not appear the same.</li> <li>In what encoding format should I save a text file or XML file if it contains Unicode text?</li> <li>A file containing Unicode text must be saved in UTF-8 or UTF-16 format.</li> </ul> |  |  |
|                          | <ul> <li>I have flowed some Unicode language text (using the BoxParam XTensions) in a text box. But the text in the document looks different</li> </ul>                                                                                                    |  |  |

| <ul> <li>from the text specified in the request. What could be the problem?</li> <li>This may be due to the font applied on the text box. If you create a request to import or flow Unicode text in a text box, and the font for the specific Unicode language is not applied to it, then text flowed in the text box may appear different than what was specified in the request. To get correct output, replace the font of the text box with the font for the specific Unicode language. For example, suppose a document is created with a text box to which Arial font is applied. Upload or Save the document in the document pool. Now create a request to flow Greek or Russian text in this text box. The preview generated from QuarkXPress Server will not show the same text in the text box as was specified in the request. To obtain the correct output, change the font of text box to Arial Greek (for Greek) or Arial CYR (for Russian) in the document. Save the document and upload the document to the server. Create a request to flow the Unicode text in the text box. Correct characters will now be displayed in the document.</li> <li>This problem can also occur if the <i>font fallback</i></li> <li>feature is turned OFF in QuarkXPress Server. If this feature is turned ON, then QuarkXPress Server automatically applies the correct fonts, depending on the script being used. This feature is turned ON by default.</li> </ul> |
|----------------------------------------------------------------------------------------------------|
| correct output, change the font of text box to Arial Greek (for Greek) or<br>Arial CYR (for Russian) in the document. Save the document and upload                                                                                                    |
| the text box. Correct characters will now be displayed in the document.                                                                                                    |
| • feature is turned OFF in QuarkXPress Server. If this feature is turned ON, then QuarkXPress Server automatically applies the correct fonts,                                                                                                    |
| <ul> <li><i>How many render types work with the clang parameter?</i></li> <li>clang works for all render types supported in QuarkXPress Server.</li> </ul>                                                                                                    |
| <ul> <li>How can else can Unicode data be sent to the server? You can also send<br/>Unicode data to the server in the following ways, which do not require<br/>clang and cplatform to be in the URL:</li> </ul>                                                                                                    |
| <ul> <li>"URL encoded UTF-8" string in the URL</li> </ul>                                                                                                    |
| <ul> <li>UTF-8 encoded XML files (in construct/modify)</li> </ul>                                                                                                    |
| <ul> <li>UTF-8 text file in data import</li> </ul>                                                                                                    |
| Word, RTF files                                                                                                    |

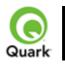

fileinfo

Returns the creation date, modification date, and file size of the specified document in XML format.

| Namespace                | fileinfo                                                                                                    |  |  |
|--------------------------|----------------------------------------------------------------------------------------------------|--|--|
| Response                 | The following XML code displays the creation date, modification date, and size of<br>the document.<br>xml version="1.0" encoding="UTF-8" ?<br><fileinfo><br/><creationdate>08-01-2004 06:14:07 UTC </creationdate><br/><modificationdate>08-01-2004 11:56:56 UTC<br/></modificationdate><br/><size>1519616</size><br/></fileinfo>                                                                                                    |  |  |
| Alerts                   | IncorrectHTTP Error #401administration realmThis alert is displayed when an invalid administrator user nameuser name andand password are specified.password.What to do: Find out the correct user name and password sein the Server Configuration dialog box, and then resubmitthe fileinfo request with the correct user name and password                                                                                                    |  |  |
| Logs                     | If the document is successfully rendered, a transaction success message is written<br>to the QuarkXPress Server Transaction Log file. The transaction entry consists of<br>the date and time of the request, request type, document name, type of response<br>produced by the server, size of response returned in bytes, and client IP address.<br>The following is a sample of a transaction entry:<br>8/3/2005 18:26:48 - fileinfo/Brochure_Base.qxd - Type: text/xml - Size: 191 -<br>Client: 127.0.0.1<br>If an alert is displayed, an error message is written to the QuarkXPress Server<br>error log file. The following is a sample of an error log entry:<br>8/3/2005 17:49:23 - Error - Error Code: 10022 - Incorrect administration realm |  |  |
| Example GET<br>URL       | user name and password.       http://localhost:8080/fileinfo/sample.qxp                                                                                                    |  |  |
| Example, Object<br>Model | Request Object Name : FileInfoRequest<br>sdk.QRequestContext rc = new sdk.QRequestContext();<br>if(!this.DocumentSettings1.documentName.Text.Equals(""))<br>rc.documentName = this.DocumentSettings1.documentName.Text;<br>rc.request = new FileInfoRequest();<br>//Create the service and call it with QRequestContext object<br>QManagerSDKSvcService svc = new QManagerSDKSvcService();<br>sdk.QContentData qc = svc.processRequest(rc);                                                                                                    |  |  |
| Notes                    | The <i>fileinfo</i> parameter requires an administrator user name and password if the user name and password were set in the <b>Server Configuration</b> dialog box. When the <i>fileinfo</i> request is submitted to the browser, it asks for the user name and password. Enter the same user name and password that were set in the <b>Server Configuration</b> dialog box and click <b>OK</b> .                                                                                                    |  |  |

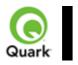

#### flush

Flushes a document from the cache.

| Namespace                | flush                                                                                                    |                                                                                                    |
|--------------------------|----------------------------------------------------------------------------------------------------|----------------------------------------------------------------------------------------------------|
| Response                 | QuarkXPress Server responds with the message "CACHE FLUSH<br>COMPLETED."                                                                                                    |                                                                                                    |
| Alerts                   | administration realm<br>user name and<br>password.                                                                                                    | HTTP Error #401<br>This alert is displayed when the wrong administrator user<br>name and password are specified.<br><i>What to do</i> : Identify the correct user name and password that<br>were set in the <b>Server Configuration</b> dialog box, and then<br>resubmit the <i>Flush</i> request handler with the correct user name<br>and password. |
| Logs                     | If the document is cleared from the cache, a transaction success message is written<br>in the QuarkXPress Server Transaction Log file. The transaction entry consists of<br>the date and time of the request, request type, document name, type of response<br>produced by the server, size of response returned in bytes, and client IP address.<br>The following is a sample of a transaction entry:<br>11/30/2005 17:32:45 - flush/project1 - Type: text/html - Size: 21 - Client:<br>127.0.0.1<br>If an alert is displayed, an error message is written to the QuarkXPress Server<br>error log file.<br>The following is a sample of an error log entry:<br>8/3/2005 17:49:23 - Error - Error Code: 10022 - Incorrect administration realm<br>user name and password. |                                                                                                    |
| Example GET<br>URL       | http://localhost:8080/flush/sample.qxp                                                                                                    |                                                                                                    |
| Example, Object<br>Model | Request Object Name : FlushRequest<br>sdk.QRequestContext rc = new sdk.QRequestContext();<br>if(!this.DocumentSettings1.documentName.Text.Equals(""))<br>rc.documentName = this.DocumentSettings1.documentName.Text;<br>rc.request = new FlushRequest();<br>//Create the service and call it with QRequestContext object<br>QManagerSDKSvcService svc = new QManagerSDKSvcService();<br>sdk.QContentData qc = svc.processRequest(rc);                                                                                                    |                                                                                                    |
| Notes                    | The <i>flush</i> request request request and password w <i>flush</i> request is subm                                                                                                    | <i>er verification is set to "On" for administrator requests?</i><br>uires the administrator user name and password if the user<br>were set in the <b>Server Configuration</b> dialog box. When the<br>uitted to the browser, it asks for a user name and password.<br>and password that were set in the <b>Server Configuration</b><br><b>OK</b> .   |

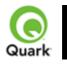

#### flushall

Flushes all documents from the cache.

When this request is sent to Server Manager using either HTTP or Web services, the cache of all registered QuarkXPress servers is flushed.

| Namespace                                                                                                    | flushall                                                                                                    |                                                                                                    |
|----------------------------------------------------------------------------------------------------|----------------------------------------------------------------------------------------------------|----------------------------------------------------------------------------------------------------|
| Response                                                                                                    | QuarkXPress Server responds with the message "CACHE FLUSH COMPLETED"                                                                                                    |                                                                                                    |
| Alerts                                                                                                    | user name and password. name and password. <i>What to do</i> : Ide were set in the                                                                                                    | blayed when the wrong administrator user<br>vord are specified.<br>entify the correct user name and password that<br><b>Server Configuration</b> dialog box, and then<br>ushall request handler with the correct user |
| Logs                                                                                                    | If the cache is successfully flushed, a transaction success message is written to the<br>QuarkXPress Server Transaction Log file. The transaction entry consists of the<br>date and time of the request, request type, type of response produced by the<br>server, size of the response returned in bytes, and client IP address.<br>The following is a sample of a transaction entry:<br>11/30/2005 17:37:46 - flushall - Type: text/html - Size: 21 - Client: 127.0.0.1<br>If an alert is displayed, an error message is written to the QuarkXPress Server<br>error log file.<br>The following is a sample of an error log entry:<br>8/3/2005 17:49:23 - Error - Error Code: 10022 - Incorrect administration realm |                                                                                                    |
| Example GET<br>URL                                                                                                    | user name and password       http://localhost:8080/flushall                                                                                                    |                                                                                                    |
| Example, Object<br>Model                                                                                                    | Request Object Name : FlushAllRequest         sdk.QRequestContext rc = new sdk.QRequestContext();         if(!this.DocumentSettings1.documentName.Text.Equals(""))         rc.documentName = this.DocumentSettings1.documentName.Text;         rc.request = new FlushAllRequest();         //Create the service and call it with QRequestContext object         QManagerSDKSvcService svc = new QManagerSDKSvcService();         sdk.QContentData qc = svc.processRequest(rc);                                                                                                    |                                                                                                    |
| NotesWhat happens if user verification is set to "On" for an ad<br>The Flushall request requires the administrator user name an<br>name and password were set in the Server Configuration d<br>Flushall request is submitted to the browser, it asks for a use<br>password. Enter the same user name and password that were<br>Configuration dialog box and click OK. |                                                                                                    | ministrator user name and password if the user<br>Server Configuration dialog box. When the<br>browser, it asks for a user name and<br>and password that were set in the Server                                       |
|                                                                                                    | Will the <b>Memory Usage</b> field in the status monitor field change when the Flushall request is issued to QuarkXPress Server?                                                                                                    |                                                                                                    |

| The value of memory usage becomes zero in the status monitor when you issue the |
|---------------------------------------------------------------------------------|
| Flushall request.                                                               |

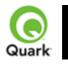

#### getdocinfo

Returns an information block on a specific QuarkXPress project loaded into the QuarkXPress Server document pool. The information is returned in XML format and contains the project version, platform, layers, page properties, the length and width of the project page expressed in points, the number of pages in the project, a list of linked high-resolution graphics, the names of graphic images that are used in the QuarkXPress project or template, any required fonts, any required server XTensions modules, and the relevant XTensions software or server XTensions module IDs. The handler displays synchronized text only in the case of QuarkXPress 6.0 projects.

| Namespace | getdocinfo                                                                                                    |  |  |                              |
|-----------|----------------------------------------------------------------------------------------------------|--|--|------------------------------|
| Response  | The following XML code displays detailed document information regarding                                                                 |  |  |                              |
|           | version, platform, layers, page properties, length and width of document pages,                                                         |  |  |                              |
|           | number of pages, and the names of graphic images used in the document.<br>xml version="1.0" encoding="UTF-8" ?<br><projinfo></projinfo> |  |  |                              |
|           |                                                                                                    |  |  | <platform>WINDOWS</platform> |
|           |                                                                                                    |  |  | <version>7.0</version>       |
|           | <name>Sample.qxp</name>                                                                                                    |  |  |                              |
|           | <requiredxtensions></requiredxtensions>                                                                                                 |  |  |                              |
|           | <fontusage></fontusage>                                                                                                    |  |  |                              |
|           | <font></font>                                                                                                    |  |  |                              |
|           | <name>ArialMT</name>                                                                                                    |  |  |                              |
|           |                                                                                                    |  |  |                              |
|           |                                                                                                    |  |  |                              |
|           | <layout></layout>                                                                                                    |  |  |                              |
|           | <name>Layout 1</name>                                                                                                    |  |  |                              |
|           | <type>Print</type>                                                                                                    |  |  |                              |
|           | <pages>4</pages>                                                                                                    |  |  |                              |
|           | <pageproperties></pageproperties>                                                                                                    |  |  |                              |
|           | <width>432</width>                                                                                                    |  |  |                              |
|           | <length>756</length>                                                                                                    |  |  |                              |
|           |                                                                                                    |  |  |                              |
|           | <layers></layers>                                                                                                    |  |  |                              |
|           | <layer></layer>                                                                                                    |  |  |                              |
|           | <name>Default</name>                                                                                                    |  |  |                              |
|           |                                                                                                    |  |  |                              |
|           |                                                                                                    |  |  |                              |
|           | <hiresgraphics></hiresgraphics>                                                                                                    |  |  |                              |
|           | <graphiclink></graphiclink>                                                                                                    |  |  |                              |
|           | <filepath>E:\pics\Jpeg\Autumn.jpg</filepath>                                                                                            |  |  |                              |
|           | <usage page="1" uniqueid="8" x="126.003" y="116.967"></usage>                                                                           |  |  |                              |
|           | <                                                                                                    |  |  |                              |
|           |                                                                                                    |  |  |                              |
|           |                                                                                                    |  |  |                              |
|           |                                                                                                    |  |  |                              |
| Alerts    |                                                                                                    |  |  |                              |
|           |                                                                                                    |  |  |                              |
|           | administration realm This alert is displayed when an invalid administrator user nam                                                     |  |  |                              |

|                          | user name and<br>password.and password are specified.What to do: Identify the correct username and password that<br>were set in the Server Configuration dialog box, and then<br>resubmit the getdocinfo request with the correct user name<br>and password.                                                                                                    |  |
|--------------------------|----------------------------------------------------------------------------------------------------|--|
| Logs                     | If the document is successfully rendered, a transaction success message is written<br>to the QuarkXPress Server Transaction Log file. The transaction entry consists of<br>the date and time of the request, request type, document name, type of response<br>produced by the server, size of response returned in bytes, and client IP address.<br>The following is a sample of a transaction entry:<br>8/3/2005 17:37:56 - getdocinfo/sample.qxp - Type: text/xml - Size: 590 - Client:<br>127.0.0.1 |  |
|                          | If an alert is displayed, an error message is written to the QuarkXPress Server error log file. The following is a sample of an error log entry: 8/3/2005 17:49:23 - Error - Error Code: 10022 - Incorrect administration realm user name and password.                                                                                                    |  |
| Example GET<br>URL       | http://localhost:8080/getdocinfo/sample.qxp                                                                                                    |  |
| Example, Object<br>Model | Request Object Name : GetDocInfoRequest<br>sdk.QRequestContext rc = new sdk.QRequestContext();<br>if(!this.DocumentSettings1.documentName.Text.Equals(""))<br>rc.documentName = this.DocumentSettings1.documentName.Text;<br>rc.request = new GetDocInfoRequest();<br>//Create the service and call it with QRequestContext object<br>QManagerSDKSvcService svc = new QManagerSDKSvcService();<br>sdk.QContentData qc = svc.processRequest(rc);                                                        |  |
| Notes                    | SubscriptionSubscriptionThe getdocinfo parameter request requires an administrator user name and<br>password if those were set in the Server Configuration dialog box. When the<br>getdocinfo request is submitted to the browser, it asks for the user name and<br>password. Enter the same user name and password that were set in the Server<br>Configuration dialog box and click OK.                                                                                                    |  |

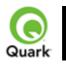

#### getprefs

Returns the current preference settings of the server in XML format.

| Namespace                | getprefs                                                                                                    |  |  |
|--------------------------|----------------------------------------------------------------------------------------------------|--|--|
| Response                 | XML display of server preference settings                                                                                                    |  |  |
| Alerts                   | IncorrectHTTP Error #401administration realmThis alert is displayed when an invalid administrator user nameuser name andand password are specified.password.What to do: Identify the correct user name and password thatwere set in the Server Configuration dialog box and thenresubmit getprefs with the correct user name and password.                                                                                                    |  |  |
| Logs                     | If the document is successfully rendered, a transaction success message is written<br>to the QuarkXPress Server Transaction Log file. The transaction entry consists of<br>the date and time of the request, request type, type of response produced by the<br>server, size of the response returned in bytes, and client IP address.<br>The following is a sample of a transaction entry:<br>8/4/2004 10:10:43 - getprefs - Type: text/xml - Size: 2636 - Client: 127.0.0.1<br>If an alert is displayed, an error message is written to the QuarkXPress Server<br>error log file. The following is a sample of an error log entry:<br>8/3/2005 17:49:23 - Error - Error Code: 10022 - Incorrect administration realm<br>user name and password. |  |  |
| Example GET<br>URL       | http://localhost:8080/getprefs                                                                                                    |  |  |
| Example, Object<br>Model | Request Object Name : GetPreferencesRequest<br>sdk.QRequestContext rc = new sdk.QRequestContext();<br>if(!this.DocumentSettings1.documentName.Text.Equals(""))<br>rc.documentName = this.DocumentSettings1.documentName.Text;<br>rc.request = new GetPreferencesRequest();<br>//Create the service and call it with QRequestContext object<br>QManagerSDKSvcService svc = new QManagerSDKSvcService();<br>sdk OContentData oc = svc processRequest(rc):                                                                                                    |  |  |
| Notes                    | <ul> <li>sdk.QContentData qc = svc.processRequest(rc);</li> <li>The <i>getprefs</i></li> <li>parameter returns preference settings regarding Server Configuration and Status Monitor. It does not return preference other settings, such as Deconstruct and PDF Workflow settings.</li> <li>The <i>getprefs</i> parameter request requires an administrator user name and password if the user name and password were set in the Server Configuration dialog box. When the <i>Getprefs</i> request is submitted to the browser, it asks for a user name and password. Enter the same user name and password specified in the Server Configuration dialog box and click OK</li> </ul>                                                             |  |  |

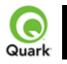

#### getprojinfo

Returns information about a specific QuarkXPress project loaded in the QuarkXPress Server document pool. The information is returned in XML format and identifies the operating system, the QuarkXPress version in which the project was created, the size of the project, the page properties of layouts, and information about named boxes and synchronized text.

| Namespace | getprojinfo                                                                                                    |  |
|-----------|----------------------------------------------------------------------------------------------------|--|
| Response  | The following XML code displays detailed document information about version,<br>platform, page properties, length and width of pages, and number of pages. It also<br>displays named boxes and synchronized text of the document.<br>xml version="1.0" encoding="UTF-8" ?<br><projinfo><br/><platform>WINDOWS</platform><br/><version>6.0</version><br/><name>Sample.qxp</name><br/><size>1519616 Bytes</size><br/><synchronized></synchronized><br/><layout><br/><name>Layout 1</name><br/><type>Print</type><br/><pages>4</pages><br/><pageproperties><br/><width>432</width><br/><length>756</length><br/></pageproperties><br/><namedbox><br/><box>box1</box><br/></namedbox><br/></layout><br/></projinfo> |  |
| Alerts    | The getprojinfo<br>command can only<br>be used for<br>QuarkXPress 6<br>documents and<br>later.HTTP Error #500<br>This alert is displayed when the getprojinfo parameter<br>requests a QuarkXPress 4.0 or 5.0 document.<br>What to do: You cannot use the getprojinfo parameter with<br>QuarkXPress 4.0 or 5.0 documents.Incorrect<br>administration realm<br>user name and<br>password.HTTP Error #401<br>This alert is displayed when an invalid administrator user name<br>and password are specified.<br>What to do: Enter the correct user name and password that                                                                                                    |  |
| Logs      | were set in the server configuration and then resubmit the getprojinfo request with the correct user name and password.         If the document is successfully rendered, a transaction success message is written to the QuarkXPress Server Transaction Log file. The transaction entry consists of the date and time of the request, render type, document name, type of response                                                                                                    |  |

|                          | <ul> <li>produced by the server, size of the response returned in bytes, and client IP address.</li> <li>The following is a sample of a transaction entry:</li> <li>8/3/2005 17:38:03 - getprojinfo/sample.qxp - Type: text/xml - Size: 386 - Clie 127.0.0.1</li> <li>If an alert is displayed, an error message is written to the QuarkXPress Server error log file. The following is a sample of an error log entry:</li> <li>8/3/2005 17:45:02 - Error - Error Code: 10124 - The <i>getprojinfo</i> command only be used for QuarkXPress 6 documents and later.</li> </ul> |  |
|--------------------------|----------------------------------------------------------------------------------------------------|--|
| Example GET<br>URL       | http://localhost:8080/getprojinfo/sample.qxp                                                                                                    |  |
| Example, Object<br>Model | Request Object Name : GetProjectInfoRequest         sdk.QRequestContext rc = new sdk.QRequestContext();         if(!this.DocumentSettings1.documentName.Text.Equals(""))         rc.documentName = this.DocumentSettings1.documentName.Text;         rc.request = new GetProjectInfoRequest();         //Create the service and call it with QRequestContext object         QManagerSDKSvcService svc = new QManagerSDKSvcService();         QContentData qc = svc.processRequest(rc);                                                                                        |  |
| Notes                    | <ul> <li>The <i>getprojinfo</i></li> <li>parameter only works with projects created in QuarkXPress 6.0. It does not work with documents created in QuarkXPress 5.0.</li> <li>The <i>getprojinfo</i> request requires an administrator user name and password if the user name and password were set in the Server Configuration dialog box. When the <i>getprojinfo</i> request is submitted to the browser, it asks for a user name and password. Enter the same user name and password specified in the Server Configuration dialog box and click OK</li> </ul>             |  |

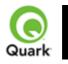

#### getserverinfo

Returns an information block about QuarkXPress Server. The information is returned in XML format and contains the platform on which the server is running, the version of QuarkXPress Server, a list of installed fonts and server XTensions modules, the relevant XTensions software or server XTensions module IDs, and the startup parameters with which the server is running. Any disabled server XTensions modules are not returned in the response.

| Namespace                | getserverinfo                                                                                                    |  |
|--------------------------|----------------------------------------------------------------------------------------------------|--|
| Response                 | XML containing list of server XTensions, required components, list of fonts available to server, and startup parameters.                                                                                                    |  |
| Alerts                   | IncorrectHTTP Error #401administration realmThis alert is displayed when an invalid administrator user name<br>and password are specified.password.What to do: Identify the correct user name and password that<br>were set in the Server Configuration dialog box, and then<br>resubmit the getserverinfo request with the correct user name<br>and password.                                                                                                    |  |
| Logs                     | If the document is successfully rendered, a transaction success message is written<br>to the QuarkXPress Server Transaction Log file. The transaction entry consists of<br>the date and time of the request, render type, document name, type of response<br>produced by the server, size of response returned in bytes, and client IP address.<br>The following is a sample of a transaction entry:<br>8/4/2005 10:34:48 - getserverinfo - Type: text/xml - Size: 62098 - Client:<br>127.0.0.1<br>If an alert is displayed, an error message is written to the QuarkXPress Server<br>error log file. The following is a sample of an error log entry:<br>8/3/2005 17:49:23 - Error - Error Code: 10022 - Incorrect administration realm<br>user name and password. |  |
| Example GET<br>URL       | http://localhost:8080/getserverinfo                                                                                                    |  |
| Example, Object<br>Model | Request Object Name : GetServerInfoRequest         sdk.QRequestContext rc = new sdk.QRequestContext();         if(!this.DocumentSettings1.documentName.Text.Equals(""))         rc.documentName = this.DocumentSettings1.documentName.Text;         rc.request = new GetServerInfoRequest();         //Create the service and call it with QRequestContext object         QManagerSDKSvcService svc = new QManagerSDKSvcService();         sdk.QContentData qc = svc.processRequest(rc);                                                                                                    |  |
| Notes                    | sdk.QContentData qc = svc.processRequest(rc);The getserverinfo parameter request requires an administrator user name and<br>password if those were set in the Server Configuration dialog box. When the<br>getserverinfo request is submitted to the browser, it asks for a user name and<br>password. Enter the user name and password that were set in the Server<br>Configuration dialog box and click OK.                                                                                                    |  |

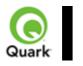

#### setprefs

Sets server preferences.

| Namespace                | setprefs                                                                                                    |  |
|--------------------------|----------------------------------------------------------------------------------------------------|--|
| Response                 | QuarkXPress Server responds with the message "Preferences successfully set."                                                                                                    |  |
| Alerts                   | IncorrectHTTP Error #401administration realmThis alert is displayed when the wrong administrator user<br>name and password are specified.user name and<br>password.What to do: Identify the correct user name and password the<br>were set in the server configuration, and then resubmit<br>setprefs with the correct user name and password.                                                                                                    |  |
| Logs                     | If the request is successfully processed, a transaction success message is written to<br>the QuarkXPress Server Transaction Log file. The transaction entry consists of the<br>date and time of the request, request type, type of response produced by the<br>server, size of the response returned in bytes, and client IP address.<br>The following is a sample of a transaction entry:<br>1/13/2006 16:04:28 - setprefs - Type: text/plain - Size: 29 - Client: 127.0.0.1<br>If an alert is displayed, an error message is written to the QuarkXPress Server<br>error log file.<br>The following is a sample of an error log entry:<br>8/3/2005 17:49:23 - Error - Error Code: 10022 - Incorrect administration realm            |  |
| Example GET<br>URL       | user name and password.       http://localhost:8080/setprefs?CacheSize=200                                                                                                    |  |
| Example, Object<br>Model | Request Object Name : GetPreferencesRequest<br>sdk.QRequestContext rc = new sdk.QRequestContext();<br>if(!this.DocumentSettings1.documentName.Text.Equals(""))<br>rc.documentName = this.DocumentSettings1.documentName.Text;<br>NameValueParam nameValueParam = new NameValueParam();<br>nameValueParam.paramName = this.pref1.Text;<br>nameValueParam.textValue = this.prefvalue1.Text;<br>SetPreferencesRequest request = new SetPreferencesRequest();<br>request.serverpreferences = new NameValueParam[]{nameValueParam};<br>rc.request = request;<br>//Create the service and call it with QRequestContext object<br>QManagerSDKSvcService svc = new QManagerSDKSvcService();<br>sdk.QContentData qc = svc.processRequest(rc); |  |
| Notes                    | <ul> <li>Suk QContentData qc – svc.processRequest(rc),</li> <li>How can I set a preference with setprefs?</li> <li>First issue the getprefs request handler. gstprefs returns the server preferences in the form of XML. Note the XML tags of the server preferences you want to modify. Submit the setprefs request for the preferences you want to modify. For example, suppose you want to turn off Memory Caching. First submit a getprefs request to the server. In the XML obtained by getprefs, note that the memory caching tag is "AllowMemoryCaching". Now submit this setprefs request to the server: http://localhost:8080/setprefs?AllowMemoryCaching=false</li> </ul>                                                  |  |

| The <i>setprefs</i> request requires an administrator user name and password if those were set in the <b>Server Configuration</b> dialog box. When the <i>setprefs</i> request is submitted to the browser, it asks for a user name and password. Enter the same user name and password that were set in the <b>Server Configuration</b> dialog box, and click <b>OK</b> .                                                               |
|----------------------------------------------------------------------------------------------------|
| What happens if user verification is set on for administrator requests?<br>The getprefs request requires an administrator user name and password if those were set in the <b>Server Configuration</b> dialog box. When a getprefs request is submitted to the browser, it will ask for a user name and password. Give the same user name and password that were set in the <b>Server Configuration</b> dialog box, and click <b>OK</b> . |

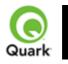

#### shutdown

Shuts down QuarkXPress Server.

When this request is sent to Server Manager using either HTTP or Web services, a shutdown request is sent to all registered QuarkXPress servers.

| Namespace                | shutdown                                                                                                    |                                                                                                    |  |
|--------------------------|----------------------------------------------------------------------------------------------------|----------------------------------------------------------------------------------------------------|--|
| Response                 | QuarkXPress Server responds with the message "Shutdown request posted."<br>QuarkXPress Server then stops accepting new requests and shuts down after<br>completing all pending transactions.                                                                                                    |                                                                                                    |  |
| Alerts                   | administration realm T<br>user name and n<br>password.                                                                                                    | ATTP Error #401<br>This alert is displayed when the wrong administrator user<br>ame and password are specified.<br><i>What to do</i> : Identify the correct user name and password that<br>were set in the server configuration, and then resubmit the<br><i>Whatdown</i> request handler with the correct user name and<br>password. |  |
| Logs                     | If the request is successfully processed, a transaction success message is written to<br>the QuarkXPress Server Transaction Log file. The transaction entry consists of the<br>date and time of the request, request type, type of response produced by the<br>server, size of response returned in bytes, and client IP address.<br>The following is a sample of a transaction entry:<br>11/30/2005 17:40:16 - shutdown - Type: text/html - Size: 24 - Client: 127.0.0.1If an alert is displayed, an error message is written to the QuarkXPress Server<br>error log file.<br>The following is a sample of an error log entry:<br>8/3/2005 17:49:23 - Error - Error Code: 10022 - Incorrect administration realm<br>user name and password. |                                                                                                    |  |
| Example GET<br>URL       | http://localhost:8080/shutdown                                                                                                    |                                                                                                    |  |
| Example, Object<br>Model | Request Object Name : ShutdownRequest<br>sdk.QRequestContext rc = new sdk.QRequestContext();<br>if(!this.DocumentSettings1.documentName.Text.Equals(""))<br>rc.documentName = this.DocumentSettings1.documentName.Text;<br>rc.request = new ShutdownRequest();<br>//Create the service and call it with QRequestContext object<br>QManagerSDKSvcService svc = new QManagerSDKSvcService();<br>sdk.QContentData qc = svc.processRequest(rc)                                                                                                    |                                                                                                    |  |
| Notes                    | What happens if user verification is set on for an administrator request?<br>The Shutdown request requires an administrator user name and password if t<br>user name and password were set in the <b>Server Configuration</b> dialog box. We<br>the Shutdown request is submitted to the browser, it asks for a user name and<br>password. Enter the same user name and password specified in the <b>Server<br/>Configuration</b> dialog box and click <b>OK</b>                                                                                                    |                                                                                                    |  |
|                          | When issuing a shutdown request through Web services, the user name and                                                                                                    |                                                                                                    |  |

| password to be used for realm verification should be specified using the  |
|---------------------------------------------------------------------------|
| "setUserName" and "setUserPassword" methods of the QContextRequest object |
| that contains this ShutdownRequest object.                                |

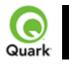

#### getdocpoollist

Returns an XML representation of all files names and folder names, the document type, size of the document, the modified date and time, and the absolute and relative path of the documents in the local document pool.

| Namespace                | getdocpoollist                                                                                                    |                                                                                                    |  |  |  |
|--------------------------|----------------------------------------------------------------------------------------------------|----------------------------------------------------------------------------------------------------|--|--|--|
| Response                 | XML file containing folder name, absolute and relative file path, file type, modified dates, and file size.                                                                                                    |                                                                                                    |  |  |  |
| Parameters               | directory                                                                                                    | You can get the list of files in a specific diretory in the document pool. For example:<br>http://server:port/getdocpoollist?directory=images                                                                                                    |  |  |  |
| Alerts                   | Incorrect<br>administration realm<br>user name and<br>password.                                                                                                    | HTTP Error #401<br>This alert is displayed when an invalid administrator user<br>name and password are specified.<br>What to do: Identify the correct user name and password tha<br>were set in the <b>Server Configuration</b> dialog box, and then<br>resubmit the Getdocpoollist request with the correct user<br>name and password. |  |  |  |
| Logs                     | If the request is successfully returned, a transaction success message is written to<br>the QuarkXPress Server Transaction Log file. The transaction entry consists of the<br>date and time of the request, render type, document name, type of response<br>produced by the server, size of response returned in bytes, and client IP address.<br>The following is a sample of a transaction entry:<br>8/4/2005 10:34:48 - getdocpoollist - Type: text/xml - Size: 62098 - Client:<br>127.0.0.1If an alert is displayed, an error message is written to the QuarkXPress Server<br>error log file. The following is a sample of an error log entry:<br>8/3/2005 17:49:23 - Error - Error Code: 10022 - Incorrect administration realm<br>user name and password. |                                                                                                    |  |  |  |
| Example GET<br>URL       | http://localhost:8080/getdocpoollist                                                                                                    |                                                                                                    |  |  |  |
| Example, Object<br>Model | Request Object Name: GetDocPoolListRequest                                                                                                    |                                                                                                    |  |  |  |
| Notes                    | password if they wer<br>getserverinfo reques                                                                                                    | arameter request requires an administrator user name and<br>re specified in the Server Configuration dialog box. When the<br>t is submitted to the browser, it asks for a user name and<br>user name and password that were set in the Server<br>g box and click OK.                                                                    |  |  |  |

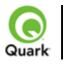

# **Modifier DTD (annotated)**

This section provides the annotated version of the Modifier DTD. Details are provided for how to form XML code that uses the construct namespace, modify parameter, and

xml namespace. The XML sent to or from these functions is case-sensitive and validated by the Modifier DTD, thereby providing well-formed XML code that is compatible between each function.

Note: Measurement values do not require units. For example, "25pt" should be submitted as "25".

| Modifier DTD                                                                                                    | <b>Construct</b><br>(construction of a<br>QuarkXPress<br>project using the<br>construct<br>namespace)                                             | QuarkXPress<br>project using the<br>modify parameter)                                                                                                    | XML<br>(deconstruction of<br>a QuarkXPress<br>project using the<br>xml namespace)                                                                 |
|----------------------------------------------------------------------------------------------------|----------------------------------------------------------------------------------------------------|----------------------------------------------------------------------------------------------------|----------------------------------------------------------------------------------------------------|
| <pre><?xml version="1.0"<br>encoding="UTF-8"?&gt;<br/><!--ENTITY eot "&#38;#x0004;"--><br/><!--ENTITY enq "&#38;#x0005;"--><br/><!--ENTITY ack "&#38;#x0006;"--><br/><!--ENTITY softReturn<br-->""&gt;<br/><!--ENTITY bs "&#38;#x0008;"--><br/><!--ENTITY bs "&#38;#x0009;"--><br/><!--ENTITY lineFeed<br-->" "&gt;<br/><!--ENTITY vTab "&#38;#x000B;"--><br/><!--ENTITY boxBreak<br-->""&gt;<br/><!--ENTITY boxBreak<br-->""&gt;<br/><!--ENTITY boxBreak<br-->""&gt;<br/><!--ENTITY boxBreak<br-->""&gt;<br/><!--ENTITY de "&#38;#x000E;"--><br/><!--ENTITY de "&#38;#x000E;"--><br/><!--ENTITY de "&#38;#x000E;"--><br/><!--ENTITY flexSpace<br-->""&gt;<br/><!--ENTITY de "&#38;#x0010;"--><br/><!--ENTITY dc Two<br-->""&gt;<br/><!--ENTITY dcTwo<br-->""&gt;<br/><!--ENTITY dcFour<br-->""&gt;<br/><!--ENTITY dcFour<br-->""&gt;<br/><!--ENTITY etb "&#38;#x0016;"--><br/><!--ENTITY etb "&#38;#x0016;"--><br/><!--ENTITY etb "&#38;#x0019;"--></pre> | Entities that<br>represent<br>QuarkXPress<br>special<br>characters.<br><b>Note:</b> Some<br>entities, such as<br>softreturn, are<br>different for | XML declaration<br>Entities that<br>represent<br>QuarkXPress<br>special<br>characters.<br><b>Note:</b> Some<br>entities, such as<br>softreturn, are<br>different for<br>QuarkXPress than<br>they are in the<br>Unicode<br>specification. | Entities that<br>represent<br>QuarkXPress<br>special<br>characters.<br><b>Note:</b> Some<br>entities, such as<br>softreturn, are<br>different for |

<!ENTITY sub "&#38;#x001A;"> <!ENTITY esc "&#38;#x001B;"> <!ENTITY fs "&#38;#x001C;"> <!ENTITY discReturn ""> <! ENTITY indentHere ""> <!ENTITY discHyphen ""> <!ENTITY shy "&#38;#x00AD;"> <!ENTITY ensp "&#38;#x2002;"> <!ENTITY emsp "&#38;#x2003;"> <!ENTITY threePerEmSpace " "> <!ENTITY fourPerEmSpace " "> <!ENTITY sixPerEmSpace " "> <!ENTITY figureSpace " "> <!ENTITY punctSpace " "> <!ENTITY thinsp " "> <! ENTITY hairSpace " "> <!ENTITY zeroWidthSpace "​"> <! ENTITY hyphen "‐"> <!ENTITY ndash "–"> <! ENTITY mdash "—"> <!ENTITY wordJoiner "⁠"> <! ELEMENT PROJECT (SAVEAS?, LAYOUT\*)>

#### <!ATTLIST PROJECT PROJECTNAME CDATA #IMPLIED

| Describes the<br>QuarkXPress<br>project using one<br>or more<br>LAYOUT<br>elements and<br>allows you to save<br>a copy of the<br>project. | Identifies the<br>QuarkXPress<br>project being<br>modified and<br>allows you to save<br>a copy of that<br>project. | Identifies the<br>QuarkXPress<br>project being<br>deconstructed. |
|----------------------------------------------------------------------------------------------------|----------------------------------------------------------------------------------------------------|------------------------------------------------------------------|
| Specifies the name of the file to construct.                                                                                              | Not applicable.                                                                                                    | Identifies the<br>QuarkXPress<br>project being                   |

deconstructed.

| JOBJACKET CDATA #IMPLIED      | The name and<br>absolute path (on<br>the server<br>computer) of the<br>Job Jackets(R)<br>file to use during<br>construct.<br>If the Job Jackets<br>file cannot be<br>located, cannot be<br>located, cannot be<br>read, or contains<br>invalid XML, an<br>error is returned.<br><b>Note:</b> You<br>cannot create or<br>modify Job<br>Jackets files using<br>the construct<br>namespace and<br>the modify<br>attribute. To<br>create or modify<br>Job Jackets files,<br>use the <b>Job</b><br><b>Jackets</b><br><b>Manager</b> dialog<br>box ( <b>Utilities</b><br>menu) in | Not applicable. | The name and<br>path of the Job<br>Jackets file<br>associated with<br>the deconstructed<br>project.                                                                                                    |
|-------------------------------|----------------------------------------------------------------------------------------------------|-----------------|----------------------------------------------------------------------------------------------------|
| JOBTICKET CDATA #IMPLIED      | QuarkXPress.<br>The name of the<br>Job Ticket that<br>contains the<br>resources for this<br>project.<br><b>Note:</b> All<br>resources in the<br>Job Ticket will be<br>added to the<br>project.                                                                                                    | Not applicable. | The name of the<br>Job Ticket<br>associated with<br>the deconstructed<br>project.                                                                                                    |
| XMLVERSION CDATA<br>#IMPLIED> | Not applicable.                                                                                                    | Not applicable. | Identifies the<br>version of<br>QuarkXPress<br>Server from which<br>the XML is being<br>returned. Ensures<br>compatibility with<br>future versions of<br>the DTD. For<br>example, the value<br>8.0 is returned for |

| ELEMENT SAVEAS EMPTY                               | Lets you save a<br>constructed<br>QuarkXPress<br>project to a<br>specific location<br>on the server<br>computer.<br>Roughly<br>equivalent to<br>choosing <b>File</b> ><br><b>Save As</b> in<br>QuarkXPress. | Lets you save a<br>modified<br>QuarkXPress<br>project to a<br>specific location<br>on the server<br>computer.<br>Roughly<br>equivalent to<br>choosing <b>File</b> ><br><b>Save As</b> in<br>QuarkXPress.             | QuarkXPress<br>Server 8.0.<br>Not applicable. |
|----------------------------------------------------|----------------------------------------------------------------------------------------------------|----------------------------------------------------------------------------------------------------|-----------------------------------------------|
| ATTLIST SAVEAS</td <td>2</td> <td>2</td> <td></td> | 2                                                                                                    | 2                                                                                                    |                                               |
| NEWNAME CDATA #IMPLIED                             | Specifies a name<br>for the project<br>being saved.                                                                                                    | Specifies a name<br>for the project<br>being saved. Can<br>be a relative path<br>to the document<br>pool.                                                                                                    | Not applicable.                               |
| PATH CDATA #IMPLIED                                | on the server computer for                                                                                                    | The absolute path<br>on the server<br>computer for<br>saving the project.                                                                                                    |                                               |
| SAVETOPOOL (true   false) "true"                   | the project should<br>be saved to the<br>document pool, in<br>addition to saving<br>it in the location<br>specified in the                                                                                  | -                                                                                                    |                                               |
| REPLACE (true   false) "true">                     | the saved project<br>should replace<br>any existing file<br>with the same<br>name in the<br>specified<br>location.<br>An index number<br>gets appended to<br>the file name if this                          | should replace any<br>existing file with<br>the same name in<br>the specified<br>location.<br>An index number<br>gets appended to<br>the file name if this<br>value is set to<br><i>false</i><br>and a file with the | 7                                             |

| ATTLIST LAYOUT</th <th>name exists at the specified location.</th> <th>file is saved as<br/>file1.qxp when a<br/>file with the same<br/>name exists at the<br/>specified location.<br/>t Identifies a layout<br/>to be modified.<br/>Use the<br/>ID@NAME or</th> <th>layout number in<br/>the ID@UID<br/>element and the<br/>layout name in the<br/>ID@NAME<br/>element.</th> | name exists at the specified location.                                                                         | file is saved as<br>file1.qxp when a<br>file with the same<br>name exists at the<br>specified location.<br>t Identifies a layout<br>to be modified.<br>Use the<br>ID@NAME or | layout number in<br>the ID@UID<br>element and the<br>layout name in the<br>ID@NAME<br>element.                                                          |
|----------------------------------------------------------------------------------------------------|----------------------------------------------------------------------------------------------------|----------------------------------------------------------------------------------------------------|----------------------------------------------------------------------------------------------------|
| POINTSPERINCH CDATA<br>#IMPLIED                                                                                                    | Not applicable.                                                                                                | Not applicable.                                                                                                    | Specifies how<br>many points to<br>use per inch for<br>measurements.                                                                                    |
| ELEMENT ID EMPTY                                                                                                    | Lets you specify a<br>name for a<br>LAYOUT,<br>LAYER, BOX,<br>LINKEDBOX,<br>TABLE,<br>GROUP, or<br>COMPOSITION | Identifies an<br>object by its UID<br>or<br>NAME.<br><b>Note:</b><br>QuarkXPress<br>Server evaluates<br>the ID element for                                                   | Identifies an<br>object by its<br>unique ID and by<br>its name (if any).<br>If a NAME value<br>exists, the NAME<br>displays in the<br>content of the ID |

|          | ZONE.<br>Lets you specify a<br>unique ID for a<br>SPREAD or<br>PAGE.                                                                                                    | a NAME value<br>first and for a UID<br>second. If a<br>NAME is found,<br>the UID is<br>ignored. | element:<br><id uid="456&lt;br">NAME=Name of<br/>box&gt;Name of<br/>box</id><br>If a NAME value<br>does not exist, the<br>UID displays in<br>the content of the<br>ID element:<br><id<br>UID=457&gt;457D&gt;<br/>Note: If a NAME<br/>value does not<br/>exist for a box,<br/>the word Box and<br/>the box UID are<br/>concatenated and<br/>display in the<br/>XML.</id<br> |
|----------|----------------------------------------------------------------------------------------------------|-------------------------------------------------------------------------------------------------|----------------------------------------------------------------------------------------------------|
| #IMPLIED | The name of the<br>parent element.<br>The NAME is<br>assigned to<br>QuarkXPress<br>elements during<br>document<br>construction. For<br>example,<br>NAME="BOX1"<br>would be assigned<br>to a box after it<br>has been<br>constructed.<br>Required for<br>LAYOUT,<br>LAYER, BOX,<br>TABLE,<br>GROUP, and<br>COMPOSITION<br>ZONE elements.<br>QuarkXPress<br>Server<br>automatically<br>assigns a<br>UID to such<br>elements.<br>Ignored for | l                                                                                               | The name of the parent element.                                                                                                    |

#### <!ATTLIST ID NAME CDATA #IMPLIED

| UID CDATA #IMPLIED>                                                                                                    | spreads and<br>pages.<br>Required for<br>PAGE and<br>SPREAD<br>elements. Ignored<br>for all other | The unique ID of<br>the element to be<br>modified. | -                                                 |
|----------------------------------------------------------------------------------------------------|---------------------------------------------------------------------------------------------------|----------------------------------------------------|---------------------------------------------------|
| ELEMENT<br LAYOUTPROPERTY<br>(MARGINS, COLUMNGUIDES)>                                                                                                    | a particular layout                                                                               | attributes are only                                | ELAYOUTPROP<br>ERTY and its<br>child elements and |
| ATTLIST LAYOUTPROPERTY</td <td></td> <td></td> <td></td>                                                                                                    |                                                                                                   |                                                    |                                                   |
| HEIGHT CDATA #REQUIRED                                                                                                    | Height of layout to be constructed.                                                               | Not applicable.                                    | Not applicable.                                   |
| WIDTH CDATA #REQUIRED                                                                                                    | Width of layout to be constructed.                                                                | Not applicable.                                    | Not applicable.                                   |
| FACINGPAGES (true   false) "false'                                                                                                    | Whether layout<br>should have facing<br>pages.                                                    | Not applicable.                                    | Not applicable.                                   |
| AUTOMATICBOX (true   false)<br>"false"                                                                                                    | Whether layout<br>should have<br>automatic box.                                                   | Not applicable.                                    | Not applicable.                                   |
| STORYDIRECTION<br>(HORIZONTAL   VERTICAL)<br>#IMPLIED>                                                                                                    | STORYDIRECT<br>ON layout should<br>have facing pages                                              |                                                    | Not applicable.                                   |
| ELEMENT MARGINS<br EMPTY>                                                                                                    | Defines margin<br>placement in a<br>layout.                                                       | Not applicable.                                    | Not applicable.                                   |
| ATTLIST MARGINS</td <td>2</td> <td></td> <td></td>                                                                                                    | 2                                                                                                 |                                                    |                                                   |
| TOP CDATA #REQUIRED                                                                                                    | Top margin.                                                                                       | Not applicable.                                    | Not applicable.                                   |
| LEFT CDATA #REQUIRED                                                                                                    | Left margin.                                                                                      | Not applicable.                                    | Not applicable.                                   |
| BOTTOM CDATA #REQUIRED                                                                                                    | Bottom margin.                                                                                    | Not applicable.                                    | Not applicable.                                   |
| RIGHT CDATA #REQUIRED><br>ELEMENT COLUMNGUIDES</td <td>Right margin.<br/>Defines the</td> <td>Not applicable.<br/>Not applicable.</td> <td>Not applicable.<br/>Not applicable.</td> | Right margin.<br>Defines the                                                                      | Not applicable.<br>Not applicable.                 | Not applicable.<br>Not applicable.                |
| EMPTY>                                                                                                    | position of column<br>guides in a layout.                                                         |                                                    | Not applicable.                                   |
| ATTLIST COLUMNGUIDES<br COLUMNCOUNT CDATA<br>#REQUIRED                                                                                                    | Number of<br>columns in<br>automatic text                                                         | Not applicable.                                    | Not applicable.                                   |
| GUTTERWIDTH CDATA<br>#REQUIRED>                                                                                                    | box.<br>Width in points<br>between columns.                                                       | Not applicable.                                    | Not applicable.                                   |
| ELEMENT ARTICLE (ID,</td <td>Describes an</td> <td>Describes an</td> <td>Describes an</td>                                                                                          | Describes an                                                                                      | Describes an                                       | Describes an                                      |
| RGBCOLOR?, COMPONENT+)>                                                                                                    |                                                                                                   |                                                    | Article (a series of                              |
|                                                                                                    | one or more<br>COMPONENT                                                                          | one or more<br>COMPONENT                           | one or more<br>COMPONENT                          |

| ATTLIST ARTICLE</th <th>elements).<br/>Note: New<br/>articles should not<br/>be created in a<br/>QuarkXPress<br/>project in systems<br/>working directly<br/>with QPS.<br/>Instead, create an<br/>article only within<br/>a<br/>QuarkCopyDesk(<br/>R) file. To assign<br/>an article in<br/>QPS(R), use the<br/>QPS SDK.</th> <th></th> <th>elements).</th> | elements).<br>Note: New<br>articles should not<br>be created in a<br>QuarkXPress<br>project in systems<br>working directly<br>with QPS.<br>Instead, create an<br>article only within<br>a<br>QuarkCopyDesk(<br>R) file. To assign<br>an article in<br>QPS(R), use the<br>QPS SDK. |                                                                                              | elements).                                                                                                    |
|----------------------------------------------------------------------------------------------------|----------------------------------------------------------------------------------------------------|----------------------------------------------------------------------------------------------|----------------------------------------------------------------------------------------------------|
| OPERATION (CREATE  <br>DELETE) #IMPLIED<br>DOCFORMAT (LIGHTWEIGHT  <br>FULLFEATURED)<br>"LIGHTWEIGHT"<br>EXPORTARTICLE (true   false)<br>"false">                                                                                                    | Describes the<br>type of Article.                                                                                                    | Not applicable.                                                                              | Describes the<br>type of Article.<br>"LIGHTWEIGHT<br>" and<br>"FULLFEATURE<br>D" articles are<br>forms of<br>QuarkCopyDesk<br>articles that can<br>be<br>constructed/modifi<br>ed through<br>QuarkXPress<br>Server. |
| ELEMENT COMPONENT<br EMPTY>                                                                                                    | The component(s)<br>that make up an<br>article. Required<br>for ARTICLE<br>element.                                                                                                    | The component(s)<br>that make up an<br>article. Required<br>for ARTICLE<br>element.          | The component(s) that make up an article.                                                                                                    |
| ATTLIST COMPONENT<br OPERATION (CREATE  <br>DELETE) #IMPLIED                                                                                                    | Not applicable.                                                                                                    | Specifies whether<br>to create or delete<br>the specified<br>component from<br>the ARTICLE.  |                                                                                                    |
| NAME CDATA #IMPLIED                                                                                                    | The name given to<br>a specific<br>component in an<br>ARTICLE.<br>Required for<br>COMPONENT.                                                                                                    | The name given to<br>a specific<br>component in an<br>ARTICLE.<br>Required for<br>COMPONENT. | Specifies the<br>name of the<br>component in the<br>ARTICLE.                                                                                                    |
| UID CDATA #IMPLIED                                                                                                    | QuarkXPress<br>Server                                                                                                    | The unique ID of the                                                                         | Specified the unique ID of the .                                                                                                    |

| BOXNAME CDATA #IMPLIED<br>BOXUID CDATA #IMPLIED                           | automatically<br>assigns a unique<br>ID to<br>components.<br>Specifies the<br>name of the<br>user-assigned box<br>to which the<br>COMPONENT<br>belongs.<br>Not applicable. | COMPONENT<br>to be modified.<br>Specifies the name<br>of the<br>user-assigned box<br>to which the<br>COMPONENT<br>belongs.<br>Specifies the ID of<br>the QuarkXPress<br>Server-assigned<br>box to which the<br>COMPONENT<br>belongs. | name of the<br>user-assigned box<br>to which the<br>COMPONENT<br>belongs.<br>f Specifies the ID |
|---------------------------------------------------------------------------|----------------------------------------------------------------------------------------------------|----------------------------------------------------------------------------------------------------|-------------------------------------------------------------------------------------------------|
| COMPONENTCLASS (CT_TEXT<br>  CT_PICT   CT_GROUP)<br>"CT_TEXT"             | Describes<br>whether the<br>component<br>resides in a text<br>box, picture box,<br>or group.                                                                               | · 1 /                                                                                                    | •                                                                                               |
| ROWNUM CDATA #IMPLIED                                                     | If the component<br>resides in a Table<br>cell, the value will                                                                                                    | If the component<br>resides in a Table<br>cell, the value will<br>describe the row<br>number.                                                                                                    | If the component<br>resides in a Table<br>cell, the value will                                  |
| COLNUM CDATA #IMPLIED>                                                    | resides in a Table                                                                                                    | If the component<br>resides in a Table<br>cell, the value will<br>describe the<br>column number.                                                                                                    | resides in a Table                                                                              |
| ELEMENT SPREAD (ID,<br PAGE*, (BOX   TABLE   GROUP<br>COMPOSITIONZONE)*)> | Describes a                                                                                                    | Identifies the<br>f spread to be<br>modified.                                                                                                    | Describes a<br>spread (a series of<br>one or more<br>PAGEs, divided<br>by a SPINE).             |
| OPERATION (CREATE  <br>DELETE) #IMPLIED>                                  | Not applicable.                                                                                                    | Specifies whether<br>to create or delete<br>the indicated<br>spread.                                                                                                    |                                                                                                 |
| ELEMENT PAGE (ID)                                                         | A page to be created.                                                                                                    | The page to be<br>created or<br>deleted.<br><b>Note:</b> To locate a<br>page, for example,<br>for creating a box,                                                                                                    | , element)                                                                                      |

| ATTLIST PAGE</th <th></th> <th>you use the<br/>GEOMETRY@P<br/>AGE attribute in<br/>the BOX element.</th> <th></th> |                                                                              | you use the<br>GEOMETRY@P<br>AGE attribute in<br>the BOX element.                                                                                                    |                                                                                                    |
|----------------------------------------------------------------------------------------------------|------------------------------------------------------------------------------|----------------------------------------------------------------------------------------------------|----------------------------------------------------------------------------------------------------|
| OPERATION (CREATE  <br>DELETE) #IMPLIED                                                                            | Not applicable.                                                              | Specifies whether<br>to create or delete<br>the indicated<br>page.                                                                                                   |                                                                                                    |
| MASTER CDATA #IMPLIED                                                                                              | 10                                                                           | Identifies the<br>master page from<br>which to create a<br>page. This value<br>should be<br>specified as a<br>number, with 3<br>indicating the first<br>master page. | is applied to a<br>page. Specified as<br>a number, with "1"<br>indicating the first<br>master page.   |
| POSITION (LEFTOFSPINE  <br>RIGHTOFSPINE)<br>"RIGHTOFSPINE">                                                        | a page should be<br>on the left or right                                     | Specifies whether<br>a page should be<br>on the left or right<br>side of the spine.                                                                                  | a page is on the<br>left or right of the                                                              |
| ELEMENT BOX (ID,</td <td>Describes a text</td> <td>Identifies a text</td> <td>Describes a text</td>                | Describes a text                                                             | Identifies a text                                                                                                    | Describes a text                                                                                      |
| METADATA?, (TEXT   PICTURE                                                                                         | box or picture                                                               | box or picture box                                                                                                    | box or picture                                                                                        |
| GEOMETRY   CONTENT                                                                                                 | box.                                                                         | to be modified.                                                                                                    | box.                                                                                                  |
| SHADOW   FRAME                                                                                                    | Note: On                                                                     |                                                                                                    | r If a NAME value                                                                                     |
| PLACEHOLDER  <br>CONTENTPH)*)>                                                                                     | construct, you must provide a                                                | the ID@UID or<br>ID@NAME value                                                                                                    | exists, the NAME                                                                                      |
| CONTENTIFI)                                                                                                    | box name in the<br>ID@NAME<br>attribute;<br>QuarkXPress<br>Server assigns an | to identify the<br>box.<br><b>Note:</b> Named<br>boxes can be<br>easily identified by<br>an XPath search<br>for<br>//BOX[@NAME]<br>).                                | content of the ID<br>element: <id<br>UID=456<br/>NAME=Name of<br/>box<br/>&gt;Name of<br/>box</id<br> |

|                                                        | AGE attribute.                                                                                                    |                                                                                                    | UID=457>457D>                                                                                                    |
|--------------------------------------------------------|----------------------------------------------------------------------------------------------------|----------------------------------------------------------------------------------------------------|----------------------------------------------------------------------------------------------------|
| ATTLIST BOX<br OPERATION (CREATE  <br>DELETE) #IMPLIED | Not applicable.                                                                                                    | Specifies whether<br>to create or delete<br>the indicated box.                                                                                                    |                                                                                                    |
| BOXTYPE (CT_NONE  <br>CT_TEXT   CT_PICT) #IMPLIED      | box type<br>specified.                                                                                                    | The box type:<br>CT_NONE = No<br>box type<br>specified.                                                                                                    | The box type:<br>CT_NONE = No<br>box type<br>specified.<br>CT_TEXT = Text<br>box<br>CT_PICT =<br>Picture box                                                                                                    |
| COLOR CDATA #IMPLIED                                   | Identifies<br>the background<br>color of a box.<br><b>Note:</b> Only the                                                                                                    | Identifies<br>the background<br>color of a box.<br><b>Note:</b> Only the<br>name of a color is<br>included in this<br>attribute. The<br>definition of the                                                                                                    | Identifies<br>the background<br>color of a box.<br><b>Note:</b> Only the                                                                                                    |
|                                                        | Document<br>Controls<br>submenu in<br>QuarkXPress<br>Server.                                                                                                    | Document<br>Controls<br>submenu in<br>QuarkXPress<br>Server. The color<br>definition can also<br>be based on an<br>existing color<br>created and saved                                                                                                    | Document<br>Controls<br>submenu in<br>QuarkXPress<br>Server. The color<br>definition can also<br>be based on an<br>existing color<br>created and saved                                                                                                    |
| SHADE CDATA #IMPLIED                                   | Document<br>Controls<br>submenu in<br>QuarkXPress<br>Server.<br>Specifies the<br>shade of a box's                                                                                                    | Document<br>Controls<br>submenu in<br>QuarkXPress<br>Server. The color<br>definition can also<br>be based on an<br>existing color<br>created and saved<br>in the project.<br>Specifies the<br>shade of a box's<br>background color,<br>tspecified as an                                                                                                    | Document<br>Controls<br>submenu in<br>QuarkXPress<br>Server. The color<br>definition can also<br>be based on an<br>existing color                                                                                                    |
| SHADE CDATA #IMPLIED<br>OPACITY CDATA #IMPLIED         | Document<br>Controls<br>submenu in<br>QuarkXPress<br>Server.<br>Specifies the<br>shade of a box's<br>background color,<br>specified as a float<br>value from 0 to<br>100.<br>Specifies the<br>opacity of a box's | Document<br>Controls<br>submenu in<br>QuarkXPress<br>Server. The color<br>definition can also<br>be based on an<br>existing color<br>created and saved<br>in the project.<br>Specifies the<br>shade of a box's<br>background color,<br>tspecified as an<br>integer percentage<br>from 0 to 100.<br>Specifies the<br>opacity of a box's<br>background color,<br>tspecified as an | Document<br>Controls<br>submenu in<br>QuarkXPress<br>Server. The color<br>definition can also<br>be based on an<br>existing color<br>created and saved<br>in the project.<br>Specifies the<br>shade of a box's<br>background color,<br>specified as an<br>integer percentage<br>from 0 to 100.<br>Indicates the |

DIAMOND | CIRCULAR | FULLCIRCULAR | none) "none"

BLENDANGLE CDATA #IMPLIED BLENDCOLOR CDATA #IMPLIED

## BLENDSHADE CDATA #IMPLIED

## BLENDOPACITY CDATA #IMPLIED

# ANCHOREDIN CDATA #IMPLIED>

<!ELEMENT METADATA (VALUE+)>

<!ELEMENT VALUE (#PCDATA)> to this box to this box (linear, to this box (linear, circular, circular. (linear, circular, rectangular, etc.). rectangular, etc.). rectangular, etc.). Specifies the angle Specifies the angle Specifies the angle of the blend. of the blend. of the blend. Specifies the Specifies the Specifies the second color of second color of second color of the blend. The first the blend. The the blend. The first color of the color of the blend first color of the blend is the color is the color blend is the color applied to the applied to the applied to the box, as in box, as in box, as in QuarkXPress. QuarkXPress. QuarkXPress. Specifies the Specifies the Specifies the shade applied to shade applied to shade applied to the second color the second color the second color of the blend. The of the blend. The of the blend. The shade of the first shade of the first shade of the first color of the blend color of the blend color of the blend is the shade of the is the shade of the is the shade of the color applied to color applied to color applied to the box. the box. the box. Specifies the Specifies the Specifies the opacity applied to opacity applied to opacity applied to the second color the second color the second color of the blend. The of the blend. The of the blend. The opacity of the first opacity of the first opacity of the first color of the blend color of the blend color of the blend is the opacity of is the opacity of is the opacity of the color applied the color applied the color applied to the box. to the box. to the box. Not applicable. Not applicable. Indicates an anchored box and identifies its parent box. Specifies if the Specifies if the Describes the box will have box will have metadata metadata metadata associated with associated with it. associated with it. the box. Metadata takes Metadata takes the form of the form of key/value pairs. key/value pairs. Specifies the Specifies the Specifies the VALUE of the VALUE of the VALUE of the key/value pair. key/value pair. key/value pair. The value can be The value can be The value can be given in given in given in CDATA form CDATA form CDATA form only, such as: only, such as: only, such as: <METADATA> <METADATA> <METADATA>

| ATTLIST VALUE</th <th><![CDATA[MET<br>ADATAVALUE]<br>]></VALUE></th><th></th><th><![CDATA[MET<br>ADATAVALUE]<br>]></VALUE></th></tr><tr><td><!ATTLIST VALUE<br>KEY CDATA #REQUIRED></td><td>Specifies the<br>KEY attribute of<br>the key/value pair.</td><td></td><td>KEY attribute of<br>the key/value pair.</td></tr><tr><td><!ELEMENT TEXT ((INSET)*,<br>STORY)></td><td>Container for an<br>INSET and<br>STORY element.</td><td>Container for an INSET and STORY element.</td><td>INSET and</td></tr><tr><td><!ATTLIST TEXT</td><td></td><td></td><td></td></tr><tr><td>ANGLE CDATA #IMPLIED</td><td>Specifies a rotation angle for text as a</td><td>Specifies a rotation angle for text as a</td><td>Indicates a rotation angle for text as a</td></tr><tr><td>SKEW CDATA #IMPLIED</td><td>360 degrees.<br>Specifies a skew</td><td>floating-point<br>value between<br>-360 degrees and<br>360 degrees.<br>Specifies a skew<br>angle for text as a<br>floating-point<br>value from -75<br>degrees to 75</td><td>360 degrees.<br>Indicates a skew</td></tr><tr><td>COLUMNS CDATA #IMPLIED</td><td>degrees.<br>Specifies a<br>number of<br>columns in a text<br>box.</td><td>degrees.<br>Specifies a<br>number of<br>columns in a text<br>box.</td><td>degrees.<br>Indicates a<br>number of<br>columns in a text<br>box.</td></tr><tr><td>GUTTERWIDTH CDATA<br>#IMPLIED</td><td>Specifies the gutter width between columns</td><td>Specifies the<br>gutter width<br>between columns</td><td>Indicates the<br>gutter width<br>between columns</td></tr><tr><td>FLIPVERTICAL (true   false   none)<br>"none"</td><td>-</td><td>in a text box.<br>Flips the text<br>vertically in a text<br>box.</td><td>in a text box.<br>Indicates the text<br>is flipped vertically<br>in a text box.</td></tr><tr><td>FLIPHORIZONTAL (true   false   none) "none"</td><td>Flips the text<br>horizontally in a<br>text box.</td><td>Flips the text<br>horizontally in a<br>text box.</td><td>Indicates the text<br>is flipped<br>horizontally in a<br>text box.</td></tr></tbody></table>]]></th> | MET<br>ADATAVALUE]<br>]></VALUE></th><th></th><th><![CDATA[MET<br>ADATAVALUE]<br>]></VALUE></th></tr><tr><td><!ATTLIST VALUE<br>KEY CDATA #REQUIRED></td><td>Specifies the<br>KEY attribute of<br>the key/value pair.</td><td></td><td>KEY attribute of<br>the key/value pair.</td></tr><tr><td><!ELEMENT TEXT ((INSET)*,<br>STORY)></td><td>Container for an<br>INSET and<br>STORY element.</td><td>Container for an INSET and STORY element.</td><td>INSET and</td></tr><tr><td><!ATTLIST TEXT</td><td></td><td></td><td></td></tr><tr><td>ANGLE CDATA #IMPLIED</td><td>Specifies a rotation angle for text as a</td><td>Specifies a rotation angle for text as a</td><td>Indicates a rotation angle for text as a</td></tr><tr><td>SKEW CDATA #IMPLIED</td><td>360 degrees.<br>Specifies a skew</td><td>floating-point<br>value between<br>-360 degrees and<br>360 degrees.<br>Specifies a skew<br>angle for text as a<br>floating-point<br>value from -75<br>degrees to 75</td><td>360 degrees.<br>Indicates a skew</td></tr><tr><td>COLUMNS CDATA #IMPLIED</td><td>degrees.<br>Specifies a<br>number of<br>columns in a text<br>box.</td><td>degrees.<br>Specifies a<br>number of<br>columns in a text<br>box.</td><td>degrees.<br>Indicates a<br>number of<br>columns in a text<br>box.</td></tr><tr><td>GUTTERWIDTH CDATA<br>#IMPLIED</td><td>Specifies the gutter width between columns</td><td>Specifies the<br>gutter width<br>between columns</td><td>Indicates the<br>gutter width<br>between columns</td></tr><tr><td>FLIPVERTICAL (true   false   none)<br>"none"</td><td>-</td><td>in a text box.<br>Flips the text<br>vertically in a text<br>box.</td><td>in a text box.<br>Indicates the text<br>is flipped vertically<br>in a text box.</td></tr><tr><td>FLIPHORIZONTAL (true   false   none) "none"</td><td>Flips the text<br>horizontally in a<br>text box.</td><td>Flips the text<br>horizontally in a<br>text box.</td><td>Indicates the text<br>is flipped<br>horizontally in a<br>text box.</td></tr></tbody></table> |
|----------------------------------------------------------------------------------------------------|----------------------------------------------------------------------------------------------------|
|----------------------------------------------------------------------------------------------------|----------------------------------------------------------------------------------------------------|

| VERTICALALIGNMENT (TOP  <br>CENTERED   BOTTOM  <br>JUSTIFIED   none) "none"  | Vertically aligns the text.                                                                                                    | Vertically aligns the text.                                                                                                    | Indicates the vertical alignment of text.                                                                                                    |
|------------------------------------------------------------------------------|----------------------------------------------------------------------------------------------------|----------------------------------------------------------------------------------------------------|----------------------------------------------------------------------------------------------------|
| INTERPARAGRAPHMAX<br>CDATA #IMPLIED                                          | Specifies the<br>space between<br>two consecutive<br>paragraphs                                                                                                    | Specifies the<br>space between<br>two consecutive<br>paragraphs                                                                                                    | Specifies the<br>space between<br>two consecutive                                                                                                    |
| FIRSTBASELINEMIN (ASCENT<br>CAPHEIGHT   CAPACCENT  <br>none) "none"          | minimum distance<br>between the top<br>edge of a text box<br>and the baseline<br>of the first line of<br>text.<br>ASCENT =<br>Specifies the<br>distance based on<br>the space needed<br>for the accent<br>mark of the tallest<br>character.<br>CAPHEIGHT=<br>Specifies the<br>distance based on<br>the cap height of<br>the tallest<br>character.<br>CAPACCENT =<br>Specifies the<br>distance based on<br>the cap height of | between the top<br>edge of a text box<br>and the baseline o<br>the first line of<br>text.<br>ASCENT =<br>Specifies the<br>distance based on<br>the space needed<br>for the accent<br>mark of the tallest<br>character.<br>CAPHEIGHT=<br>Specifies the<br>distance based on<br>the cap height of<br>the tallest<br>character.<br>CAPACCENT =<br>Specifies the<br>distance based on<br>the cap height of | of the first line of<br>text.<br>ASCENT =<br>Specifies the<br>distance based on<br>the space needed<br>for the accent<br>mark of the tallest<br>character.<br>CAPHEIGHT=<br>Specifies the<br>distance based on<br>the cap height of<br>the tallest<br>character.<br>CAPACCENT =<br>Specifies the<br>distance based on |
|                                                                              | space required for<br>an accent mark                                                                                                    | r space required for<br>an accent mark                                                                                                    | the tallest<br>character plus the<br>space required for<br>an accent mark<br>e over an uppercase                                                                                                    |
| OFFSET CDATA #IMPLIED>                                                       | character.<br>Specifies the<br>distance between<br>the first text<br>baseline in the tex<br>box and the top                                                                                                    | character.<br>Specifies the<br>distance between<br>the first text                                                                                                    | character.<br>Indicates the<br>distance between<br>the first text<br>t baseline in the text<br>box and the top                                                                                                    |
| RUNTEXTAROUNDALLSIDES<br>(true   false   none) "none"                        | Indicates text<br>runaround on all<br>sides of an item.                                                                                                    | Indicates text runaround on all                                                                                                    | Indicates text runaround on all                                                                                                    |
| TEXTORIENTATION (ROTATE<br>SKEW   ROTATEANDSKEW  <br>NOROTATEANDSKEW   none) | Specifies how the text should be                                                                                                    | Specifies how the text should be attached to a line.                                                                                                    | Indicates how the text is attached to                                                                                                    |

| "none"                                                                                          |                                       |                                       |                                       |
|-------------------------------------------------------------------------------------------------|---------------------------------------|---------------------------------------|---------------------------------------|
| TEXTALIGN (ASCENT                                                                               | Specifies the part                    | Specifies the part                    | Indicates the part                    |
| CENTER   BASELINE                                                                               |                                       | r of a font to use for                | -                                     |
| DESCENT   none) "none"                                                                          | positioning                           | positioning                           | used for                              |
|                                                                                                 | characters on a                       | characters on a                       | positioning                           |
|                                                                                                 | line.                                 | line.                                 | characters on a                       |
|                                                                                                 |                                       |                                       | line.                                 |
| TEXTALIGNWITHLINE (TOP                                                                          | Specifies how to                      | Specifies how to                      | Indicates text is                     |
| CENTER   BOTTOM   none) "none                                                                   | 1                                     | -                                     |                                       |
| FLIPTEXT (true   false   none)                                                                  | Flips the                             | Flips the                             | Indicates                             |
| "none">                                                                                         | characters                            | characters                            | characters are                        |
|                                                                                                 | horizontally on a                     | horizontally on a                     | horizontally                          |
|                                                                                                 | line.                                 | line.                                 | flipped on a line.                    |
| ELEMENT INSET EMPTY                                                                             | Specifies the                         | Specifies the                         | Indicates the                         |
|                                                                                                 | 1                                     | distance between                      | distance between                      |
|                                                                                                 | the inside border                     | the inside border                     | the inside border                     |
|                                                                                                 | of a text box and                     | of a text box and                     | of a text box and                     |
|                                                                                                 | the text.                             | the text.                             | the text.                             |
| ATTLIST INSET</td <td></td> <td></td> <td></td>                                                 |                                       |                                       |                                       |
| MULTIPLEINSETS (true   false                                                                    | Specifies multiple                    | Specifies multiple                    | Indicates multiple                    |
| none) "none"                                                                                    | insets.                               | insets.                               | insets.                               |
| TOP CDATA #IMPLIED                                                                              | Specifies the                         | Specifies the                         | Indicates the                         |
|                                                                                                 | distance between                      | distance between                      | distance between                      |
|                                                                                                 | the top inside                        | the top inside                        | the top inside                        |
|                                                                                                 | border of a text                      | border of a text                      | border of a text                      |
|                                                                                                 | box and the text.                     | box and the text.                     | box and the text.                     |
| BOTTOM CDATA #IMPLIED                                                                           | Specifies the                         | Specifies the                         | Indicates the                         |
|                                                                                                 |                                       | distance between                      |                                       |
|                                                                                                 |                                       | the bottom inside                     |                                       |
|                                                                                                 | border of a text                      | border of a text                      | border of a text                      |
|                                                                                                 |                                       |                                       |                                       |
| RIGHT CDATA #IMPLIED                                                                            | Specifies the                         | Specifies the                         | Indicates the                         |
|                                                                                                 |                                       | distance between                      |                                       |
|                                                                                                 | the right inside                      | the right inside                      | the right inside                      |
|                                                                                                 | border of a text<br>box and the text. | border of a text<br>box and the text. | border of a text<br>box and the text. |
| LEFT CDATA #IMPLIED                                                                             |                                       |                                       | Indicates the                         |
| LEFT CDATA #IMPLIED                                                                             | Specifies the distance between        | Specifies the distance between        |                                       |
|                                                                                                 | the right inside                      | the right inside                      | the right inside                      |
|                                                                                                 | border of a text                      | border of a text                      | border of a text                      |
|                                                                                                 | box and the text.                     | box and the text.                     | box and the text.                     |
| ALLEDGES CDATA #IMPLIED>                                                                        | Specifies the                         | Specifies the                         | Indicates the                         |
|                                                                                                 | -                                     | distance between                      |                                       |
|                                                                                                 |                                       | the inside border                     | the inside border                     |
|                                                                                                 | of all sides of a                     | of all sides of a                     | of all sides of a                     |
|                                                                                                 | text box and the                      | text box and the                      | text box and the                      |
|                                                                                                 | text.                                 | text.                                 | text.                                 |
| ELEMENT STORY</td <td>Describes a text</td> <td>Describes a text</td> <td>Describes a text</td> | Describes a text                      | Describes a text                      | Describes a text                      |
| (COPYFIT?, (PARAGRAPH                                                                           | story in a text box                   | story in a text box                   | story in a text box                   |
| RICHTEXT                                                                                        | or a chain of text                    | or a chain of text                    | or a chain of text                    |
|                                                                                                 |                                       |                                       |                                       |

| ANCHOREDBOXREF  <br>LINKEDBOX   TEXTNODEPH  <br>TEXTPH   HIDDEN   LIST)*,<br>OVERMATTER?)><br>ATTLIST STORY</th <th>boxes.</th> <th>boxes.</th> <th>boxes.</th> | boxes.                                                                                                    | boxes.                                                                                                    | boxes.                                                                                     |
|----------------------------------------------------------------------------------------------------|----------------------------------------------------------------------------------------------------|----------------------------------------------------------------------------------------------------|--------------------------------------------------------------------------------------------|
| CLEAROLDTEXT (true   false)<br>"false"                                                                                                    | Not applicable.                                                                                                    | Clears any existing text from the box.                                                                                                    | gNot applicable.                                                                           |
| FITTEXTTOBOX (true   false)<br>"false"                                                                                                    | of the text to fit<br>into the text box<br>or text chain.<br><b>Note:</b> Text size<br>increases only if<br><b>Allow Text to</b><br><b>Grow</b> is checked<br>in <b>Text Modifier</b> | or text chain.<br>Note: Text size<br>increases only if<br>Allow Text to<br>Grow is checked<br>in Text Modifier                                   |                                                                                            |
|                                                                                                    | preferences (<br>QuarkXPress                                                                                                    | preferences (<br>QuarkXPress                                                                                                    |                                                                                            |
|                                                                                                    | Server/Edit >                                                                                                    | Server/Edit >                                                                                                    |                                                                                            |
|                                                                                                    | <b>Preferences</b> ) in                                                                                                    | <b>Preferences</b> ) in                                                                                                    |                                                                                            |
|                                                                                                    | QuarkXPress                                                                                                    | QuarkXPress                                                                                                    |                                                                                            |
|                                                                                                    | Server.                                                                                                    | Server.                                                                                                    | NT / 11 11                                                                                 |
| FILE CDATA #IMPLIED                                                                                                    | The absolute path<br>(on the server<br>computer) to<br>import a text<br>document from.                                                                                                | The absolute path<br>(on the server<br>computer) to<br>import a text<br>document from.                                                           | Not applicable.                                                                            |
| CONVERTQUOTES (true   false)<br>"true"                                                                                                    | Converts straight<br>quotation marks<br>to typesetter's<br>quotation marks<br>and double<br>hyphens to em<br>dashes in an<br>imported text file.                                      | Converts straight<br>quotation marks<br>to typesetter's<br>quotation marks<br>and double<br>hyphens to em<br>dashes in an<br>imported text file. | Not applicable.                                                                            |
| INCLUDESTYLESHEETS (true   false) "true"                                                                                                    | Adds any style<br>sheets in an<br>imported text file<br>or document to<br>the QuarkXPress<br>project.                                                                                 | Adds any style<br>sheets in an<br>imported text file<br>or document to<br>the QuarkXPress<br>project.                                            | Not applicable.                                                                            |
| STORYDIRECTION                                                                                                    | Specified                                                                                                    | Specified direction                                                                                                    | -                                                                                          |
| (HORIZONTAL   VERTICAL)<br>#IMPLIED>                                                                                                    | direction of this story.                                                                                                    | of this story.                                                                                                    | direction of this story.                                                                   |
| <pre>#INIT LIED&gt; <!--ELEMENT COPYFIT EMPTY--></pre>                                                                                                    | •                                                                                                    | Not applicable.                                                                                                    | Indicates whether<br>the copy in this<br>text box or chain<br>fits the available<br>space. |

<!ATTLIST COPYFIT

| Not applicable.                                                                                                    | Not applicable.                                                                                                    | Indicates whether<br>the text currently<br>fits in the box (fit),<br>is too long                                                                                                    |
|----------------------------------------------------------------------------------------------------|----------------------------------------------------------------------------------------------------|----------------------------------------------------------------------------------------------------|
| ) Not applicable.                                                                                                    | Not applicable.                                                                                                    | (overFit), or is too<br>short (underFit).<br>Indicates the<br>vertical distance in<br>points by which<br>text in a text box<br>is overFit or<br>underFit. See the<br>STATE element.                                                                                                    |
| Not applicable.                                                                                                    | Not applicable.                                                                                                    | Indicates how<br>many characters<br>are included in the<br>story.                                                                                                    |
| Not applicable.                                                                                                    | Not applicable.                                                                                                    | Indicates how<br>many words are<br>included in the<br>story.                                                                                                    |
| Not applicable.                                                                                                    | Not applicable.                                                                                                    | Indicates how<br>many lines are<br>included in the<br>story.                                                                                                    |
| Not applicable.                                                                                                    | Not applicable.                                                                                                    | Indicates how<br>many lines the text<br>is overfit or<br>underfit.                                                                                                    |
| Not applicable.                                                                                                    | Not applicable.                                                                                                    | Not applicable.                                                                                                    |
| Describes a paragraph.                                                                                                    | Describes a paragraph.                                                                                                    | Describes a paragraph.                                                                                                    |
| Applies a<br>paragraph style<br>sheet to text.<br><b>Note:</b> Only the<br>name of a<br>paragraph style<br>sheet is included<br>in this attribute.<br>The definition of<br>the style sheet is<br>stored in the<br>projects Job | Applies a<br>paragraph style<br>sheet to text.<br><b>Note:</b> Only the<br>name of a<br>paragraph style<br>sheet is included in<br>this attribute. The<br>definition of the<br>style sheet is<br>stored in the<br>projects Job                                                                                                    | Identifies the<br>paragraph style<br>sheet applied to a<br>paragraph.<br><b>Note:</b> Only the<br>name of a<br>paragraph style<br>sheet is included<br>in this attribute.<br>The definition of<br>the style sheet is<br>stored in the                                                                                                    |
|                                                                                                    | <ul> <li>Not applicable.</li> <li>Not applicable.</li> <li>Not applicable.</li> <li>Not applicable.</li> <li>Not applicable.</li> <li>Not applicable.</li> <li>Not applicable.</li> <li>Describes a<br/>paragraph.</li> <li>Applies a<br/>paragraph.style<br/>sheet to text.</li> <li>Note: Only the<br/>name of a<br/>paragraph style<br/>sheet is included<br/>in this attribute.<br/>The definition of<br/>the style sheet is<br/>stored in the</li> </ul> | Not applicable.Not applicable.Describes a<br>paragraph.Applies a<br>paragraph.Describes a<br>paragraph.Applies a<br>paragraph style<br>sheet to text.Applies a<br>paragraph style<br>sheet is included<br>in this attribute.<br>The definition of<br>the style sheet is<br>stored in theApplies a<br>paragraph style<br>sheet is<br>stored in the |

|                                                                                       | Jackets file or<br>defined using the<br><b>Document</b><br><b>Controls</b><br>submenu in<br>QuarkXPress<br>Server. | Jackets file or<br>defined using the<br><b>Document</b><br><b>Controls</b><br>submenu in<br>QuarkXPress<br>Server.                  | projects Job<br>Jackets file or<br>defined using the<br><b>Document</b><br><b>Controls</b><br>submenu in<br>QuarkXPress<br>Server. |
|---------------------------------------------------------------------------------------|----------------------------------------------------------------------------------------------------|----------------------------------------------------------------------------------------------------|----------------------------------------------------------------------------------------------------|
| PARACHAR (HARDRETURN  <br>VTAB   BOXBREAK)<br>"HARDRETURN"                            | Defines a<br>breaking<br>character for a<br>paragraph.                                                             | Defines a breaking<br>character for a<br>paragraph.                                                                                 | Defines a<br>breaking<br>character for a<br>paragraph.                                                                             |
| MERGE (true   false) "false">                                                         | Specifies whether<br>formatting from a<br>previous<br>PARAGRAPH or<br>RICHTEXT<br>element should be                | Specifies whether<br>formatting from a<br>previous<br>PARAGRAPH or<br>RICHTEXT<br>element should be<br>carried over to the<br>next. | Indicates whether<br>formatting from a<br>previous<br>PARAGRAPH or<br>RICHTEXT<br>element is carried                               |
| ELEMENT TEXTNODEPH</td <td>A text node</td> <td>A text node</td> <td>A text node</td> | A text node                                                                                                    | A text node                                                                                                    | A text node                                                                                                    |
| ((TEXTNODEPH   PARAGRAPH                                                              |                                                                                                    | placeholder allows                                                                                                    |                                                                                                    |
| RICHTEXT   OVERMATTER                                                                 | allows metadata                                                                                                    | metadata to be                                                                                                    | allows metadata                                                                                                    |
| TEXTPH)*, METADATA?)≻                                                                 | region of text, and<br>can contain further<br>text node<br>placeholders and                                        |                                                                                                    | region of text, and<br>can contain further<br>text node<br>placeholders and                                                        |
| ATTLIST TEXTNODEPH</td <td></td> <td></td> <td></td>                                  |                                                                                                    |                                                                                                    |                                                                                                    |
| NAME CDATA #REQUIRED                                                                  | may not be                                                                                                    | The name of the<br>text node<br>placeholder. A<br>placeholder name<br>may not be<br>Unique within the<br>Box or XML<br>Hierarchy.   | may not be                                                                                                    |
| OWNER (1347639377)<br>"1347639377">                                                   | The XTensions ID                                                                                                   | The XTensions ID<br>of the XTensions<br>that created this<br>placeholder. The<br>default XT ID is                                   | The XTensions ID                                                                                                    |

| ELEMENT TEXTPH<br ((PARAGRAPH   RICHTEXT  <br>OVERMATTER)*,                 | default by the<br>DTD, so there is<br>no need to specify<br>this manually.<br>DTD validation<br>will add this<br>attribute.<br>A text placeholde<br>allows metadata<br>to be defined on a                                                                        | allows metadata<br>a to be defined on a                                                                                                    | r A text placeholder<br>allows metadata<br>a to be defined on a |
|-----------------------------------------------------------------------------|----------------------------------------------------------------------------------------------------|----------------------------------------------------------------------------------------------------|-----------------------------------------------------------------|
| METADATA?)>                                                                 | region of text.                                                                                                    | region of text.                                                                                                    | region of text.                                                 |
| ATTLIST TEXTPH</td <td></td> <td></td> <td></td>                            |                                                                                                    |                                                                                                    |                                                                 |
| NAME CDATA #REQUIRED                                                        | The name of the text node                                                                                                    | The name of the text node                                                                                                    | The name of the text node                                       |
|                                                                             | placeholder.                                                                                                    | placeholder.                                                                                                    | placeholder.                                                    |
| OWNER (1347639377)                                                          | 1                                                                                                    | -                                                                                                    | -                                                               |
| OWNER (1347639377)<br>"1347639377">                                         | of the XTensions<br>that created this<br>placeholder. The<br>default XT ID is<br>PlaceHolderSXT<br>ID<br>(1347639377).<br>All placeholders<br>created through<br>Modifier should<br>use this ID. This<br>ID is assigned by<br>default by the<br>DTD, so there is | of the XTensions<br>that created this<br>placeholder. The<br>default XT ID is<br>PlaceHolderSXT<br>ID<br>(1347639377).<br>All placeholders<br>created through<br>Modifier should<br>use this ID. This<br>ID is assigned by | that created this<br>placeholder.                               |
|                                                                             | attribute.                                                                                                    | attribute.                                                                                                    |                                                                 |
| ELEMENT FORMAT</td <td>Describes</td> <td>Describes</td> <td>Describes</td> | Describes                                                                                                    | Describes                                                                                                    | Describes                                                       |
| (KEEPLINESTOGETHER?,<br>DROPCAP?)>                                          | formatting for a<br>PARAGRAPH<br>element.                                                                                                    | formatting for a<br>PARAGRAPH<br>element.                                                                                                    | formatting for a<br>PARAGRAPH<br>element.                       |
| ATTLIST FORMAT</td <td></td> <td></td> <td></td>                            |                                                                                                    |                                                                                                    |                                                                 |
| SPACEBEFORE CDATA<br>#IMPLIED                                               | Describes the<br>amount of space<br>before a<br>paragraph.                                                                                                    | Describes the<br>amount of space<br>before a<br>paragraph.                                                                                                    | Describes the<br>amount of space<br>before a<br>paragraph.      |
| SPACEAFTER CDATA                                                            | Describes the                                                                                                    | Describes the                                                                                                    | Describes the                                                   |
| #IMPLIED                                                                    | amount of space                                                                                                    | amount of space                                                                                                    | amount of space after a paragraph.                              |
| LEFTINDENT CDATA #IMPLIE                                                    | D Describes the                                                                                                    | Describes the                                                                                                    | Describes the                                                   |

### RIGHTINDENT CDATA #IMPLIED

#### FIRSTLINE CDATA #IMPLIED

#### LEADING CDATA #IMPLIED

## ALIGNMENT (LEFT | RIGHT | CENTERED | JUSTIFIED | FORCED) "LEFT"

### HANDJ CDATA #IMPLIED

amount of space amount of space amount of space in a paragraphs in a paragraphs in a paragraphs left indent. left indent. left indent. Describes the Describes the Describes the amount of space amount of space amount of space in a paragraphs in a paragraphs in a paragraphs right indent. right indent. right indent. Describes the Describes the Describes the amount of space amount of space amount of space in a paragraphs in a paragraphs in a paragraphs first-line indent. first-line indent. first-line indent. Describes a Describes a Describes a paragraphs line paragraphs line paragraphs line spacing. spacing. spacing. Indicates whether Indicates whether Indicates whether a paragraph a paragraph a paragraph is should be should be left-aligned, left-aligned, left-aligned, right-aligned, right-aligned, right-aligned, centered, justified, centered, justified, centered, justified, or force-justified. or force-justified. or force-justified. Note: Note: Note: JUSTIFIED aligns JUSTIFIED aligns JUSTIFIED aligns the text in a the text in a the text in a paragraph to the paragraph to the left and right paragraph to the left and right left and right indentations, indentations, indentations, except for the last except for the last except for the last line. FORCED line. FORCED line. FORCED justifies every line, justifies every line, justifies every line, including the last including the last including the last line. line. line. Identifies a Identifies a Identifies the hyphenation and hyphenation and hyphenation and justification justification iustification specification to be specification to be specification applied to a applied to a applied to a paragraph. paragraph. paragraph. Note: Only the Note: Only the Note: Only the name of an H&J name of an H&J name of an H&J specification is specification is specification is included in this included in this included in this attribute. The attribute. The attribute. The definition of the definition of the definition of the H&J specification H&J specification H&J specification is stored in the is stored in the is stored in the projects Job projects Job projects Job Jackets file or Jackets file or Jackets file or defined using the defined using the defined using the Document Document Document

Page 229

|                                                                                     | <b>Controls</b> submenu in | <b>Controls</b> submenu in     | <b>Controls</b> submenu in              |
|-------------------------------------------------------------------------------------|----------------------------|--------------------------------|-----------------------------------------|
|                                                                                     | QuarkXPress                | QuarkXPress                    | QuarkXPress                             |
|                                                                                     | Server.                    | Server.                        | Server.                                 |
| KEEPWITHNEXT (true   false                                                          | 1                          | Specifies whether              | 1                                       |
| none) "none"                                                                        | the last lines of a        |                                | the last lines of a                     |
|                                                                                     | 1 0 1                      | paragraph should               | 1 0 1                                   |
|                                                                                     | the same page as           | always appear on               | the same page as                        |
|                                                                                     | the next                   | the next                       | the next                                |
|                                                                                     | paragraph.                 | paragraph.                     | paragraph.                              |
| HANGINGCHARACTERS                                                                   | Describes the              | Describes the                  | Describes the                           |
| CDATA #IMPLIED                                                                      |                            | hanging character              |                                         |
| CDATA #IIWI LIED                                                                    | set used by this           | set used by this               | set used by this                        |
|                                                                                     | paragraph.                 | paragraph.                     | paragraph.                              |
| CHARACTERALIGNMENT                                                                  | Defines the                | Defines the                    | Defines the                             |
| (ROMANBASELINE                                                                      | character                  | character                      | character                               |
| EMBOXTOP   EMBOXCENTER                                                              |                            | alignment used by              |                                         |
| EMBOXBOTTOM   ICFBOXTOP                                                             |                            | this paragraph.                | this paragraph.                         |
| ICFBOXBOTTOM)                                                                       | For a story with           | For a story with               | For a story with                        |
| "ROMANBASELINE">                                                                    | horizontal                 | horizontal                     | horizontal                              |
|                                                                                     | direction,                 | direction,                     | direction,                              |
|                                                                                     | EMBOXTOP,                  | EMBOXTOP,                      | EMBOXTOP,                               |
|                                                                                     | EMBOXBOTTO                 | EMBOXBOTTO                     | EMBOXBOTTO                              |
|                                                                                     | М,                         | М,                             | М,                                      |
|                                                                                     | ICFBOXTOP,                 | ICFBOXTOP,                     | ICFBOXTOP,                              |
|                                                                                     | ICFBOXBOTTO                | ICFBOXBOTTO                    | ICFBOXBOTTO                             |
|                                                                                     |                            | M are applicable.              |                                         |
|                                                                                     |                            | For a story with               | For a story with                        |
|                                                                                     |                            | vertical direction,            | ,                                       |
|                                                                                     |                            | EMBOXRIGHT,                    | ,                                       |
|                                                                                     | · · · · · ·                | EMBOXLEFT,                     | EMBOXLEFT,                              |
|                                                                                     | ,                          | ICFBOXRIGHT,                   | ,                                       |
|                                                                                     | ICFBOXLEFT                 | ICFBOXLEFT                     | ICFBOXLEFT                              |
|                                                                                     | are applicable.            | are applicable.                | are applicable.                         |
| ELEMENT</td <td>The Keep Lines</td> <td>The Keep Lines</td> <td>The Keep Lines</td> | The Keep Lines             | The Keep Lines                 | The Keep Lines                          |
| KEEPLINESTOGETHER                                                                   | Together feature           | Together feature               | Together feature                        |
| EMPTY>                                                                              | specifies whether          | specifies whether              | specifies whether                       |
|                                                                                     | flow together or           | 1 0 1                          | lines in paragraphs<br>flow together or |
|                                                                                     | are separated              | flow together or are separated | are separated                           |
|                                                                                     | when they reach            | when they reach                | when they reach                         |
|                                                                                     | the bottoms of             | the bottoms of                 | the bottoms of                          |
|                                                                                     | columns.                   | columns.                       | columns.                                |
| ATTLIST KEEPLINESTOGETH</td <td></td> <td>conditinity.</td> <td>conditinity.</td>   |                            | conditinity.                   | conditinity.                            |
| ENABLED (true   false   none)                                                       |                            | Specifies whether              | Specifies whether                       |
| "none"                                                                              | -                          | or not this feature            | -                                       |
|                                                                                     | is enabled.                | is enabled.                    | is enabled.                             |
| ALLLINESINPARA (true   false                                                        |                            | Specifies whether              |                                         |
| none) "none"                                                                        | -                          | this is for all lines          | -                                       |
| ,                                                                                   |                            |                                |                                         |

| STARTLINE CDATA #IMPLIED                                      | the beginning of a                                                                                                    | in the paragraph<br>or has a specific<br>start and end.<br>Specifies the<br>number of lines at<br>the beginning of a<br>paragraph before<br>wrapping text to | the beginning of a                                                                                                    |
|---------------------------------------------------------------|----------------------------------------------------------------------------------------------------|----------------------------------------------------------------------------------------------------|----------------------------------------------------------------------------------------------------|
| ENDLINE CDATA #IMPLIED>                                       | the end of a<br>paragraph before<br>wrapping text to                                                                                   | 11 0                                                                                                    | the end of a<br>paragraph before<br>wrapping text to                                                                                                    |
| ELEMENT DROPCAP<br EMPTY>                                     | at the beginning of<br>a paragraph,<br>which is when<br>initial characters<br>display at a large<br>size and hang two<br>or more lines | f at the beginning of<br>a paragraph,<br>which is when<br>initial characters<br>display at a large<br>size and hang two<br>or more lines                     | keep lines<br>together.<br>Describes a<br>t drop-capital effect<br>a the beginning of<br>a paragraph,<br>which is when<br>initial characters<br>display at a large<br>size and hang two<br>or more lines<br>below the first line<br>of a paragraph. |
| ATTLIST DROPCAP<br CHARCOUNT CDATA<br>#REQUIRED               | Specifies how<br>many characters<br>should be<br>included in a<br>drop-cap effect.                                                     | Specifies how<br>many characters<br>should be included<br>in a drop-cap<br>effect.                                                                           | Specifies how<br>many characters<br>lare included in a<br>drop-cap effect.                                                                                                    |
| LINECOUNT CDATA<br>#REQUIRED>                                 | Specifies the number of lines a                                                                                                    | Specifies the number of lines a                                                                                                    | Specifies the<br>number of lines<br>drop-caps hang in<br>the paragraph.                                                                                                    |
| ELEMENT LOCKTOGRID<br EMPTY>                                  | this paragraph is locked to the                                                                                                    | can choose to                                                                                                    | Specifies whether<br>this paragraph is<br>locked to the<br>baseline grid. You<br>can choose to<br>lock to the page<br>grid or the text<br>box grid.                                                                                                 |
| ATTLIST LOCKTOGRID<br ENABLED (true   false   none)<br>"none" | -                                                                                                    | Specifies whether LOCKTOGRID                                                                                                    | -                                                                                                    |

| GRIDLEVEL (PAGE   TEXTBOX)<br>"PAGE"                                                                                          | GRID applies on                                                                                                    | is enabled.<br>Specifies whether<br>GRID applies on<br>page level or text<br>box level.                                                                                                    | GRID applies on                                                                                                    |
|----------------------------------------------------------------------------------------------------|----------------------------------------------------------------------------------------------------|----------------------------------------------------------------------------------------------------|----------------------------------------------------------------------------------------------------|
| GRIDTYPE (TOPLINE  <br>BOTTOMLINE   LEFTLINE  <br>RIGHTLINE   CENTERLINE  <br>BASELINE) "BASELINE"><br>ELEMENT TABSPEC (TAB)+ | applied on page<br>level or text box<br>level grid.<br>Describes a group<br>of tab stops.                                                                                                    | applied on page<br>level or text box<br>level grid.<br>Describes a group<br>of tab stops.                                                                                                    | e Specifies grid type<br>applied on page<br>level or text box<br>level grid.<br>Describes a group<br>of tab stops.                                                                                                    |
| ELEMENT TAB EMPTY                                                                                                    | tab stop.                                                                                                    | tab stop.                                                                                                    | Describes a single tab stop.                                                                                                    |
| ATTLIST TAB<br POSITION CDATA #REQUIRED                                                                                       | position of a tab                                                                                                    | Specifies the position of a tab                                                                                                    | Specifies the position of a tab                                                                                                    |
| FILL CDATA #IMPLIED                                                                                                    | repeat in order to fill the space                                                                                                    | stop.<br>Identifies one or<br>two characters to<br>repeat in order to<br>fill the space<br>between text and<br>a tab stop.                                                                                                    | that repeat in order to fill the                                                                                                    |
| ALIGNMENT (LEFT   RIGHT  <br>CENTER   COMMA   DECIMAL  <br>ALIGNON) "LEFT"                                                    | aligned.<br>LEFT = Aligns<br>text flush left on<br>the tab stop.<br>RIGHT = Aligns<br>text flush right on<br>the tab stop.<br>CENTER =<br>Aligns text<br>centrally on the<br>tab stop.<br>DECIMAL =<br>Aligns text on a<br>decimal point<br>(period).<br>COMMA =<br>Aligns text on a<br>first comma.<br>ALIGN ON = | Indicates how a<br>etab stop should be<br>aligned.<br>LEFT = Aligns<br>text flush left on<br>the tab stop.<br>RIGHT = Aligns<br>text flush right on<br>the tab stop.<br>CENTER =<br>Aligns text<br>centrally on the<br>tab stop.<br>DECIMAL =<br>Aligns text on a<br>decimal point<br>(period).<br>COMMA =<br>Aligns text on a<br>first comma.<br>ALIGN ON =<br>Aligns text on any<br>character you<br>specify in the<br>ALIGNON<br>attribute. | Indicates how a<br>tab stop is<br>aligned.<br>LEFT = Aligns<br>text flush left on<br>the tab stop.<br>RIGHT = Aligns<br>text flush right on<br>the tab stop.<br>CENTER =<br>Aligns text<br>centrally on the<br>tab stop.<br>DECIMAL =<br>Aligns text on a<br>decimal point<br>(period).<br>COMMA =<br>Aligns text on a<br>first comma.<br>ALIGN ON = |

| ALIGNON CDATA #IMPLIED>                                                                                                    | -                                                                                                    | Specifies a<br>specific character<br>to align a tab stop<br>on.                                                                                                    | -                                                                                                    |
|----------------------------------------------------------------------------------------------------|----------------------------------------------------------------------------------------------------|----------------------------------------------------------------------------------------------------|----------------------------------------------------------------------------------------------------|
| ENABLED (true   false) "true"><br>ELEMENT RULE EMPTY<br>ATTLIST RULE</td <td>Describes a rule<br/>above or below a<br/>paragraph.</td> <td>Describes a rule<br/>above or below a<br/>paragraph.</td> <td>Describes a rule<br/>above or below a<br/>paragraph.</td> | Describes a rule<br>above or below a<br>paragraph.                                                                                                    | Describes a rule<br>above or below a<br>paragraph.                                                                                                    | Describes a rule<br>above or below a<br>paragraph.                                                                                                    |
| ENABLED (true   false   none)<br>"none"                                                                                                    | to add a rule to a                                                                                                    | Specifies whether<br>to add a rule to a<br>paragraph or not.                                                                                                    | a rule is applied to                                                                                                    |
| POSITION (ABOVE   BELOW)<br>"BELOW"                                                                                                    | a rule should be<br>above or below a                                                                                                    | Specifies whether<br>a rule should be<br>above or below a                                                                                                    | a rule is above or<br>below a                                                                                                    |
| LENGTH (TEXT   COLUMN  <br>INDENTS) "INDENTS"                                                                                                    | paragraph.<br>Specifies the<br>length of a rule.<br>TEXT = Rule is                                                                                                    | paragraph.<br>Specifies the<br>length of a rule.<br>TEXT = Rule is                                                                                                    | paragraph.<br>Specifies the<br>length of a rule.<br>TEXT = Rule is                                                                                                    |
| LEFT CDATA #IMPLIED                                                                                                    | the same length as<br>the first line of tex<br>in the paragraph<br>(for rule above) o<br>the last line of text<br>in the paragraph<br>(for rule below).<br>COLUMN =<br>Rule extends to<br>edges of parent<br>box or column.<br>INDENTS =<br>Rule extends from<br>the paragraph's<br>left indent to its<br>right indent.<br>Specifies a | s the same length as<br>t the first line of text<br>in the paragraph<br>r (for rule above) or<br>t the last line of text<br>in the paragraph<br>(for rule below).<br>COLUMN =<br>Rule extends to<br>edges of parent<br>box or column.<br>INDENTS = | the same length as<br>the first line of text<br>in the paragraph<br>(for rule above) or<br>the last line of text<br>in the paragraph<br>(for rule below).<br>COLUMN =<br>Rule extends to<br>edges of parent<br>box or column.<br>INDENTS =<br>Rule extends from<br>the paragraph's<br>left indent to its<br>right indent.<br>Specifies a |
|                                                                                                    | a rule farther from<br>the left. A positive<br>number moves the<br>end-point to the<br>right; a negative                                                                                                    | a rule farther from<br>the left. A positive<br>enumber moves the<br>end-point to the<br>right; a negative<br>enumber moves the<br>end-point to the<br>left.                                                                                        | indented farther<br>from the left. A<br>positive number<br>moves the<br>end-point to the                                                                                                    |
| RIGHT CDATA #IMPLIED                                                                                                    |                                                                                                    | Specifies a<br>distance to indent<br>a rule farther from                                                                                                    |                                                                                                    |

|                        | the right. A<br>positive number<br>moves the<br>end-point to the<br>left; a negative<br>number moves the<br>end-point to the<br>right. | the right. A<br>positive number<br>moves the<br>end-point to the<br>left; a negative<br>e number moves the<br>end-point to the<br>right.                                                                                                    | from the right. A<br>positive number<br>moves the<br>end-point to the<br>left; a negative<br>number moves the<br>end-point to the<br>right.                                                                                                    |
|------------------------|----------------------------------------------------------------------------------------------------|----------------------------------------------------------------------------------------------------|----------------------------------------------------------------------------------------------------|
| OFFSET CDATA #IMPLIED  | Specifies the<br>amount of space<br>between a rule<br>and the paragraph<br>to which it is<br>attached.                                 | Specifies the<br>amount of space<br>between a rule<br>and the paragraph<br>to which it is<br>attached.                                                                                                    | Specifies the<br>amount of space<br>between a rule<br>and the paragraph<br>to which it is<br>attached.                                                                                                    |
| WIDTH CDATA #IMPLIED   | Specifies the thickness of a rule.                                                                                                    | Specifies the thickness of a rule                                                                                                    | Specifies the<br>thickness of a rule.                                                                                                    |
| COLOR CDATA #IMPLIED   | Identifies the color<br>for a rule.<br><b>Note:</b> Only the                                                                           | for a rule.<br>Note: Only the<br>name of a color is<br>included in this<br>attribute. The<br>definition of the<br>color is stored in<br>the projects Job<br>Jackets file or<br>defined using the<br>Document<br>Controls<br>submenu in<br>QuarkXPress<br>Server, or an<br>existing color | r Identifies the color<br>for a rule.<br><b>Note:</b> Only the<br>name of a color is<br>included in this<br>attribute. The<br>definition of the<br>color is stored in<br>the projects Job<br>Jackets file or<br>defined using the<br><b>Document</b><br><b>Controls</b><br>submenu in<br>QuarkXPress<br>Server, or an<br>existing color<br>I created and saved<br>in the project. |
| SHADE CDATA #IMPLIED   | Specifies the<br>shade of a rules<br>color, as an<br>integer percentage<br>from 0 to 100.                                              | Specifies the<br>shade of a rules<br>color, as an                                                                                                    | Specifies the<br>shade of a rules<br>color, as an<br>integer percentage<br>from 0 to 100.                                                                                                    |
| OPACITY CDATA #IMPLIED | Specifies the<br>opacity of a rules<br>color, specified as<br>an integer                                                               | Specifies the<br>opacity of a rules<br>color, specified as<br>an integer                                                                                                    | Specifies the                                                                                                    |
| STYLE CDATA #IMPLIED>  | Identifies a                                                                                                    | Identifies a<br>Dashes & Stripes<br>style (                                                                                                    | Identifies a                                                                                                    |

|                                                                             | a rule.<br><b>Note:</b> Only the<br>name of a Dashes<br>& Stripes style is<br>included in this<br>attribute. The<br>definition of the | LINESTYLE) for<br>a rule.<br><b>Note:</b> Only the<br>name of a Dashes<br>& Stripes style is<br>included in this<br>attribute. The<br>definition of the<br>Dashes & Stripes<br>style is stored in<br>the projects Job<br>Jackets file or<br>defined using the<br><b>Document</b><br><b>Controls</b><br>submenu in<br>QuarkXPress | & Stripes style is<br>included in this<br>attribute. The<br>definition of the |
|-----------------------------------------------------------------------------|----------------------------------------------------------------------------------------------------|----------------------------------------------------------------------------------------------------|-------------------------------------------------------------------------------|
|                                                                             | Server.                                                                                                    | Server.                                                                                                    | Server.                                                                       |
| ELEMENT HIDDEN</td <td>Given the</td> <td>Given the</td> <td>Given the</td> | Given the                                                                                                    | Given the                                                                                                    | Given the                                                                     |
| (RICHTEXT)*>                                                                | OPCODE and                                                                                                    | OPCODE and                                                                                                    | OPCODE and                                                                    |
| (MeIIIEXI) >                                                                |                                                                                                    |                                                                                                    | OWNER, this will                                                              |
|                                                                             | specify hidden                                                                                                    | specify hidden text                                                                                                    |                                                                               |
|                                                                             | text within the                                                                                                    | within the project.                                                                                                    | 1 0                                                                           |
|                                                                             | project.                                                                                                    | within the project.                                                                                                    | project.                                                                      |
| ATTLIST HIDDEN</td <td>project.</td> <td></td> <td>project.</td>            | project.                                                                                                    |                                                                                                    | project.                                                                      |
|                                                                             | NT 4 1 11                                                                                                    | NT ( 1° 11                                                                                                    |                                                                               |
| DATALEN CDATA #IMPLIED                                                      | Not applicable.                                                                                                    | Not applicable.                                                                                                    | Number of<br>characters the<br>hidden text spans.                             |
| OPCODE CDATA #REQUIRED                                                      | Hidden text                                                                                                    | Hidden text                                                                                                    | Hidden text                                                                   |
| of cobe obtain indigonal                                                    | opcode is a                                                                                                    | opcode is a                                                                                                    | opcode is a                                                                   |
|                                                                             | 1                                                                                                    | -                                                                                                    | t four-byte field that                                                        |
|                                                                             | 2                                                                                                    | contains ownerId,                                                                                                    | 5                                                                             |
|                                                                             | opcodeId,and                                                                                                    | opcodeId,and                                                                                                    | opcodeId,and                                                                  |
|                                                                             | hiddenTextType.                                                                                                    | - ·                                                                                                    | hiddenTextType.                                                               |
|                                                                             | The Hidden text                                                                                                    | The Hidden text                                                                                                    | The Hidden text                                                               |
|                                                                             | opcode is usually                                                                                                    |                                                                                                    | opcode is usually                                                             |
|                                                                             | the originating                                                                                                    | the originating                                                                                                    | the originating                                                               |
|                                                                             | XTensions ID of                                                                                                    | XTensions ID of                                                                                                    | 0 0                                                                           |
|                                                                             | the XTensions                                                                                                    | the XTensions that                                                                                                    |                                                                               |
|                                                                             | that owns this                                                                                                    | owns this hidden                                                                                                    | that owns this                                                                |
|                                                                             | hidden text. Note                                                                                                    |                                                                                                    | hidden text.                                                                  |
|                                                                             | that you MUST                                                                                                    | you MUST be                                                                                                    |                                                                               |
|                                                                             | be certain that the                                                                                                    |                                                                                                    |                                                                               |
|                                                                             | handling                                                                                                    | handling                                                                                                    |                                                                               |
|                                                                             | XTensions will                                                                                                    | XTensions will                                                                                                    |                                                                               |
|                                                                             | correctly                                                                                                    | correctly                                                                                                    |                                                                               |
|                                                                             | understand the                                                                                                    | understand the                                                                                                    |                                                                               |
|                                                                             | data being                                                                                                    | data being passed                                                                                                    |                                                                               |
|                                                                             | passed, and                                                                                                    | and handle any                                                                                                    | 7                                                                             |
|                                                                             | -                                                                                                    | errors. XTensions                                                                                                    |                                                                               |
|                                                                             |                                                                                                    |                                                                                                    |                                                                               |

| OWNER CDATA #IMPLIED                                                     | XTensions that<br>are not designed<br>to handle<br>inappropriate data<br>may cause<br>QuarkXPress<br>Server to<br>unexpectedly quit.<br>Represents the<br>XTensions ID of<br>the XTensions<br>software that                                                                                                    | QuarkXPress<br>Server to<br>unexpectedly quit.<br>Represents the<br>XTensions ID of<br>the XTensions<br>software that                                                                                                    |                                                                                                    |
|--------------------------------------------------------------------------|----------------------------------------------------------------------------------------------------|----------------------------------------------------------------------------------------------------|----------------------------------------------------------------------------------------------------|
| TYPE (OPENPAREN  <br>CLOSEPAREN   NONPAREN  <br>CHARACTERTYPE) #IMPLIED> | owns this hidden<br>text.<br>The type of<br>hidden text, as<br>described in the<br>XDK.                                                                                                    | text.<br>The type of<br>hidden text, as<br>described in the<br>XDK.                                                                                                    | The type of<br>hidden text, as<br>described in the<br>XDK.                                                                                                    |
| ELEMENT RICHTEXT<br (#PCDATA)>                                           | Describes<br>formatting for text.<br>Use this element<br>to apply additional<br>formatting besides<br>formatting applied<br>with a paragraph<br>or style sheet.<br><b>Note:</b> The<br>RICHTEXT<br>element replaces<br>the TYPE element<br>in QuarkXPress<br>Server 7.2 and                                                | Describes<br>formatting for text.<br>Use this element<br>to apply additional<br>formatting besides<br>formatting applied<br>with a paragraph<br>or style sheet.<br><b>Note:</b> The<br>RICHTEXT<br>element replaces<br>the TYPE element<br>in QuarkXPress<br>Server 7.2 and | Describes<br>formatting for text,<br>other than<br>formatting applied<br>with a paragraph<br>or style sheet.<br><b>Note:</b> The<br>RICHTEXT<br>element replaces<br>the TYPE element<br>in QuarkXPress                                                                                                    |
| ATTLIST RICHTEXT<br CHARSTYLE CDATA #IMPLIED                             | later.<br>Identifies a<br>character style<br>sheet to be<br>applied to text.<br><b>Note:</b> Only the<br>name of an H&J<br>specification is<br>included in this<br>attribute. The<br>definition of the<br>H&J specification<br>is stored in the<br>projects Job<br>Jackets file or<br>defined using the<br><b>Document</b> | later.<br>Identifies a<br>character style<br>sheet to be<br>applied to text.                                                                                                    | Identifies the<br>character style<br>sheet applied to<br>text.<br><b>Note:</b> Only the<br>name of an H&J<br>specification is<br>included in this<br>attribute. The<br>definition of the<br>H&J specification<br>is stored in the<br>projects Job<br>Jackets file or<br>defined using the<br><b>Document</b> |

| PLAIN (true   false   none) "none"  | <b>Controls</b><br>submenu in<br>QuarkXPress<br>Server.<br>Removes existing                                                                                        | Removes existing                                                                                                    | <b>Controls</b><br>submenu in<br>QuarkXPress<br>Server.<br>Removes existing             |
|-------------------------------------|----------------------------------------------------------------------------------------------------|----------------------------------------------------------------------------------------------------|-----------------------------------------------------------------------------------------|
|                                     | formatting and<br>renders text as<br>plain text.                                                                                                    | formatting and<br>renders text as<br>plain text.                                                                                                    | formatting and<br>renders text as<br>plain text.                                        |
| MERGE (true   false) "false"        | Specifies whether<br>the formatting<br>from the previous<br>RICHTEXT tag                                                                                           | Specifies whether<br>the formatting<br>from the previous<br>RICHTEXT tag<br>should be carried<br>into this<br>RICHTEXT tag.                                                                                                    | Specifies whether<br>the formatting<br>from the previous<br>RICHTEXT tag                |
| BOLD (true   false   none) "none"   | Applies the bold type style to text.                                                                                                    | Applies the bold                                                                                                    | Identifies the bold<br>type style applied<br>to text.                                   |
| ITALIC (true   false   none) "none" | Applies the italic type style to text.                                                                                                    | Applies the italic type style to text.                                                                                                    | Identifies the italic type style applied to text.                                       |
| FONT CDATA #IMPLIED                 | Identifies a font to be applied to text.                                                                                                    | Identifies a font to be applied to text.                                                                                                    | Identifies a font applied to text.                                                      |
| MISSINGFONT (true   false) "false"  | If the font is<br>missing on<br>rendering, then<br>this attribute is set<br>to true. This<br>allows you to<br>identify when<br>rendering a<br>portion of text that | to true. This<br>allows you to<br>identify when<br>rendering a<br>tportion of text that<br>the original font is<br>missing on the<br>machine where the<br>rendering is taking<br>place, and allows<br>your application to<br>substitute the font<br>(overriding the<br>inbuilt font<br>mapping<br>functionality in<br>QuarkXPress<br>Server). | missing on the<br>machine where<br>the rendering is<br>taking place, and<br>allows your |

|                              | MISSINGFONT<br>attribute is present<br>then this becomes<br>the basis for<br>applying font<br>fallback on the<br>particular text run<br>if the<br>FontFallBack<br>preference is<br>enabled.<br>Otherwise this<br>would cause an<br>error because the<br>required font is<br>missing. | :                                                           |                                   |
|------------------------------|----------------------------------------------------------------------------------------------------|-------------------------------------------------------------|-----------------------------------|
| PSFONTNAME CDATA<br>#IMPLIED | Some fonts have<br>different<br>postscript and                                                                                                    | Some fonts have<br>different postscript<br>and menu display | different                         |
|                              | menu display                                                                                                    | names. The                                                  | menu display                      |
|                              | names. The                                                                                                    |                                                             | names. The                        |
|                              | FONTNAME                                                                                                    | attribute describes                                         |                                   |
|                              | the menu name of                                                                                                    | the menu name of the font and                               | the menu name of                  |
|                              | the font, and                                                                                                    | PSFONTNAME                                                  |                                   |
|                              | PSFONTNAME                                                                                                    |                                                             | PSFONTNAME                        |
|                              | describes the                                                                                                    | internal postscript                                         |                                   |
|                              | internal postscript                                                                                                    |                                                             | internal postscript               |
|                              | name of the font family.                                                                                                    | family.                                                     | name of the font family.          |
| SIZE CDATA #IMPLIED          | Specifies a size                                                                                                    | Specifies a size for                                        | 2                                 |
|                              | for text, from 2 to                                                                                                    | -                                                           | of the text, from 2               |
|                              | 720 points.                                                                                                    | 720 points.                                                 | to 720 points.                    |
| COLOR CDATA #IMPLIED         |                                                                                                    | Identifies the color                                        |                                   |
|                              | for text.                                                                                                    | for text.                                                   | for text.                         |
|                              | Note: Only the                                                                                                    | <b>Note:</b> Only the name of a color is                    | Note: Only the                    |
|                              | included in this                                                                                                    | included in this                                            | included in this                  |
|                              | attribute. The                                                                                                    | attribute. The                                              | attribute. The                    |
|                              | definition of the                                                                                                    | definition of the                                           | definition of the                 |
|                              | color is stored in                                                                                                    | color is stored in                                          | color is stored in                |
|                              | the projects Job                                                                                                    | the projects Job                                            | the projects Job                  |
|                              | Jackets file or                                                                                                    | Jackets file or defined using the                           | Jackets file or                   |
|                              | defined using the <b>Document</b>                                                                                                    | <b>Document</b>                                             | defined using the <b>Document</b> |
|                              | Controls                                                                                                    | Controls                                                    | Controls                          |
|                              | submenu in                                                                                                    | submenu in                                                  | submenu in                        |
|                              | QuarkXPress                                                                                                    | QuarkXPress                                                 | QuarkXPress                       |
|                              | Server.                                                                                                    | Server, or an                                               | Server, or an                     |
|                              |                                                                                                    | existing color                                              | existing color                    |

| SHADE CDATA #IMPLIED<br>OPACITY CDATA #IMPLIED                                         | Specifies the<br>shade of text<br>color, as an<br>integer percentage<br>from 0 to 100.<br>Specifies the<br>opacity of text, | in the project.<br>Specifies the<br>shade of text<br>color, as an                                                              | created and saved<br>in the project.<br>Identifies the<br>shade of text<br>color, as an<br>integer percentage<br>from 0 to 100.<br>Identifies the<br>opacity of text, |
|----------------------------------------------------------------------------------------|----------------------------------------------------------------------------------------------------|----------------------------------------------------------------------------------------------------|----------------------------------------------------------------------------------------------------|
| NONBREAKING (true   false  <br>none) "none"                                            | specified as an                                                                                                    | specified as an<br>integer percentage<br>from 0 to 100.<br>Specifies if the<br>text will be<br>nonbreaking or<br>not. Used for | specified as an<br>integer percentage<br>from 0 to 100.<br>Specifies if the<br>text will be<br>nonbreaking or<br>not. Used for<br>special characters                  |
| LINDERI INE (true   false   none)                                                      | (e.g., for a<br>hyphen:<br><richtext<br>NONBREAKIN</richtext<br>                                                            | (e.g., for a<br>thinspace :<br><richtext<br>NONBREAKIN<br/>G="true"&gt; </richtext<br>                                         | (e.g., for a<br>thinspace :<br><richtext< td=""></richtext<>                                                                                                    |
| UNDERLINE (true   false   none)<br>"none"                                              | underline type<br>style to text.                                                                                            | underline type<br>style to text.                                                                                               | underline type<br>style applied to<br>text.                                                                                                    |
| WORDUNDERLINE (true   false   none) "none"                                             | Applies the word<br>underline type<br>style to text.                                                                        | Applies the word<br>underline type<br>style to text.                                                                           | Identifies the<br>word underline<br>type style applied<br>to text.                                                                                                    |
| SMALLCAPS (true   false   none)<br>"none"                                              | Applies small caps to text.                                                                                                 | Applies small caps to text.                                                                                                    | s Identifies small caps applied to text.                                                                                                    |
| ALLCAPS (true   false   none)<br>"none"<br>SUPERSCRIPT (true   false   none)<br>"none" | Applies all caps to<br>text.<br>Applies the<br>superscript type<br>style to text.                                           | Applies all caps to<br>text.<br>Applies the<br>superscript type<br>style to text.                                              |                                                                                                    |
| SUBSCRIPT (true   false   none)<br>"none"                                              | Applies the subscript type style to text.                                                                                   | Applies the subscript type style to text.                                                                                      | Identifies the<br>subscript type<br>style applied to<br>text.                                                                                                    |
| SUPERIOR (true   false   none)<br>"none"                                               | Applies the superior type style to text.                                                                                    | Applies the<br>superior type style<br>to text.                                                                                 | Identifies the<br>superior type style<br>applied to text.                                                                                                    |
| OUTLINE (true   false   none)<br>"none"                                                |                                                                                                    | e Applies the outline<br>type style to text.                                                                                   |                                                                                                    |

| SHADOW (true   false   none)<br>"none"<br>STRIKETHRU (true   false   none)<br>"none"                                                                       | Applies the<br>shadow type style<br>to text.<br>Applies the<br>strikethru type<br>style to text.                                                     | Applies the<br>shadow type style<br>to text.<br>Applies the<br>strikethru type<br>style to text.                                                     | Identifies the<br>shadow type style<br>applied to text.<br>Identifies the<br>strikethru type<br>style applied to<br>text.                                           |
|----------------------------------------------------------------------------------------------------|----------------------------------------------------------------------------------------------------|----------------------------------------------------------------------------------------------------|----------------------------------------------------------------------------------------------------|
| EMPHASISMARK (NONE   DOT<br>  BLACKCIRCLE  <br>WHITECIRCLE  <br>WHITESQUARE   FISHEYE  <br>COMMA   BLACKSESAME  <br>WHITESESAME  <br>BLACKTRIANGLE) "NONE" |                                                                                                    | Allows an<br>emphasis mark to<br>be placed on this<br>RICHTEXT.                                                                                      | Allows an                                                                                                    |
| BASELINESHIFT CDATA<br>#IMPLIED                                                                                                    | Shifts text up or<br>down without<br>affecting<br>paragraph line<br>spacing. A<br>positive value<br>raises text; a<br>negative value<br>lowers text. | Shifts text up or<br>down without<br>affecting<br>paragraph line<br>spacing. A<br>positive value<br>raises text; a<br>negative value<br>lowers text. | Identifies a shift of<br>text up or down<br>without affecting<br>paragraph line<br>spacing. A<br>positive value<br>raises text; a<br>negative value<br>lowers text. |
| HORIZONTALSCALE CDATA<br>#IMPLIED                                                                                                    |                                                                                                    | Applies a<br>horizontal scale to<br>text, which makes<br>characters<br>narrower or<br>wider.                                                         |                                                                                                    |
| VERTICALSCALE CDATA<br>#IMPLIED                                                                                                    | scale to text,<br>which makes<br>characters taller<br>or shorter.<br>Specified as an                                                                 | Applies a vertical<br>scale to text,<br>which makes<br>characters taller or<br>shorter. Specified<br>as an integer<br>percentage from<br>25 to 400.  | Identifies a<br>vertical scale<br>applied to text,<br>which makes                                                                                                   |
| TRACKAMOUNT CDATA<br>#IMPLIED                                                                                                    | Adjusts the<br>amount of space<br>between<br>characters and<br>words.                                                                                | Adjusts the<br>amount of space<br>between<br>characters and<br>words.                                                                                | Identifies an<br>amount of<br>adjusted space<br>applied between<br>characters and<br>words.                                                                         |
| KERNAMOUNT CDATA<br>#IMPLIED                                                                                                    | Adjusts the<br>amount of space<br>between two<br>characters.                                                                                         | Adjusts the<br>amount of space<br>between two<br>characters.                                                                                         | Identifies an<br>amount of<br>adjusted space<br>applied between<br>two characters.                                                                                  |

| LIGATURES (true   false   none)<br>"none"<br>OT_STANDARD_LIGATURES<br>(true   false   none) "none" | standard ligatures<br>should be<br>applied.<br>Applies the<br>OpenType     | Indicates whether<br>standard ligatures<br>should be<br>applied.<br>Applies the<br>OpenType<br>standard ligatures<br>type style to text. |                                                                                          |
|----------------------------------------------------------------------------------------------------|----------------------------------------------------------------------------|----------------------------------------------------------------------------------------------------|------------------------------------------------------------------------------------------|
| OT_DISCRETIONARY_LIGATU<br>RES (true   false   none) "none"                                        | Applies the<br>OpenType<br>discretionary type<br>style to text.            | Applies the<br>OpenType<br>discretionary type<br>style to text.                                                                          | Identifies the<br>OpenType                                                               |
| OT_ORDINALS (true   false   none)<br>"none"                                                        | OpenType                                                                   | Applies the<br>OpenType<br>ordinals type style<br>to text.                                                                               | Identifies the<br>OpenType<br>ordinals type style<br>applied to text.                    |
| OT_TITLING_ALTERNATES<br>(true   false   none) "none"                                              | Applies the<br>OpenType titling<br>alternates type<br>style to text.       | Applies the<br>OpenType titling<br>alternates type<br>style to text.                                                                     | Identifies the<br>OpenType titling<br>alternates type<br>style applied to<br>text.       |
| OT_ALL_SMALL_CAPS (true  <br>false   none) "none"                                                  | Applies the<br>OpenType all<br>small caps type<br>style to text.           | Applies the<br>OpenType all<br>small caps type<br>style to text.                                                                         | Identifies the<br>OpenType all<br>small caps type<br>style applied to<br>text.           |
| OT_FRACTIONS (true   false  <br>none) "none"                                                       | Applies the<br>OpenType<br>fractions type<br>style to text.                | Applies the<br>OpenType<br>fractions type style<br>to text.                                                                              | Identifies the<br>OpenType<br>fractions type<br>style applied to<br>text.                |
| OT_SWASHES (true   false   none)<br>"none"                                                         | Applies the<br>OpenType<br>swashes type style<br>to text.                  | Applies the<br>OpenType<br>swashes type style<br>to text.                                                                                | Identifies the<br>OpenType<br>e swashes type style<br>applied o text.                    |
| OT_SMALL_CAPS (true   false  <br>none) "none"                                                      | Applies the<br>OpenType small                                              | Applies the<br>OpenType small<br>caps type style to<br>text.                                                                             | Identifies the<br>OpenType small<br>caps type style<br>applied to text.                  |
| OT_CONTEXTUAL_ALTERNAT<br>IVES (true   false   none) "none"                                        | Applies the<br>OpenType<br>contextual<br>alternates type<br>style to text. | Applies the<br>OpenType<br>contextual<br>alternates type<br>style to text.                                                               | Identifies the<br>OpenType<br>contextual<br>alternates type<br>style applied to<br>text. |
| OT_TABULAR_FIGURES (true   false   none) "none"                                                    | Applies the<br>OpenType tabular<br>figures type style                      |                                                                                                    | Identifies the<br>OpenType tabular<br>figures type style                                 |

| OT_PROPORTIONAL_FIGURES<br>(true   false   none) "none"<br>OT_LINING_FIGURES (true   false<br>  none) "none"<br>OT_NONE (true   false   none)<br>"none" | OpenType<br>proportional<br>figures type style<br>to text.<br>e Applies the<br>OpenType lining<br>figures type style<br>to text.<br>Removes | to text.<br>Applies the<br>OpenType<br>proportional<br>figures type style<br>to text.<br>Applies the<br>OpenType lining<br>figures type style<br>to text.<br>Removes<br>OpenTyme         | applied to text.<br>Identifies the<br>OpenType<br>proportional<br>figures type style<br>applied to text.<br>Identifies the<br>OpenType lining<br>figures type style<br>applied to text.<br>Indicates the<br>OpenType |
|----------------------------------------------------------------------------------------------------|----------------------------------------------------------------------------------------------------|----------------------------------------------------------------------------------------------------|----------------------------------------------------------------------------------------------------|
| none                                                                                                    | OpenType<br>formatting from<br>text.                                                                                                    | OpenType<br>formatting from<br>text.                                                                                                    | OpenType<br>formatting has<br>been removed<br>from text.                                                                                                    |
| OT_SUPERSCRIPT (true   false  <br>none) "none"                                                                                                    | Applies the<br>OpenType<br>superscript type<br>style to text.                                                                               | Applies the<br>OpenType<br>superscript type<br>style to text.                                                                                                    | Identifies the<br>OpenType<br>superscript type<br>style applied to<br>text.                                                                                                    |
| OT_SUBSCRIPT (true   false  <br>none) "none"                                                                                                    | Applies the<br>OpenType<br>subscript type<br>style to text.                                                                                 | Applies the<br>OpenType<br>subscript type<br>style to text.                                                                                                    | Identifies the<br>OpenType<br>subscript type<br>style applied to<br>text.                                                                                                    |
| OT_NUMERATOR (true   false  <br>none) "none"                                                                                                    | Applies the<br>OpenType<br>numerator type<br>style to text.                                                                                 | Applies the<br>OpenType<br>numerator type<br>style to text.                                                                                                    | Identifies the<br>OpenType<br>numerator type<br>style applied to<br>text.                                                                                                    |
| OT_DENOMINATOR (true   false<br>none) "none"                                                                                                    | Applies the<br>OpenType<br>denominator type<br>style to text.                                                                               | Applies the<br>OpenType<br>denominator type<br>style to text.                                                                                                    | Identifies the<br>OpenType<br>denominator type<br>style applied to<br>text.                                                                                                    |
| OT_OLDSTYLE_FIGURES (true  <br>false   none) "none"                                                                                                    | Applies the<br>OpenType old<br>style figures type<br>style to text.                                                                         | Applies the<br>OpenType old<br>style figures type<br>style to text.                                                                                                    | Identifies the<br>OpenType old<br>style figures type<br>style applied to<br>text.                                                                                                    |
| OT_<br>SCIENTIFIC_INFERIOR_FEATU<br>RE (true   false   none) "none"                                                                                     | old style figures<br>with inferior<br>figures (smaller<br>glyphs which sit<br>lower than the                                                | Replaces lining or<br>old style figures<br>with inferior<br>figures (smaller<br>glyphs which sit<br>lower than the<br>standard baseline,<br>primarily for<br>chemical or<br>mathematical | Replaces lining or<br>old style figures<br>with inferior<br>figures (smaller<br>glyphs which sit<br>lower than the<br>standard baseline,<br>primarily for<br>chemical or<br>mathematical                             |

| OT_ITALICS_FEATURE (true  <br>false   none) "none"    | as Adobe(R) Pro<br>Japanese fonts)<br>have both Roman<br>and Italic forms of<br>some characters<br>in a single font.<br>This feature<br>replaces the<br>Roman glyphs<br>with the<br>corresponding                                                                                                   | Japanese fonts)<br>have both Roman                                                                                                    | as Adobe Pro<br>Japanese fonts)<br>have both Roman<br>and Italic forms of<br>some characters<br>in a single font.<br>This feature<br>replaces the<br>Roman glyphs<br>with the<br>corresponding                                                                                |
|-------------------------------------------------------|----------------------------------------------------------------------------------------------------|----------------------------------------------------------------------------------------------------|----------------------------------------------------------------------------------------------------|
| OT_HVKANA_ALTERNATES<br>(true   false   none) "none"  | Italic glyphs.<br>Apply specially<br>designed<br>horizontal or<br>vertical Kana<br>forms that<br>correspond with<br>the story direction<br>(vertical or<br>horizontal).                                                                                                    | Apply specially<br>designed<br>horizontal or<br>vertical Kana<br>forms that<br>correspond with<br>the story direction<br>(vertical or<br>horizontal).                                                                                                    | Italic glyphs.<br>Apply specially<br>designed<br>horizontal or<br>vertical Kana<br>forms that<br>correspond with<br>the story direction<br>(vertical or<br>horizontal).                                                                                                    |
| OT_RUBINOTATION_FORMS<br>(true   false   none) "none" | Japanese<br>typesetting often<br>uses smaller kana<br>glyphs, generally<br>in superscripted<br>form, to clarify the<br>meaning of kanji<br>which may be<br>unfamiliar to the<br>reader. These are<br>called ruby, from<br>the old typesetting<br>term for<br>four-point-sized<br>type. This feature | Japanese<br>typesetting often<br>uses smaller kana<br>glyphs, generally<br>in superscripted<br>e form, to clarify the<br>meaning of kanji<br>which may be<br>unfamiliar to the<br>reader. These are<br>called ruby, from<br>the old typesetting<br>term for<br>four-point-sized<br>type. This feature | Japanese<br>typesetting often<br>uses smaller kana<br>glyphs, generally<br>in superscripted<br>form, to clarify the<br>meaning of kanji<br>which may be<br>unfamiliar to the<br>reader. These are<br>called ruby, from<br>the old typesetting<br>term for<br>four-point-sized |

| OT_LOCALIZED_FORMS (true  <br>false   none) "none"<br>OT_ALTERNATE_WIDTHS_NO<br>NE (true   false   none) "none"                                                                          | Replace default<br>forms of glyphs<br>with localized<br>forms.<br>Apply alternate<br>widths for heights<br>based on story<br>direction (vertical | Replace default<br>forms of glyphs<br>with localized<br>forms.<br>Apply alternate<br>widths for heights<br>based on story<br>direction (vertical | Replace default<br>forms of glyphs<br>with localized<br>forms.<br>Apply alternate<br>widths for heights<br>based on story<br>direction (vertical |
|----------------------------------------------------------------------------------------------------|----------------------------------------------------------------------------------------------------|----------------------------------------------------------------------------------------------------|----------------------------------------------------------------------------------------------------|
| OT_FULL_WIDTHS (true   false  <br>none) "none"                                                                                                    | or horizontal).<br>Replace glyphs<br>set on other em                                                                                             | or horizontal).<br>Replace glyphs set<br>on other em                                                                                             | or horizontal).                                                                                                    |
| OT_HALF_WIDTHS (true   false  <br>none) "none"                                                                                                    | Replace glyphs<br>set on other em<br>widths with<br>half-em width<br>glyphs.                                                                     | Replace glyphs set<br>on other em<br>widths with<br>half-em width<br>glyphs.                                                                     |                                                                                                    |
| OT_THIRD_WIDTHS (true   false  <br>none) "none"                                                                                                    | Replace glyphs<br>set on other em<br>widths with glyphs<br>set on third-em                                                                       | Replace glyphs set<br>on other em<br>widths with glyphs<br>set on third-em                                                                       | Replace glyphs<br>set on other em<br>widths with glyphs<br>set on third-em                                                                       |
| OT_QUARTER_WIDTHS (true   false   none) "none"                                                                                                    | •••                                                                                                    | widths.<br>Replace glyphs set<br>on other em<br>widths with glyphs<br>set on quarter-em                                                          | set on other em<br>widths with glyphs                                                                                                    |
| OT_PROPORTIONAL_WIDTHS<br>(true   false   none) "none"                                                                                                    | widths.<br>Fit glyphs to<br>individual,<br>proportional<br>widths.                                                                               | widths.<br>Fit glyphs to<br>individual,<br>proportional<br>widths.                                                                               | widths.<br>Fit glyphs to<br>individual,<br>proportional<br>widths.                                                                               |
| OT_ALTVERTMETRICS (true   false   none) "none"                                                                                                    | Center glyphs<br>inside a full-em<br>height.                                                                                                    | Center glyphs<br>inside a full-em<br>height.                                                                                                    | Center glyphs<br>inside a full-em<br>height.                                                                                                    |
| OT_<br>PROPORTIONAL_ALTVERTME<br>TRICS (true   false   none) "none"                                                                                                    | Fit glyphs to<br>individual,<br>proportional<br>heights.                                                                                         | Fit glyphs to<br>individual,<br>proportional<br>heights.                                                                                         | Fit glyphs to<br>individual,<br>proportional<br>heights.                                                                                         |
| OT_ALTERNATE_HALF_METRI<br>CS (true   false   none) "none"                                                                                                    | e                                                                                                    | Fit full-em height glyphs to half-em heights.                                                                                                    | Fit full-em height<br>glyphs to half-em<br>heights.                                                                                              |
| OT_ALTERNATE_FORMS_NON<br>E (true   false   none)<br>"none"OT_JIS78FORMS (true  <br>false   none) "none"<br>OT_JIS83FORMS (true   false  <br>none) "none"<br>OT_JIS90FORMS (true   false | Alternate glyph<br>forms, such as<br>JIS2004, JIS78,<br>JIS90, Simplified,<br>and Traditional.                                                   | Alternate glyph<br>forms, such as<br>JIS2004, JIS78,<br>JIS90, Simplified,<br>and Traditional.                                                   | Alternate glyph<br>forms, such as<br>JIS2004, JIS78,<br>JIS90, Simplified,<br>and Traditional.<br>These glyph forms<br>are specially             |

| none) "none"<br>OT_JIS04FORMS (true   false  <br>none) "none"<br>OT_SIMPLIFIED_FORMS (true  <br>false   none) "none"<br>OT_TRADITIONAL_FORMS<br>(true   false   none) "none"                                                                                                    | Japanese                                                                                                    | e designed for some<br>Japanese<br>OpenType fonts.                                         | e designed for some<br>Japanese<br>OpenType fonts.                                                          |
|----------------------------------------------------------------------------------------------------|----------------------------------------------------------------------------------------------------|--------------------------------------------------------------------------------------------|----------------------------------------------------------------------------------------------------|
| LANGUAGE (SwissGerman  <br>SwissGermanReformed  <br>BrazilianPortuguese   Bulgarian  <br>Croatian   Czech   Dutch   Danish  <br>Finnish   French   German  <br>ReformedGerman   Hungarian  <br>Greek   Italian   BokmalNorwegian  <br>Portuguese   Polish   Slovak   Russian<br>  Romanian   Swedish   Turkish  <br>Spanish   USEnglish   Catalan  <br>Estonian   Lithuanian   Latvian  <br>Icelandic   Slovenian  <br>InternationalEnglish  <br>SimplifiedChinese   Japanese  <br>Korean   Ukrainian  <br>NynorskNorwegian   None   none)<br>"none" | Specifies the<br>dictionary<br>preference used<br>for hyphenation.                                                                                                    | Specifies the<br>dictionary<br>preference used<br>for hyphenation.                         | Identifies the<br>dictionary<br>preference used<br>for hyphenation.                                         |
| SENDING CDATA #IMPLIED                                                                                                    | attribute used<br>particularly in East<br>Asian typography<br>similar to kerning,<br>but applicable as                                                                                        |                                                                                            | attribute used<br>t particularly in East<br>Asian typography,<br>similar to kerning,<br>a but applicable as |
| APPLYSENDINGTONONCJK<br>(true   false   none) "none"                                                                                                    | Describes<br>whether sending<br>should be applied<br>to both Roman<br>and<br>Chinese/Japanese<br>Korean glyphs<br>(true) or just to<br>Chinese,<br>Japanese, and<br>Korean Glyphs<br>(false). | Describes whether<br>sending should be<br>applied to both<br>Roman and<br>Chinese/Japanese | r Describes<br>whether sending<br>should be applied<br>to both Roman                                        |
| UEGGLYPHID CDATA<br>#IMPLIED                                                                                                    | Some glyphs,<br>especially in<br>legacy Korean<br>documents, are                                                                                                    | Some glyphs,<br>especially in<br>legacy Korean<br>documents, are                           | Some glyphs,<br>especially in<br>legacy Korean<br>documents, are                                            |

|                                                                          | to as UEG or<br>Unencoded<br>Glyphs. This<br>attribute<br>represents the font<br>glyph ID for such<br>characters that<br>cannot be<br>represented. Note<br>that this is an<br>empty element, as<br>the glyph cannot | to as UEG or<br>Unencoded<br>Glyphs. This<br>attribute<br>represents the font<br>glyph ID for such<br>characters that<br>cannot be<br>represented. Note<br>that this is an                | characters that<br>cannot be<br>represented. Note<br>that this is an<br>empty element, as<br>the glyph cannot |
|--------------------------------------------------------------------------|----------------------------------------------------------------------------------------------------|----------------------------------------------------------------------------------------------------|----------------------------------------------------------------------------------------------------|
| OTVARIANT CDATA #IMPLIED                                                 |                                                                                                    | Specifies which<br>variant to use from<br>among the multiple<br>match found (if<br>any).                                                                                                  | Specifies which variant to use                                                                                |
| OTFEATURE CDATA #IMPLIED                                                 | Contains the value<br>of the OpenType<br>feature applied on<br>text like<br>AlternateFractions<br>(afrc),                                                                                                    | Contains the value<br>of the OpenType<br>feature applied on<br>text like                                                                                                    | Contains the value<br>of the OpenType<br>feature applied on<br>text like<br>AlternateFractions<br>(afrc),     |
| SCRIPT (Hira   Hani   Hrkt   Hang  <br>Yiii   Kana  Bopo   none) "none"  | by this<br>RICHTEXT                                                                                                    | Represents the<br>script system used<br>by this<br>RICHTEXT<br>element's content.                                                                                                    | Represents the<br>script system used<br>by this<br>RICHTEXT<br>element's content.                             |
| HALFWIDTHUPRIGHT (true  <br>false   none) "none">                        | this character<br>should be<br>presented upright<br>in a vertical story.<br>This is specifically<br>applicable to                                                                                                   | Specifies whether<br>this character<br>should be<br>presented upright<br>in a vertical story.<br>This is specifically<br>applicable to<br>Roman characters<br>within a vertical<br>story. | this character<br>should be<br>presented upright<br>in a vertical story.                                      |
| ELEMENT RUBI (RUBITEXT,<br (RICHTEXT  <br>ANCHOREDBOXREF  <br>HIDDEN)+)> | Specifies a region<br>of base text and<br>the rubi text to<br>include with that                                                                                                    | Specifies a region<br>of base text and<br>the rubi text to<br>include with that                                                                                                    | Specifies a region<br>of base text and<br>the rubi text to<br>include with that                               |

# <!ELEI (RICH

| ELEMENT RUBITEXT</td (RICHTEXT)>                                                                                                    | X   HIDDEN)+<br>declare the base<br>text to which the<br>rubi text is to be<br>applied.<br>Specifies the rubi<br>text to be applied<br>to the specified<br>base text.<br>The RUBITEXT<br>element is a<br>container for a<br>RICHTEXT<br>element. All the<br>usual character<br>formatting<br>attributes can be | X   HIDDEN)+<br>declare the base<br>text to which the<br>rubi text is to be<br>applied.<br>Specifies the rubi<br>text to be applied<br>to the specified<br>base text.<br>The RUBITEXT<br>element is a<br>container for a<br>RICHTEXT<br>element. All the<br>usual character<br>formatting<br>attributes can be | text. Note the<br>second and<br>subsequent<br>children of the<br>RUBI element<br>(RICHTEXT  <br>ANCHOREDBO<br>X   HIDDEN)+<br>declare the base<br>text to which the<br>rubi text is to be<br>applied.<br>Specifies the rubi<br>text to be applied<br>to the specified<br>base text.<br>The RUBITEXT<br>element is a<br>container for a<br>RICHTEXT<br>element. All the<br>usual character<br>formatting<br>attributes can be<br>applied to the rubi<br>text through this<br>RICHTEXT<br>element. |
|----------------------------------------------------------------------------------------------------|----------------------------------------------------------------------------------------------------|----------------------------------------------------------------------------------------------------|----------------------------------------------------------------------------------------------------|
| ATTLIST RUBI<br ALIGNMENT (LEFT   TOP  <br>CENTERED   RIGHT   BOTTOM  <br>JUSTIFIED   FORCED  <br>ONETOONE   EQUALSPACE  <br>ONERUBISPACE) "CENTERED" | Controls how<br>non-overhanging<br>rubi text aligns<br>with the base text.<br>For more<br>information, see<br>"Rubi alignment                                                                                                    | Controls how<br>non-overhanging<br>rubi text aligns<br>with the base text.<br>For more<br>information, see<br>"Rubi alignment                                                                                                    | Controls how<br>non-overhanging<br>rubi text aligns<br>with the base text.<br>For more<br>information, see<br>"Rubi alignment                                                                                                    |
| OVERHANGALIGNMENT (none<br>LEFT   TOP   CENTERED   RIGHT<br>  BOTTOM   JUSTIFIED  <br>FORCED   ONETOONE  <br>EQUALSPACE) "none"                       | options" in the<br>QuarkXPress<br>documentation.<br>Defines how far<br>The rubi text can<br>overhang base<br>text that is<br>unrelated to the<br>rubi text. For<br>more information,<br>see "Rubi<br>overhang<br>options."                                                                                     | options" in the<br>QuarkXPress<br>documentation.<br>Defines how far<br>the rubi text can<br>overhang base<br>text that is<br>unrelated to the<br>rubi text. For<br>more information,<br>see "Rubi<br>overhang<br>options."                                                                                     | options" in the<br>QuarkXPress<br>documentation.<br>Defines how far<br>the rubi text can<br>overhang base<br>text that is<br>unrelated to the<br>rubi text. For<br>more information,<br>see "Rubi<br>overhang<br>options."                                                                                                    |
| PLACEMENT (ABOVE   BELOW                                                                                                    | I his attribute                                                                                                    | This attribute                                                                                                    | This attribute                                                                                                    |

| RIGHT   LEFT) "ABOVE"                                                                                                    | specifies whether                                                                                                    | specifies whether                                                                                                    | specifies whether                                                                                                    |
|----------------------------------------------------------------------------------------------------|----------------------------------------------------------------------------------------------------|----------------------------------------------------------------------------------------------------|----------------------------------------------------------------------------------------------------|
| MOITI   LEFT) ADOVE                                                                                                    | rubi text displays                                                                                                    | 1                                                                                                    | rubi text displays                                                                                                    |
|                                                                                                    | above or below                                                                                                    | above or below                                                                                                    | above or below                                                                                                    |
|                                                                                                    |                                                                                                    | the base text (in a                                                                                                    |                                                                                                    |
|                                                                                                    | horizontal story)                                                                                                    |                                                                                                    | horizontal story)                                                                                                    |
|                                                                                                    | or to the left of or                                                                                                    | or to the left of or                                                                                                    | or to the left of or                                                                                                    |
|                                                                                                    | right of the base                                                                                                    | right of the base                                                                                                    | right of the base                                                                                                    |
|                                                                                                    | text (in a vertical                                                                                                    | text (in a vertical                                                                                                    | text (in a vertical                                                                                                    |
|                                                                                                    | story).                                                                                                    | story).                                                                                                    | story).                                                                                                    |
| RELATIVESIZE CDATA "50"                                                                                                    |                                                                                                    |                                                                                                    | Defines the size of                                                                                                    |
|                                                                                                    | the rubi text                                                                                                    | the rubi text                                                                                                    | the rubi text                                                                                                    |
|                                                                                                    | compared to the                                                                                                    | compared to the                                                                                                    | compared to the                                                                                                    |
|                                                                                                    | base text.                                                                                                    | base text.                                                                                                    | base text.                                                                                                    |
| OFFSET CDATA "0"                                                                                                    |                                                                                                    | Use this attribute                                                                                                    | Use this attribute                                                                                                    |
|                                                                                                    | the rubi text is                                                                                                    | the rubi text is                                                                                                    | to control how far<br>the rubi text is                                                                                                    |
|                                                                                                    | offset from the                                                                                                    | offset from the                                                                                                    | offset from the                                                                                                    |
|                                                                                                    | base text.                                                                                                    | base text.                                                                                                    | base text.                                                                                                    |
| OVERHANG (none                                                                                                    | Defines how far                                                                                                    | Defines how far                                                                                                    | Defines how far                                                                                                    |
| UNRESTRICTED   HALFRUBI                                                                                                    | the rubi text can                                                                                                    | the rubi text can                                                                                                    | the rubi text can                                                                                                    |
| FULLRUBI   HALFBASE                                                                                                    | overhang base                                                                                                    | overhang base                                                                                                    | overhang base                                                                                                    |
| FULLBASE) "HALFRUBI"                                                                                                    | text that is                                                                                                    | text that is                                                                                                    | text that is                                                                                                    |
|                                                                                                    | unrelated to the                                                                                                    | unrelated to the                                                                                                    | unrelated to the                                                                                                    |
|                                                                                                    | rubi text. For                                                                                                    | rubi text. For                                                                                                    | rubi text. For                                                                                                    |
|                                                                                                    | · · · · · · · · · · · · · · · · · · ·                                                                                                    | more information,                                                                                                    |                                                                                                    |
|                                                                                                    | see "Rubi                                                                                                    | see "Rubi                                                                                                    | see "Rubi                                                                                                    |
|                                                                                                    | overhang                                                                                                    | overhang options."                                                                                                    | -                                                                                                    |
|                                                                                                    | options."                                                                                                    | A / / 11                                                                                                    | options."                                                                                                    |
| AUTOALIGNATLINEEDGES                                                                                                    | Automatically                                                                                                    | Automatically                                                                                                    | Automatically<br>aligns rubi text                                                                                                    |
| (true   false) "true"                                                                                                    | aligns rubi text                                                                                                    | aligns rubi text                                                                                                    | with the border of                                                                                                    |
|                                                                                                    | a text box when                                                                                                    | a text box when                                                                                                    | a text box when                                                                                                    |
|                                                                                                    | the rubi text                                                                                                    | the rubi text                                                                                                    | the rubi text                                                                                                    |
|                                                                                                    |                                                                                                    |                                                                                                    |                                                                                                    |
|                                                                                                    | overhangs the                                                                                                    | overhangs the                                                                                                    |                                                                                                    |
|                                                                                                    | overhangs the base text and                                                                                                    | overhangs the base text and                                                                                                    | overhangs the base text and                                                                                                    |
|                                                                                                    | •                                                                                                    | e                                                                                                    | overhangs the                                                                                                    |
|                                                                                                    | base text and                                                                                                    | base text and                                                                                                    | overhangs the base text and                                                                                                    |
| ANNONATIONS (true   false)                                                                                                    | base text and<br>touches the edge<br>of the text box.<br>Applicable for OT                                                                                                    | base text and<br>touches the edge<br>of the text box.<br>Applicable for OT                                                                                                    | overhangs the<br>base text and<br>touches the edge<br>of the text box.<br>Applicable for OT                                                                                                    |
| ANNONATIONS (true   false)<br>"true"                                                                                                    | base text and<br>touches the edge<br>of the text box.<br>Applicable for OT<br>fonts applied to                                                                                                    | base text and<br>touches the edge<br>of the text box.<br>Applicable for OT<br>fonts applied to                                                                                                    | overhangs the<br>base text and<br>touches the edge<br>of the text box.<br>Applicable for OT<br>fonts applied to                                                                                                    |
|                                                                                                    | base text and<br>touches the edge<br>of the text box.<br>Applicable for OT<br>fonts applied to<br>rubi. If the font                                                                                                    | base text and<br>touches the edge<br>of the text box.<br>Applicable for OT<br>fonts applied to<br>rubi. If the font                                                                                                    | overhangs the<br>base text and<br>touches the edge<br>of the text box.<br>Applicable for OT<br>fonts applied to<br>rubi. If the font                                                                                                    |
|                                                                                                    | base text and<br>touches the edge<br>of the text box.<br>Applicable for OT<br>fonts applied to<br>rubi. If the font<br>supports                                                                                                    | base text and<br>touches the edge<br>of the text box.<br>Applicable for OT<br>fonts applied to<br>rubi. If the font<br>supports                                                                                                    | overhangs the<br>base text and<br>touches the edge<br>of the text box.<br>Applicable for OT<br>fonts applied to<br>rubi. If the font<br>supports                                                                                                    |
|                                                                                                    | base text and<br>touches the edge<br>of the text box.<br>Applicable for OT<br>fonts applied to<br>rubi. If the font<br>supports<br>annotations, then                                                                                                    | base text and<br>touches the edge<br>of the text box.<br>Applicable for OT<br>fonts applied to<br>rubi. If the font<br>supports<br>annotations, then                                                                                                    | overhangs the<br>base text and<br>touches the edge<br>of the text box.<br>Applicable for OT<br>fonts applied to<br>rubi. If the font<br>supports<br>annotations, then                                                                                                   |
|                                                                                                    | base text and<br>touches the edge<br>of the text box.<br>Applicable for OT<br>fonts applied to<br>rubi. If the font<br>supports<br>annotations, then<br>that is applied on                                                                                       | base text and<br>touches the edge<br>of the text box.<br>Applicable for OT<br>fonts applied to<br>rubi. If the font<br>supports<br>annotations, then<br>that is applied on                                                                               | overhangs the<br>base text and<br>touches the edge<br>of the text box.<br>Applicable for OT<br>fonts applied to<br>rubi. If the font<br>supports<br>annotations, then<br>that is applied on                                                                             |
| "true"                                                                                                    | base text and<br>touches the edge<br>of the text box.<br>Applicable for OT<br>fonts applied to<br>rubi. If the font<br>supports<br>annotations, then<br>that is applied on<br>the rubi text.                                                                     | base text and<br>touches the edge<br>of the text box.<br>Applicable for OT<br>fonts applied to<br>rubi. If the font<br>supports<br>annotations, then<br>that is applied on<br>the rubi text.                                                             | overhangs the<br>base text and<br>touches the edge<br>of the text box.<br>Applicable for OT<br>fonts applied to<br>rubi. If the font<br>supports<br>annotations, then<br>that is applied on<br>the rubi text.                                                           |
| "true"<br>ELEMENT</td <td>base text and<br/>touches the edge<br/>of the text box.<br/>Applicable for OT<br/>fonts applied to<br/>rubi. If the font<br/>supports<br/>annotations, then<br/>that is applied on<br/>the rubi text.<br/>Specifies id of</td> <td>base text and<br/>touches the edge<br/>of the text box.<br/>Applicable for OT<br/>fonts applied to<br/>rubi. If the font<br/>supports<br/>annotations, then<br/>that is applied on<br/>the rubi text.<br/>Specifies id of</td> <td>overhangs the<br/>base text and<br/>touches the edge<br/>of the text box.<br/>Applicable for OT<br/>fonts applied to<br/>rubi. If the font<br/>supports<br/>annotations, then<br/>that is applied on<br/>the rubi text.<br/>Specifies id of</td> | base text and<br>touches the edge<br>of the text box.<br>Applicable for OT<br>fonts applied to<br>rubi. If the font<br>supports<br>annotations, then<br>that is applied on<br>the rubi text.<br>Specifies id of                                                  | base text and<br>touches the edge<br>of the text box.<br>Applicable for OT<br>fonts applied to<br>rubi. If the font<br>supports<br>annotations, then<br>that is applied on<br>the rubi text.<br>Specifies id of                                          | overhangs the<br>base text and<br>touches the edge<br>of the text box.<br>Applicable for OT<br>fonts applied to<br>rubi. If the font<br>supports<br>annotations, then<br>that is applied on<br>the rubi text.<br>Specifies id of                                        |
| "true"                                                                                                    | base text and<br>touches the edge<br>of the text box.<br>Applicable for OT<br>fonts applied to<br>rubi. If the font<br>supports<br>annotations, then<br>that is applied on<br>the rubi text.<br>Specifies id of<br>anchored box that                             | base text and<br>touches the edge<br>of the text box.<br>Applicable for OT<br>fonts applied to<br>rubi. If the font<br>supports<br>annotations, then<br>that is applied on<br>the rubi text.<br>Specifies id of<br>t anchored box that                   | overhangs the<br>base text and<br>touches the edge<br>of the text box.<br>Applicable for OT<br>fonts applied to<br>rubi. If the font<br>supports<br>annotations, then<br>that is applied on<br>the rubi text.<br>Specifies id of<br>anchored box that                   |
| "true"<br>ELEMENT<br ANCHOREDBOXREF                                                                                                    | base text and<br>touches the edge<br>of the text box.<br>Applicable for OT<br>fonts applied to<br>rubi. If the font<br>supports<br>annotations, then<br>that is applied on<br>the rubi text.<br>Specifies id of                                                  | base text and<br>touches the edge<br>of the text box.<br>Applicable for OT<br>fonts applied to<br>rubi. If the font<br>supports<br>annotations, then<br>that is applied on<br>the rubi text.<br>Specifies id of                                          | overhangs the<br>base text and<br>touches the edge<br>of the text box.<br>Applicable for OT<br>fonts applied to<br>rubi. If the font<br>supports<br>annotations, then<br>that is applied on<br>the rubi text.<br>Specifies id of                                        |
| "true"<br>ELEMENT<br ANCHOREDBOXREF                                                                                                    | base text and<br>touches the edge<br>of the text box.<br>Applicable for OT<br>fonts applied to<br>rubi. If the font<br>supports<br>annotations, then<br>that is applied on<br>the rubi text.<br>Specifies id of<br>anchored box that<br>is part of the<br>story. | base text and<br>touches the edge<br>of the text box.<br>Applicable for OT<br>fonts applied to<br>rubi. If the font<br>supports<br>annotations, then<br>that is applied on<br>the rubi text.<br>Specifies id of<br>t anchored box that<br>is part of the | overhangs the<br>base text and<br>touches the edge<br>of the text box.<br>Applicable for OT<br>fonts applied to<br>rubi. If the font<br>supports<br>annotations, then<br>that is applied on<br>the rubi text.<br>Specifies id of<br>anchored box that<br>is part of the |
| "true"<br>ELEMENT<br ANCHOREDBOXREF<br>(#PCDATA)>                                                                                                    | base text and<br>touches the edge<br>of the text box.<br>Applicable for OT<br>fonts applied to<br>rubi. If the font<br>supports<br>annotations, then<br>that is applied on<br>the rubi text.<br>Specifies id of<br>anchored box that<br>is part of the<br>story. | base text and<br>touches the edge<br>of the text box.<br>Applicable for OT<br>fonts applied to<br>rubi. If the font<br>supports<br>annotations, then<br>that is applied on<br>the rubi text.<br>Specifies id of<br>t anchored box that<br>is part of the | overhangs the<br>base text and<br>touches the edge<br>of the text box.<br>Applicable for OT<br>fonts applied to<br>rubi. If the font<br>supports<br>annotations, then<br>that is applied on<br>the rubi text.<br>Specifies id of<br>anchored box that<br>is part of the |

**BASELINE) "ASCENT"** whether the top of whether the top of whether the top of the anchored box the anchored box the anchored box will align with the will align with the will align with the top of the text top of the text top of the text (ascent) or the (ascent) or the (ascent) or the bottom of the text bottom of the text bottom of the text (baseline). (baseline). (baseline). OFFSET CDATA #IMPLIED> Determines the Determines the Determines the offset when offset when offset when ALIGNWITHTE ALIGNWITHTE ALIGNWITHTE XT is set to XT is set to XT is set to BASELINE. BASELINE. BASELINE. Default is 0. Default is 0. Default is 0. <!ELEMENT LINKEDBOX (ID)> Specifies a linked Specifies a linked Identifies the point box and its parent box and its parent where the text has box. To force text box. To force text overflowed the to run into the to run into the next current box and next box in a box in a chain, identifies the box chain, insert the insert the where the text continues. boxbreak boxbreak character entity character entity Example: where you want where you want <BOX> the text to break. the text to break. <ID NAME="Box1"/> <TEXT> <STORY><RIC HTEXT>This text is in box 1</RICHTEXT> <RICHTEXT>Th is text is in box 2</RICHTEXT> <RICHTEXT>Th is text is in box 3</RICHTEXT> <LINKEDBOX **STARTOFFSET** ="22". ENDOFFSET="4 2" ><ID NAME="box2"> </ID> </LINKEDBOX > <LINKEDBOX **STARTOFFSET** ="43". ENDOFFSET="6

| ATTLIST LINKEDBOX</th <th></th> <th></th> <th>3"<br/>&gt;<id<br>NAME="box3"&gt;<br/><br/>&gt;<br/><br/></id<br></th> |                                            |                                                                                                    | 3"<br>> <id<br>NAME="box3"&gt;<br/><br/>&gt;<br/><br/></id<br>                                                       |
|----------------------------------------------------------------------------------------------------|--------------------------------------------|----------------------------------------------------------------------------------------------------|----------------------------------------------------------------------------------------------------|
| STARTOFFSET CDATA<br>#IMPLIED                                                                                        | Not applicable.                            | Not applicable.                                                                                                    | Identifies the first<br>character placed<br>in the next box in<br>a chain.                                           |
| ENDOFFSET CDATA #IMPLIED                                                                                             | Not applicable.                            | Not applicable.                                                                                                    | Specifies the last<br>character placed<br>in the next box in<br>a chain.                                             |
| ELEMENT OVERMATTER<br (PARAGRAPH   RICHTEXT  <br>ANCHOREDBOXREF  <br>GROUPCHARACTERS   HIDDEN<br>  RUBI)*>           | Not applicable.                            | Not applicable.                                                                                                    | Identifies where<br>the current box<br>overflows when<br>there is no<br>subsequence box<br>for text to flow<br>into. |
| ELEMENT PICTURE EMPTY                                                                                                | Describes the properties of a picture box. | Describes the properties of a picture box.                                                                                                    | Describes the properties of a picture box.                                                                           |
| FIT (CENTERPICTURE  <br>FITPICTURETOBOX  <br>FITBOXTOPICTURE  <br>FITPICTURETOBOXPRO  <br>NONE) "NONE"               | -                                          | the pictures scale.<br>FITPICTURETO<br>BOX = Scales a<br>picture to fit in its<br>box exactly. The<br>picture cannot be<br>reduced to a size<br>smaller than 10% | Not applicable.                                                                                                    |

### SCALEACROSS CDATA #IMPLIED

### SCALEDOWN CDATA #IMPLIED

## OFFSETACROSS CDATA #IMPLIED

## OFFSETDOWN CDATA #IMPLIED

### ANGLE CDATA #IMPLIED

### SKEW CDATA #IMPLIED

vertically. vertically. **FITBOXTOPICT FITBOXTOPICT** URE = Resizes a URE = Resizes a box to fit its box to fit its picture. picture. FITPICTURETO FITPICTURETO BOXPRO = BOXPRO = Scales a picture in Scales a picture in a picture box in a picture box in such a way that such a way that the x scale and y the x scale and y scale of a picture scale of a picture remain the same. remain the same. The picture The picture cannot cannot be be reduced to a reduced to a size size smaller than smaller than 10% 10% or increased or increased to a to a size larger size larger than than 1000%, both 1000%, both horizontally and horizontally and vertically. vertically Specifies the Specifies the Specifies the horizontal scale of horizontal scale of horizontal scale of a picture as an a picture as an a picture as an integer percentage integer percentage integer percentage from 10 to 1000. from 10 to 1000. from 10 to 1000. Specifies the Specifies the Specifies the vertical scale of a vertical scale of a vertical scale of a picture as an picture as an picture as an integer percentage integer percentage integer percentage from 10 to 1000. from 10 to 1000. from 10 to 1000. Specifies a Specifies a Specifies a horizontal offset horizontal offset horizontal offset for the content of for the content of for the content of a picture box. a picture box. a picture box. Specifies a vertical Specifies a Specifies a vertical offset for offset for the vertical offset for the content of a content of a the content of a picture box. picture box. picture box. Specifies a Specifies a Specifies a rotation angle for rotation angle for rotation angle for a picture as a a picture as a a picture as a floating-point floating-point floating-point value between value between value between -360 degrees and -360 degrees and -360 degrees and 360 degrees. 360 degrees. 360 degrees. Specifies a skew Specifies a skew Specifies a skew angle for a picture angle for a picture angle for a picture as a floating-point as a floating-point as a floating-point

| PICCOLOR CDATA #IMPLIED                      | grayscale picture.<br>Note: Only the<br>name of a color is<br>included in this<br>attribute. The<br>definition of the<br>color is stored in<br>the projects Job<br>Jackets file or<br>defined using the<br>Document<br>Controls<br>submenu in<br>QuarkXPress | to be applied to a<br>grayscale picture.<br><b>Note:</b> Only the<br>name of a color is<br>included in this<br>attribute. The<br>definition of the<br>color is stored in<br>the projects Job<br>Jackets file or<br>defined using the<br><b>Document</b><br><b>Controls</b><br>submenu in<br>QuarkXPress | grayscale picture.<br>Note: Only the<br>name of a color is<br>included in this<br>attribute. The<br>definition of the<br>color is stored in<br>the projects Job<br>Jackets file or<br>defined using the<br>Document<br>Controls<br>submenu in<br>QuarkXPress |
|----------------------------------------------|----------------------------------------------------------------------------------------------------|----------------------------------------------------------------------------------------------------|----------------------------------------------------------------------------------------------------|
|                                              | Server.                                                                                                    | Server, or an<br>existing color<br>created and saved<br>in the project.                                                                                                    | Server, or an<br>existing color<br>created and saved<br>in the project.                                                                                                    |
| SHADE CDATA #IMPLIED                         | applied to a<br>grayscale picture,<br>as an integer                                                                                                    | Specifies the<br>shade of the color<br>applied to a<br>grayscale picture,<br>as an integer                                                                                                    | Specifies the shade of the color applied to a                                                                                                    |
| OPACITY CDATA #IMPLIED                       | Specifies the<br>opacity of a<br>picture, specified<br>as an integer<br>percentage from 0<br>to 100.                                                                                                    | as an integer                                                                                                    | Specifies the<br>opacity of a<br>picture, specified<br>as an integer<br>percentage from 0<br>to 100.                                                                                                    |
| FLIPVERTICAL (true   false   none)<br>"none" | Flips a picture<br>vertically.                                                                                                    | Flips a picture<br>vertically. If a<br>picture is already<br>flipped vertically,<br>then this flips the<br>picture back.                                                                                                    | Indicates whether<br>a picture has been<br>flipped vertically.                                                                                                    |
| FLIPHORIZONTAL (true   false   none) "none"  | Flips a picture<br>horizontally.                                                                                                    | Flips a picture<br>horizontally. If a<br>picture is already<br>flipped<br>horizontally, then<br>this flips the<br>picture back.                                                                                                    | Indicates whether<br>a picture has been<br>flipped<br>horizontally.                                                                                                    |
| SUPRESSPICT (true   false) "false"           | Prevents a picture                                                                                                    | -                                                                                                    | ePrevents a picture                                                                                                    |

| FULLRES (true   false   none) "none" | Causes imported<br>pictures to display<br>at full resolution in<br>QuarkXPress if<br>the picture files<br>are available. | Causes imported<br>pictures to display<br>at full resolution in<br>QuarkXPress if<br>the picture files<br>are available. | pictures to display<br>at full resolution in<br>QuarkXPress if<br>the picture files<br>are available.       |
|--------------------------------------|----------------------------------------------------------------------------------------------------|----------------------------------------------------------------------------------------------------|----------------------------------------------------------------------------------------------------|
| MASK CDATA #IMPLIED>                 | Identifies an alpha<br>channel in the<br>picture file to be<br>used to mask the<br>picture file.                         | Identifies an alpha<br>channel in the<br>picture file to be<br>used to mask the<br>picture file.                         | Identifies an alpha<br>channel in the<br>picture file that is<br>being used to<br>mask the picture<br>file. |
| ELEMENT CLIPPING EMPTY               | Describes a clipping path.                                                                                               | Describes a clipping path.                                                                                               | Describes a clipping path.                                                                                  |
|                                      | 0.00                                                                                                    | a . e . t                                                                                                    | G                                                                                                    |
| TYPE (ITEM   EMBEDDEDPATH            |                                                                                                    |                                                                                                    |                                                                                                    |
| ALPHACHANNEL                         |                                                                                                    |                                                                                                    | of clipping applied                                                                                         |
| NONWHITEAREAS                        | 1                                                                                                    | to a picture item:                                                                                                    | 1                                                                                                    |
| PICTUREBOUNDS) "ITEM"                | ITEM = Runs                                                                                                    |                                                                                                    | ITEM = Runs                                                                                                 |
|                                      |                                                                                                    |                                                                                                    | along the edges of                                                                                          |
|                                      | the item.                                                                                                    | the item.                                                                                                    | the item.                                                                                                   |
|                                      |                                                                                                    | EMBEDDEDPA                                                                                                    |                                                                                                    |
|                                      | -                                                                                                    | TH = Runs along                                                                                                    | -                                                                                                    |
|                                      |                                                                                                    | a path embedded                                                                                                    |                                                                                                    |
|                                      | 1                                                                                                    | in the picture file.                                                                                                    | 1                                                                                                    |
|                                      | ALPHACHANN                                                                                                    | ALPHACHANN                                                                                                    | ALPHACHANN                                                                                                  |
|                                      | -                                                                                                    | EL = Runs along                                                                                                    | -                                                                                                    |
|                                      |                                                                                                    | an alpha channel embedded in the                                                                                         |                                                                                                    |
|                                      | picture file.<br>NONWHITEAR                                                                                              | picture file.<br>NONWHITEAR                                                                                              | picture file.<br>NONWHITEAR                                                                                 |
|                                      | EAS = Runs                                                                                                    | EAS = Runs along                                                                                                    | EAS = Runs                                                                                                  |
|                                      | along a path                                                                                                    | a path based on                                                                                                    | along a path                                                                                                |
|                                      | based on the dark                                                                                                    | the dark and light                                                                                                    | based on the dark                                                                                           |
|                                      | and light areas of                                                                                                    | areas of the                                                                                                    | and light areas of                                                                                          |
|                                      | the picture file.                                                                                                    | picture file. See                                                                                                    | the picture file.                                                                                           |
|                                      | See the                                                                                                    | the                                                                                                    | See the                                                                                                    |
|                                      | THRESHOLD                                                                                                    | THRESHOLD                                                                                                    | THRESHOLD                                                                                                   |
|                                      | attribute.                                                                                                    | attribute.                                                                                                    | attribute.                                                                                                  |
|                                      | PICTUREBOUN                                                                                                    | PICTUREBOUN                                                                                                    | PICTUREBOUN                                                                                                 |
|                                      | DS = Runs along                                                                                                    | DS = Runs along                                                                                                    | DS = Runs along                                                                                             |
|                                      | the rectangular                                                                                                    | the rectangular                                                                                                    | the rectangular                                                                                             |
|                                      | canvas area of the                                                                                                    | canvas area of the                                                                                                    | canvas area of the                                                                                          |
|                                      | picture, regardless                                                                                                    | picture, regardless                                                                                                    | picture, regardless                                                                                         |
|                                      | of the size and                                                                                                    | of the size and                                                                                                    | of the size and                                                                                             |
|                                      | shape of the                                                                                                    | shape of the                                                                                                    | shape of the                                                                                                |
|                                      | picture box.                                                                                                    | picture box.                                                                                                    | picture box.                                                                                                |
| TOP CDATA #IMPLIED                   | Valid when                                                                                                    | Valid when                                                                                                    | Valid when                                                                                                  |
|                                      |                                                                                                    |                                                                                                    |                                                                                                    |

| RIGHT CDATA #IMPLIED    | PE = ITEM or<br>PICTUREBOUN<br>DS. Moves the<br>top edge of the<br>clipping path by<br>the specified<br>number of points<br>(positive=up,<br>negative=down).<br>Valid when<br>CLIPPING@TY<br>PE = ITEM or<br>PICTUREBOUN<br>DS. Moves the<br>right edge of the<br>clipping path by<br>the specified<br>number of points | DS. Moves the<br>top edge of the<br>clipping path by<br>the specified<br>number of points<br>(positive=up,<br>negative=down).<br>Valid when<br>CLIPPING@TY<br>PE = ITEM or<br>PICTUREBOUN<br>DS. Moves the<br>right edge of the<br>clipping path by<br>the specified<br>number of points                         | PE = ITEM or<br>PICTUREBOUN<br>DS. Moves the<br>top edge of the<br>clipping path by<br>the specified<br>number of points<br>(positive=up,<br>negative=down).<br>Valid when<br>CLIPPING@TY<br>PE = ITEM or |
|-------------------------|----------------------------------------------------------------------------------------------------|----------------------------------------------------------------------------------------------------|----------------------------------------------------------------------------------------------------|
| LEFT CDATA #IMPLIED     | PE = ITEM  or                                                                                                    | (positive=right,<br>negative=left).<br>Valid when<br>CLIPPING@TY<br>PE = ITEM or<br>PICTUREBOUN                                                                                                    | negative=left).<br>Valid when<br>CLIPPING@TY<br>PE = ITEM or                                                                                                    |
| BOTTOM CDATA #IMPLIED   | PE = ITEM  or                                                                                                    | DS. Moves the<br>left edge of the<br>clipping path by<br>the specified<br>number of points<br>(positive=left,<br>negative=right).<br>Valid when<br>CLIPPING@TY<br>PE = ITEM or<br>PICTUREBOUN<br>DS. Moves the<br>bottom edge of<br>the clipping path<br>by the specified<br>number of points<br>(positive=down, | PE = ITEM  or                                                                                                    |
| PATHNAME CDATA #IMPLIED | negative=up).<br>Identifies a path<br>embedded in a<br>picture for use as                                                                                                    | negative=up).<br>Identifies a path<br>embedded in a<br>picture for use as                                                                                                    | negative=up).<br>Identifies a path<br>embedded in a<br>picture for use as                                                                                                    |
| OUTSET CDATA #IMPLIED   | the clipping path.<br>Valid when                                                                                                    | the clipping path.<br>Valid when<br>CLIPPING@TY<br>PE =                                                                                                    | the clipping path.<br>Valid when                                                                                                    |

| path.path.path.path.THRESHOLD CDATA #IMPLIEDValid whenValid whenValid whenCLIPPING@TYCLIPPING@TYCLIPPING@TYCLIPPING@TYPE =PE =PE =PE =ALPHACHANNALPHACHANNALPHACHANNEL orEL orEL orEAS. SpecifiesEAS. SpecifiesEAS. Specifiesthe maximumthe maximumthe maximuminteger percentageof darkness thatof darkness thatshould beshould beshould beshould be                                                                                                    | NOISE CDATA #IMPLIED     | TH,<br>ALPHACHANN<br>EL, or<br>NONWHITEAR<br>EAS. Specifies a<br>single outset or<br>inset integer value<br>in points to be<br>used on all sides.<br>Valid when<br>CLIPPING@TY<br>PE =<br>ALPHACHANN<br>EL or<br>NONWHITEAR<br>EAS. Specifies<br>that areas smaller<br>than this number<br>of points should<br>be ignored when | that areas smaller<br>than this number<br>of points should<br>be ignored when                                                                                                    | TH,<br>ALPHACHANN<br>EL, or<br>NONWHITEAR<br>EAS. Specifies a<br>single outset or<br>inset integer value<br>in points to be<br>used on all sides.<br>Valid when<br>CLIPPING@TY<br>PE =<br>ALPHACHANN<br>EL or<br>NONWHITEAR<br>EAS. Specifies<br>that areas smaller<br>than this number<br>of points should |
|----------------------------------------------------------------------------------------------------|--------------------------|----------------------------------------------------------------------------------------------------|----------------------------------------------------------------------------------------------------|----------------------------------------------------------------------------------------------------|
| when creating a when creating a when creating a clipping path. clipping path. clipping path.                                                                                                    | THRESHOLD CDATA #IMPLIED | path.<br>Valid when<br>CLIPPING@TY<br>PE =<br>ALPHACHANN<br>EL or<br>NONWHITEAR<br>EAS. Specifies<br>the maximum<br>integer percentage<br>of darkness that<br>should be<br>considered white<br>when creating a                                                                                                    | path.<br>Valid when<br>CLIPPING@TY<br>PE =<br>ALPHACHANN<br>EL or<br>NONWHITEAR<br>EAS. Specifies<br>the maximum<br>integer percentage<br>of darkness that<br>should be<br>considered white<br>when creating a | path.<br>Valid when<br>CLIPPING@TY<br>PE =<br>ALPHACHANN<br>EL or<br>NONWHITEAR<br>EAS. Specifies<br>the maximum<br>integer percentage<br>of darkness that<br>should be<br>considered white<br>when creating a                                                                                              |
| SMOOTHNESS CDATAValid whenValid whenValid when#IMPLIEDCLIPPING@TYCLIPPING@TYCLIPPING@TYPE =PE =PE =PE =ALPHACHANNALPHACHANNALPHACHANNEL orEL orEL orNONWHITEARNONWHITEARNONWHITEAREAS. SpecifiesEAS. SpecifiesEAS. Specifiesthe smoothness, in the smoothness, in the smoothn | #IMPLIED                 | Valid when<br>CLIPPING@TY<br>PE =<br>ALPHACHANN<br>EL or<br>NONWHITEAR<br>EAS. Specifies<br>the smoothness, in<br>points, of an<br>automatically<br>created clipping<br>path.                                                                                                    | Valid when<br>CLIPPING@TY<br>PE =<br>ALPHACHANN<br>EL or<br>NONWHITEAR<br>EAS. Specifies<br>the smoothness, in<br>points, of an<br>automatically<br>created clipping<br>path.                                  | Valid when<br>CLIPPING@TY<br>PE =<br>ALPHACHANN<br>EL or<br>NONWHITEAR<br>EAS. Specifies<br>the smoothness, in<br>points, of an<br>automatically<br>created clipping<br>path.                                                                                                    |

| "none"                                                                                 | CLIPPING@TY<br>PE =                 | CLIPPING@TY<br>PE =                 | CLIPPING@TY<br>PE =                 |
|----------------------------------------------------------------------------------------|-------------------------------------|-------------------------------------|-------------------------------------|
|                                                                                        | EMBEDDEDPA<br>TH,                   | EMBEDDEDPA<br>TH,                   | EMBEDDEDPA<br>TH,                   |
|                                                                                        | ALPHACHANN<br>EL, or                | ALPHACHANN<br>EL, or<br>NONWHITEAR  | ALPHACHANN<br>EL, or                |
|                                                                                        | EAS. Indicates                      | EAS. Indicates                      | EAS. Indicates that only the outer  |
|                                                                                        | edges of the                        |                                     | edges of the                        |
|                                                                                        | should be used.                     |                                     |                                     |
| RESTRICTTOBOX (true   false                                                            |                                     | Valid when                          |                                     |
| none) "none"                                                                           | CLIPPING@TY<br>PE =                 | CLIPPING@TY<br>PE =                 | CLIPPING@TY<br>PE =                 |
|                                                                                        |                                     | EMBEDDEDPA<br>TH,                   |                                     |
|                                                                                        |                                     | ALPHACHANN                          |                                     |
|                                                                                        | EL, or                              | EL, or                              | EL, or                              |
|                                                                                        | EAS. Indicates                      | NONWHITEAR<br>EAS. Indicates        | EAS. Indicates                      |
|                                                                                        |                                     |                                     | whether the                         |
|                                                                                        | clipping path is                    | clipping path is                    | clipping path is                    |
|                                                                                        |                                     | restricted to the                   |                                     |
|                                                                                        |                                     | inside of the box.                  |                                     |
| INVERT (true   false   none) "none"                                                    | Valid when                          | Valid when                          | Valid when                          |
|                                                                                        | PE =                                | CLIPPING@TY<br>PE =                 | PE =                                |
|                                                                                        |                                     | EMBEDDEDPA                          |                                     |
|                                                                                        | TH,                                 | TH,                                 | TH,                                 |
|                                                                                        |                                     | ALPHACHANN                          |                                     |
|                                                                                        | EL, or                              | EL, or<br>NONWHITEAR                | EL, or                              |
|                                                                                        | EAS. Reverses                       | EAS. Reverses                       | EAS. Reverses                       |
|                                                                                        | the shape of the                    | the shape of the                    | the shape of the                    |
|                                                                                        | clipping path.                      | clipping path.                      | clipping path.                      |
| EDITED (true   false   none) "none">                                                   | Not applicable.                     | Not applicable.                     | Indicates whether                   |
|                                                                                        |                                     |                                     | the clipping path                   |
|                                                                                        |                                     |                                     | has been manually edited in         |
|                                                                                        |                                     |                                     | QuarkXPress.                        |
| ELEMENT SPLINESHAPE</td <td>Specifies a</td> <td>Specifies a</td> <td>Specifies a</td> | Specifies a                         | Specifies a                         | Specifies a                         |
| (CONTOURS)>                                                                            | complex spline                      | complex spline                      | complex spline                      |
|                                                                                        | shape in                            | shape in                            | shape in                            |
|                                                                                        | QuarkXPress                         | QuarkXPress                         | QuarkXPress                         |
|                                                                                        | (i.e., the curve of a Bezier box or | (i.e., the curve of a Bezier box or | (i.e., the curve of a Bezier box or |
|                                                                                        | Bezier text path).                  | Bezier text path).                  | Bezier text path).                  |
| ATTLIST SPLINESHAPE</td <td>• /</td> <td>• /</td> <td>× /</td>                         | • /                                 | • /                                 | × /                                 |
| RECTSHAPE (true   false) "false"                                                       | Specifies whether                   | Specifies whether                   | rSpecifies whether                  |

| INVERTEDSHAPE (true   false)<br>"false"               |                                                     | the shape is a pure<br>rectangle.<br>Specifies whether<br>s the shape encodes<br>the inverse of its<br>area ("inside | pure rectangle.                                                    |
|-------------------------------------------------------|-----------------------------------------------------|----------------------------------------------------------------------------------------------------|--------------------------------------------------------------------|
| HASSPLINES (true   false) "false"                     | out").                                              | out").<br>Specifies whether<br>any of the<br>contours in the<br>shape contains a                                     | out").                                                             |
| HASHOLES (true   false) "false"                       | spline.<br>Specifies whether<br>any of the          | spline.<br>Specifies whether<br>any of the<br>contours is inside<br>another.                                         | spline.<br>Specifies whether<br>any of the                         |
| NEWFORMAT (true   false) "false"                      | Specifies whether incompatible with "old" (3.31 and | Specifies whether incompatible with "old" (3.31 and                                                                  | Specifies whether incompatible with "old" (3.31 and                |
| MORETHANONETOPLEVELCO<br>NTOUR (true   false) "false" | -                                                   | below) shapes.<br>Specifies whether<br>there is more than<br>one top-level<br>contour.                               | 1                                                                  |
| CLOSEDSHAPE (true   false)<br>"false"                 | all its contours are                                | Specifies whether<br>all its contours are<br>closed. (Polylines<br>might not be.)                                    | all its contours are                                               |
| WELLFORMED (true   false) "false'                     | the shape does                                      | 1                                                                                                    | the shape does                                                     |
| TAGSALLOCATED (true   false)<br>"false"               | Specifies whether                                   | Specifies whether<br>the vertex tags are<br>set correctly.                                                           |                                                                    |
| INCOMPLETE (true   false) "false"                     | 2                                                   | Specifies whether<br>shape is<br>associated with<br>UNFINISHED<br>box.                                               | 5                                                                  |
| VERTSELECTED (true   false)<br>"false">               | 1                                                   | Specifies whether<br>one or more verts<br>are selected.                                                              | -                                                                  |
| ELEMENT CONTOURS<br (CONTOUR+)>                       | A group of contours which,                          | A group of contours which,                                                                                           | A group of<br>contours which,<br>combined, make a<br>spline shape. |
| ELEMENT CONTOUR<br (VERTICES)>                        | A single contour<br>within a spline                 | A single contour<br>within a spline                                                                                  | A single contour<br>within a spline                                |

| ATTLIST CONTOUR</th <th>shape.</th> <th>shape.</th> <th>shape.</th>                              | shape.                                                                                  | shape.                                                                                  | shape.                                                                                |
|--------------------------------------------------------------------------------------------------|-----------------------------------------------------------------------------------------|-----------------------------------------------------------------------------------------|---------------------------------------------------------------------------------------|
| ATTLIST CONTOOR<br CURVEDEDGES (true   false)<br>"false"                                         | Specifies whether<br>there are any<br>curved edges in<br>the contour.                   | Specifies whether<br>there are any<br>curved edges in<br>the contour.                   | Specifies whether<br>there are any<br>curved edges in<br>the contour.                 |
| RECTCONTOUR (true   false)<br>"false"                                                            | Specifies whether<br>this contour is<br>rectangular.                                    | Specifies whether<br>this contour is<br>rectangular.                                    | Specifies whether<br>this contour is<br>rectangular.                                  |
| INVERTEDCONTOUR (true   false) "false"                                                           | Specifies whether<br>the points<br>describe a hole<br>instead of an<br>outside contour. | Specifies whether<br>the points<br>describe a hole<br>instead of an<br>outside contour. | the points<br>describe a hole<br>instead of an                                        |
| TOPLEVEL (true   false) "false"                                                                  | 1                                                                                       | Specifies whether<br>the contour has no<br>containing<br>contours.                      | Specifies whether<br>the contour has no<br>containing<br>contours.                    |
| SELFINTERSECTED (true   false)<br>"false"                                                        | Specifies whether<br>the contour<br>intersects itself.                                  | Specifies whether<br>the contour<br>intersects itself.                                  | Specifies whether<br>the contour<br>intersects itself.                                |
| POLYCONTOUR (true   false)<br>"false"                                                            | Specifies whether<br>this is a<br>polycontour (as<br>opposed to a<br>spline contour).   | Specifies whether<br>this is a<br>polycontour (as<br>opposed to a<br>spline contour).   | Specifies whether<br>this is a<br>polycontour (as<br>opposed to a<br>spline contour). |
| VERTEXTAGEXISTS (true   false)<br>"false">                                                       | Specifies whether<br>there are vertex<br>tags associated<br>with the contour.           | - ,                                                                                     | - /                                                                                   |
| ELEMENT VERTICES<br (VERTEX+)>                                                                   | A collection of<br>vertexes which,<br>combined, make<br>up a contour.                   | A collection of<br>vertexes which,<br>combined, make<br>up a contour.                   | A collection of<br>vertexes which,<br>combined, make<br>up a contour.                 |
| ELEMENT VERTEX</td <td>A single vertext</td> <td>A single vertext</td> <td>A single vertext</td> | A single vertext                                                                        | A single vertext                                                                        | A single vertext                                                                      |
| (LEFTCONTROLPOINT?,<br>VERTEXPOINT,                                                              | · • • •                                                                                 | )(i.e. Line segment)<br>in a bezier curve.                                              | (i.e. Line segment)                                                                   |
| <pre>RIGHTCONTROLPOINT?)&gt; <!--ATTLIST VERTEX</pre--></pre>                                    | in a bezier curve.                                                                      | in a bezier curve.                                                                      | in a bezier curve.                                                                    |
| SMOOTHVERTEX (true   false)<br>"false"                                                           | -                                                                                       | Specifies whether<br>the given vertex is<br>"straight" - i.e C1<br>continuous.          | the given vertex is                                                                   |
| STRAIGHTEDGE (true   false)<br>"false"                                                           | the following edge<br>is "straight".                                                    | is "straight".                                                                          | the following edge is "straight".                                                     |
| SYMMVERTEX (true   false) "false'                                                                | the given vertex is                                                                     | the given vertex is                                                                     | Specifies whether<br>the given vertex is<br>also symmetrical -<br>i.e., C2            |

| CUSPVERTEX (true   false) "false"<br>TWISTED (true   false) "false" | the vertex is not<br>smooth or<br>symmetric.                                                                                                    | continuous.<br>Specifies whether<br>the vertex is not<br>smooth or<br>symmetric.<br>Specifies whether<br>the following<br>(splined) edge<br>intersects itself.                                                                           | the vertex is not<br>smooth or<br>symmetric.                                                                                                    |
|---------------------------------------------------------------------|----------------------------------------------------------------------------------------------------|----------------------------------------------------------------------------------------------------|----------------------------------------------------------------------------------------------------|
| VERTEXSELECTED (true   false)<br>"false">                           | Specifies whether                                                                                                    | Specifies whether<br>the given vertex is<br>selected.                                                                                                    | Specifies whether                                                                                                    |
| ELEMENT<br LEFTCONTROLPOINT EMPTY>                                  | Each point on a<br>curve is described<br>by three<br>geometric<br>positions: the x,y<br>coordinate of the<br>vertex point (this<br>coordinate is<br>relative to the<br>bounding<br>geometry of the<br>shape, not the<br>page), and the left<br>and right control<br>handles – as you<br>would see<br>onscreen in the<br>QuarkXPress | Each point on a<br>curve is described<br>by three geometric<br>positions: the x,y<br>coordinate of the<br>vertex point (this<br>coordinate is<br>relative to the<br>bounding<br>geometry of the<br>shape, not the<br>page), and the left | Each point on a<br>curve is described<br>by three<br>geometric<br>positions: the x,y<br>coordinate of the<br>vertex point (this<br>coordinate is<br>relative to the<br>bounding<br>geometry of the<br>shape, not the<br>page), and the left<br>and right control<br>handles – as you<br>would see<br>conscreen in the<br>QuarkXPress |
| ELEMENT VERTEXPOINT<br EMPTY>                                       | QuarkXPress.<br>Each point on a                                                                                                    | Each point on a<br>curve is described<br>by three geometric<br>positions: the x,y<br>coordinate of the<br>vertex point (this<br>coordinate is<br>relative to the<br>bounding<br>geometry of the<br>shape, not the                        | QuarkXPress.<br>Each point on a<br>curve is described                                                                                                    |

|                                                                                        | handlag ag you      | nancies – as you    | •                   |
|----------------------------------------------------------------------------------------|---------------------|---------------------|---------------------|
|                                                                                        | handles – as you    | would see           | handles – as you    |
|                                                                                        | would see           | onscreen in the     | would see           |
|                                                                                        | onscreen in the     | QuarkXPress user    |                     |
|                                                                                        | QuarkXPress         | environment. For    | •                   |
|                                                                                        |                     | more information    |                     |
|                                                                                        | For more            | on drawing and      | For more            |
|                                                                                        | information on      | manipulating        | information on      |
|                                                                                        | drawing and         | bezier curves,      | drawing and         |
|                                                                                        | manipulating        | please see A        | manipulating        |
|                                                                                        | bezier curves,      | Guide to            | bezier curves,      |
|                                                                                        | please see A        | QuarkXPress.        | please see A        |
|                                                                                        | Guide to            |                     | Guide to            |
|                                                                                        | QuarkXPress.        |                     | QuarkXPress.        |
| ELEMENT</td <td>Each point on a</td> <td>Each point on a</td> <td>Each point on a</td> | Each point on a     | Each point on a     | Each point on a     |
| RIGHTCONTROLPOINT                                                                      |                     |                     | curve is described  |
| EMPTY>                                                                                 | by three            | by three geometric  | •                   |
|                                                                                        | geometric           | positions: the x,y  | -                   |
|                                                                                        | positions: the x,y  | coordinate of the   | positions: the x,y  |
|                                                                                        | coordinate of the   | vertex point (this  | coordinate of the   |
|                                                                                        | vertex point (this  | coordinate is       | vertex point (this  |
|                                                                                        | coordinate is       | relative to the     | coordinate is       |
|                                                                                        | relative to the     | bounding            | relative to the     |
|                                                                                        | bounding            | geometry of the     | bounding            |
|                                                                                        | geometry of the     | shape, not the      | geometry of the     |
|                                                                                        | shape, not the      | page), and the left | - ·                 |
|                                                                                        | page), and the left |                     | page), and the left |
|                                                                                        | and right control   | handles – as you    | and right control   |
|                                                                                        | handles – as you    | would see           | handles – as you    |
|                                                                                        | would see           | onscreen in the     | would see           |
|                                                                                        | onscreen in the     | QuarkXPress user    |                     |
|                                                                                        | QuarkXPress         | environment. For    | QuarkXPress         |
|                                                                                        | user environment.   | more information    | user environment.   |
|                                                                                        | For more            | on drawing and      | For more            |
|                                                                                        | information on      | manipulating        | information on      |
|                                                                                        | drawing and         | bezier curves,      | drawing and         |
|                                                                                        | manipulating        | please see A        | manipulating        |
|                                                                                        | bezier curves,      | Guide to            | bezier curves,      |
|                                                                                        | please see A        | QuarkXPress.        | please see A        |
|                                                                                        | Guide to            |                     | Guide to            |
|                                                                                        | QuarkXPress.        |                     | QuarkXPress.        |
| ATTLIST LEFTCONTROLPOIN</td <td>T</td> <td></td> <td></td>                             | T                   |                     |                     |
| X CDATA #IMPLIED                                                                       | X coordinate of     | X coordinate of     | X coordinate of     |
|                                                                                        | LEFTCONTROL         | LEFTCONTROL         | LEFTCONTROL         |
|                                                                                        | POINT.              | POINT.              | POINT.              |
| Y CDATA #IMPLIED>                                                                      | Y coordinate of     | Y coordinate of     | Y coordinate of     |
|                                                                                        | LEFTCONTROL         | LEFTCONTROL         | LEFTCONTROL         |
|                                                                                        | POINT.              | POINT.              | POINT.              |
|                                                                                        |                     |                     |                     |

shape, not the

and right control

page), and the left shape, not the

handles – as you and right control

page), and the left and right control page), and the left

| ATTLIST VERTEXPOINT</th <th></th> <th></th> <th></th>                                                                                                    |                                                                                                    |                                                                                                    |                                                                                                    |
|----------------------------------------------------------------------------------------------------|----------------------------------------------------------------------------------------------------|----------------------------------------------------------------------------------------------------|----------------------------------------------------------------------------------------------------|
| X CDATA #IMPLIED                                                                                                    |                                                                                                    |                                                                                                    | X coordinate of VERTEXPOINT.                                                                                                    |
| Y CDATA #IMPLIED                                                                                                    |                                                                                                    | Y coordinate of VERTEXPOINT.                                                                                                    | Y coordinate of VERTEXPOINT.                                                                                                    |
| TAG CDATA #IMPLIED>                                                                                                    | spline box as one<br>of the following:<br>Symmetrical,<br>Smooth, Corner,<br>Straight segment,<br>Curved segment.                                | spline box as one<br>of the following:<br>Symmetrical,<br>Smooth, Corner,<br>Straight segment,                                                                                                    | Specifies vertex of<br>spline box as one<br>of the following:<br>Symmetrical,<br>Smooth, Corner,<br>Straight segment,<br>Curved segment.         |
| ATTLIST RIGHTCONTROLPO</td <td></td> <td></td> <td></td>                                                                                                    |                                                                                                    |                                                                                                    |                                                                                                    |
| X CDATA #IMPLIED                                                                                                    | X coordinate of<br>RIGHTCONTR<br>OLPOINT.                                                                                                    | X coordinate of<br>RIGHTCONTRC<br>LPOINT.                                                                                                    | X coordinate of<br>RIGHTCONTR<br>OLPOINT.                                                                                                    |
| Y CDATA #IMPLIED>                                                                                                    | Y coordinate of<br>RIGHTCONTR<br>OLPOINT.                                                                                                    | Y coordinate of<br>RIGHTCONTRO<br>LPOINT.                                                                                                    | Y coordinate of<br>RIGHTCONTR<br>OLPOINT.                                                                                                    |
| ELEMENT GEOMETRY<br ((POSITION   MOVEUP  <br>MOVEDOWN   MOVELEFT  <br>MOVERIGHT   GROWACROSS  <br>GROWDOWN  <br>SHRINKACROSS  <br>SHRINKDOWN  <br>ALLOWBOXONTOPASTEBOAR<br>D   ALLOWBOXOFFPAGE  <br>STACKINGORDER  <br>SUPPRESSOUTPUT  <br>RUNAROUND   LINESTYLE  <br>SPLINESHAPE)*)><br>ATTLIST GEOMETRY</td <td>Describes the<br/>geometric<br/>characteristics of<br/>a box or line.</td> <td>Describes the geometric</td> <td>Describes the<br/>geometric<br/>a characteristics of<br/>a box or line.</td> | Describes the<br>geometric<br>characteristics of<br>a box or line.                                                                               | Describes the geometric                                                                                                    | Describes the<br>geometric<br>a characteristics of<br>a box or line.                                                                             |
| SHAPE (SH_RECT  <br>SH_CONVEXRRECT  <br>SH_CONCAVERRECT  <br>SH_STRAIGHTRRECT  <br>SH_OVAL   SH_LINE  <br>SH_ORTHLINE  <br>SH_ORTHLINE  <br>SH_SPLINEBOX   SH_NONE  <br>SH_ORTHPOLYLINE  <br>SH_ORTHPOLYBOX  <br>SH_USER) "SH_RECT"                                                                                                    | line.<br>SH_RECT =<br>Rectangular box<br>SH_CONVEXR<br>RECT = Box with<br>convex corners<br>SH_CONCAVE<br>RRECT = Box<br>with concave<br>corners | Describes the<br>shape of a box or<br>line.<br>SH_RECT =<br>Rectangular box<br>SH_CONVEXR<br>RECT = Box with<br>convex corners<br>SH_CONCAVE<br>RRECT = Box<br>with concave<br>corners<br>SH_STRAIGHT<br>RRECT = Box<br>with beveled<br>corners<br>SH_OVAL = | line.<br>SH_RECT =<br>Rectangular box<br>SH_CONVEXR<br>RECT = Box with<br>convex corners<br>SH_CONCAVE<br>RRECT = Box<br>with concave<br>corners |

|                                                                                   | Elliptical box                                                                               | Elliptical box                                                                                  |
|-----------------------------------------------------------------------------------|----------------------------------------------------------------------------------------------|-------------------------------------------------------------------------------------------------|
| $SH_LINE = Line$                                                                  | $SH_LINE = Line$                                                                             | $SH_LINE = Line$                                                                                |
| SH ORTHLINE                                                                       | SH ORTHLINE                                                                                  | SH ORTHLINE                                                                                     |
| —                                                                                 | = Orthogonal line                                                                            |                                                                                                 |
| (restricted to                                                                    | (restricted to                                                                               | (restricted to                                                                                  |
| 45-degree                                                                         | 45-degree                                                                                    | 90-degree                                                                                       |
| angles)                                                                           | angles)                                                                                      | angles)                                                                                         |
| •                                                                                 | 0 /                                                                                          | •                                                                                               |
| SH_SPLINEBO                                                                       |                                                                                              | SH_SPLINEBO                                                                                     |
| X = Freehand                                                                      | H_SPLINEBOX                                                                                  |                                                                                                 |
| shape                                                                             | = Freehand                                                                                   | shape                                                                                           |
| $SH_NONE =$                                                                       | shape                                                                                        | SH_NONE =                                                                                       |
| Available to                                                                      | $SH_NONE =$                                                                                  | Available to                                                                                    |
| define in XDK                                                                     | Available to define                                                                          | define in XDK                                                                                   |
| API                                                                               | in XDK API                                                                                   | API                                                                                             |
| SH ORTHPOLY                                                                       | SH ORTHPOLY                                                                                  | SH ORTHPOLY                                                                                     |
| LINE = Can be                                                                     | $\overline{\text{LINE}} = \text{Can be}$                                                     | LINE = Can be                                                                                   |
|                                                                                   | defined in XDK                                                                               |                                                                                                 |
|                                                                                   | SH SPLINELIN                                                                                 |                                                                                                 |
| —                                                                                 | E = Freehand line                                                                            |                                                                                                 |
|                                                                                   | SH ORTHPOLY                                                                                  |                                                                                                 |
| —                                                                                 | BOX = Available                                                                              | —                                                                                               |
|                                                                                   | to define in XDK                                                                             |                                                                                                 |
|                                                                                   |                                                                                              |                                                                                                 |
| API                                                                               | API                                                                                          | API                                                                                             |
| Note: You                                                                         | Note: You cannot                                                                             | —                                                                                               |
| cannot specify                                                                    | - ·                                                                                          |                                                                                                 |
| PICTURE                                                                           | content for a box                                                                            | define in XDK                                                                                   |
|                                                                                   | if its SHAPE                                                                                 | API                                                                                             |
| if its SHAPE                                                                      | attribute is set to                                                                          |                                                                                                 |
| attribute is set to                                                               | SH_LINE.                                                                                     |                                                                                                 |
| SH_LINE.                                                                          |                                                                                              |                                                                                                 |
| Specifies the                                                                     | Specifies the                                                                                | Specifies the                                                                                   |
| number of the                                                                     | number of the                                                                                | number of the                                                                                   |
| page where the                                                                    | page where the                                                                               | page where the                                                                                  |
| upper left corner                                                                 | 10                                                                                           | upper left corner                                                                               |
| 11                                                                                | of this box or line                                                                          | of this box or line                                                                             |
| should be                                                                         | is located.                                                                                  | is located.                                                                                     |
| created.                                                                          | Note: This                                                                                   | Note: This                                                                                      |
| Note: This                                                                        | attribute                                                                                    | attribute                                                                                       |
| attribute                                                                         | determines where                                                                             |                                                                                                 |
|                                                                                   |                                                                                              |                                                                                                 |
|                                                                                   | a box or line is,                                                                            | a box or line is,                                                                               |
| to create a box or                                                                | regardless of                                                                                | regardless of                                                                                   |
|                                                                                   | -                                                                                            | •                                                                                               |
| $\mathbf{T}$                                                                      | which PAGE                                                                                   | which PAGE                                                                                      |
| which PAGE                                                                        | which PAGE<br>element the box or                                                             | which PAGE<br>element the box                                                                   |
| element the box                                                                   | which PAGE<br>element the box or                                                             | which PAGE<br>element the box<br>or line occurs                                                 |
| element the box or line occurs                                                    | which PAGE<br>element the box or                                                             | which PAGE<br>element the box                                                                   |
| element the box                                                                   | which PAGE<br>element the box or                                                             | which PAGE<br>element the box<br>or line occurs                                                 |
| element the box or line occurs                                                    | which PAGE<br>element the box or                                                             | which PAGE<br>element the box<br>or line occurs                                                 |
| element the box<br>or line occurs<br>within.<br>Specifies a                       | which PAGE<br>element the box or<br>line occurs within.<br>Specifies a                       | which PAGE<br>element the box<br>or line occurs<br>within.<br>Specifies a                       |
| element the box<br>or line occurs<br>within.<br>Specifies a<br>rotation angle for | which PAGE<br>element the box or<br>line occurs within.<br>Specifies a<br>rotation angle for | which PAGE<br>element the box<br>or line occurs<br>within.<br>Specifies a<br>rotation angle for |
| element the box<br>or line occurs<br>within.<br>Specifies a                       | which PAGE<br>element the box or<br>line occurs within.<br>Specifies a<br>rotation angle for | which PAGE<br>element the box<br>or line occurs<br>within.<br>Specifies a                       |

PAGE CDATA #IMPLIED

ANGLE CDATA #IMPLIED

| LAYER CDATA #IMPLIED>                           | 360 degrees.                                                                                                    | value between<br>-360 degrees and<br>360 degrees.<br>Identifies the layer<br>where a box or<br>line is located.                                                    | value between<br>-360 degrees and<br>360 degrees.<br>Identifies the layer<br>that a box resides<br>on.<br><b>Note:</b> Boxes on<br>non-displayed<br>layers are not<br>included. This<br>means you can<br>use the LAYER<br>URL parameter<br>as a filter when a<br>layout contains<br>multiple layers. |
|-------------------------------------------------|----------------------------------------------------------------------------------------------------|----------------------------------------------------------------------------------------------------|----------------------------------------------------------------------------------------------------|
| ELEMENT POSITION (TOP,<br LEFT, BOTTOM, RIGHT)> | Specifies the<br>absolute position<br>of a box or line or<br>the page, using<br>coordinates<br>measured in<br>points from the<br>upper-left corner<br>of the page. | Specifies the<br>absolute position<br>of a box or line on<br>the page, using<br>coordinates<br>measured in points<br>from the<br>upper-left corner<br>of the page. | Specifies the<br>absolute position<br>of a box or line on<br>the page, using<br>coordinates                                                                                                    |
| ELEMENT MOVEUP<br (#PCDATA)>                    | Not applicable.                                                                                                    | Moves a box up<br>by the specified<br>number of points.<br><b>Note:</b> You can<br>move a box or line<br>onto another<br>page.                                     | Not applicable.                                                                                                    |
| ELEMENT MOVEDOWN<br (#PCDATA)>                  | Not applicable.                                                                                                    | Moves a box<br>down by the<br>specified number<br>of points.<br><b>Note:</b> You can<br>move a box or line<br>onto another<br>page.                                | Not applicable.                                                                                                    |
| ELEMENT MOVELEFT<br (#PCDATA)>                  | Not applicable.                                                                                                    | Moves a box to<br>the left by the<br>specified number<br>of points.<br><b>Note:</b> You can<br>move a box or line<br>onto another<br>page.                         | Not applicable.                                                                                                    |
| ELEMENT MOVERIGHT<br (#PCDATA)>                 | Not applicable.                                                                                                    | Moves a box to<br>the right by the                                                                                                    | Not applicable.                                                                                                    |

|                                                                                                    |                 | specified number<br>of points.<br><b>Note:</b> You can<br>move a box or line<br>onto another<br>page.                                                                                                    | 2               |
|----------------------------------------------------------------------------------------------------|-----------------|----------------------------------------------------------------------------------------------------|-----------------|
| ELEMENT GROWACROSS<br (#PCDATA)>                                                                    | Not applicable. | Expands a box<br>horizontally to the<br>right by the<br>specified number<br>of points.<br><b>Note:</b> A box can<br>be expanded on<br>the same page or<br>on other spreads<br>and pages.                      | Not applicable. |
| ELEMENT GROWDOWN<br (#PCDATA)>                                                                      | Not applicable. | Expands a box<br>vertically toward<br>the bottom of the<br>page by the<br>specified number<br>of points.<br><b>Note:</b><br>A box can be<br>expanded on the<br>same page or on<br>other spreads and<br>pages. | Not applicable. |
| ELEMENT SHRINKACROSS<br (#PCDATA)>                                                                  | Not applicable. | Shrinks a box<br>horizontally to the<br>left by the<br>specified number<br>of points.<br><b>Note:</b> A box can<br>shrink on the same<br>page or on other<br>spreads and<br>pages.                            | Not applicable. |
| ELEMENT SHRINKDOWN<br (#PCDATA)>                                                                    | Not applicable. | Shrinks a box<br>vertically toward<br>the top of the<br>page by the<br>specified number<br>of points.<br><b>Note:</b> A box can<br>shrink on the same<br>page or on other<br>spreads and                      | Not applicable. |
| ELEMENT</td <td>Not applicable.</td> <td>pages.<br/>Specifies whether</td> <td>Not applicable.</td> | Not applicable. | pages.<br>Specifies whether                                                                                                    | Not applicable. |

| ALLOWBOXONTOPASTEBOAR<br>D (#PCDATA)>    | 2                                                                                                    | a box is allowed<br>to be moved<br>partially off of a<br>page and onto the<br>pasteboard by, for<br>example, a<br>MOVERIGHT<br>element.<br>Only accepts true<br>or false values;<br>default value is<br>true.                       |                                                                                                    |
|------------------------------------------|----------------------------------------------------------------------------------------------------|----------------------------------------------------------------------------------------------------|----------------------------------------------------------------------------------------------------|
| ELEMENT<br ALLOWBOXOFFPAGE<br>(#PCDATA)> | Not applicable.                                                                                                    | Specifies whether<br>a box is allowed<br>to be moved<br>completely off of a<br>page and onto the<br>pasteboard by, for<br>example, a<br>MOVERIGHT<br>element.<br>Only accepts true<br>or false values;<br>default value is<br>true. | 1                                                                                                    |
| ELEMENT STACKINGORDER<br (#PCDATA)>      | whether a box or<br>line is in front of<br>or behind other<br>items on the<br>page.<br>Only accepts<br>SENDBACKWA<br>RD,                                                                                      | line is in front of or<br>behind other items<br>on the page.<br>Only accepts<br>SENDBACKWA<br>RD,<br>SENDTOBACK,<br>BRINGFORWA<br>RD,<br>BRINGTOFRON                                                                                |                                                                                                    |
| ELEMENT SUPPRESSOUTPUT<br (#PCDATA)>     | Specifies whether<br>a box is included<br>in output.<br>A <i>true</i> value does<br>not include the<br>box; a <i>false</i> value<br>includes the box.<br>The distance<br>between the box<br>or lines top edge | Specifies whether<br>a box is included<br>in output.<br>A <i>true</i> value does<br>not include the<br>box; a <i>false</i> value<br>includes the box.<br>The distance<br>between the box<br>or lines top edge<br>and the top of the | a box is included<br>in output.<br>A <i>true</i> value does<br>not include the<br>box; a <i>false</i> value<br>includes the box.<br>The distance<br>between the box<br>or lines top edge |

| ELEMENT LEFT (#PCDATA)                                                                                                    | page, in points.<br>The distance<br>between the box<br>or lines left edge<br>and the left edge<br>of the page, in                                                                                                    | page, in points.<br>The distance<br>between the box<br>or lines left edge<br>and the left edge<br>of the page, in                                                                                                    | page, in points.<br>The distance<br>between the box<br>or lines left edge<br>and the left edge<br>of the page, in                                                                                                    |
|----------------------------------------------------------------------------------------------------|----------------------------------------------------------------------------------------------------|----------------------------------------------------------------------------------------------------|----------------------------------------------------------------------------------------------------|
| ELEMENT BOTTOM<br (#PCDATA)>                                                                                                    | points.<br>The distance<br>between the box<br>or lines bottom<br>edge and the<br>bottom of the                                                                                                    | points.<br>The distance<br>between the box<br>or lines bottom<br>edge and the<br>bottom of the                                                                                                    | points.<br>The distance<br>between the box<br>or lines bottom<br>edge and the<br>bottom of the                                                                                                    |
| ELEMENT RIGHT<br (#PCDATA)>                                                                                                    | page, in points.<br>The distance<br>between the box<br>or lines right edge<br>and the right edge<br>of the page, in                                                                                                    | page, in points.<br>The distance<br>between the box<br>or lines right edge<br>and the right edge<br>of the page, in                                                                                                    | page, in points.<br>The distance<br>between the box<br>or lines right edge<br>and the right edge<br>of the page, in                                                                                                    |
| ELEMENT RUNAROUND<br EMPTY><br>ATTLIST RUNAROUND</td <td>points.<br/>Describes a<br/>runaround applied<br/>to a box or line.</td> <td></td> <td>points.<br/>Describes a<br/>runaround applied<br/>to a box or line.</td> | points.<br>Describes a<br>runaround applied<br>to a box or line.                                                                                                    |                                                                                                    | points.<br>Describes a<br>runaround applied<br>to a box or line.                                                                                                    |
| TYPE (NONE   ITEM  <br>EMBEDDEDPATH  <br>ALPHACHANNEL  <br>NONWHITEAREAS  <br>PICTUREBOUNDS  <br>SAMEASCLIPPING  <br>AUTOIMAGE   MANUAL)<br>"NONE"                                                                       | of runaround<br>applied to a box<br>or line:<br>NONE = Text<br>runs behind the<br>box or line.<br>ITEM = Text runs<br>around the edges<br>of the box or line.<br>EMBEDDEDPA<br>TH = Text runs<br>around a path<br>embedded in the<br>picture file.<br>ALPHACHANN<br>EL = Text runs<br>around an alpha<br>channel<br>embedded in the<br>picture file.<br>NONWHITEAR<br>EAS = Text runs<br>around a path<br>based on the dark | around the edges<br>of the box or line.<br>EMBEDDEDPA<br>TH = Text runs<br>around a path<br>embedded in the<br>picture file.<br>ALPHACHANN<br>EL = Text runs<br>around an alpha<br>channel<br>embedded in the<br>picture file.<br>NONWHITEAR<br>EAS = Text runs<br>around a path | of runaround<br>applied to a box<br>or line:<br>NONE = Text<br>runs behind the<br>box or line.<br>ITEM = Text runs<br>around the edges<br>of the box or line.<br>EMBEDDEDPA<br>TH = Text runs<br>around a path<br>embedded in the<br>picture file.<br>ALPHACHANN<br>EL = Text runs<br>around an alpha<br>channel<br>embedded in the<br>picture file.<br>NONWHITEAR<br>EAS = Text runs<br>around a path<br>based on the dark |

| 0 4                | G (1                | G (1               |
|--------------------|---------------------|--------------------|
| See the            | See the             | See the            |
| THRESHOLD          | THRESHOLD           | THRESHOLD          |
| attribute.         | attribute.          | attribute.         |
|                    | PICTUREBOUN         |                    |
| DS = Text runs     | DS = Text runs      | DS = Text runs     |
| around the         | around the          | around the         |
| -                  | rectangular canvas  | -                  |
| area of the        | area of the         | area of the        |
|                    | picture, regardless |                    |
| of the size and    | of the size and     | of the size and    |
| shape of the       | shape of the        | shape of the       |
| picture box.       | picture box.        | picture box.       |
|                    | SAMEASCLIPPI        | SAMEASCLIPPI       |
| NG = Text runs     | NG = Text runs      | NG = Text runs     |
| around the         | around the          | around the         |
| pictures clipping  | pictures clipping   | pictures clipping  |
| path, if any.      | path, if any.       | path, if any.      |
| AUTOIMAGE =        | AUTOIMAGE =         |                    |
| Text runs around   | Text runs around    | Text runs around   |
| a clipping path    | a clipping path     | a clipping path    |
| created based on   |                     | created based on   |
| the dark and light | the dark and light  | the dark and light |
| areas in the       | areas in the        | areas in the       |
| picture file. See  | picture file. See   | picture file. See  |
| the                | the                 | the                |
| THRESHOLD          | THRESHOLD           | THRESHOLD          |
| attribute.         | attribute.          | attribute.         |
| Valid when         | Valid when          | Valid when         |
| RUNAROUND          | RUNAROUND           | RUNAROUND          |
|                    | (a)TYPE = ITEM      | (a)TYPE = ITEM     |
| or                 | or                  | or                 |
|                    | PICTUREBOUN         | 01                 |
| DS. Moves the      | DS. Moves the       | DS. Moves the      |
| top edge of the    | top edge of the     | top edge of the    |
| runaround by the   | runaround by the    | runaround by the   |
| specified number   | specified number    | specified number   |
| of points          | of points           | of points          |
| -                  | -                   | -                  |
| (positive=up,      | (positive=up,       | (positive=up,      |
| negative=down).    | negative=down).     | negative=down).    |
| Valid when         | Valid when          | Valid when         |
| RUNAROUND          | RUNAROUND           | RUNAROUND          |
| (a)TYPE = ITEM     | @TYPE = ITEM        | @TYPE = ITEM       |
| or                 | or                  | or                 |
|                    |                     | PICTUREBOUN        |
| DS. Moves the      | DS. Moves the       | DS. Moves the      |
| right edge of the  | right edge of the   | right edge of the  |
| runaround by the   | runaround by the    | runaround by the   |
| specified number   | specified number    | specified number   |
| of points          | of points           | of points          |
| (positive=right,   | (positive=right,    | (positive=right,   |
|                    |                     |                    |

TOP CDATA #IMPLIED

## RIGHT CDATA #IMPLIED

| LEFT CDATA #IMPLIED<br>BOTTOM CDATA #IMPLIED | or<br>PICTUREBOUN<br>DS. Moves the<br>left edge of the<br>runaround by the<br>specified number<br>of points<br>(positive=left,<br>negative=right).<br>Valid when<br>RUNAROUND                                        | negative=left).<br>Valid when<br>RUNAROUND<br>@TYPE = ITEM<br>or<br>PICTUREBOUN<br>DS. Moves the<br>left edge of the<br>runaround by the<br>specified number<br>of points<br>(positive=left,<br>negative=right).<br>Valid when<br>RUNAROUND<br>@TYPE = ITEM<br>or | or<br>PICTUREBOUN<br>DS. Moves the<br>left edge of the<br>runaround by the<br>specified number<br>of points<br>(positive=left,<br>negative=right).<br>Valid when<br>RUNAROUND |
|----------------------------------------------|----------------------------------------------------------------------------------------------------|----------------------------------------------------------------------------------------------------|----------------------------------------------------------------------------------------------------|
|                                              | PICTUREBOUN                                                                                                    | PICTUREBOUN                                                                                                    | PICTUREBOUN                                                                                                    |
|                                              | DS. Moves the                                                                                                    | DS. Moves the                                                                                                    | DS. Moves the                                                                                                    |
|                                              | bottom edge of                                                                                                    | bottom edge of                                                                                                    | bottom edge of                                                                                                    |
|                                              | the runaround by                                                                                                    | the runaround by                                                                                                    | the runaround by                                                                                                    |
|                                              | the specified                                                                                                    | the specified                                                                                                    | the specified                                                                                                    |
|                                              | number of points                                                                                                    | number of points                                                                                                    | number of points                                                                                                    |
|                                              | (positive=down,                                                                                                    | (positive=down,                                                                                                    | (positive=down,                                                                                                    |
|                                              | negative=up).                                                                                                    | negative=up).                                                                                                    | negative=up).                                                                                                    |
| PATHNAME CDATA #IMPLIED                      | Identifies a                                                                                                    | Identifies a                                                                                                    | Identifies a                                                                                                    |
|                                              | clipping path                                                                                                    | clipping path                                                                                                    | clipping path                                                                                                    |
|                                              | embedded in a                                                                                                    | embedded in a                                                                                                    | embedded in a                                                                                                    |
|                                              | picture for use as                                                                                                    | picture for use as                                                                                                    | picture for use as                                                                                                    |
|                                              | the runaround                                                                                                    | the runaround                                                                                                    | the runaround                                                                                                    |
|                                              | path.                                                                                                    | path.                                                                                                    | path.                                                                                                    |
| OUTSET CDATA #IMPLIED                        | Valid when<br>RUNAROUND<br>@TYPE =<br>AUTOIMAGE,<br>EMBEDDEDPA<br>TH,<br>ALPHACHANN<br>EL,<br>NONWHITEAR<br>EAS, or<br>SAMEASCLIPPI<br>NG. Specifies a<br>single outset or<br>inset integer value<br>in points to be | Valid when<br>RUNAROUND<br>@TYPE =<br>AUTOIMAGE,<br>EMBEDDEDPA<br>TH,<br>ALPHACHANN<br>EL,<br>NONWHITEAR<br>EAS, or                                                                                                    | Valid when<br>RUNAROUND<br>@TYPE =<br>AUTOIMAGE,<br>EMBEDDEDPA<br>TH,<br>ALPHACHANN<br>EL,<br>NONWHITEAR<br>EAS, or<br>SAMEASCLIPPI<br>NG. Specifies a<br>single outset or    |
| NOISE CDATA #IMPLIED                         | Valid when                                                                                                    | Valid when                                                                                                    | Valid when                                                                                                    |
|                                              | RUNAROUND                                                                                                    | RUNAROUND                                                                                                    | RUNAROUND                                                                                                    |
|                                              | @TYPE =                                                                                                    | @TYPE =                                                                                                    | @TYPE =                                                                                                    |

| THRESHOLD CDATA #IMPLIED                    | ALPHACHANN<br>EL, or<br>NONWHITEAR<br>EAS. Specifies<br>that areas smaller<br>than this number<br>of points should<br>be ignored when<br>creating a<br>runaround path.<br>Valid when<br>RUNAROUND<br>@TYPE =<br>AUTOIMAGE,<br>ALPHACHANN<br>EL, or<br>NONWHITEAR<br>EAS. Specifies<br>the maximum<br>integer percentage<br>of darkness that<br>should be<br>considered white | of darkness that<br>should be<br>considered white                                                                                                    | EL, or<br>NONWHITEAR<br>EAS. Specifies<br>that areas smaller<br>than this number<br>of points should<br>be ignored when<br>creating a<br>runaround path.<br>Valid when<br>RUNAROUND<br>@TYPE =<br>AUTOIMAGE,<br>ALPHACHANN<br>EL, or<br>NONWHITEAR<br>EAS. Specifies<br>the maximum<br>integer percentage<br>of darkness that<br>should be<br>considered white |
|---------------------------------------------|----------------------------------------------------------------------------------------------------|----------------------------------------------------------------------------------------------------|----------------------------------------------------------------------------------------------------|
| SMOOTHNESS CDATA<br>#IMPLIED                | EL, or<br>NONWHITEAR<br>EAS. Specifies                                                                                                    | when creating a<br>runaround path.<br>Valid when<br>RUNAROUND<br>@TYPE =<br>AUTOIMAGE,<br>ALPHACHANN<br>EL, or<br>NONWHITEAR<br>EAS. Specifies<br>the smoothness in                           | EL, or                                                                                                    |
| OUTSIDEONLY (true   false   none)<br>"none" | points, of an<br>automatically<br>created runaround<br>path.<br>Valid when<br>RUNAROUND<br>@TYPE =<br>AUTOIMAGE,<br>EMBEDDEDPA<br>TH,<br>ALPHACHANN<br>EL, or<br>NONWHITEAR<br>EAS. Indicates                                                                                                    | points, of an<br>automatically<br>created runaround<br>path.<br>Valid when<br>RUNAROUND<br>@TYPE =<br>AUTOIMAGE,<br>EMBEDDEDPA<br>TH,<br>ALPHACHANN<br>EL, or<br>NONWHITEAR<br>EAS. Indicates | points, of an<br>automatically<br>created runaround<br>path.<br>Valid when<br>RUNAROUND<br>@TYPE =<br>AUTOIMAGE,<br>EMBEDDEDPA<br>TH,<br>ALPHACHANN<br>EL, or                                                                                                    |

| RESTRICTTOBOX (true   false  <br>none) "none"                                                                                             | TH,<br>ALPHACHANN<br>EL, or                                                                                                    | edges of the<br>runaround path<br>should be used.<br>Valid when<br>RUNAROUND<br>@TYPE =<br>AUTOIMAGE,<br>EMBEDDEDPA<br>TH,<br>ALPHACHANN<br>EL, or                                                                            | TH,<br>ALPHACHANN<br>EL, or                                                                                                    |
|----------------------------------------------------------------------------------------------------|----------------------------------------------------------------------------------------------------|----------------------------------------------------------------------------------------------------|----------------------------------------------------------------------------------------------------|
| INVERT (true   false   none) "none"                                                                                                    | EAS. Indicates<br>whether the<br>runaround path is<br>restricted to the<br>inside of the box.<br>Valid when<br>RUNAROUND<br>@TYPE =<br>EMBEDDEDPA<br>TH,<br>ALPHACHANN<br>EL, or<br>NONWHITEAR<br>EAS. Reverses | NONWHITEAR<br>EAS. Indicates<br>whether the<br>runaround path is<br>restricted to the<br>inside of the box.<br>Valid when<br>RUNAROUND<br>@TYPE =<br>EMBEDDEDPA<br>TH,<br>ALPHACHANN<br>EL, or<br>NONWHITEAR<br>EAS. Reverses | EAS. Indicates<br>whether the<br>runaround path is<br>restricted to the<br>inside of the box.<br>Valid when<br>RUNAROUND<br>@TYPE =<br>EMBEDDEDPA<br>TH,<br>ALPHACHANN<br>EL, or<br>NONWHITEAR<br>EAS. Reverses |
| EDITED (true   false   none) "none"                                                                                                    | the shape of the<br>runaround path.<br>Not applicable.                                                                                                    | the shape of the<br>runaround path.<br>Not applicable.                                                                                                    | the shape of the<br>runaround path.<br>Indicates whether<br>the runaround<br>path has been<br>manually edited in<br>QuarkXPress.                                                                                |
| ELEMENT LAYER (ID,<br RGBCOLOR)><br>ATTLIST LAYER</td <td>Describes a layer.</td> <td>Describes a layer</td> <td>.Describes a layer.</td> | Describes a layer.                                                                                                    | Describes a layer                                                                                                    | .Describes a layer.                                                                                                    |
| OPERATION (CREATE  <br>DELETE) #IMPLIED                                                                                                   | Not applicable.                                                                                                    | Specifies whether<br>to create or delete<br>the indicated<br>layer. Note that<br>when you delete a<br>layer, all items on<br>the layer are<br>deleted.                                                                        |                                                                                                    |
| VISIBLE (true   false   none) "none"                                                                                                    | a layer is visible.<br><b>Note:</b> In                                                                                                    | Specifies whether<br>a layer is visible.<br><b>Note:</b> In<br>QuarkXPress, this<br>parameter<br>overrides the                                                                                                    | a layer should be visible.                                                                                                    |

|                                               | the <b>Layers</b> pane<br>of the<br><b>Preferences</b><br>dialog box (                                                  | of the <b>Preferences</b>                                                                                 | Visible setting in<br>the Layers pane<br>of the<br>Preferences                                                                      |
|-----------------------------------------------|----------------------------------------------------------------------------------------------------|----------------------------------------------------------------------------------------------------|----------------------------------------------------------------------------------------------------|
| KEEPRUNAROUND (true   false  <br>none) "none" | text on visible<br>layers runs around<br>text on hidden<br>layers.<br><b>Note:</b> In<br>QuarkXPress, this<br>parameter | text on hidden<br>layers.<br><b>Note:</b> In<br>QuarkXPress, this<br>parameter                            | text on visible<br>layers runs around<br>text on hidden<br>layers.<br><b>Note:</b> In<br>QuarkXPress, this<br>parameter             |
|                                               | overrides the<br>Keep<br>Runaround<br>setting in the                                                                    | overrides the<br>Keep Runaround<br>setting in the<br>Layers pane of                                       | overrides the<br>Keep<br>Runaround<br>setting in the                                                                                |
|                                               | Layers pane of<br>the Preferences<br>dialog box (<br>QuarkXPress/E<br>dit menu).                                        | the <b>Preferences</b><br>dialog box (<br><b>QuarkXPress/E</b>                                            | Layers pane of the Preferences                                                                                                    |
| LOCKED (true   false   none) "none"           | a layer is locked.<br>Note: In                                                                                          | a layer is locked.<br><b>Note:</b> In<br>QuarkXPress, this                                                | Specifies whether<br>a layer is locked.<br><b>Note:</b> In<br>QuarkXPress, this<br>parameter<br>overrides the                       |
|                                               | the Layers pane<br>of the<br>Preferences                                                                                |                                                                                                    | the Layers pane<br>of the<br>Preferences                                                                                            |
| SUPPRESS (true   false   none)                | dit menu).                                                                                                    | dialog box (<br>QuarkXPress/E<br>dit menu).<br>Specifies whether                                          | dit menu).                                                                                                    |
| "none">                                       | output of a layer is<br>suppressed.<br><b>Note:</b> In<br>QuarkXPress, this<br>parameter<br>overrides the               | output of a layer is<br>suppressed.<br><b>Note:</b> In<br>QuarkXPress, this<br>parameter<br>overrides the | output of a layer is<br>suppressed.<br><b>Note:</b> In<br>QuarkXPress, this<br>parameter<br>overrides the<br><b>Suppress Output</b> |
|                                               | setting in the<br>Layers pane of<br>the Preferences<br>dialog box (                                                     | • •                                                                                                    | setting in the<br>Layers pane of<br>the Preferences<br>dialog box (                                                                 |

| ELEMENT CONTENTPH<br ((CONTENT), METADATA?)><br>ATTLIST CONTENTPH</th <th>end<br/>DOUBLEARRO<br/>W = Arrow heads<br/>on both ends<br/>Placeholder that<br/>will contain either<br/>text or picture</th> <th>W = Arrow heads<br/>on both ends<br/>Placeholder that<br/>will contain either<br/>text or picture</th> <th>DOUBLEARRO<br/>W = Arrow heads<br/>s on both ends<br/>Placeholder that</th>                                                                                                    | end<br>DOUBLEARRO<br>W = Arrow heads<br>on both ends<br>Placeholder that<br>will contain either<br>text or picture                                                                                                    | W = Arrow heads<br>on both ends<br>Placeholder that<br>will contain either<br>text or picture                                                                                                    | DOUBLEARRO<br>W = Arrow heads<br>s on both ends<br>Placeholder that |
|----------------------------------------------------------------------------------------------------|----------------------------------------------------------------------------------------------------|----------------------------------------------------------------------------------------------------|---------------------------------------------------------------------|
| NAME CDATA #REQUIRED                                                                                                    | The name of the                                                                                                    | The name of the                                                                                                    | The name of the                                                     |
| OWNER (1347639377)<br>"1347639377">                                                                                                    | content<br>placeholder<br>(CONTENTPH).<br>The XTensions IE                                                                                                    | content<br>placeholder<br>(CONTENTPH).                                                                                                    | content<br>placeholder<br>(CONTENTPH).<br>The XTensions ID          |
| ELEMENT CONTENT</td <td>that created this<br/>placeholder. The<br/>default XT ID is<br/>PlaceHolderSXT<br/>ID<br/>(1347639377).<br/>All placeholders<br/>created through<br/>Modifier should<br/>use this ID. This<br/>ID is assigned by<br/>default by the<br/>DTD, so there is<br/>no need to specify<br/>this manually.<br/>DTD validation<br/>will add this<br/>attribute.</td> <td>that created this<br/>placeholder. The<br/>default XT ID is<br/>PlaceHolderSXT<br/>ID<br/>(1347639377).<br/>All placeholders<br/>created through<br/>Modifier should<br/>use this ID. This<br/>ID is assigned by<br/>default by the</td> <td>that created this<br/>placeholder.</td> | that created this<br>placeholder. The<br>default XT ID is<br>PlaceHolderSXT<br>ID<br>(1347639377).<br>All placeholders<br>created through<br>Modifier should<br>use this ID. This<br>ID is assigned by<br>default by the<br>DTD, so there is<br>no need to specify<br>this manually.<br>DTD validation<br>will add this<br>attribute. | that created this<br>placeholder. The<br>default XT ID is<br>PlaceHolderSXT<br>ID<br>(1347639377).<br>All placeholders<br>created through<br>Modifier should<br>use this ID. This<br>ID is assigned by<br>default by the                    | that created this<br>placeholder.                                   |
| (#PCDATA)>                                                                                                    | of an image or<br>text file that you<br>want to associate<br>with the parent<br>box. The<br>CONTENT<br>element also<br>supports relative<br>paths for images<br>or text files.                                                                                                    | of an image or tex<br>file that you want<br>to import into the<br>parent box.<br><b>Note:</b> If you use<br>the CONTENT<br>element to import<br>text, the imported<br>text is appended<br>to the end of any<br>existing text in the<br>box. | t of the image or<br>text file (if any)                             |
| ATTLIST CONTENT<br CONVERTQUOTES (true   false)                                                                                                    | If true straight                                                                                                    | If true, straight                                                                                                    | Not applicable.                                                     |
|                                                                                                    | n uuc, suaigiit                                                                                                    | n nuc, suaigiit                                                                                                    |                                                                     |

| "true"<br>INCLUDESTYLESHEETS (true  <br>false) "true" | quotation marks in<br>an imported text<br>file are converted<br>to typesetter's<br>quotation marks<br>and double<br>hyphens are<br>converted to em<br>dashes.<br>If true, any style<br>sheets in an<br>imported text file<br>are added to the<br>QuarkXPress<br>project. | file are converted<br>to typesetter's<br>quotation marks<br>and double<br>hyphens are<br>converted to em<br>dashes.<br>If true, any style<br>sheets in an                                                                              | Not applicable.                                                                                                    |
|-------------------------------------------------------|----------------------------------------------------------------------------------------------------|----------------------------------------------------------------------------------------------------|----------------------------------------------------------------------------------------------------|
| FONTNAME CDATA<br>#IMPLIED>                           | -                                                                                                    | Specifies a font to apply to imported text.                                                                                                    | Not applicable.                                                                                                    |
| ELEMENT SHADOW<br (EMPTY)>                            | Describes an automatic drop shadow.                                                                                                    | Describes an<br>automatic drop<br>shadow.                                                                                                    | Describes an<br>automatic drop<br>shadow.                                                                                                    |
| ATTLIST SHADOW<br COLOR CDATA #REQUIRED               | of a drop<br>shadow.<br><b>Note:</b> Only the                                                                                                    | Identifies the color<br>of a drop<br>shadow.<br><b>Note:</b> Only the<br>name of a color is<br>included in this<br>attribute. The<br>definition of the<br>color is stored in<br>the projects Job<br>Jackets file,<br>defined using the | Identifies the color<br>of a drop<br>shadow.<br><b>Note:</b> Only the<br>name of a color is<br>included in this<br>attribute. The<br>definition of the<br>color is stored in<br>the projects Job<br>Jackets file or<br>defined using the |
|                                                       | Document                                                                                                    | Document                                                                                                    | <b>Document</b>                                                                                                    |
|                                                       | <b>Controls</b><br>submenu in<br>QuarkXPress<br>Server.                                                                                                    | <b>Controls</b><br>submenu in<br>QuarkXPress<br>Server, or an<br>existing color<br>created and saved<br>in the project.                                                                                                    | Controls<br>submenu in<br>QuarkXPress<br>Server, or an<br>existing color<br>created and saved<br>in the project.                                                                                                    |
| SHADE CDATA #REQUIRED                                 | applied to a drop shadow, as an                                                                                                    | Specifies the<br>shade of the color<br>applied to a drop<br>shadow, as an                                                                                                    | Specifies the                                                                                                    |
| OPACITY CDATA #REQUIRED                               | Specifies the                                                                                                    | Specifies the                                                                                                    | Specifies the                                                                                                    |

| ANGLE CDATA #REQUIRED<br>DISTANCE CDATA #REQUIRED                                      | shadow, specified<br>as an integer<br>percentage from 0<br>to 100.<br>Specifies an angle<br>in degrees for a<br>drop shadow.<br>Should be a<br>floating point<br>value between<br>-180 and 180.<br>Specifies the<br>distance in points<br>from the edge of<br>an item to the | to 100.<br>Specifies an angle<br>in degrees for a<br>drop shadow.<br>Should be a<br>floating point value<br>between -180 and<br>180.<br>Specifies the<br>distance in points<br>from the edge of<br>an item to the                  | shadow, specified<br>as an integer<br>percentage from 0<br>to 100.<br>Specifies an angle<br>in degrees for a<br>drop shadow.<br>Should be a<br>floating point<br>value between<br>-180 and 180.<br>Specifies the<br>distance in points<br>from the edge of<br>an item to the |
|----------------------------------------------------------------------------------------|----------------------------------------------------------------------------------------------------|----------------------------------------------------------------------------------------------------|----------------------------------------------------------------------------------------------------|
| SKEW CDATA #REQUIRED                                                                   | edge of the items<br>drop shadow as a<br>floating point<br>value.<br>Specifies a skew<br>angle for a drop<br>shadow as a<br>floating-point<br>value from -75<br>degrees to 75<br>degrees<br>Specifies the size<br>of an items drop                                           | edge of the items<br>drop shadow as a<br>floating point<br>value.<br>Specifies a skew<br>angle for a drop<br>shadow as a<br>floating-point<br>value from -75<br>degrees to 75<br>degrees<br>Specifies the size<br>of an items drop | edge of the items<br>drop shadow as a<br>floating point<br>value.<br>Specifies a skew<br>angle for a drop<br>shadow as a<br>floating-point<br>value from -75<br>degrees to 75<br>degrees<br>Specifies the size<br>of an items drop                                           |
| BLUR CDATA #REQUIRED                                                                   | shadow as an<br>integer percentage<br>of the size of the<br>item. Valid values<br>are from 10 to<br>1000 percent.                                                                                                    | shadow as an<br>integer percentage<br>of the size of the<br>item. Valid values<br>are from 10 to<br>1000 percent.<br>Specifies the blur<br>distance for a<br>drop shadow,<br>from 144, with                                        | shadow as an<br>integer percentage<br>of the size of the<br>item. Valid values<br>are from 10 to<br>1000 percent.                                                                                                    |
| KNOCKOUTSHADOW (true  <br>false) "false"<br>SYNCHRONIZEANGLE (true  <br>false) "false" | values creating<br>blurrier edges.<br>Specifies whether<br>a shadow displays<br>through<br>semi-opaque<br>areas of its item.<br>Specifies whether                                                                                                    | creating blurrier<br>edges.<br>Specifies whether                                                                                                    | creating blurrier<br>edges.<br>Specifies whether<br>a shadow displays<br>through<br>semi-opaque<br>areas of its item.<br>Specifies whether                                                                                                    |

| RUNAROUNDSHADOW (true   false) "false"  | to include a drop<br>shadow with the<br>text runaround<br>specified in the<br>RUNAROUND<br>element.<br><b>Note:</b> The<br>OUTSET<br>attribute of the<br>RUNAROUND<br>element is<br>measured from<br>the edges of the<br>drop shadow. For<br>example, if text is<br>wrapping around<br>a rectangular<br>pull-out quote<br>with a drop<br>shadow, text will<br>not overlap the<br>drop shadow if<br>RUNAROUNDS | example, if text is<br>wrapping around<br>a rectangular<br>pull-out quote<br>with a drop<br>shadow, text will<br>not overlap the<br>drop shadow if<br>RUNAROUNDS | to include a drop<br>shadow with the<br>text runaround<br>specified in the<br>RUNAROUND<br>element.<br><b>Note:</b> The<br>OUTSET<br>attribute of the<br>RUNAROUND<br>element is<br>measured from                                                                       |
|-----------------------------------------|----------------------------------------------------------------------------------------------------|----------------------------------------------------------------------------------------------------|----------------------------------------------------------------------------------------------------|
| MULTIPLYSHADOW (true   false)<br>"true" | drop shadow is<br>combined with its<br>background.<br>When<br>true, the shadow<br>color is combined<br>with the<br>background color<br>or colors using a<br>"multiply" blending<br>mode, producing<br>a darker result<br>(similar to an<br>overprint).<br>When<br>false, the color of<br>the background is                                                                                                    | mode, producing<br>a darker result<br>(similar to an<br>overprint).<br>When<br>false, the color of<br>the background is                                          | combined with its<br>background.<br>When<br>true, the shadow<br>color is combined<br>with the<br>background color<br>or colors using a<br>"multiply" blending<br>mode, producing<br>a darker result<br>(similar to an<br>overprint).<br>When false, the<br>color of the |

| INHERITOPACITY (true   false)<br>"false">                         | the intermediate<br>shades you see on<br>screen.<br>In general, set to<br>true if the shadow<br>is a lighter color,<br>and set to false if<br>the shadow is<br>black. | screen.<br>In general, set to<br>true if the shadow<br>is a lighter color,<br>and set to false if<br>the shadow is<br>black.<br>Specifies whether | the intermediate<br>shades you see on<br>screen.                                                                                            |
|-------------------------------------------------------------------|----------------------------------------------------------------------------------------------------|----------------------------------------------------------------------------------------------------|----------------------------------------------------------------------------------------------------|
|                                                                   | reflects the<br>opacity or<br>opacities of the<br>item, such as<br>differences in<br>opacity between<br>the box<br>background and<br>frame.                           | reflects the<br>opacity or<br>opacities of the<br>item, such as<br>differences in<br>opacity between<br>the box<br>background and<br>frame.       | reflects the<br>opacity or<br>opacities of the<br>item, such as<br>differences in<br>opacity between<br>the box<br>background and<br>frame. |
| ELEMENT FRAME EMPTY                                               | Describes a box                                                                                                    | Describes a box                                                                                                    | Describes a box                                                                                                    |
| ATTLIST FRAME</td <td>frame.</td> <td>frame.</td> <td>frame.</td> | frame.                                                                                                    | frame.                                                                                                    | frame.                                                                                                    |
| STYLE CDATA #IMPLIED                                              | Specifies a                                                                                                    | Specifies a                                                                                                    | Specifies a                                                                                                    |
|                                                                   | -                                                                                                    | -                                                                                                    | Dashes & Stripes                                                                                                    |
|                                                                   | style for a frame.                                                                                                    | style for a frame.                                                                                                    | style for a frame.                                                                                                    |
| WIDTH CDATA #IMPLIED                                              | Specifies the                                                                                                    | Specifies the                                                                                                    | Specifies the                                                                                                    |
|                                                                   | thickness of a                                                                                                    | thickness of a                                                                                                    | thickness of a                                                                                                    |
|                                                                   | frame in points as<br>a floating point<br>value.                                                                                                    | a floating point value.                                                                                                    | frame in points as<br>a floating point<br>value.                                                                                            |
| COLOR CDATA #IMPLIED                                              |                                                                                                    |                                                                                                    | Identifies the color                                                                                                    |
|                                                                   | of a frame.                                                                                                    | of a frame.                                                                                                    | of a frame.                                                                                                    |
|                                                                   | Note: Only the                                                                                                    | Note: Only the                                                                                                    | Note: Only the                                                                                                    |
|                                                                   |                                                                                                    | name of a color is                                                                                                    |                                                                                                    |
|                                                                   | included in this attribute. The                                                                                                    | included in this attribute. The                                                                                                    | included in this attribute. The                                                                                                    |
|                                                                   | definition of the                                                                                                    | definition of the                                                                                                    | definition of the                                                                                                    |
|                                                                   | color is stored in                                                                                                    | color is stored in                                                                                                    | color is stored in                                                                                                    |
|                                                                   | the projects Job                                                                                                    | the projects Job                                                                                                    | the projects Job                                                                                                    |
|                                                                   | Jackets file or                                                                                                    | Jackets file or                                                                                                    | Jackets file or                                                                                                    |
|                                                                   | defined using the                                                                                                    | defined using the                                                                                                    | defined using the                                                                                                    |
|                                                                   | Document<br>Controls                                                                                                    | Document<br>Controls                                                                                                    | Document<br>Controls                                                                                                    |
|                                                                   | submenu in                                                                                                    | submenu in                                                                                                    | submenu in                                                                                                    |
|                                                                   | QuarkXPress                                                                                                    | QuarkXPress                                                                                                    | QuarkXPress                                                                                                    |
|                                                                   | Server.                                                                                                    | Server, or an                                                                                                    | Server, or an                                                                                                    |
|                                                                   |                                                                                                    | existing color                                                                                                    | existing color                                                                                                    |
|                                                                   |                                                                                                    | created and saved                                                                                                    | created and saved                                                                                                    |

| SHADE CDATA #IMPLIED                                     | applied to a<br>frame, as an<br>integer percentage<br>from 0 to 100.<br>Specifies the<br>opacity of a<br>frame, specified<br>as an integer | applied to a<br>frame, as an<br>integer percentage<br>from 0 to 100.<br>Specifies the<br>opacity of a<br>frame, specified as<br>an integer | in the project.<br>Specifies the<br>shade of the color<br>applied to a<br>frame, as an<br>integer percentage<br>from 0 to 100.<br>Specifies the<br>opacity of a<br>frame, specified<br>as an integer<br>percentage from 0<br>to 100.                                                                              |
|----------------------------------------------------------|----------------------------------------------------------------------------------------------------|----------------------------------------------------------------------------------------------------|----------------------------------------------------------------------------------------------------|
| GAPCOLOR CDATA #IMPLIED                                  | Identifies the color<br>of a frame gap.<br><b>Note:</b> Only the                                                                           |                                                                                                    | Identifies the color<br>of a frame gap.<br><b>Note:</b> Only the<br>name of a color is<br>included in this<br>attribute. The<br>definition of the<br>color is stored in<br>the projects Job<br>Jackets file or<br>defined using the<br><b>Document</b><br><b>Controls</b><br>submenu in<br>QuarkXPress<br>Server. |
| GAPSHADE CDATA #IMPLIED<br>GAPOPACITY CDATA<br>#IMPLIED> | applied to a frame<br>gap, as an integer<br>percentage from 0<br>to 100.<br>Specifies the<br>opacity of the gap<br>color of a frame,       | applied to a frame<br>gap, as an integer<br>percentage from 0<br>to 100.<br>Specifies the<br>opacity of the gap<br>color of a frame,       | percentage from 0<br>to 100.<br>Specifies the<br>opacity of the gap<br>color of a frame,                                                                                                    |
| ELEMENT PLACEHOLDER<br (#PCDATA)>                        | specified as an<br>integer percentage<br>from 0 to 100.<br>Not applicable.                                                                 | specified as an<br>integer percentage<br>from 0 to 100.<br>Not applicable.                                                                 | specified as an<br>integer percentage<br>from 0 to 100.<br>Describes a<br>placeholder<br>inserted in<br>QuarkXPress for<br>use with XML<br>Import XTensions                                                                                                    |

|                                                                                                    |                                                                                                    |                                                                                                    | software.<br><b>Note:</b> To replace<br>placeholders with<br>XML content, use<br>XML Import<br>XTensions<br>software with<br>QuarkXPress, or<br>refer to thexmldoc<br>and paginate<br>parameters in this<br>WIG. |
|----------------------------------------------------------------------------------------------------|----------------------------------------------------------------------------------------------------|----------------------------------------------------------------------------------------------------|----------------------------------------------------------------------------------------------------|
| ATTLIST PLACEHOLDER<br OWNER CDATA #REQUIRED>                                                       | Not applicable.                                                                                                    | Not applicable.                                                                                                    | The name of the<br>element in the<br>XML or DTD<br>that created the<br>Placeholder.                                                                                                    |
| ELEMENT TABLE (ID,<br (ADDCELLS   DELETECELLS  <br>COLSPEC   ROW   FRAME  <br>GEOMETRY   SHADOW)*)> | Describes a<br>table.<br><b>Note:</b> The size<br>and position of a<br>table are defined<br>using the<br>GEOMETRY<br>element. | Describes a table.<br><b>Note:</b> The size<br>and position of a<br>table are defined<br>using the<br>GEOMETRY<br>element.                                                                                                    | Describes a<br>table.<br><b>Note:</b> The size<br>and position of a<br>table are defined<br>using the<br>GEOMETRY<br>element.                                                                                    |
| ATTLIST TABLE</td <td></td> <td></td> <td></td>                                                     |                                                                                                    |                                                                                                    |                                                                                                    |
| OPERATION (CREATE  <br>DELETE) #IMPLIED                                                             | Not applicable.                                                                                                    | Specifies whether<br>to create or delete<br>the indicated<br>table.                                                                                                    |                                                                                                    |
| ROWS CDATA #IMPLIED                                                                                 | Specifies the number of rows in a table.                                                                                      | Specifies the number of rows in a table.                                                                                                    | Specifies the number of rows in a table.                                                                                                    |
| COLUMNS CDATA #IMPLIED                                                                              | Specifies the<br>number of<br>columns in a table                                                                              | Specifies the<br>number of<br>columns in a table.                                                                                                    | Specifies the<br>number of<br>columns in a table.                                                                                                    |
| MAINTAINGEOMETRY (true  <br>false   none) "none"                                                    | inserted rows or                                                                                                    | Controls whether<br>inserted rows or<br>columns affect the<br>entire table's width<br>and height.<br>true = Table<br>height and width<br>remain the same.<br>false = Table<br>height and width<br>change to<br>accommodate<br>new rows and | inserted rows or columns affect the                                                                                                    |

| COLOR CDATA #IMPLIED        | of a table.<br><b>Note:</b> Only the                                                                                            | of a table.<br>Note: Only the<br>name of a color is<br>included in this<br>attribute. The<br>definition of the<br>color is stored in<br>the projects Job<br>Jackets file or<br>defined using the<br>Document<br>Controls<br>submenu in<br>QuarkXPress<br>Server, or an<br>existing color | columns.<br>Identifies the color<br>of a table.<br><b>Note:</b> Only the<br>name of a color is<br>included in this<br>attribute. The<br>definition of the<br>color is stored in<br>the projects Job<br>Jackets file or<br>defined using the<br><b>Document</b><br><b>Controls</b><br>submenu in<br>QuarkXPress<br>Server, or an<br>existing color<br>created and saved<br>in the project. |
|-----------------------------|----------------------------------------------------------------------------------------------------|----------------------------------------------------------------------------------------------------|----------------------------------------------------------------------------------------------------|
| SHADE CDATA #IMPLIED        | applied to a table, as an integer                                                                                               | Specifies the<br>shade of the color<br>applied to a table,<br>as an integer                                                                                                    | Specifies the shade of the color                                                                                                    |
| OPACITY CDATA #IMPLIED      | Specifies the<br>opacity of the<br>color applied to a<br>table, specified as<br>an integer                                      | Specifies the<br>opacity of the<br>color applied to a<br>table, specified as<br>an integer                                                                                                    | Specifies the opacity of the color applied to a                                                                                                    |
| BLENDSTYLE (SOLID   LINEAR  |                                                                                                    |                                                                                                    |                                                                                                    |
| MIDLINEAR   RECTANGULAR     |                                                                                                    | of blend applied                                                                                                    |                                                                                                    |
| DIAMOND   CIRCULAR          | to this table                                                                                                    | to this table                                                                                                    | to this table                                                                                                    |
| FULLCIRCULAR   none) "none" | (linear, circular,                                                                                                    | (linear, circular,                                                                                                    | (linear, circular,                                                                                                    |
|                             | rectangular, etc.).                                                                                                    | rectangular, etc.).                                                                                                    | rectangular, etc.).                                                                                                    |
| BLENDANGLE CDATA            | Specifies the angle                                                                                                    | Specifies the angle                                                                                                    | Specifies the angle                                                                                                    |
| #IMPLIED                    | of the blend.                                                                                                    | of the blend.                                                                                                    | of the blend.                                                                                                    |
| BLENDCOLOR CDATA            | Specifies the                                                                                                    | Specifies the                                                                                                    | Specifies the                                                                                                    |
| #IMPLIED                    | second color of<br>the blend. The<br>first color of the<br>blend is the color<br>applied to the<br>table, as in<br>QuarkXPress. | second color of<br>the blend. The first<br>color of the blend<br>is the color<br>applied to the<br>table, as in<br>QuarkXPress.                                                                                                    |                                                                                                    |
| BLENDSHADE CDATA            | Specifies the                                                                                                    | Specifies the                                                                                                    | Specifies the                                                                                                    |
| #IMPLIED                    | shade applied to                                                                                                    | shade applied to                                                                                                    | shade applied to                                                                                                    |

| BLENDOPACITY CDATA<br>#IMPLIED                                                                                                    | of the blend. The<br>shade of the first<br>color of the blend<br>is the shade of the<br>color applied to<br>the table.<br>Specifies the<br>opacity applied to<br>the second color<br>of the blend. The<br>opacity of the first<br>color of the blend<br>is the opacity of | color of the blend<br>is the shade of the<br>color applied to<br>the table.<br>Specifies the<br>opacity applied to<br>the second color<br>of the blend. The | of the blend. The<br>shade of the first<br>color of the blend<br>is the shade of the<br>color applied to<br>the table.<br>Specifies the<br>opacity applied to<br>the second color<br>of the blend. The<br>opacity of the first |
|----------------------------------------------------------------------------------------------------|----------------------------------------------------------------------------------------------------|----------------------------------------------------------------------------------------------------|----------------------------------------------------------------------------------------------------|
| AUTOFIT (rows   columns   all  <br>none) "none"                                                                                                    | Specifies whether<br>the rows or<br>columns will<br>adjust size to fit<br>the content.                                                                                                    | Specifies whether<br>the rows or<br>columns will<br>adjust size to fit<br>the content.                                                                      |                                                                                                    |
| AUTOFITMAXLIMIT CDATA<br>#IMPLIED><br>ELEMENT PARENTTABLE<br EMPTY><br>ATTLIST PARENTTABLE</td <td>Max limit for<br/>AUTOFIT.<br/>Identifies the<br/>originating table<br/>when a table has<br/>been broken.</td> <td>Max limit for<br/>AUTOFIT.<br/>Identifies the<br/>originating table<br/>when a table has<br/>been broken.</td> <td>Max limit for<br/>AUTOFIT.<br/>Identifies the<br/>originating table<br/>when a table has<br/>been broken.</td> | Max limit for<br>AUTOFIT.<br>Identifies the<br>originating table<br>when a table has<br>been broken.                                                                                                    | Max limit for<br>AUTOFIT.<br>Identifies the<br>originating table<br>when a table has<br>been broken.                                                        | Max limit for<br>AUTOFIT.<br>Identifies the<br>originating table<br>when a table has<br>been broken.                                                                                                    |
| NAME CDATA #IMPLIED                                                                                                    | Specifies the name of the parent table.                                                                                                    | Specifies the name<br>of the parent<br>table.                                                                                                    | Specifies the<br>name of the<br>parent table.                                                                                                    |
| UID CDATA #IMPLIED>                                                                                                    | Not applicable.                                                                                                    | Specifies the ID of<br>the parent table<br>assigned from<br>QuarkXPress<br>Server.                                                                          | 1                                                                                                    |
| ELEMENT TABLEBREAK<br (CHILDID   HEADER  <br>FOOTER)*>                                                                                                    | Sets a table break<br>for a HEADER or<br>FOOTER or<br>both.                                                                                                    |                                                                                                    | Sets a table break<br>for a HEADER<br>or<br>FOOTER or<br>both.                                                                                                    |
| ATTLIST TABLEBREAK<br BREAKHEIGHT CDATA<br>#REQUIRED                                                                                                    | Specifies the<br>height at which a<br>table is set to<br>break.                                                                                                    | Specifies the<br>height at which a<br>table is set to<br>break.                                                                                             | Indicates the<br>height at which a<br>table is set to<br>break.                                                                                                    |

| MAINTAINLINK (true   false)<br>"true"><br>ELEMENT CHILDID EMPTY | a child table will                                                                        | Specifies whether<br>a child table will<br>maintain a link to<br>its parent.<br>Specifies a child<br>of a parent<br>TABLE element.                      | Specifies whether<br>a child table will<br>maintain a link to<br>its parent.<br>Specifies a child<br>of a parent<br>TABLE element. |
|-----------------------------------------------------------------|-------------------------------------------------------------------------------------------|----------------------------------------------------------------------------------------------------|----------------------------------------------------------------------------------------------------|
| ATTLIST CHILDID<br NAME CDATA #IMPLIED                          | Indicates the<br>user-assigned<br>name of the<br>CHILD element<br>of the parent<br>table. | Not applicable.                                                                                                    | Indicates the<br>user-assigned<br>name of the<br>CHILD element<br>of the parent<br>table.                                          |
| UID CDATA #IMPLIED>                                             | Not applicable.                                                                           | Indicates the ID o<br>the CHILD<br>element of the<br>parent table<br>assigned from<br>QuarkXPress<br>Server.                                            | f Indicates the ID<br>of the CHILD<br>element of the<br>parent table<br>assigned from<br>QuarkXPress<br>Server.                    |
| ELEMENT ADDCELLS<br EMPTY>                                      | Not applicable.                                                                           | Adds cells to an<br>existing table.<br><b>Note:</b> If you add<br>a column, you<br>must also define<br>every ROW and<br>CELL element in<br>that column. | Not applicable.                                                                                                    |
| TYPE (ROW   COLUMN  <br>HEADER   FOOTER)<br>#REQUIRED           | Not applicable.                                                                           | Specifies whether<br>to add rows,<br>columns, headers,<br>or footers.                                                                                   |                                                                                                    |
| BASEINDEX CDATA<br>#REQUIRED                                    | Not applicable.                                                                           | Specifies the index<br>number of the cell<br>before or after<br>which the new<br>cells should be<br>inserted. See the<br>INSERTPOSITI<br>ON attribute.  |                                                                                                    |
| INSERTCOUNT CDATA<br>#REQUIRED                                  | Not applicable.                                                                           | Specifies how many cells to add.                                                                                                    | Not applicable.                                                                                                    |
| INSERTPOSITION (AFTER  <br>BEFORE) "AFTER"                      | Not applicable.                                                                           | Specifies whether<br>to add the new<br>cells before or<br>after the cell<br>indicated in the<br>BASEINDEX                                               |                                                                                                    |

| KEEPATTRIBUTE (true   false)<br>"false">                                                                                                    | Not applicable.                                                                                                    | attribute.<br>Specifies whether<br>an inserted row or<br>column should<br>adopt the same<br>attributes as the<br>BASEINDEX<br>cell.                                                                                                    |                                                                                                    |
|----------------------------------------------------------------------------------------------------|----------------------------------------------------------------------------------------------------|----------------------------------------------------------------------------------------------------|----------------------------------------------------------------------------------------------------|
| ELEMENT DELETECELLS<br EMPTY><br>ATTLIST DELETECELLS</td <td>Not applicable.</td> <td>Deletes cells from an existing table.</td> <td>Not applicable.</td> | Not applicable.                                                                                                    | Deletes cells from an existing table.                                                                                                    | Not applicable.                                                                                                    |
| TYPE (ROW   COLUMN  <br>HEADER   FOOTER)<br>#REQUIRED                                                                                                    | Not applicable.                                                                                                    | Specifies whether<br>to delete rows,<br>columns, headers,<br>or footers.                                                                                                    |                                                                                                    |
| BASEINDEX CDATA<br>#REQUIRED                                                                                                    | Not applicable.                                                                                                    | Specifies the index<br>number of the first<br>cell to be deleted.                                                                                                    | t                                                                                                    |
| DELETECOUNT CDATA<br>#REQUIRED>                                                                                                    | Not applicable.                                                                                                    | Specifies how<br>many cells to<br>delete.                                                                                                    | Not applicable.                                                                                                    |
| ELEMENT COLSPEC<br (COLUMN+)>                                                                                                    | for a table, then<br>the table is<br>created using<br>columns of equal<br>width, based on<br>the number of<br>columns in the | Describes the<br>columns in a<br>table.<br><b>Note:</b> If the<br>COLSPEC<br>element is missing<br>for a new table,<br>then the table is<br>created using<br>columns of equal<br>width, based on<br>the number of<br>columns in the<br>trow with the most<br>columns. |                                                                                                    |
| ELEMENT COLUMN (LINE*)                                                                                                    | > Describes a                                                                                                    | Describes a column in a table.                                                                                                    | Describes a column in a table.                                                                                                    |
| ATTLIST COLUMN<br COLUMNCOUNT CDATA<br>#REQUIRED                                                                                                    | from the left. For<br>example,<br>COLUMNCOU<br>NT = 1 indicates<br>the first column<br>from the left, and<br>COLUMNCOU       | Specifies the index<br>a position of a<br>column beginning<br>from the left. For<br>example,<br>COLUMNCOU<br>NT = 1 indicates<br>the first column<br>from the left, and<br>COLUMNCOU<br>NT = 2 indicates                                                              | index position of a<br>column beginning<br>from the left. For<br>example,<br>COLUMNCOU<br>NT = 1 indicates<br>the first column<br>from the left, and<br>COLUMNCOU |

|                                                       | the second column from the left.                                                                                                    | the second column from the left.                                                                                            | the second<br>column from the<br>left.                                                                                                    |
|-------------------------------------------------------|----------------------------------------------------------------------------------------------------|----------------------------------------------------------------------------------------------------|----------------------------------------------------------------------------------------------------|
| COLUMNWIDTH CDATA<br>#IMPLIED<br>COLOR CDATA #IMPLIED | Specifies the<br>width of a column.<br>Identifies the color<br>of a column.<br>Overrides the<br>TABLE@COLO<br>R attribute.<br><b>Note:</b> Only the |                                                                                                    | Specifies the<br>width of a column.<br>Identifies the color<br>of a column.<br>Overrides the<br>TABLE@COLO<br>R attribute.<br><b>Note:</b> Only the |
|                                                       | Document                                                                                                    | Document                                                                                                    | Document                                                                                                    |
|                                                       | Controls                                                                                                    | Controls                                                                                                    | Controls                                                                                                    |
|                                                       | submenu in<br>QuarkXPress<br>Server.                                                                                                    | submenu in<br>QuarkXPress<br>Server, or an<br>existing color<br>created and saved<br>in the project.                        | submenu in<br>QuarkXPress<br>Server, or an<br>existing color<br>created and saved<br>in the project.                                                |
| SHADE CDATA #IMPLIED                                  | applied to a column, as an                                                                                                    | Specifies the<br>shade of the color<br>applied to a<br>column, as an                                                        | Specifies the                                                                                                    |
| OPACITY CDATA #IMPLIED                                | column, specified as an integer                                                                                                    | Specifies the<br>opacity of the<br>color applied to a<br>column, specified<br>as an integer<br>percentage from 0<br>to 100. |                                                                                                    |
| MERGECOLSPAN CDATA<br>#IMPLIED                        |                                                                                                    | Attribute used for<br>merging cells,<br>rows, and<br>columns.                                                               |                                                                                                    |
| SPLIT (true   false) #IMPLIED                         | Not applicable.                                                                                                    | Attribute used for splitting merged cells.                                                                                  | -                                                                                                    |

| AUTOFIT (true   false   none) "none"<br>AUTOFITMAXLIMIT CDATA         | the rows or<br>columns will<br>adjust size to fit<br>the content.<br>Max limit for | the rows or<br>columns will<br>adjust size to fit<br>the content.<br>Max limit for | the rows or<br>columns will<br>adjust size to fit<br>the content.<br>Max limit for |
|-----------------------------------------------------------------------|------------------------------------------------------------------------------------|------------------------------------------------------------------------------------|------------------------------------------------------------------------------------|
| #IMPLIED>                                                             | autofit.                                                                           | autofit.                                                                           | autofit.                                                                           |
| ELEMENT ROW ((CELL  </td <td></td> <td>Describes a row</td> <td></td> |                                                                                    | Describes a row                                                                    |                                                                                    |
| LINE)*)>                                                              | in a table.                                                                        | in a table.                                                                        | in a table.                                                                        |
| ATTLIST ROW</td <td></td> <td></td> <td></td>                         |                                                                                    |                                                                                    |                                                                                    |
| ROWCOUNT CDATA                                                        | Specifies the                                                                      | Specifies the index                                                                | -                                                                                  |
| #REQUIRED                                                             | -                                                                                  | -                                                                                  | index position of a                                                                |
|                                                                       | row from top to                                                                    | from top to                                                                        | row from top to                                                                    |
|                                                                       | bottom. For                                                                        | bottom. For                                                                        | bottom. For                                                                        |
|                                                                       | example,                                                                           | example,<br>ROWCOUNT =                                                             | example,                                                                           |
|                                                                       | 1 indicates the                                                                    | 1 indicates the first                                                              |                                                                                    |
|                                                                       |                                                                                    | column from the                                                                    |                                                                                    |
|                                                                       | top, and                                                                           | top, and                                                                           | the top, and                                                                       |
|                                                                       | 1,                                                                                 | ROWCOUNT =                                                                         | -                                                                                  |
|                                                                       | 2 indicates the                                                                    | 2 indicates the                                                                    | 2 indicates the                                                                    |
|                                                                       | second row from                                                                    | second row from                                                                    | second column                                                                      |
|                                                                       | the top.                                                                           | the top.                                                                           | from the top.                                                                      |
| ROWHEIGHT CDATA #IMPLIED                                              | -                                                                                  | Specifies the                                                                      | Specifies the                                                                      |
|                                                                       | height of a row.                                                                   | height of a row.                                                                   | height a row.                                                                      |
|                                                                       | Note: If this                                                                      | Note: If this                                                                      |                                                                                    |
|                                                                       | the row is resized                                                                 | attribute is empty,                                                                |                                                                                    |
|                                                                       | to fit its contents,                                                               |                                                                                    |                                                                                    |
|                                                                       | unless                                                                             | unless                                                                             |                                                                                    |
|                                                                       | RICHTEXT@M                                                                         |                                                                                    |                                                                                    |
|                                                                       | $\bigcirc$                                                                         | AINTAINGEOM                                                                        |                                                                                    |
|                                                                       | ETRY is set to                                                                     | ETRY is set to                                                                     |                                                                                    |
|                                                                       | true, in which case                                                                | true, in which case                                                                |                                                                                    |
|                                                                       | 5                                                                                  | any row that does                                                                  |                                                                                    |
|                                                                       | not have a                                                                         | not have a                                                                         |                                                                                    |
|                                                                       | ROWHEIGHT                                                                          | ROWHEIGHT                                                                          |                                                                                    |
|                                                                       | attribute will be                                                                  | attribute will be                                                                  |                                                                                    |
|                                                                       | the amount of                                                                      | sized equally using the amount of                                                  |                                                                                    |
|                                                                       | space remaining                                                                    | space remaining                                                                    |                                                                                    |
|                                                                       | after all the                                                                      | after all the                                                                      |                                                                                    |
|                                                                       | specified                                                                          | specified                                                                          |                                                                                    |
|                                                                       | ROWHEIGHT                                                                          | ROWHEIGHT                                                                          |                                                                                    |
|                                                                       | attributes have                                                                    | attributes have                                                                    |                                                                                    |
|                                                                       | been subtracted                                                                    | been subtracted                                                                    |                                                                                    |
|                                                                       | from the total                                                                     | from the total                                                                     |                                                                                    |
|                                                                       | height of the box.                                                                 | -                                                                                  | T1 (°C (1 1                                                                        |
| COLOR CDATA #IMPLIED                                                  | Identifies the color of a row.                                                     | of a row.                                                                          | Identifies the color of a row.                                                     |
|                                                                       | 01 a 10W.                                                                          | 01 a 10W.                                                                          | 01 a 10W.                                                                          |

|                                      | R attribute.<br><b>Note:</b> Only the                                                    | Overrides the<br>TABLE@COLO<br>R attribute.<br><b>Note:</b> Only the<br>name of a color is<br>included in this<br>attribute. The<br>definition of the<br>color is stored in<br>the projects Job<br>Jackets file or<br>defined using the<br><b>Document</b><br><b>Controls</b><br>submenu in<br>QuarkXPress<br>Server, or an<br>existing color<br>created and saved<br>in the project. | R attribute.<br>Note: Only the                                                         |
|--------------------------------------|------------------------------------------------------------------------------------------|----------------------------------------------------------------------------------------------------|----------------------------------------------------------------------------------------|
| SHADE CDATA #IMPLIED                 | applied to a row, as an integer                                                          | Specifies the<br>shade of the color<br>applied to a row,<br>as an integer                                                                                                    | Specifies the                                                                          |
| OPACITY CDATA #IMPLIED               | Specifies the<br>opacity of the<br>color applied to a<br>row, specified as<br>an integer | Specifies the<br>opacity of the<br>color applied to a<br>row, specified as<br>an integer                                                                                                    | Specifies the opacity of the                                                           |
| MERGEROWSPAN CDATA<br>#IMPLIED       |                                                                                          | Attribute used for<br>merging cells and<br>rows.                                                                                                    |                                                                                        |
| SPLIT (true   false) #IMPLIED        | Not applicable.                                                                          | Attribute used for splitting rows and columns.                                                                                                    |                                                                                        |
| AUTOFIT (true   false   none) "none" | Specifies whether<br>the rows or<br>columns will<br>adjust size to fit<br>the content.   | Specifies whether<br>the rows or<br>columns will<br>adjust size to fit<br>the content.                                                                                                    | Specifies whether<br>the rows or<br>columns will<br>adjust size to fit<br>the content. |
| AUTOFITMAXLIMIT CDATA<br>#IMPLIED>   | Max limit for autofit.                                                                   | Max limit for autofit.                                                                                                    | Max limit for autofit.                                                                 |

| ELEMENT HEADER (ROW*)                                                                                                    | Specifies if the row is to be a header row.                                                      | Specifies if the row is to be a header row.                                                                                                    | Indicates if the row is to be a header row.                                                                                                    |
|----------------------------------------------------------------------------------------------------|--------------------------------------------------------------------------------------------------|----------------------------------------------------------------------------------------------------|----------------------------------------------------------------------------------------------------|
| ATTLIST HEADER<br HEADERROWS CDATA<br>#IMPLIED><br>ELEMENT FOOTER (ROW*)                                                                                                    | Specifies number<br>of header row.<br>Specifies if the<br>row is to be a<br>footer row.          |                                                                                                    | Specifies number<br>of header row.<br>Indicates if the<br>row is to be a<br>footer row.                                                                                                    |
| ATTLIST FOOTER<br FOOTERROWS CDATA<br>#IMPLIED><br>ELEMENT CELL ((CONTENT <br CONTENTPH   TEXT   PICTURE<br>PLACEHOLDER)*)><br>ATTLIST CELL</td <td>of footer row.<br/>Describes a table</td> <td>Specifies number of footer row.</td> <td>of footer row.</td> | of footer row.<br>Describes a table                                                              | Specifies number of footer row.                                                                                                    | of footer row.                                                                                                    |
| <pre><!--ATTLIST CELL COLUMNCOUNT CDATA #REQUIRED</pre--></pre>                                                                                                    | Specifies the<br>column index<br>position of a cell,<br>with the first cell<br>being cell 1.     | Specifies the<br>column index<br>position of a cell,<br>with the first cell<br>being cell 1.                                                                                                    | Specifies the<br>column index<br>position of a cell,<br>with the first cell<br>being cell 1.                                                                                                    |
| BOXTYPE (CT_NONE  <br>CT_TEXT   CT_PICT) #IMPLIED                                                                                                    | Specifies a cells<br>type:<br>CT_NONE =<br>No-content cell                                       | Specifies a cells<br>type:<br>CT_NONE =<br>No-content cell                                                                                                    | Specifies a cells<br>type:<br>CT_NONE =<br>No-content cell                                                                                                    |
| COLOR CDATA #IMPLIED                                                                                                    | cell<br>CT_PICT =<br>Picture cell<br>Identifies the color<br>of a cell.<br><b>Note:</b> Only the | cell<br>CT_PICT =<br>Picture cell<br>r Identifies the color<br>of a cell.<br><b>Note:</b> Only the<br>name of a color is<br>included in this<br>attribute. The<br>definition of the<br>color is stored in<br>the projects Job<br>Jackets file or<br>defined using the<br><b>Document</b><br><b>Controls</b><br>submenu in<br>QuarkXPress<br>Server, or an | included in this<br>attribute. The<br>definition of the<br>color is stored in<br>the projects Job<br>Jackets file or<br>defined using the<br><b>Document</b><br><b>Controls</b><br>submenu in<br>QuarkXPress<br>Server, or an |
| SHADE CDATA #IMPLIED                                                                                                    | Specifies the shade of the color                                                                 | existing color<br>created and saved<br>in the project.<br>Specifies the<br>shade of the color                                                                                                    | existing color<br>created and saved<br>in the project.<br>Specifies the<br>shade of the color                                                                                                    |

| OPACITY CDATA #IMPLIED                                                                                         | to 100.<br>Specifies the<br>opacity of the<br>color applied to a<br>cell, specified as<br>an integer<br>percentage from 0                       | to 100.<br>Specifies the<br>opacity of the<br>color applied to a<br>cell, specified as<br>an integer<br>percentage from 0                       | applied to a cell,<br>as an integer<br>percentage from 0<br>to 100.<br>Specifies the<br>opacity of the<br>color applied to a<br>cell, specified as<br>an integer<br>percentage from 0 |
|----------------------------------------------------------------------------------------------------|----------------------------------------------------------------------------------------------------|----------------------------------------------------------------------------------------------------|----------------------------------------------------------------------------------------------------|
| BLENDSTYLE (SOLID   LINEAR<br>  MIDLINEAR   RECTANGULAR<br>DIAMOND   CIRCULAR  <br>FULLCIRCULAR   none) "none" | of blend applied<br>to this cell (linear,<br>circular,                                                                                          |                                                                                                    | of blend applied<br>to this cell (linear,<br>circular,                                                                                                    |
| BLENDANGLE CDATA<br>#IMPLIED<br>BLENDCOLOR CDATA<br>#IMPLIED                                                   | Specifies the angle<br>of the blend.<br>Specifies the<br>second color of<br>the blend. The<br>first color of the<br>blend is the color          | Specifies the angle<br>of the blend.<br>Specifies the<br>second color of<br>the blend. The firs<br>color of the blend<br>is the color           | e Specifies the angle<br>of the blend.<br>Specifies the<br>second color of<br>tthe blend. The                                                                                         |
| BLENDSHADE CDATA<br>#IMPLIED                                                                                   | as in<br>QuarkXPress.<br>Specifies the<br>shade applied to<br>the second color<br>of the blend. The<br>shade of the first<br>color of the blend | as in<br>QuarkXPress.<br>Specifies the<br>shade applied to<br>the second color<br>of the blend. The<br>shade of the first<br>color of the blend | as in<br>QuarkXPress.<br>Specifies the<br>shade applied to<br>the second color<br>of the blend. The<br>shade of the first                                                             |
| BLENDOPACITY CDATA<br>#IMPLIED                                                                                 | color applied to<br>the cell.<br>Specifies the<br>opacity applied to<br>the second color<br>of the blend. The<br>opacity of the first           | color applied to<br>the cell.<br>Specifies the<br>opacity applied to<br>the second color<br>of the blend. The                                   | color applied to<br>the cell.<br>Specifies the<br>opacity applied to<br>the second color<br>of the blend. The<br>opacity of the first                                                 |
| MERGEROWSPAN CDATA<br>#IMPLIED                                                                                 | the color applied<br>to the cell.<br>Attribute used for                                                                                         | is the opacity of<br>the color applied<br>to the cell.<br>Attribute used for<br>merging cells and<br>rows.                                      | the color applied to the cell.                                                                                                    |

|                                                                                     |                                                                                                    |                                                                                                    | output.                                                                                                    |
|-------------------------------------------------------------------------------------|----------------------------------------------------------------------------------------------------|----------------------------------------------------------------------------------------------------|----------------------------------------------------------------------------------------------------|
| MERGECOLSPAN CDATA<br>#IMPLIED                                                      | Attribute used for merging cells and columns.                                                                                                    | Attribute used for merging cells and columns.                                                                                                    | -                                                                                                    |
| SPLIT (true   false) #IMPLIED>                                                      | Not applicable.                                                                                                    | Attribute used for splitting rows and columns.                                                                                                    | Not applicable.                                                                                                    |
| ELEMENT GRID (GRIDLINE)                                                             |                                                                                                    |                                                                                                    | Element used for<br>a specifying a grid in<br>a table.                                                                                                    |
| ATTLIST GRID</td <td></td> <td></td> <td></td>                                      |                                                                                                    |                                                                                                    |                                                                                                    |
| TYPE (HGRID   VGRID  <br>ALLGRID) #IMPLIED>                                         | Not applicable.                                                                                                    | Attribute used for<br>selecting a<br>horizontal or<br>vertical grid (or<br>both).                                                                                                    | Not applicable.                                                                                                    |
| ELEMENT GRIDLINE<br EMPTY>                                                          | Element used to define line attributes.                                                                                                    | Element used to define line attributes.                                                                                                    | Element used to define line attributes.                                                                                                    |
| ATTLIST GRIDLINE</td <td>uuiio uuos.</td> <td>attrio atos.</td> <td>attroates.</td> | uuiio uuos.                                                                                                    | attrio atos.                                                                                                    | attroates.                                                                                                    |
| ATTLIST GRIDLINE<br STYLE CDATA #IMPLIED                                            | style (<br>LINESTYLE) for<br>a rule.<br>Note: Only the<br>name of a Dashes<br>& Stripes style is<br>included in this<br>attribute. The<br>definition of the<br>Dashes & Stripes<br>style is stored in<br>the projects Job<br>Jackets file or<br>defined using the<br>Document<br>Controls submenu<br>in QuarkXPress | a rule.<br>Note: Only the<br>name of a Dashes<br>& Stripes style is<br>included in this<br>attribute. The<br>definition of the<br>Dashes & Stripes<br>style is stored in<br>the projects Job<br>Jackets file or<br>defined using the<br>Document<br>Controls submenu<br>in QuarkXPress | style (<br>LINESTYLE) for<br>a rule.<br>Note: Only the<br>name of a Dashes<br>& Stripes style is<br>included in this<br>attribute. The<br>definition of the<br>Dashes & Stripes<br>style is stored in<br>the projects Job<br>Jackets file or<br>defined using the<br>Document<br>Controls submenu<br>in QuarkXPress |
| WIDTH CDATA #IMPLIED                                                                | as a floating point value (measured                                                                                                    |                                                                                                    | as a floating point<br>value (measured                                                                                                    |
| COLOR CDATA #IMPLIED                                                                | in points).<br>Identifies the color                                                                                                    | points).<br>Identifies the color                                                                                                    | in points).<br>Identifies the color                                                                                                    |
|                                                                                     | of a line.                                                                                                    | of a line.                                                                                                    | of a line.                                                                                                    |
| SHADE CDATA #IMPLIED                                                                |                                                                                                    | Specifies the shade of the color applied to a line,                                                                                                    | Specifies the shade of the color applied to a line,                                                                                                    |

| OPACITY CDATA #IMPLIED                                                                                                    | to 100.<br>Specifies the<br>opacity of a line,<br>specified as an | to 100.<br>Specifies the<br>opacity of a line,<br>specified as an                                                                | as an integer<br>percentage from 0<br>to 100.<br>Specifies the<br>opacity of a line,<br>specified as an<br>integer percentage |
|----------------------------------------------------------------------------------------------------|-------------------------------------------------------------------|----------------------------------------------------------------------------------------------------|----------------------------------------------------------------------------------------------------|
| GAPCOLOR CDATA #IMPLIED                                                                                                    | from 0 to 100.<br>Identifies the color                            | from 0 to 100.<br>Identifies the color                                                                                           | from 0 to 100.<br>Identifies the color                                                                                        |
| GAPSHADE CDATA #IMPLIED                                                                                                    | applied to a line gap, as an integer                              | of a line gap.<br>Specifies the<br>shade of the color<br>applied to a line<br>gap, as an integer<br>percentage from 0<br>to 100. | applied to a line                                                                                                    |
| GAPOPACITY CDATA<br>#IMPLIED>                                                                                                    | color of a line,<br>specified as an                               | Specifies the<br>opacity of the gap<br>color of a line,<br>specified as an<br>integer percentage<br>from 0 to 100.               | Specifies the<br>opacity of the gap<br>color of a line,<br>specified as an<br>integer percentage<br>from 0 to 100.            |
| ELEMENT GROUP (ID, (BOX  <br TABLE   COMPOSITIONZONE  <br>GROUP)*)><br>ATTLIST GROUP</td <td>Not applicable.</td> <td>Not applicable.</td> <td>Describes a group of items.</td> | Not applicable.                                                   | Not applicable.                                                                                                    | Describes a group of items.                                                                                                   |
| ANCHOREDIN CDATA<br>#IMPLIED>                                                                                                    | Not applicable.                                                   | Not applicable.                                                                                                    | Indicates an<br>anchored box in a<br>text box and<br>identifies its parent<br>box.                                            |
| ELEMENT</td <td>Describes a</td> <td></td> <td></td>                                                                                                    | Describes a                                                       |                                                                                                    |                                                                                                    |
| COMPOSITIONZONE (ID,                                                                                                    | Composition<br>Zones item.                                        |                                                                                                    |                                                                                                    |
| (FRAME   GEOMETRY  <br>SHADOW)*)>                                                                                                    | (Applies only to the xml                                          |                                                                                                    |                                                                                                    |
| ATTLIST COMPOSITIONZON</td <td>namespace.)<br/>E</td> <td></td> <td></td>                                                                                                    | namespace.)<br>E                                                  |                                                                                                    |                                                                                                    |
| BOXTYPE (CT_USER)<br>#IMPLIED                                                                                                    | Not applicable.                                                   | Not applicable.                                                                                                    | Indicates<br>CT_USER as the<br>box type for a<br>Composition<br>Zones item.                                                   |
| TYPE (INTERNAL   EXTERNAL)<br>#IMPLIED                                                                                                    | Not applicable.                                                   | Not applicable.                                                                                                    | Indicates the<br>Composition<br>Zones items type.<br>INTERNAL = A<br>Composition<br>Zones item that<br>uses a layout          |

|                        | Not applicable  | Not applicable  | within the same<br>project.<br>EXTERNAL = A<br>Composition<br>Zones item that<br>uses a layout in a<br>different project.<br>Indicates the                                                                                                    |
|------------------------|-----------------|-----------------|----------------------------------------------------------------------------------------------------|
| PATH CDATA #IMPLIED    | Not applicable. | Not applicable. | absolute path to<br>an external<br>composition<br>layout.                                                                                                    |
| COLOR CDATA #IMPLIED   | Not applicable. | Not applicable. | Identifies a color<br>applied to a<br>Composition<br>Zones item.<br><b>Note:</b> Only the<br>name of a color is<br>included in this<br>attribute. The<br>definition of the<br>color is stored in<br>the projects Job<br>Jackets file or<br>defined using the<br><b>Document</b><br><b>Controls</b><br>submenu in<br>QuarkXPress<br>Server, or an<br>existing color<br>created and saved<br>in the project. |
| SHADE CDATA #IMPLIED   | Not applicable. | Not applicable. | Specifies the<br>shade of a color<br>applied to a<br>Composition<br>Zones object, as<br>an integer<br>percentage from 0<br>to 100.                                                                                                    |
| OPACITY CDATA #IMPLIED | Not applicable. | Not applicable. | Specifies the<br>opacity of a color<br>applied to a<br>Composition<br>Zones item,<br>specified as an<br>integer percentage                                                                                                    |
|                        |                 |                 | from 0 to 100.                                                                                                    |

| #IMPLIED>                                                          |                  |                     | anchored<br>Composition<br>Zones and<br>identifies its parent<br>Composition<br>Zones. |
|--------------------------------------------------------------------|------------------|---------------------|----------------------------------------------------------------------------------------|
| ELEMENT LIST</td <td>-</td> <td>Specifies a List in</td> <td></td> | -                | Specifies a List in |                                                                                        |
| ((PARAGRAPH                                                        | a QuarkXPress    | a QuarkXPress       | a QuarkXPress                                                                          |
| RICHTEXT)*,OVERMATTER?)>                                           | project.         | project.            | project.                                                                               |
| ATTLIST LIST</td <td></td> <td></td> <td></td>                     |                  |                     |                                                                                        |
| OPERATION (CREATE                                                  | Not applicable.  | Specifies whether   | Not applicable.                                                                        |
| DELETE) #IMPLIED                                                   | 11               | to create a list or | 11                                                                                     |
|                                                                    |                  | delete a list.      |                                                                                        |
| LISTSTYLE CDATA                                                    | Name of the List | Name of the List    | Name of the List                                                                       |
| #REQUIRED>                                                         | as defined in    | as defined in       | as defined in                                                                          |
| ~                                                                  | QuarkXPress.     | QuarkXPress.        | QuarkXPress.                                                                           |
|                                                                    | <b>、</b>         | <b>`</b>            | <b>、</b>                                                                               |

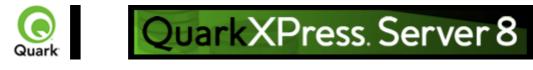

Sample applications: QuarkXPress Server

These sample applications are available in the QuarkXPress Server installation files.

## Java client demo

#### Purpose

This sample client gives standard QuarkXPress Server post requests for various operations.

#### Technology

This demo uses Swing components to create the user interface. It gathers the user information, generates a Multi-part Post request, and sends that request to QuarkXPress Server. It saves the QuarkXPress Server response in the form of a file in the current folder.

#### Installation

The sample is an executable JAR file that was developed and tested for the Windows(R) platform. A user can copy it anywhere and launch it by double-clicking, assuming that JVM TM is installed on the system.

"QXPSClientSample\_Java.jar"

## C# client demo

#### Purpose

This sample client gives standard QuarkXPress Server post requests for various operations. It works with the Modifier XTensions software (with XML on the client machine as well as on the server machine):

- T ---
- Layers
- •
- XML Import
- •
- Vista
- •
- Addfile
- •
- Rendering of QuarkXPress project in different file formats

#### Technology

C#, .Net

#### Installation

The sample is an executable file tested for the Windows platform. After copying it to your computer, double-click it to launch.

"QXPSClientExec C#.zip"

## **PHP-MySQL demo**

This demo shows how QuarkXPress Server can be used with PHP and MySQL® to enable dynamic updating of the contents of a Web site.

Use the links below for detailed documentation (a PDF file) and the necessary binary files for Mac OS(R) or Windows.

"SampleAppGuide\_PHP.pdf" "qxpsdemo\_PHP.zip" "ScalingXT\_QXPS7\_PHP.zip" <u>Legal notice</u>

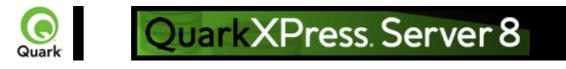

Sample applications: QuarkXPress Server Manager

These sample applications are available in the QuarkXPress Server installation files.

## **JSP** samples

#### Purpose

Contain a series of Web pages demonstrating different ways the object model can be used to post QuarkXPress Server requests for various operations.

### Installation

The samples are JSP<sup>TM</sup> pages contained in ClientSDKSamples\_JSP.zip file. They need to be extracted and placed under tomcat/webapps. Also if QuarkXPress Server Manager is installed, then these samples are already available as a Web site in Tomcat at tomcaturl/ClientSDKsamples.

#### Implementation

Set the endpoint address for the web service calls in file web.xml: web-app-->CLIENT\_SDK\_URL-->Value "ClientSDKSamples\_JSP.zip"

## **ASP.NET** samples

#### Purpose

Contains series of Web pages demonstrating different ways the object model can be used to post QuarkXPress Server requests for various operations.

#### Technology

ASP.Net

### Installation

Follow these steps to install the Web demo.

- 1.
- 1. Create a virtual directory for example, ClientSDKSamplesSite in IIS.
- 2.
- 2. Extract the samples from ClientSDKSamples\_ASPDOTNET.zip and set the home path of the Web demo to the virtual directory.
- 3.
- Set the endpoint address for web services calls in the web.config file: configuration-->appSettings-->add key="ClientSDKSamples.sdk.QManagerSDKSvcService" value= "End Point Address"
- 4.
- 4. Restart IIS.
- 5.
- 5. Go to http://<IIS Server Name>:<Port>/ClientSDKSamplesSite/Index.htm

"ClientSDKSamples\_ASPDOTNET.zip" Legal notice

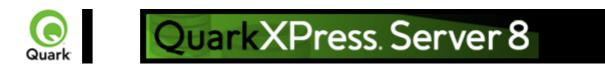

Contact Quark Quark, Inc. 1800 Grant St Denver, CO 80203 Phone: (303) 894-8888 Developer Desk Fax: (303) 894-3782 Submit technical questions about QuarkXPress Server and QuarkXPress Server Manager to Quark or e-mail QuarkXPress Server support: QuarkXPress Server Support Visit Quark's Web site: Quark Web Site Log on to the Developer Resource Site\*:

Developer Resource Site

\*The Developer Resource Site is an online support center maintained specifically for XTensions software developers. Accessed through the Quark(R) Web site, the Developer Resource Site contains developer kit downloads, online documentation, additional sample files, online catalog entries, and an XTensions software knowledge base. It also has information about new developer programs, marketing opportunities, and more. Note that a username and password are required to access the site. To obtain your username and password, you must join the QuarkAlliance<sup>TM</sup> Developer program.

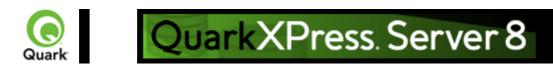

# LEGAL NOTICE

©2008 Quark, Inc. as to the content and arrangement of this material. All rights reserved. ©1986-2008 Quark, Inc. and its licensors as to the technology. All rights reserved. Protected by one or more of U.S. Patent Nos. 5,541,991, 5,907,704, 6,005,560, 6,052,514,

6,081,262, 6,947,959 B1, 6,940,518 B2, 7,116,843 and other patents pending.

Quark Products and materials are subject to the copyright and other intellectual property protection of the United States and foreign countries. Unauthorized use or reproduction without Quark's written consent is prohibited.

OUARK IS NOT THE MANUFACTURER OF THIRD PARTY SOFTWARE OR OTHER THIRD PARTY HARDWARE (HEREINAFTER "THIRD PARTY PRODUCTS") AND SUCH THIRD PARTY PRODUCTS HAVE NOT BEEN CREATED, REVIEWED, OR TESTED BY QUARK, THE OUARK AFFILIATED COMPANIES OR THEIR LICENSORS. (OUARK AFFILIATED COMPANIES SHALL MEAN ANY PERSON, BRANCH, OR ENTITY CONTROLLING, CONTROLLED BY OR UNDER COMMON CONTROL WITH QUARK OR ITS PARENT OR A MAJORITY OF THE OUARK SHAREHOLDERS, WHETHER NOW EXISTING OR FORMED IN THE FUTURE, TOGETHER WITH ANY PERSON, BRANCH, OR ENTITY WHICH MAY ACQUIRE SUCH STATUS IN THE FUTURE.)QUARK, THE QUARK AFFILIATED COMPANIES AND/OR THEIR LICENSORS MAKE NO WARRANTIES, EITHER EXPRESS OR IMPLIED, REGARDING THE QUARK PRODUCTS/SERVICES AND/OR THIRD PARTY PRODUCTS/SERVICES, THEIR MERCHANTABILITY, OR THEIR FITNESS FOR A PARTICULAR PURPOSE. QUARK, THE QUARK AFFILIATED COMPANIES AND THEIR LICENSORS DISCLAIM ALL WARRANTIES RELATING TO THE OUARK PRODUCTS/SERVICES AND ANY THIRD PARTY PRODUCTS/SERVICES. ALL OTHER WARRANTIES AND CONDITIONS, WHETHER EXPRESS, IMPLIED OR COLLATERAL, AND WHETHER OR NOT, MADE BY DISTRIBUTORS, RETAILERS, XTENSIONS DEVELOPERS OR OTHER THIRD PARTIES ARE DISCLAIMED BY QUARK, THE QUARK AFFILIATED COMPANIES AND THEIR LICENSORS, INCLUDING WITHOUT LIMITATION, ANY WARRANTY OF NON-INFRINGEMENT, COMPATIBILITY, OR THAT THE SOFTWARE IS ERROR-FREE OR THAT ERRORS CAN OR WILL BE CORRECTED. THIRD PARTIES MAY PROVIDE LIMITED WARRANTIES AS TO THEIR OWN PRODUCTS AND/OR SERVICES, AND USERS MUST LOOK TO SAID THIRD PARTIES FOR SUCH WARRANTIES, IF ANY. SOME JURISDICTIONS, STATES OR PROVINCES DO NOT ALLOW LIMITATIONS ON IMPLIED WARRANTIES, SO THE ABOVE LIMITATION MAY NOT APPLY TO PARTICULAR USERS.IN NO EVENT SHALL QUARK, THE QUARK AFFILIATED COMPANIES, AND/OR THEIR LICENSORS BE LIABLE FOR ANY SPECIAL, INDIRECT, INCIDENTAL, CONSEQUENTIAL OR PUNITIVE DAMAGES, INCLUDING, BUT NOT LIMITED TO, ANY LOST PROFITS, LOST TIME, LOST SAVINGS, LOST DATA, LOST FEES, OR EXPENSES OF ANY KIND ARISING FROM INSTALLATION OR USE OF THE OUARK PRODUCTS/SERVICES, IN ANY MANNER, HOWEVER CAUSED AND ON ANY THEORY OF LIABILITY. IF, NOTWITHSTANDING THE FOREGOING, QUARK, THE QUARK AFFILIATED COMPANIES AND/OR THEIR LICENSORS ARE FOUND TO HAVE LIABILITY RELATING TO THE QUARK PRODUCTS/SERVICES OR THIRD PARTY PRODUCTS/SERVICES, SUCH LIABILITY SHALL BE LIMITED TO THE AMOUNT PAID BY THE USER TO QUARK FOR THE SOFTWARE/SERVICES AT ISSUE (EXCLUDING THIRD PARTY PRODUCTS/SERVICES), IF ANY, OR THE LOWEST AMOUNT UNDER

APPLICABLE LAW, WHICHEVER IS LESS. THESE LIMITATIONS WILL APPLY EVEN IF QUARK, THE QUARK AFFILIATED COMPANIES, THEIR LICENSORS AND/OR THEIR AGENTS HAVE BEEN ADVISED OF SUCH POSSIBLE DAMAGES. SOME JURISDICTIONS, STATES OR PROVINCES DO NOT ALLOW THE EXCLUSION OR LIMITATION OF INCIDENTAL OR CONSEQUENTIAL DAMAGES, SO THIS LIMITATION OR EXCLUSION MAY NOT APPLY. ALL OTHER LIMITATIONS PROVIDED UNDER APPLICABLE LAW, INCLUDING STATUTES OF LIMITATION, SHALL CONTINUE TO APPLY. IN THE EVENT ANY OF THESE PROVISIONS ARE OR BECOME UNENFORCEABLE UNDER APPLICABLE LAW, SUCH PROVISION SHALL BE MODIFIED OR LIMITED IN ITS EFFECT TO THE EXTENT NECESSARY TO CAUSE IT TO BE ENFORCEABLE.USE OF THE QUARK PRODUCTS IS SUBJECT TO THE TERMS OF THE END USER LICENSE AGREEMENT OR OTHER APPLICABLE AGREEMENTS FOR SUCH PRODUCT/SERVICE. IN THE EVENT OF A CONFLICT BETWEEN SUCH AGREEMENTS AND THESE PROVISIONS THE RELEVANT AGREEMENTS SHALL CONTROL.

Quark, the Quark logo, QuarkXPress, XTensions, QuarkCopyDesk, Job Jackets and Composition Zones, QuarkAlliance and QPS are trademarks or registered trademarks of Quark, Inc. and its affiliates in the U.S. and/or other countries.

OpenType, Visual C#, Visual Studio, Microsoft and Windows are registered trademarks of Microsoft Corporation in the United States and/or other countries.

Mac OS is a trademark of Apple, Inc. registered in the U.S. and other countries.

Adobe, PostScript and Acrobat are registered trademarks of Adobe Systems Incorporated in the United States and/or other countries.

Java and all Java based marks are trademarks or registered trademarks of Sun Microsystems, Inc. in the United States and other countries.

Unicode is a trademark of Unicode, Inc.

MySQL is a registered trademark of MySQL AB.

PANTONE® Colors displayed in the software application or in the user documentation may not match PANTONE-identified standards. Consult current PANTONE Color Publications for accurate color.

PANTONE® and other Pantone, Inc. trademarks are the property of Pantone, Inc. ©Pantone, Inc., 2008.

Color Data is produced under license from Dainippon Ink and Chemicals, Inc.

FOCOLTONE and FOCOLTONE Colour System are registered trademarks of FOCOLTONE. The concept, structure, and form of FOCOLTONE material and intellectual property are protected by patent and copyright law. Any reproduction in any form, in whole or in part, for private use or for sale, is strictly forbidden. Contact FOCOLTONE, Ltd. for specific patent information.

Toyo Ink Mfg. Co., Ltd. is the copyright owner of TOYO INK COLOR FINDER<sup>™</sup> SYSTEM AND SOFTWARE which is licensed to Quark, Inc. to distribute for use only in connection with QuarkXPress. TOYO INK COLOR FINDER<sup>™</sup> SYSTEM AND SOFTWARE shall not be copied onto another diskette or into memory unless as part of the execution of QuarkXPress. TOYO INK COLOR FINDER<sup>™</sup> SYSTEM AND SOFTWARE © TOYO INK MFG. CO., LTD., 1991. COLOR FINDER is in the process of registration as the registered trademark of Toyo Ink Mfg. Co., Ltd. COLOR FINDER<sup>™</sup> computer video simulation used in the product may not match the COLOR FINDER<sup>™</sup> book, and additionally some printer color used in the product may also not match. Please use the COLOR FINDER<sup>™</sup> book to obtain the accurate color."

TRUMATCH, TRUMATCH Swatching System, and TRUMATCH System are trademarks of TRUMATCH, Inc.

As to tt2pt1 technology, Copyright (c) 1997-2003 by the AUTHORS: Andrew Weeks <ccsaw@bath.ac.uk> Frank M. Siegert <fms@this.net> Mark Heath <mheath@netspace.net.au> Thomas Henlich <thenlich@rcs.urz.tu-dresden.de> Sergey Babkin <br/>babkin@users.sourceforge.net>, <sab123@hotmail.com> Turgut Uyar <uyar@cs.itu.edu.tr> Rihardas Hepas <rch@WriteMe.Com> Szalay Tamas <tomek@elender.hu> Johan Vromans <jvromans@squirrel.nl> Petr Titera <P.Titera@sh.cvut.cz>Lei Wang <lwang@amath8.amt.ac.cn>Chen Xiangyang <chenxy@sun.ihep.ac.cn> Zvezdan Petkovic <z.petkovic@computer.org> Rigel <rigel863@yahoo.com> All rights reserved. Redistribution and use in source and binary forms, with or without modification, are permitted provided that the following conditions are met: 1. Redistributions of source code must retain the above copyright notice, this list of conditions and the following disclaimer. 2. Redistributions in binary form must reproduce the above copyright notice, this list of conditions and the following disclaimer in the documentation and/or other materials provided with the distribution. 3. All advertising materials mentioning features or use of this software must display the following acknowledgement: This product includes software developed by the TTF2PT1 Project and its contributors. THIS SOFTWARE IS PROVIDED BY THE AUTHORS AND CONTRIBUTORS ``AS IS" AND ANY EXPRESS OR IMPLIED WARRANTIES, INCLUDING, BUT NOT LIMITED TO, THE IMPLIED WARRANTIES OF MERCHANTABILITY AND FITNESS FOR A PARTICULAR PURPOSE ARE DISCLAIMED. IN NO EVENT SHALL THE AUTHORS OR CONTRIBUTORS BE LIABLE FOR ANY DIRECT, INDIRECT, INCIDENTAL, SPECIAL, EXEMPLARY, OR CONSEQUENTIAL DAMAGES (INCLUDING, BUT NOT LIMITED TO, PROCUREMENT OF SUBSTITUTE GOODS OR SERVICES; LOSS OF USE, DATA, OR PROFITS: OR BUSINESS INTERRUPTION) HOWEVER CAUSED AND ON ANY THEORY OF LIABILITY, WHETHER IN CONTRACT, STRICT LIABILITY, OR TORT (INCLUDING NEGLIGENCE OR OTHERWISE) ARISING IN ANY WAY OUT OF THE USE OF THIS SOFTWARE, EVEN IF ADVISED OF THE POSSIBILITY OF SUCH DAMAGE. For the approximate list of the AUTHORS' responsibilities see the project history. Other contributions to the project are: Turgut Uyar <uyar@cs.itu.edu.tr> The Unicode translation table for the Turkish language. Rihardas Hepas <rch@WriteMe.Com> The Unicode translation table for the Baltic languages. Szalay Tamas <tomek@elender.hu> The Unicode translation table for the Central European languages. Johan Vromans <jvromans@squirrel.nl> The RPM file. Petr Titera <P.Titera@sh.cvut.cz> The Unicode map format with names, the forced Unicode option. Frank M. Siegert <frank@this.net> Port to Windows Lei Wang <lwang@amath8.amt.ac.cn> Chen Xiangyang <chenxy@sun.ihep.ac.cn> Translation maps for Chinese fonts. Zvezdan Petkovic <z.petkovic@computer.org> The Unicode translation tables for the Cyrillic alphabet. Rigel <rigel863@yahoo.com> Generation of the dvips encoding files, modification to the Chinese maps. I. Lee Hetherington <ilh@lcs.mit.edu> The Type1 assembler (from the package 'tlutils'), its full copyright notice: Copyright (c) 1992 by I. Lee Hetherington, all rights reserved. Permission is hereby granted to use, modify, and distribute this program for any purpose provided this copyright notice and the one below remain intact.

As to Apache technology, copyright (c) 1999-2008 The Apache Software Foundation. All rights reserved. Any Apache software which is distributed with this software is developed by the Apache Software Foundation (http://www.apache.org/). Licensed under the Apache License, Version 2.0 (the "License"); you may not use these files except in compliance with the License. You may obtain a copy of the License at http://www.apache.org/licenses/LICENSE-2.0. Unless required by applicable law or agreed to in writing, software distributed under the License is distributed on an "AS?IS" BASIS, WITHOUT WARRANTIES OR CONDITIONS OF ANY KIND, either express or implied. See the License for the specific language governing permissions and limitations under the License. As to MoreFiles software, ©1992-2002 by Apple Computer, Inc., all rights reserved. Portions of this product include technology used under license from Global Graphics.

As to ICU4J technology, ICU4J license - ICU4J 1.3.1 and later,

COPYRIGHT AND PERMISSION NOTICE, Copyright (c) 1995-2001 International Business Machines Corporation and others. All rights reserved. Permission is hereby granted, free of charge, to any person obtaining a copy of this software and associated documentation files (the "Software"), to deal in the Software without restriction, including without limitation the rights to use, copy, modify, merge, publish, distribute, and/or sell copies of the Software, and to permit persons to whom the Software is furnished to do so, provided that the above copyright notice(s) and this permission notice appear in all copies of the Software and that both the above copyright notice(s) and this permission notice appear in supporting documentation. THE SOFTWARE IS PROVIDED "AS IS", WITHOUT WARRANTY OF ANY KIND, EXPRESS OR IMPLIED, INCLUDING BUT NOT LIMITED TO THE WARRANTIES OF MERCHANTABILITY, FITNESS FOR A PARTICULAR PURPOSE AND NONINFRINGEMENT OF THIRD PARTY RIGHTS. IN NO EVENT SHALL THE COPYRIGHT HOLDER OR HOLDERS INCLUDED IN THIS NOTICE BE LIABLE FOR ANY CLAIM, OR ANY SPECIAL INDIRECT OR CONSEQUENTIAL DAMAGES, OR ANY DAMAGES WHATSOEVER RESULTING FROM LOSS OF USE, DATA OR PROFITS, WHETHER IN AN ACTION OF CONTRACT, NEGLIGENCE OR OTHER TORTIOUS ACTION, ARISING OUT OF OR IN CONNECTION WITH THE USE OR PERFORMANCE OF THIS SOFTWARE. Except as contained in this notice, the name of a copyright holder shall not be used in advertising or otherwise to promote the sale, use or other dealings in this Software without prior written authorization of the copyright holder.

This software is based in part on the work of the Independent JPEG Group.

As to Microsoft technology, ©1988-2008 Microsoft Corporation. All rights reserved.

As to Nodeka software, ©1999-2002 Justin Gottschlich. All rights reserved.

As to STLport technology, Copyright 1999,2000 Boris Fomitchev. This material is provided "as is", with absolutely no warranty expressed or implied. Any use is at your own risk. Permission to use or copy this sofware for any purpose is hereby granted without fee, provided the above notices are retained on all cpies. Permission to modify the code and to distribute modified code is granted, provided the above notices are retained, and a notice that the code was modified is included with the above copyright notice. The Licensee may distribute binaries compiled with STLport (whether original or modified) without any royalties or restrictions. The Licensee may distribute original or modified STLport sources, provided that: The conditions indicated in the above permission notice are met; The following copyright notices are retained when present, and conditions provided in accompanying permission notices are met: Copyright 1994 Hewlett-Packard Company. Copyright 1996,97 Silicon Graphics Computer Systems, Inc. Copyright 1997 Moscow Center for SPARC Technology.

Permission to use, copy, modify, distribute and sell this software and its documentation for any purpose is hereby granted without fee, provided that the above copyright notice appear in all copies and that both that copyright notice and this permission notice appear in supporting documentation. Hewlett-Packard Company makes no representations about the suitability of this software for any purpose. It is provided "as is" without express or implied warranty.Permission to use, copy, modify, distribute and sell this software and its documentation for any purpose is hereby granted without fee, provided that the above copyright notice appear in all copies and that both that copyright notice appear in all copies and that both that copyright notice and this permission notice appear in supporting documentation. Silicon Graphics makes no representations about the suitability of this software for any purpose. It is provided "as is" without express or implied "as is" without express or implied warranty.Permission to use, copy, modify, distribute and sell this software for any purpose. It is provided "as is" without express or implied warranty.Permission to use, copy, modify, distribute and sell this software and its documentation for any purpose is hereby granted without fee, provided that the above copyright notice appear in all copies and that both that copyright notice and this permission notice appear in supporting documentation. Moscow Center for SPARC Technology makes no representations about the suitability of this software for any purpose. It is provided "as is" without express or implied warranty. The supporting documentation. Moscow Center for SPARC Technology makes no representations about the suitability of this software for any purpose. It is provided "as is" without express or implied warranty.

As to Dr. Brian Gladman software, Copyright (c) 2001, Dr. Brian Gladman <br/>brg@gladman.uk.net>, Worcester, UK. All rights reserved. LICENSE TERMS The free distribution and use of this software in both source and binary form is allowed (with or without changes) provided that: 1. distributions of this source code include the above copyright notice, this list of conditions and the following disclaimer; 2. distributions in binary form include the above copyright notice, this list of conditions and the following disclaimer; 2. distributions in binary form include the above copyright notice, this list of conditions and the following disclaimer; and the following disclaimer in the documentation and/or other associated materials; 3. the copyright holder's name is not used to endorse products built using this software without specific written permission. DISCLAIMER This software is provided 'as is' with no explicit or implied warranties in respect of any properties, including, but not limited to, correctness and fitness for purpose.

As to cascading menus based on menu.js. by Gary Smith, July 1997, Copyright (c) 1997-1999 Netscape Communication Corp. Netscape grants you a royalty free license to use or modify the cascading menus software provided that this copyright notice appears on all copies. This software is provided "AS IS," without a warranty of any kind.

Portions of this software is based on the work of Jean-loup Gailly and Mark Adler and is (C) 1995-1998 Jean-loup Gailly and Mark Adler [ZIP library]

As to Sun technology, Copyright 2003-2006, Sun Microsystems, Inc. All rights reserved. Use is subject to license terms.

As to Apple technology, ©2002-2004 Apple Computer, Inc. All rights reserved. This Apple software is supplied to you by Apple Computer, Inc. ("Apple") in consideration of your agreement to the following terms, and your use, installation, modification or redistribution of this Apple software constitutes acceptance of these terms. If you do not agree with these terms, please do not use, install, modify or redistribute this Apple software. In consideration of your agreement to abide by the following terms, and subject to these terms, Apple grants you a personal, non-exclusive license, under Apple's copyrights in this original Apple software (the "Apple Software"), to use, reproduce, modify and redistribute the Apple Software, with or without modifications, in source and/or binary forms; provided that if you redistribute the Apple Software in its entirety and without modifications, you must retain this notice and the following text and disclaimers in all such redistributions of the Apple Software. Neither the name, trademarks, service marks or logos of Apple Computer, Inc. may be used to endorse or promote products derived from the Apple Software without specific prior written permission from Apple. Except as expressly stated in this notice, no other rights or licenses, express or implied, are granted by Apple herein, including but not limited to any patent rights that may be infringed by your derivative works or by other works in which the Apple Software may be incorporated. The Apple Software is provided by Apple on an "AS IS" basis. APPLE MAKES NO WARRANTIES, EXPRESS OR IMPLIED, INCLUDING WITHOUT LIMITATION THE IMPLIED WARRANTIES OF NON-INFRINGEMENT, MERCHANTABILITY AND FITNESS FOR A PARTICULAR PURPOSE, REGARDING THE APPLE SOFTWARE OR ITS USE AND OPERATION ALONE OR IN COMBINATION WITH YOUR PRODUCTS. IN NO EVENT SHALL APPLE BE LIABLE FOR ANY SPECIAL, INDIRECT, INCIDENTAL OR CONSEQUENTIAL DAMAGES (INCLUDING, BUT NOT LIMITED TO, PROCUREMENT OF SUBSTITUTE GOODS OR SERVICES; LOSS OF USE, DATA, OR PROFITS; OR BUSINESS INTERRUPTION) ARISING IN ANY WAY OUT OF THE USE, REPRODUCTION, MODIFICATION AND/OR DISTRIBUTION OF THE APPLE SOFTWARE, HOWEVER CAUSED AND WHETHER UNDER THEORY OF CONTRACT, TORT (INCLUDING NEGLIGENCE), STRICT LIABILITY OR OTHERWISE, EVEN IF APPLE HAS BEEN ADVISED OF THE POSSIBILITY OF SUCH DAMAGE. As to HTML Parsing code technology, Copyright (c) 1998 World Wide Web Consortium (Massachusetts

Institute of Technology, Institut National de Recherche en Informatique et en Automatique, Keio University). All Rights Reserved.

Contributing Author(s):

Dave Raggett <dsr@w3.org>

The contributing author(s) would like to thank all those who helped with testing, bug fixes, and patience. This wouldn't have been possible without all of you.

#### COPYRIGHT NOTICE:

This software and documentation is provided "as is," and the copyright holders and contributing author(s) make no representations or warranties, express or implied, including but not limited to, warranties of merchantability or fitness for any particular purpose or that the use of the software or documentation will not infringe any third party patents, copyrights, trademarks or other rights. The copyright holders and contributing author(s) will not be liable for any direct, indirect, special or consequential damages arising out of any use of the software or documentation, even if advised of the possibility of such damage.

Permission is hereby granted to use, copy, modify, and distribute this source code, or portions hereof, documentation and executables, for any purpose, without fee, subject to the following restrictions:

1. The origin of this source code must not be misrepresented.

2. Altered versions must be plainly marked as such and must

not be misrepresented as being the original source.

3. This Copyright notice may not be removed or altered from any source or altered source distribution.

The copyright holders and contributing author(s) specifically

permit, without fee, and encourage the use of this source code

as a component for supporting the Hypertext Markup Language in

commercial products. If you use this source code in a product,

acknowledgment is not required but would be appreciated.

As to DOM4J software, Redistribution and use of this software and associated documentation ("Software"), with or without modification, are permitted provided that the following conditions are met: Redistributions of source code must retain copyright statements and notices. Redistributions must also contain a copy of this document.

Redistributions in binary form must reproduce the above copyright notice, this list of conditions and the following disclaimer in the documentation and/or other materials provided with the distribution.

The name "DOM4J" must not be used to endorse or promote products derived from this Software without prior written permission of MetaStuff, Ltd. For written permission, please contact dom4j-info@metastuff.com.

Products derived from this Software may not be called "DOM4J" nor may "DOM4J" appear in their names without prior written permission of MetaStuff, Ltd. DOM4J is a registered trademark of MetaStuff, Ltd.

Due credit should be given to the DOM4J Project - http://www.dom4j.org

THIS SOFTWARE IS PROVIDED BY METASTUFF, LTD. AND CONTRIBUTORS ``AS IS" AND ANY EXPRESSED OR IMPLIED WARRANTIES, INCLUDING, BUT NOT LIMITED TO, THE IMPLIED WARRANTIES OF MERCHANTABILITY AND FITNESS FOR A PARTICULAR PURPOSE ARE DISCLAIMED. IN NO EVENT SHALL METASTUFF, LTD. OR ITS CONTRIBUTORS BE LIABLE FOR ANY DIRECT, INDIRECT, INCIDENTAL, SPECIAL, EXEMPLARY, OR CONSEQUENTIAL DAMAGES (INCLUDING, BUT NOT LIMITED TO, PROCUREMENT OF SUBSTITUTE GOODS OR SERVICES; LOSS OF USE, DATA, OR PROFITS; OR BUSINESS INTERRUPTION) HOWEVER CAUSED AND ON ANY THEORY OF LIABILITY, WHETHER IN CONTRACT, STRICT LIABILITY, OR TORT (INCLUDING NEGLIGENCE OR OTHERWISE) ARISING IN ANY WAY OUT OF THE USE OF THIS SOFTWARE, EVEN IF ADVISED OF THE POSSIBILITY OF SUCH DAMAGE.

Copyright 2001-2005 (C) MetaStuff, Ltd. All Rights Reserved.

As to Jaxen technology: Copyright 2003-2006 The Werken Company. All Rights Reserved. License Text

\$Id: LICENSE.txt,v 1.5 2006/02/05 21:49:04 elharo Exp \$

Redistribution and use in source and binary forms, with or without modification, are permitted provided that the following conditions are met:

1. Redistributions of source code must retain the above copyright notice, this list of conditions and the following disclaimer.

2. Redistributions in binary form must reproduce the above copyright notice, this list of conditions and the following disclaimer in the documentation and/or other materials provided with the distribution.

3. Neither the name of the 'Jaxen' nor the names of its contributors may be used to endorse or promote products derived from this software without specific prior written permission. THIS SOFTWARE IS PROVIDED BY THE COPYRIGHT HOLDERS AND CONTRIBUTORS 'AS IS' AND ANY EXPRESS OR IMPLIED WARRANTIES, INCLUDING, BUT NOT LIMITED TO, THE IMPLIED WARRANTIES OF MERCHANTABILITY AND FITNESS FOR A PARTICULAR PURPOSE ARE DISCLAIMED. IN NO EVENT SHALL THE COPYRIGHT OWNER OR CONTRIBUTORS BE LIABLE FOR ANY DIRECT, INDIRECT, INCIDENTAL, SPECIAL, EXEMPLARY, OR CONSEQUENTIAL DAMAGES (INCLUDING, BUT NOT LIMITED TO, PROCUREMENT OF SUBSTITUTE GOODS OR SERVICES; LOSS OF USE, DATA, OR PROFITS; OR BUSINESS INTERRUPTION) HOWEVER CAUSED AND ON ANY THEORY OF LIABILITY, WHETHER IN CONTRACT, STRICT LIABILITY, OR TORT (INCLUDING NEGLIGENCE OR OTHERWISE) ARISING IN ANY WAY OUT OF THE USE OF THIS SOFTWARE, EVEN IF ADVISED OF THE POSSIBILITY OF SUCH DAMAGE. All other marks are the property of their respective owners.